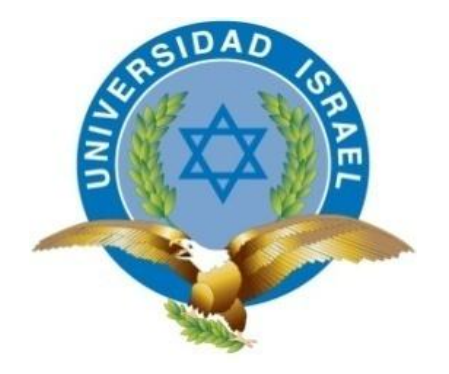

## **UNIVERSIDAD TECNOLÓGICA ISRAEL**

### **TRABAJO DE TITULACIÓN**

# **CARRERA: EN INGENIERÍA ELECTRÓNICA DIGITAL Y TELECOMUNICACIONES**

**TEMA: DISEÑO, CONSTRUCCIÓN E IMPLEMENTACIÓN DE UN TABLERO ELECTRÓNICO CON TRANSMISIÓN VÍA INALÁMBRICA PARA EVENTOS DEPORTIVOS EN LA UNIVERSIDAD ISRAEL**

**AUTOR: Edgar Armando Toapanta Yambay**

**TUTOR: M.Sc. Fernando Andrade Vintimilla**

**Quito - Ecuador**

### **APROBACIÓN DEL TUTOR**

Certifico en mi calidad de Tutor que el presente proyecto de grado titulado "DISEÑO, CONSTRUCCIÓN E IMPLEMENTACIÓN DE UN TABLERO ELECTRÓNICO CON TRANSMISIÓN VÍA INALÁMBRICA PARA EVENTOS DEPORTIVOS EN LA UNIVERSIDAD ISRAEL" ha sido supervisado y dirigido bajo mi dirección misma que fue desarrollado por el señor Edgar Armando Toapanta Yambay estudiante de la facultad de electrónica mismo que cumple con todos los requisitos y meritos para ser evaluados por el Tribunal de Grado.

#### **TUTOR:**

**M.Sc. Fernando Andrade Vintimilla**

**Quito - Ecuador**

### **AUTORÍA DEL TRABAJO DE GRADUACIÓN**

Yo, Edgar Armando Toapanta Yambay con C.C. 170988921-4, puedo indicar bajo juramento que cada uno de los contenidos emitidos y descritos en el presente trabajo de investigación es de mi propia autoría, para efectos legales y académicos, la Universidad Israel tiene la propiedad intelectual del trabajo investigado, por tal razón puede a ser uso como medio de consulta en su biblioteca de acuerdo a las normas y reglamento de la Universidad Israel

Quito, 13 de Enero del 2014

#### **AUTOR**

……………………………………………..

Edgar Armando Toapanta Yambay

### **APROBACIÓN DEL TRIBUNAL DE GRADO**

Los miembros del tribunal de grado aprueban el trabajo de graduación realizado con tema diseño e implementación de un tablero electrónico con transmisión vía inalámbrica de acuerdo a los reglamentos emitidos por la universidad Israel y el veraz cumpliendo con todas las disposiciones estipuladas en el reglamento general de graduación

Quito, 13 de Enero del 2014

Para constancia firman.

Tribunal de Grado

 Presidente ………………………………

Delegado 1 Delegado 2 ……………………….. ………………………

### **DEDICATORIA**

A Dios por brindarme la vida, a mi madre y mi hermanas por el cariño y amor incondicional que supieron brindarme en momentos difíciles quienes supieron enseñarme principios y valores útiles para guiarme por el buen camino de principios que me sirvieron para solventar cada uno de los obstáculos más difíciles que la vida me ha puesto en el diario caminar.

### **AGRADECIMIENTOS**

A mi Universidad que supo implantar sólidos conocimiento de ética y moral.

A mis profesores quienes supieron invertir su tiempo y paciencia con sólidos conocimientos de respeto, lealtad y moral como sus buenos consejos durante la vida estudiantil y el mayor respeto hacia la sociedad.

A todos los directivos de la UTECI desde el canciller hasta el trabajador que hace la limpieza en las aulas de la Universidad, quienes ayudan a fortalecer el presente y futuro de la Universidad y a todas las demás personas quienes fueron el apoyo necesario para culminar el presente proyecto investigado.

### **ÍNDICE GENERAL DE CONTENIDOS**

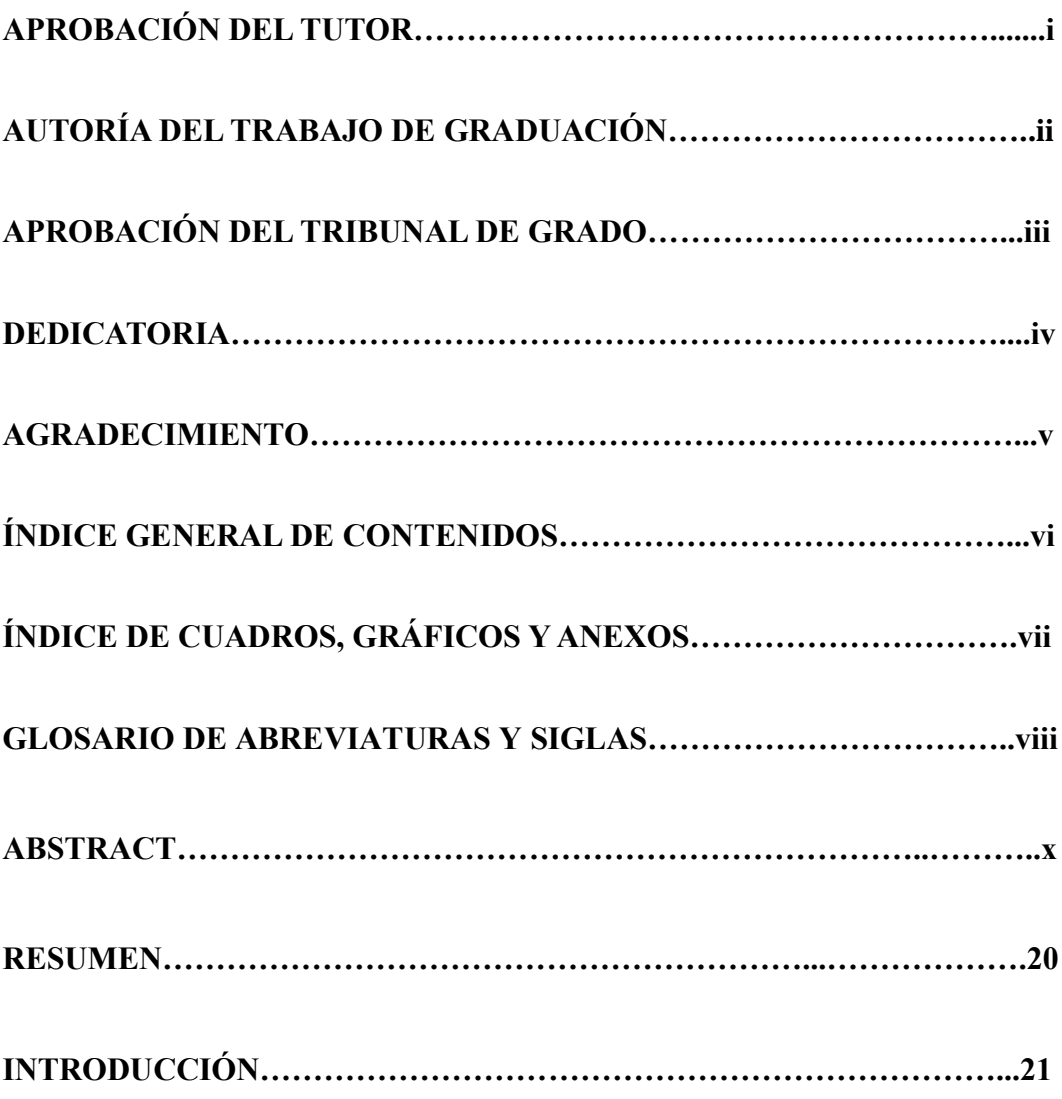

### **CAPÍTULO I: EL PROBLEMA**

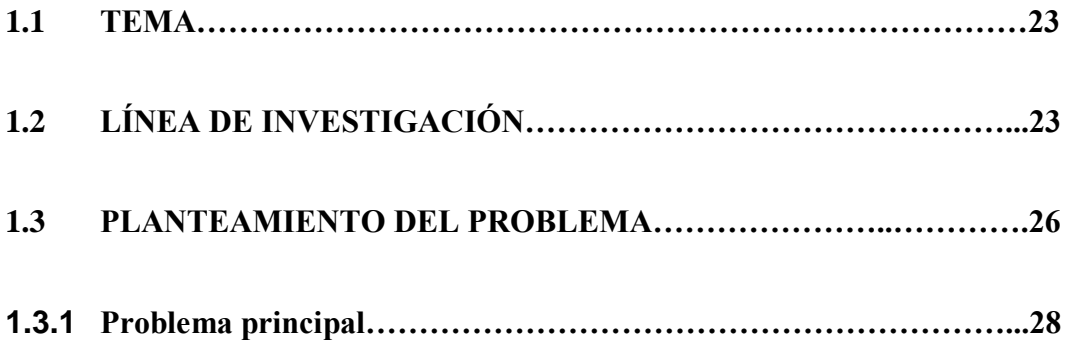

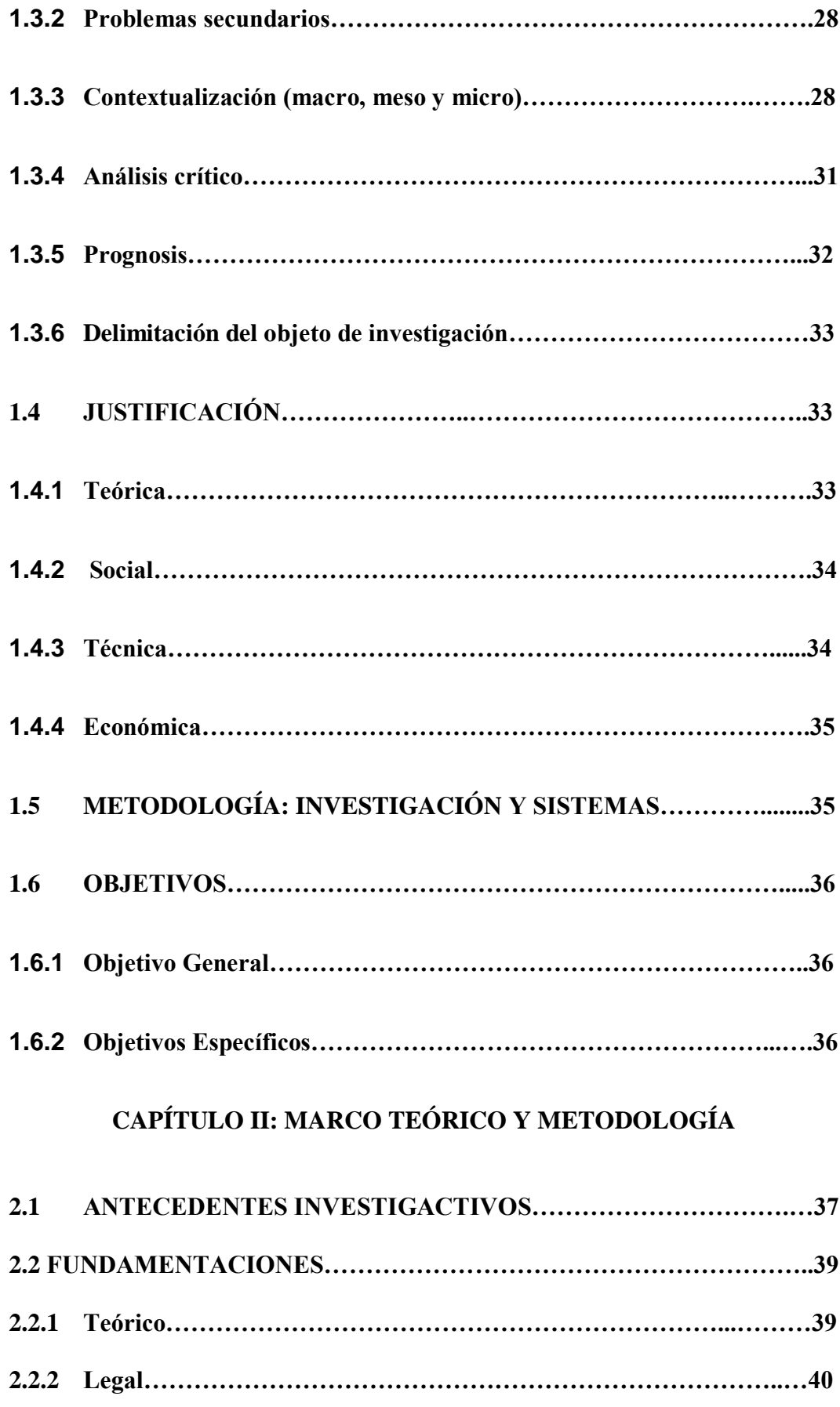

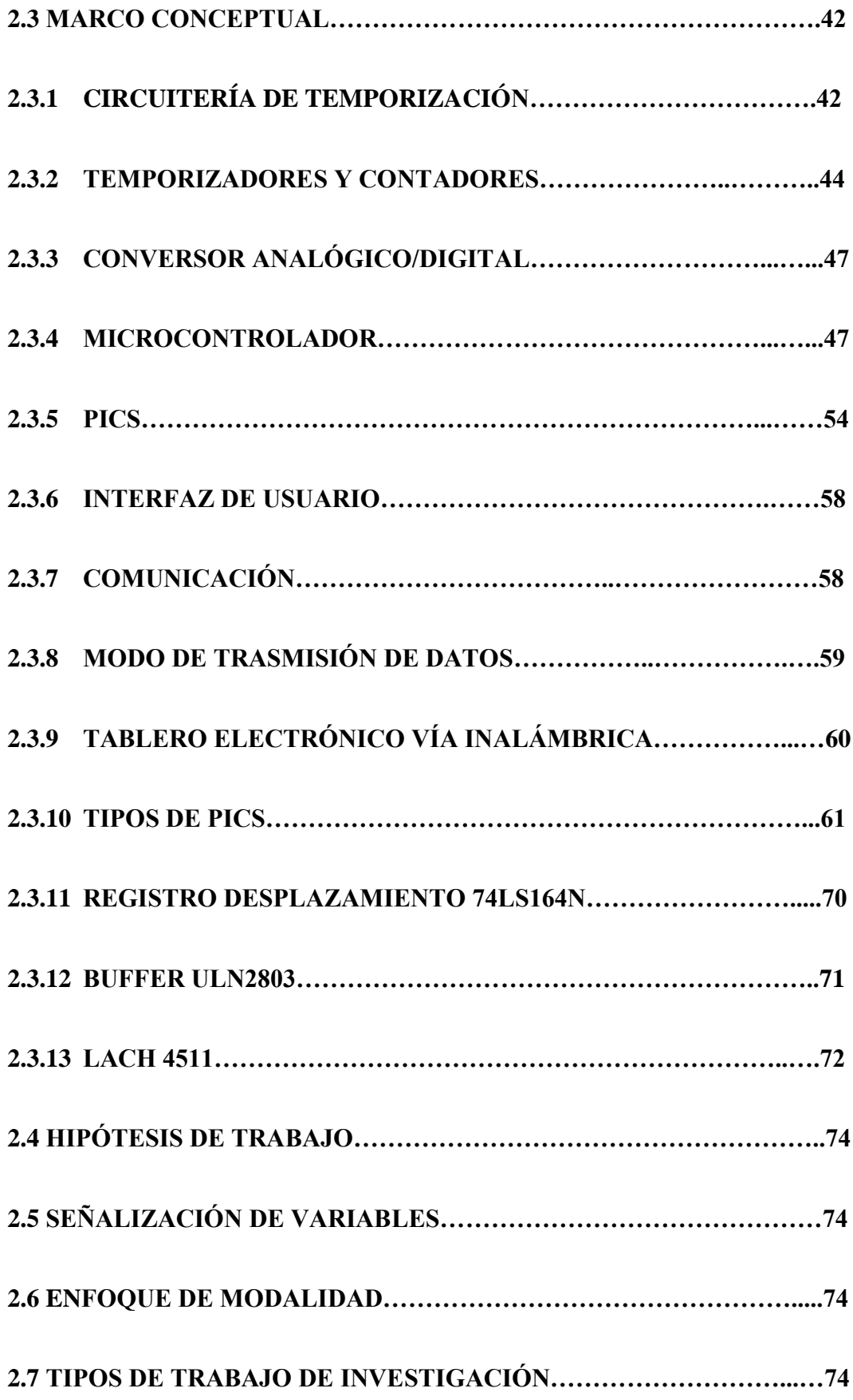

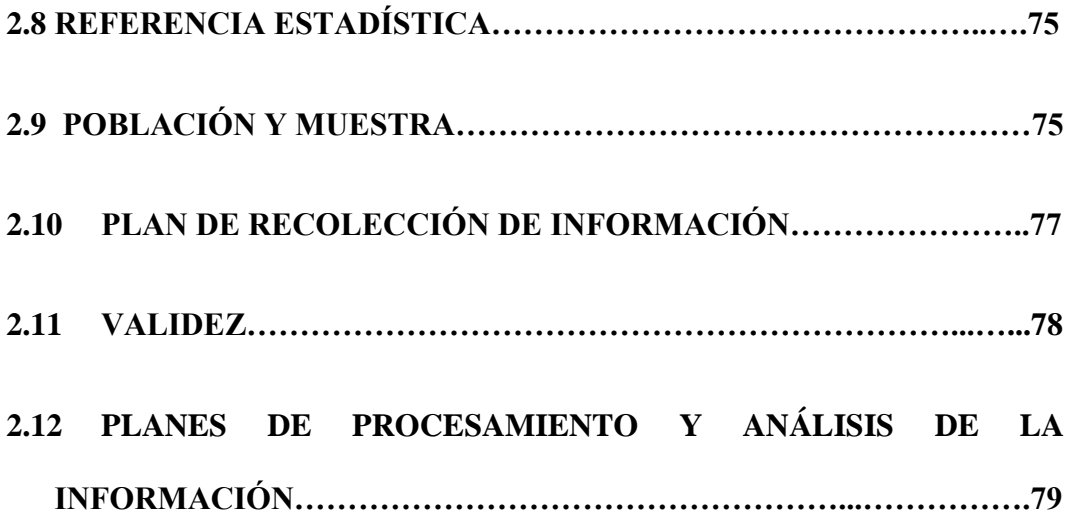

**CAPÍTULO III: DISEÑO CONSTRUCCIÓN E IMPLEMENTACIÓN DE UN TABLERO ELECTRÓNICO CON TRANSMISIÓN VÍA INALÁMBRICA**

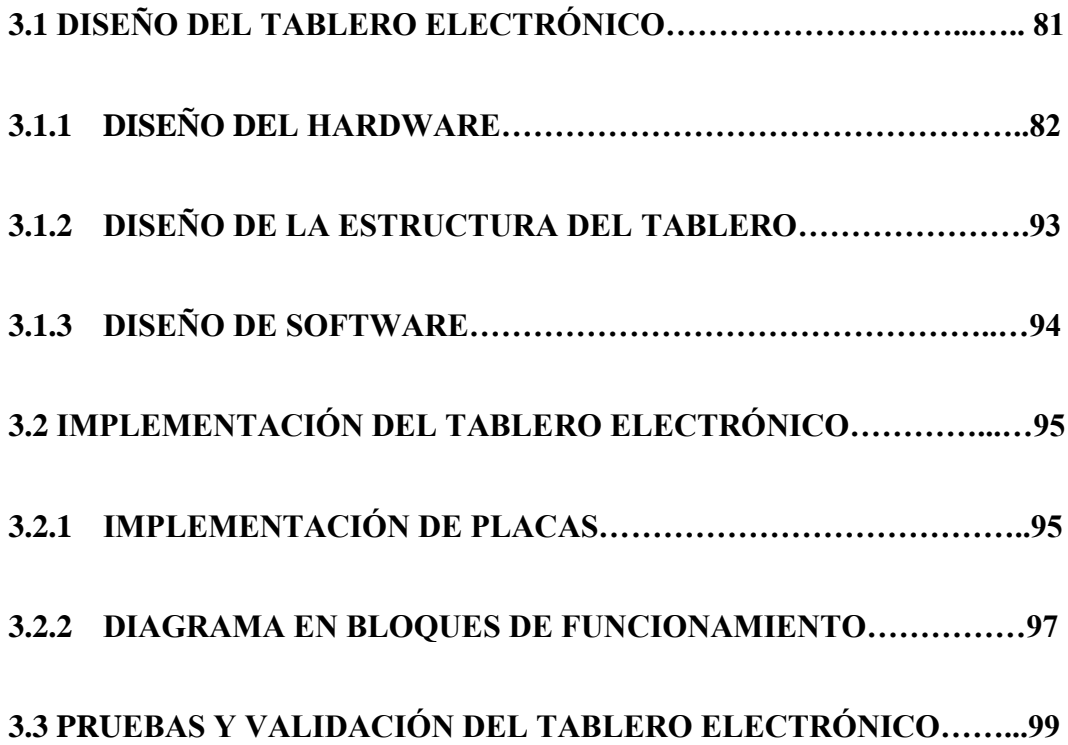

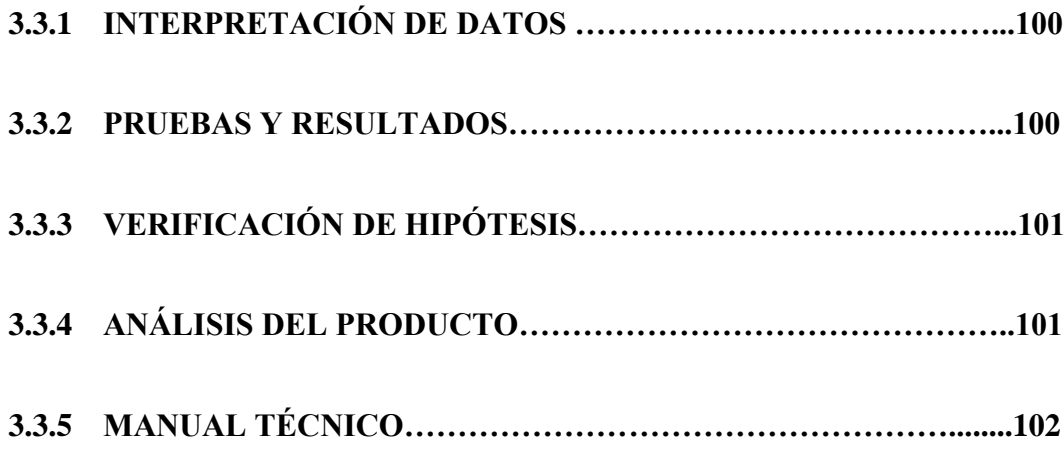

### **CAPÍTULO IV: CONCLUSIONES Y RECOMENDACIONES**

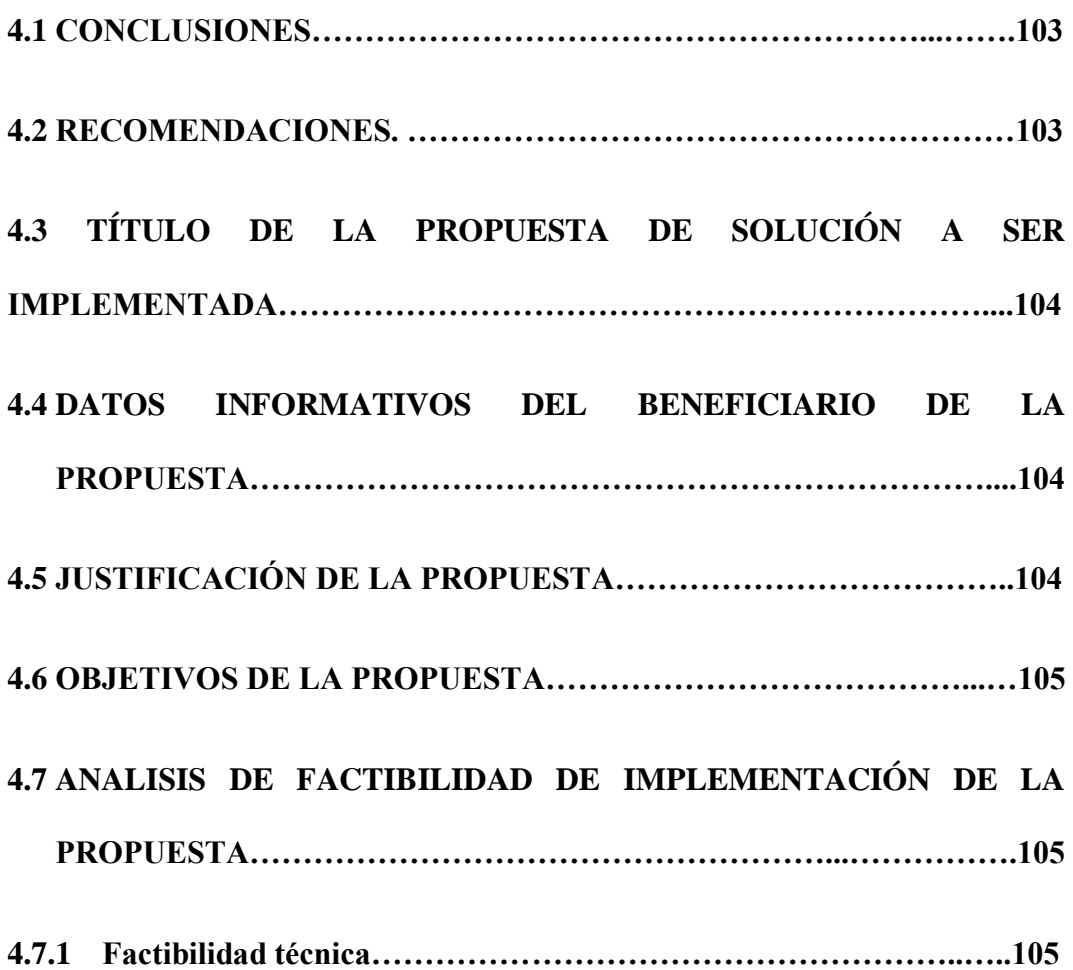

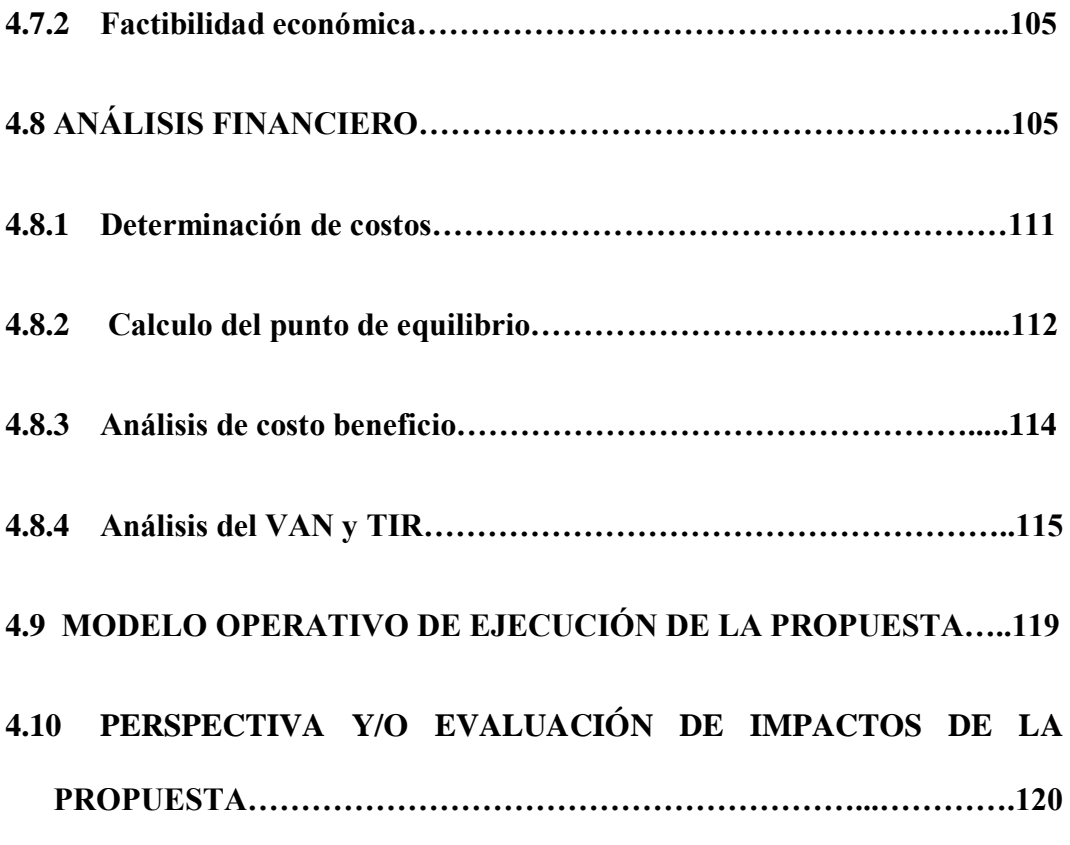

#### **MATERIAL DE REFERENCIA**

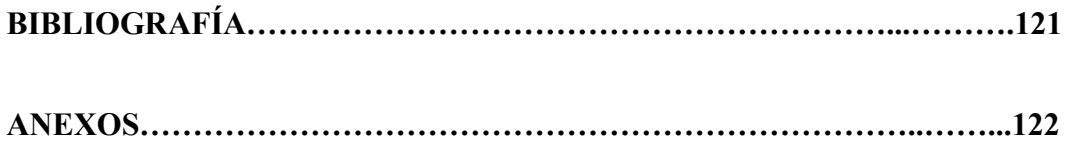

### **ÍNDICE DE TABLAS**

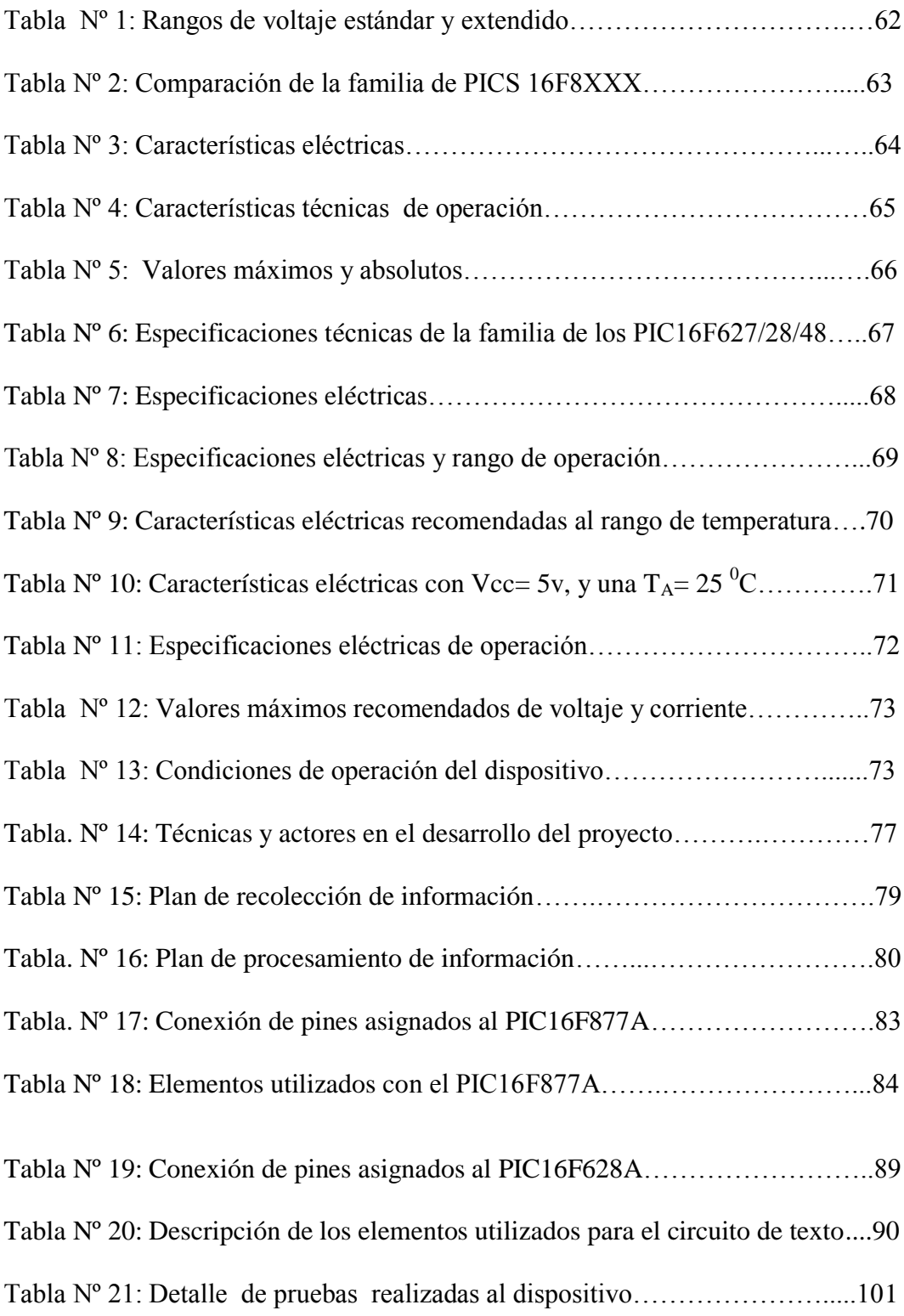

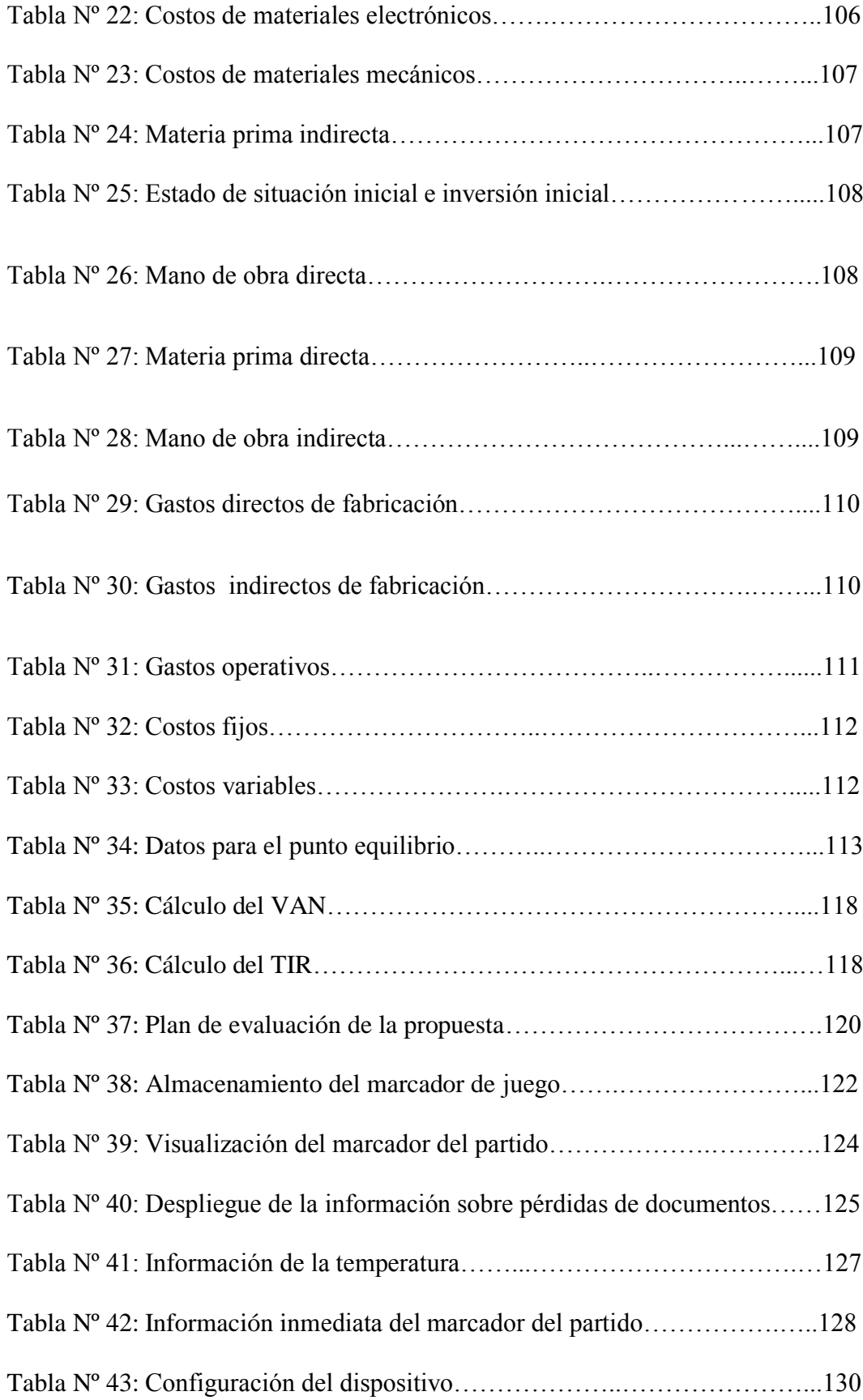

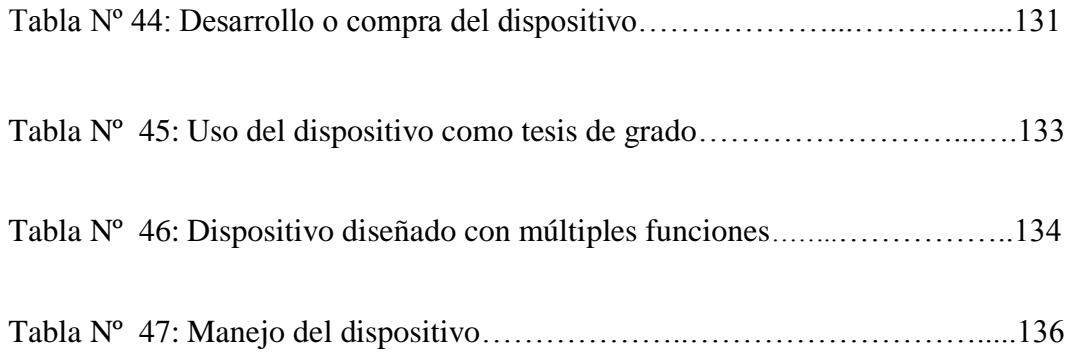

### **ÍNDICE DE GRÁFICOS**

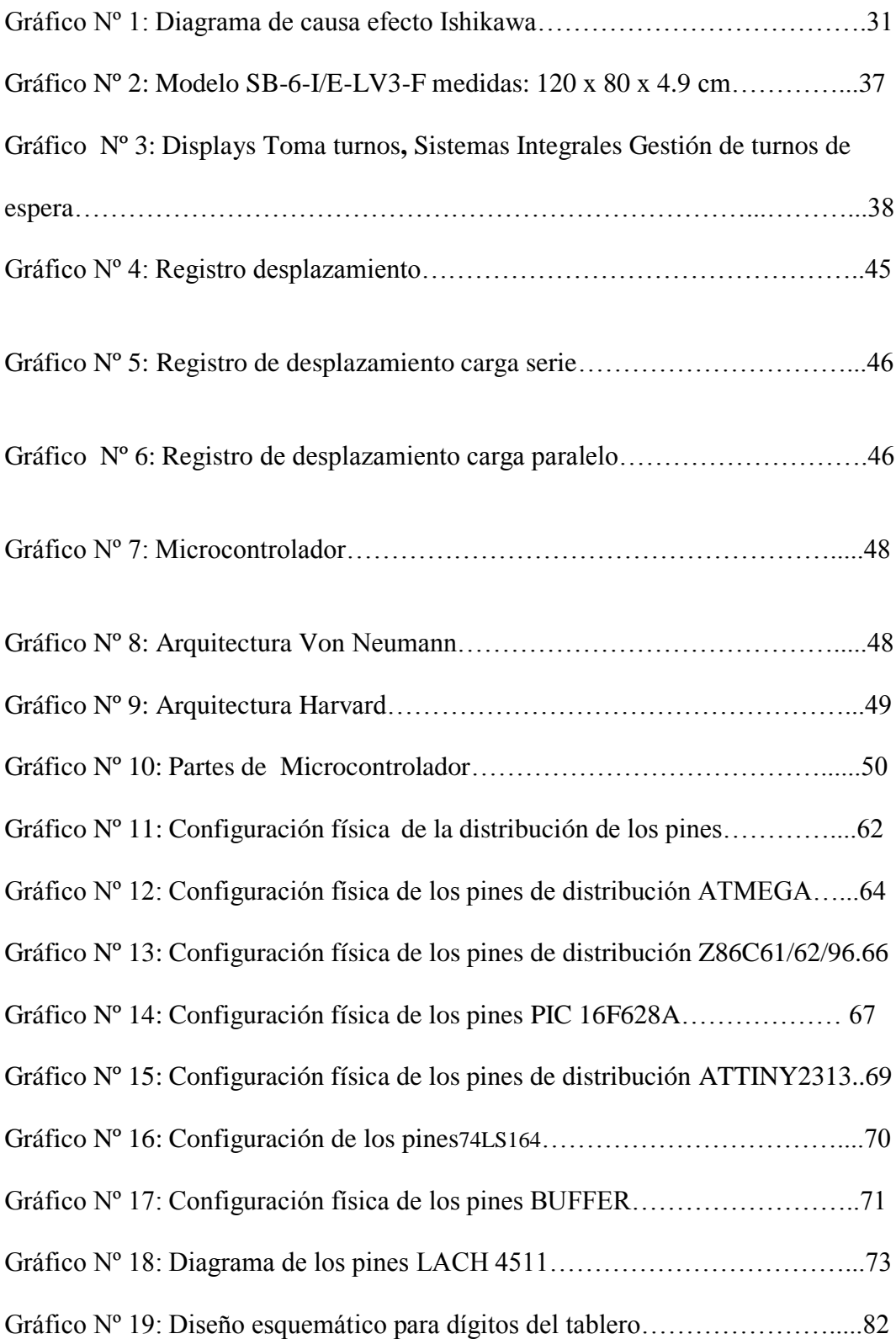

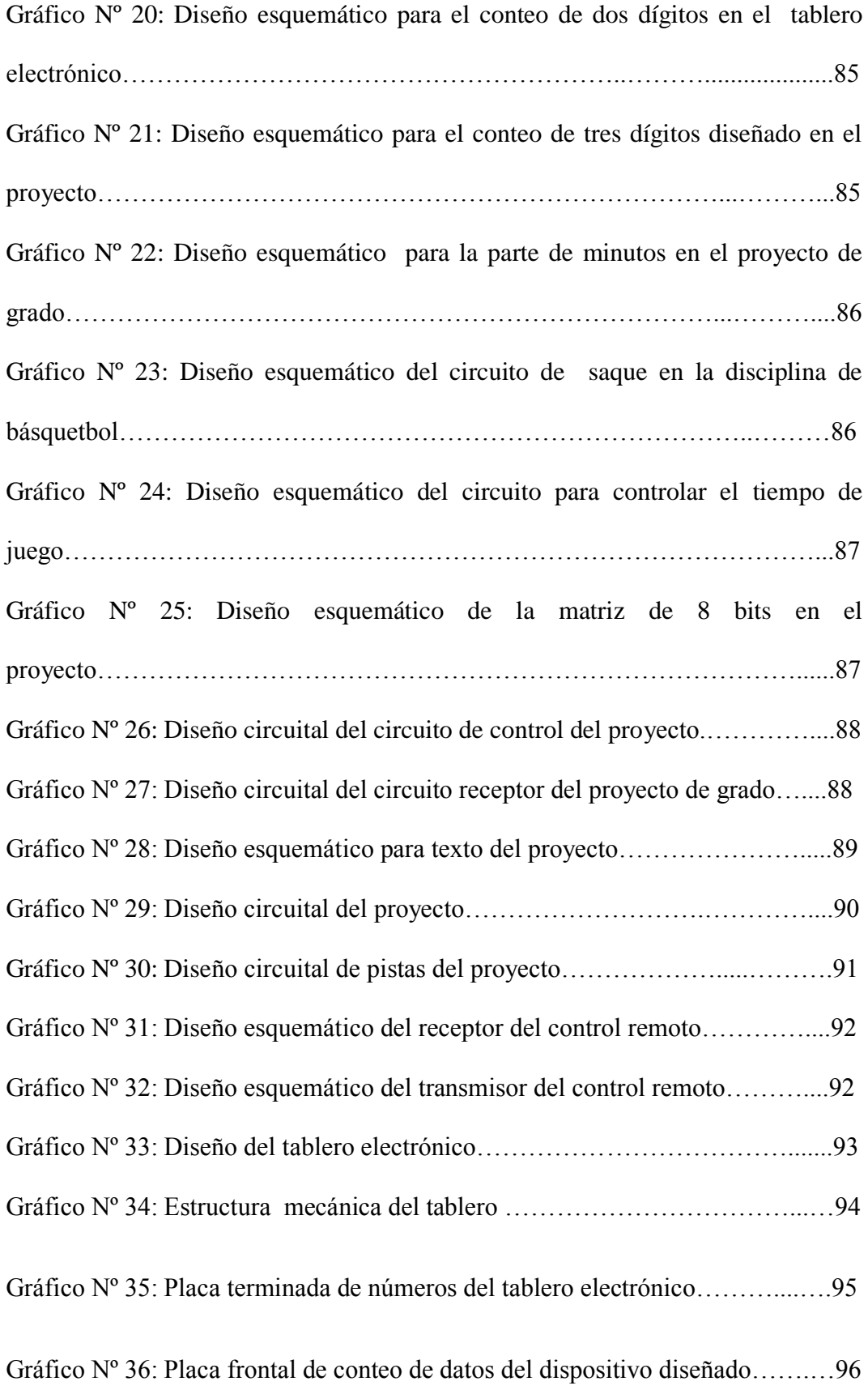

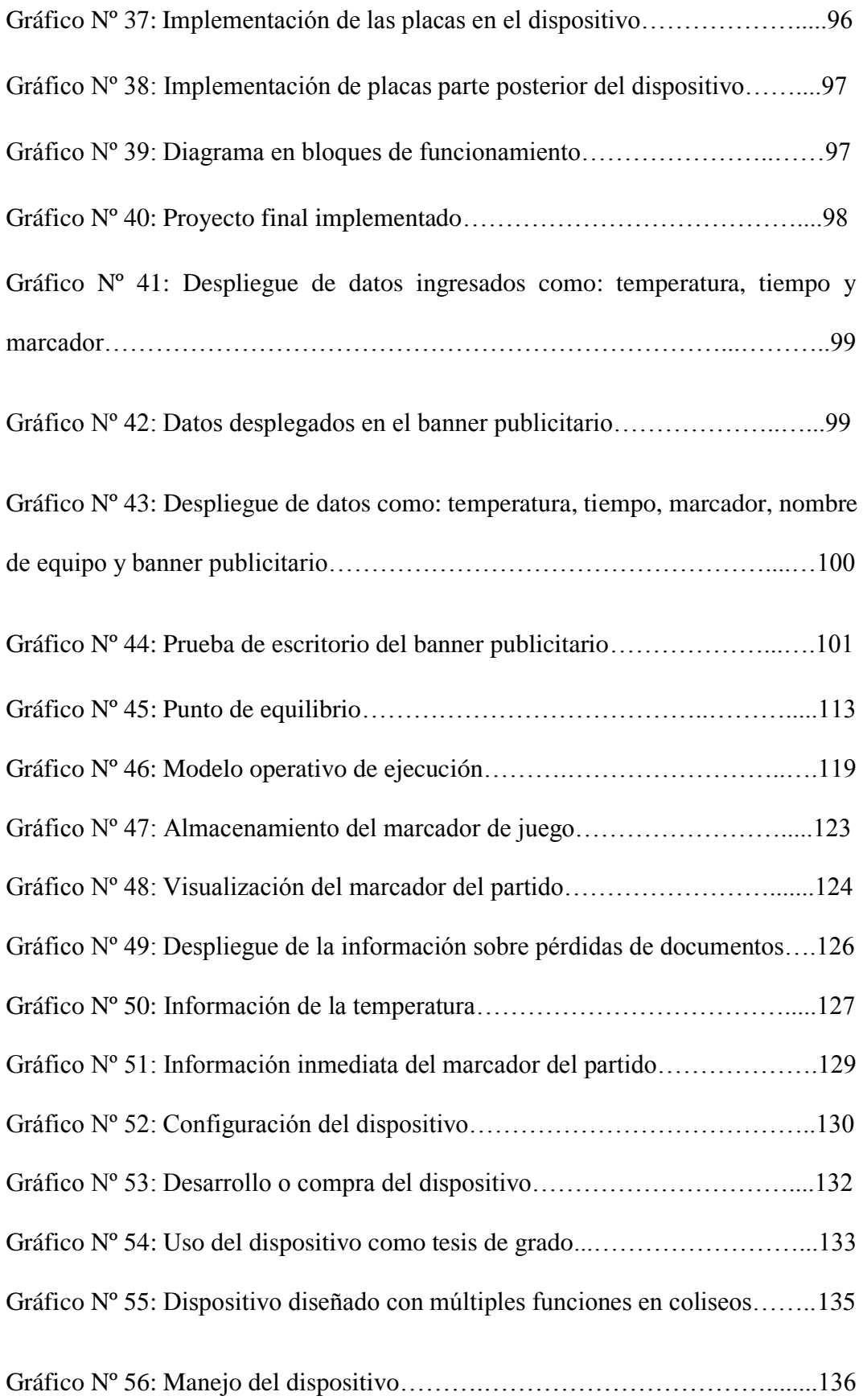

#### **ABSTRACT**

In Ecuador in recent years the production of electronic boards did not have the expected growth. However, this reality can be changed by top professionals who are at present. With the implementation of this project is expected to provide the foundation, tools and information sufficient for technological growth and solidification device market electronic boards. The Ministry of Sport, public and private sports organizations, Sports Complex, the Ecuadorian Federation of Soccer, Football Teams and Leagues Barriales are more demanding sectors this product. Reason why, continuous improvement and current technological application is expected in the medium and short term make a quality product and the highest rate of growth in the electronics market. This is an electronic board for sporting events which includes temperature, clock, scoreboard, team name, a period and a banner for advertising, design and implementation of the product was carried out by the misinformation that exists in the development of the event sports. This research work consists of four chapters which discuss the need and feasibility of this project to prevent and eliminate all the errors that exist so far in football, volleyball and basketball for both amateur athletes.

#### **UNIVERSIDAD TECNOLÓGICA ISRAEL**

#### **CARRERA ELECTRÓNICA**

#### **TEMA:**

Diseño, Construcción e Implementación de un Tablero Electrónico con Transmisión Vía Inalámbrica para Eventos Deportivos en la Universidad Israel.

#### **AUTOR**

Edgar Armando Toapanta Yambay

#### **TUTOR**

M.SC. Fernando Andrade Vintimilla

#### **RESUMEN**

En Ecuador durante los últimos años la producción de tableros electrónicos no tuvo el crecimiento esperado. Sin embargo esta realidad puede cambiar por los excelentes profesionales que se forman en la actualidad. Con la implementación del presente proyecto, se espera aportar las bases, herramientas e información suficiente para el crecimiento tecnológico del dispositivo y la solidificación del mercado de tableros electrónicos. El Ministerio del Deporte, instituciones deportivas privadas y públicas, Complejos Deportivos, la Federación Ecuatoriana de Futbol, Equipos de Fútbol y Ligas Barriales son los sectores que más demandan este producto. Razón por lo que, con el mejoramiento continuo y la aplicación tecnológica actual se espera a mediano y corto plazo convertirlo en un producto de calidad y un índice de más alto crecimiento dentro del mercado electrónico. Se trata de un tablero electrónico para eventos deportivos el cual comprende de temperatura, reloj, marcador, nombre de equipos, periodo y un banner para publicidad, el diseño e implementación del producto se llevo a cabo por la desinformación que existe en el desarrollo del evento deportivo. El presente trabajo investigativo consta de cuatro capítulos que argumentan la necesidad y factibilidad del presente proyecto para evitar y eliminar todos los errores que existen hasta el momento en los partidos de fútbol, vóley y básquet tanto para aficionados como para los deportistas.

**DESCRIPTORES:** Tablero electrónico, deporte, microcontroladores, proyecto, dispositivos, circuitos, voltajes, corrientes, PICS, Universidad, comunicación.

### **INTRODUCCIÓN**

En Ecuador el desarrollo de empresas dedicadas al diseño e implementación de tableros electrónicos es limitado, sea por su estructura, economía o muy poca información desplegada sobre estos dispositivos electrónicos, como así lo demuestran las encuestas, entrevistas, páginas Web, revistas consultadas para el presente trabajo investigado.<sup>1</sup>

La falta de información acerca del diseño e implementación de tableros electrónicos es el principal obstáculo en el fortalecimiento del mercado sobre el cual se desarrollan estos dispositivos.

Por esta razón se requiere mayor espacio informativo en bibliotecas, sitios publicitarios, medios de comunicación, libros, páginas Web, etc. De esa manera solventar cualquier tipo de requerimientos e información que ayuden a la producción sobre estos dispositivos.

Esta situación se debe considerar para obtener tableros electrónicos de alta calidad capaces de interactuar al mismo tiempo sobre múltiples hechos reales ocurridos en un campo de juego y factores externos como temperatura o publicidad comercial.

El presente proyecto de investigación presenta la información referente al diseño, análisis e implementación de un dispositivo electrónico en el Coliseo de la Universidad Israel, de la ciudad de Quito, Provincia de Pichincha y consta de las siguientes partes:

|<br>|<br>|

<http://www.senplades.gob.ec/>

**Capítulo I:** Contextualización del problema de investigación en los niveles macro, meso y micro sustentados en el presente proyecto. Del mismo se deriva el análisis crítico, la prognosis, la formulación del problema, la justificación del proyecto, objetivos generales, específicos, y la metodología utilizada en la presente investigación.

**Capítulo II:** En lo referente al Marco Teórico, se describen conceptos generales, fórmulas, diagramas, tablas, gráficos, fundamentaciones filosóficas legales, hipótesis, señalamiento de variables, tipos de investigación, procesamiento, recolección de información que permita la sustentación, de resultados y objetivos definidos en la presente investigación.

**Capítulo III:** Se realiza el análisis e interpretación de datos a través de la verificación de hipótesis y resultados obtenidos en el proceso de diseño e implementación de la presente investigación.

**Capítulo IV:** Se derivan conclusiones y recomendaciones que ayuden a resolver debilidades, fortalezas, amenazas y oportunidades. También estará incluido el objetivo, justificación de la propuesta, factibilidades técnica, económica y financiera elementos que sustentan la presente investigación.

Para concluir, se añaden la Bibliografía y los Anexos.

#### **CAPÍTULO I: EL PROBLEMA**

#### **1.1 TEMA**

"Diseño, construcción e implementación de un tablero electrónico con transmisión vía inalámbrica para eventos deportivos en la Universidad Israel"

#### **1.2 LÍNEA DE INVESTIGACIÓN CON LA QUE SE RELACIONA**

La Unidad de Investigación, Innovación y Desarrollo (UIID) de la Universidad Israel (unidad encargada de articular y gestionar la producción científica, proyectos de innovación y desarrollo) manifiesta lo siguiente:

<sup>2</sup>La Constitución del Estado Ecuatoriano, la Ley Orgánica de Educación Superior (LOES) y el Plan Nacional para el Buen Vivir, "*establecen lineamientos que deben seguir las políticas y líneas de investigación e innovación tecnológica de las Instituciones de Educación Superior (IES*)"<sup>3</sup> .

Es así, que el artículo 8 de la Ley Orgánica de Educación Superior vigente, establece que entre los fines de la Educación Superior esta el aportar al desarrollo del pensamiento universal, al avance de la producción científica y la promoción de las transferencias e innovaciones tecnológicas.

4 En el acápite 6.5 del Plan Nacional para el Buen Vivir, se indica que *"la Educación Superior y la investigación asociada a ella deben concebirse como un bien público en tanto su desarrollo beneficia a la sociedad en su conjunto, más allá de su usufructo individual o privado"* <sup>5</sup>

<sup>&</sup>lt;sup>2</sup> <http://es.scribd.com/doc/58406334/Sistema-de-Investigacion-de-la-UNIDEC> 3

<http://www.uisrael.edu.ec/index.php/lineas-investigacion/428-investigacion> 4

[http://www.buenastareas.com/ensayos/Plan-Nacional-Del-Buen-](http://www.buenastareas.com/ensayos/Plan-Nacional-Del-Buen-Vivir/7690242.html)[Vivir/7690242.html](http://www.buenastareas.com/ensayos/Plan-Nacional-Del-Buen-Vivir/7690242.html) 5 <http://es.scribd.com/doc/129656289/Plan-Nacional-Del-Buen-Vivir>

6 Por otra parte, "*la investigación que se realiza en las universidades debe transformarse en uno de los principales puntales de la transformación de la economía extractivista y primario exportadora que tiene actualmente el*  Ecuador<sup>"7</sup>

Por tanto, *"la investigación científica, los proyectos de desarrollo e innovación deben jugar un papel preponderante en la solución de la problemática social e impulsar el desarrollo de nuestro país y del buen vivir de los ciudadanos; razón por lo que la Universidad Israel considera la producción científica generativa y aplicada, como a los proyectos de desarrollo e innovación parte preponderante de su misión en el desarrollo del país y del buen vivir*". 8

SENPLADES, Institución encargada de promover la construcción de un nuevo modelo de desarrollo tecnológico en este contexto aprobó el documento *"Política de Ciencia, Tecnología e Innovación*" 2007 – 2010.<sup>9</sup>

Con el desarrollo sostenible social y económico del país, por medio de la asimilación, adaptación y generación de tecnologías en el área de las telecomunicaciones y sistemas informáticos, para los objetivos propuestos en el Plan del Buen Vivir, "*define aéreas estratégicas; literal V y VI según documento del Programa Nacional e Innovación".*

*"Literal V. Transformación de la educación superior y transferencia de conocimiento a través de ciencia, tecnología e innovación*

*Literal VI. Conectividad y telecomunicaciones para construir la sociedad de la información y el conocimiento".*

De acuerdo al Plan Nacional del Buen Vivir en las relaciones empresas y la vida cotidiana de los ciudadanos ecuatorianos define:

 6 <http://www.uisrael.edu.ec/index.php/lineas-investigacion> 7

[http://www.uisrael.ec/site/images/stories/docs/PLIDIT2011-2015-UIDIT\\_v2.0\\_lineas.pdf](http://www.uisrael.ec/site/images/stories/docs/PLIDIT2011-2015-UIDIT_v2.0_lineas.pdf)

<sup>8</sup> <sup>5</sup>**Unidad de Investigación, Desarrollo e Innovación Tecnológica (UIDIT)** 9

<http://www.senplades.gob.ec/>

*"Las Telecomunicaciones son consideradas como una disciplina de la Ingeniería Electrónica que combina la tecnología y la ciencia, basados en principios científicos, para la creación y aplicación de tecnologías apoyándose en técnicas empíricas."* <sup>10</sup>

Las Tecnologías de la Información y Comunicación (TIC) señalan que el Ecuador debe formar parte de las redes mundiales y para ello se sugiere desarrollar lo siguiente: soluciones científicas y tecnológicas, aplicar el conocimiento a la innovación para impulsar metas y objetivos propuestos e iniciar el camino a una transformación con equidad y desarrollo basada en el impulso tecnológico.

Para definir las líneas de investigación, la carrera de Ingeniería en Telecomunicaciones establece la siguiente base teórica:

- **EPISTEMOLOGIA POSITIVISTA<sup>11</sup>:** Búsqueda de relaciones causales y leyes universales.
- **ENFOQUE METODOLÓGICO:** Emplea el enfoque cuantitativo y mixto (cuantitativo-cualitativo) con el estudio de comportamiento de tendencias, procesamiento estadístico de datos, partiendo de hipótesis, pasando por una metodología experimental, observación y predominando el método inductivo, enfocado a cuatro líneas de investigación:

1. Procesamiento digital de señales e imágenes en Comunicaciones e Ingeniería Biomédica.

- 2. Comunicaciones ópticas de alta velocidad.
- $\frac{1}{10}$

[http://www.siicyt.gob.mx/siicyt/docs/ProgramaNacionalInnovacion/Programa\\_Nacional\\_](http://www.siicyt.gob.mx/siicyt/docs/ProgramaNacionalInnovacion/Programa_Nacional_de_Innovacion.pdf) de Innovacion.pdf

<sup>11</sup> [http://www2.ucsg.edu.ec/tecnica/.](http://www2.ucsg.edu.ec/tecnica/)

- Sistemas de trasmisión
- Comunicaciones ópticas

3. Internet y redes de nueva generación.

- Sistema telemáticos I y II
- 4. Redes inteligentes y servicios avanzados de telecomunicaciones
	- Redes de Nueva Generación $12$

Con la finalidad de orientar la generación de un nuevo conocimiento, proyectos de desarrollo e innovación tecnológica, tanto a la comunidad científica como a los docentes y estudiantes de la Universidad Israel, la propia institución plantea las "*Políticas y Líneas de Investigación, Desarrollo e Innovación Tecnológica (PLIDIT*)", para el período 2011 – 2015.

Según la Subsecretaria de Investigación Científica de la SENESCYT - 2012, el presente proyecto se enmarca en **TIC`S 6,** que contiene aéreas como: desarrollo de software, comunicaciones, redes e integración de sistemas $^{13}$ , identificándose con desarrollo e implementación de software a la solución de una problemática específica detallada a lo largo del presente documento.

#### **1.3 PLANTEAMIENTO DEL PROBLEMA<sup>14</sup>**

La Universidad Tecnológica Israel es una Institución Educativa dedicada a la Educación Superior, sin fines de lucro, legalmente autorizada por el SENESCYT.

Su Campus ubicado al norte de la ciudad de Quito, y su sede principal en la Av. Orellana y 9 de Octubre, cuenta con un coliseo para el desarrollo de eventos

[http://www2.ucsg.edu.ec/tecnica/index.php?option=com\\_content&view=article&id](http://www2.ucsg.edu.ec/tecnica/index.php?option=com_content&view=article&id=139&Itemid=183) [=139&Itemid=183](http://www2.ucsg.edu.ec/tecnica/index.php?option=com_content&view=article&id=139&Itemid=183)

<sup>&</sup>lt;sup>13</sup> [http://www.uisrael.ec/site/images/stories/docs/PLIDIT2011-2015-UIDIT\\_v2.0\\_lineas.pdf](http://www.uisrael.ec/site/images/stories/docs/PLIDIT2011-2015-UIDIT_v2.0_lineas.pdf)

<sup>14</sup> http://www.uisrael.edu.ec.

deportivos, dispone de carreras como; Ingeniería Electrónica y Digital, Ingeniería en Sistemas Informáticos, Ingeniería en Diseño Grafico, Ingeniería en Finanzas y Auditoria, Ingeniería Comercial, Ingeniería de Producción de Televisión y Licenciatura en Gastronomía.

A nivel general, los eventos deportivos en la actualidad se desarrollan en instalaciones como coliseos, canchas, estadios, complejos con sistemas electrónicos para registrar datos importantes de los acontecimientos que van ocurriendo durante la realización del evento.

Pero el coliseo de la Universidad Israel donde se realiza anualmente la práctica de eventos deportivos como vóley, básquet y futbol, carece de dispositivos electrónicos que permitan visualizar la información de marcadores en tiempo real y otros datos importantes como información de equipos participantes, temperatura, tiempo de juego, etc.

El control de los eventos en la actualidad se realiza en forma inapropiada con el uso de papel, utilizando marcadores que luego de pocos momentos se manchan o se borran los cuales dan un mal aspecto a la Universidad.

Una virtual posibilidad para solucionar lo anteriormente expuesto seria utilizar instrumentos electrónicos demasiado costosos pero su adquisición es difícil. Además, el acceso a la información de esos instrumentos tan caros es realmente muy limitada.

Lo expuesto justifica el análisis, diseño, desarrollo e implementación del presente proyecto que propone dispositivos a bajo precio. Esta aplicación electrónica ayudará a solucionar inconvenientes como mantener informados a los asistentes que acudan a estos eventos deportivos. Debido al diseño, e implementación se ahorraran recursos y espacio físico para la Universidad, igualmente proporcionará información de la temperatura ambiente, así como información o publicidad que podrá ser ingresada a través de un control remoto universal.

#### **1.3.1 PROBLEMA PRINCIPAL**

 La Universidad Tecnológica Israel no cuenta con un Tablero Electrónico con transmisión vía inalámbrica para eventos deportivos

#### **1.3.2 PROBLEMAS SECUNDARIOS**

- No se cuenta con el Diseño de un Tablero Electrónico con transmisión vía inalámbrica para eventos deportivos
- No se cuenta con la Implementación de un Tablero Electrónico con transmisión vía inalámbrica para eventos deportivos
- No se conocen las pruebas de validación para el Tablero Electrónico con transmisión vía inalámbrica para eventos deportivos.

#### **1.3.3 CONTEXTUALIZACIÓN (MACRO, MESO Y MICRO)**

#### **Macro**

La problemática a nivel mundial y el acceso a la información sobre el diseño e implementación de tableros electrónicos no son muy amplios. El Grupo Digisoft Empresa de Alicante España dedicada a la consultoría, distribución, venta y desarrollo de proyectos electrónicos para publicidad e información<sup>15</sup>, es una de las pocas empresas que proporciona información sobre estos productos.

La Baybor en 1971, lanzó a nivel mundial uno de los primeros marcadores electrónicos fabricados con lámparas, el cual fue patentado a nivel mundial, debido al uso del nuevo sistema que se utilizó en la fabricación de los displays

<sup>15</sup> <http://www.rotuloselectronicos.net/marcadores-electronicos-deportivos.html>

numéricos, hecho que revolucionó el sector electrónico. El efecto se pudo comprobar por la reducción drástica del consumo eléctrico en estos dispositivos.

En la década de los 80 esta empresa sustituyó los leds de alta luminosidad, a raíz de estos éxitos tecnológicos la empresa obtuvo el reconocimiento internacional de clubes de todo el mundo, convirtiéndose así en el proveedor oficial de competiciones profesionales y múltiples eventos de categoría mundial.

En febrero – 2001, técnicos de la empresa presentan el primer modelo de marcador estándar de fútbol, el cual estaba alimentado de energía solar; durante el 2003 desarrollan un nuevo sistema informático llamado consola computer control, el cual registra, almacena y suministra toda la información de lo que pasa en ese partido como: tiempo real, parámetros, anotaciones, etc. Con este nuevo sistema las comunicaciones y transmisiones televisivas mejoran drásticamente<sup>16</sup>.

El éxito de todo esto hace que a nivel mundial NichiaCorporation desarrolle dispositivos electrónicos (oled). La Cyberlux, empresa reconocida a nivel mundial utiliza en sus Sistemas de Iluminación Híbridos (Orgánicos/Inorgánicos)<sup>17</sup>.

Cabe señalar que estos productos en la actualidad tienen costos demasiado altos en comparación a la distribución en sus propios países, lo que constituye gran ventaja, con respecto al costo final del producto producido en Ecuador.

**Meso**

Luminitec es una de las empresas que desarrolla y distribuye tableros deportivos en Centro América utilizando alta tecnología con leds orgánicos Oled, los cuales proporcionan alta solución tecnológica. Por ello es una de las pocas

16 <http://sportics.es/baybor-mas-de-50-anos-marcando-diferencias/>

[http://www.lumtec.com.mx/Marcadores\\_electronicos\\_LED/LED\\_multideporte.html?gcli](http://www.lumtec.com.mx/Marcadores_electronicos_LED/LED_multideporte.html?gclid=CN7m1YjyiLUCFQsGnQodtgMA1w) [d=CN7m1YjyiLUCFQsGnQodtgMA1w](http://www.lumtec.com.mx/Marcadores_electronicos_LED/LED_multideporte.html?gclid=CN7m1YjyiLUCFQsGnQodtgMA1w)

empresas que facilita información sobre el diseño e implementación de estos productos.<sup>18</sup>

El sector electrónico a nivel de Latinoamérica enfrenta múltiples, debilidades y amenazas en especial, la desinformación, sobre el diseño e implementación de estos productos, lo que hace que tengan costos demasiados altos en comparación a dispositivos de Europa, Estados Unidos y Canadá.

A medida del desarrollo tecnológico en Sudamérica esta realidad está cambiando debido a que empresas en países como Colombia, Perú, Brasil, Venezuela, Argentina, Chile, Bolivia y el propio Ecuador se han dedicado al diseño e implementación de estos productos, razón por lo que se espera tener un futuro muy prodigioso sobre estos productos.

#### **Micro**

En Ecuador la Powertronics en la ciudad de Cuenca diseña una gama completa de marcadores electrónicos y tableros deportivos como los displays de dígitos luminosos utilizando leds de última generación para diferentes deportes como: vóley, futbol, y básquet, aplicando la más moderna tecnología electrónica e inalámbrica. Lo que ha llevado a tener un alto reconocimiento por el Ministerio del Deporte, Entidades Deportivas, Ligas Barriales y Clubes Deportivos, productos que a futuro debe constituir en el eje de desarrollo económico, social y deportivo del Ecuador<sup>19</sup>.

El sector electrónico se encuentra concentrado en gran parte en las grandes ciudades como Quito, Guayaquil y Cuenca, y en empresas públicas como CNT EP y ETAPA EP y privadas Claro- Conecel, Movistar, o multinacionales como

[http://www.lumtec.com.mx/Marcadores\\_electronicos\\_LED/LED\\_multideporte.html?gcli](http://www.lumtec.com.mx/Marcadores_electronicos_LED/LED_multideporte.html?gclid=CN7m1YjyiLUCFQsGnQodtgMA1w) [d=CN7m1YjyiLUCFQsGnQodtgMA1w](http://www.lumtec.com.mx/Marcadores_electronicos_LED/LED_multideporte.html?gclid=CN7m1YjyiLUCFQsGnQodtgMA1w)

[http://www.alamaula.ec/azuay/computadoras-electronica/marcadores-electronicos](http://www.alamaula.ec/azuay/computadoras-electronica/marcadores-electronicos-multideportes/415687)[multideportes/415687](http://www.alamaula.ec/azuay/computadoras-electronica/marcadores-electronicos-multideportes/415687)

Sony e IBM, donde se pueden observar el gran cambio tecnológico sean por inversiones y equipamiento.

Así también dentro Consejo Superior de Educación (CONESUP), la electrónica es una de las carreras de mayor soporte y crecimiento ha sostenido en los últimos años.

El diseño e implementación de tableros electrónicos son pocos divulgados, por falta de información, manejo, implementación y diseño factores que no permiten desarrollar grandes diseños y altos procesos productivos. A pesar de esta problemática, se espera a corto plazo que la producción de estos productos logre gran desarrollo y solidez del mercado electrónico con el objetivo de contribuir al desarrollo del país.

#### **1.3.4 ANALISIS CRÍTICO (DIAGRAMA DE ISCHIKAWA)**

**CAUSA EFECTO**

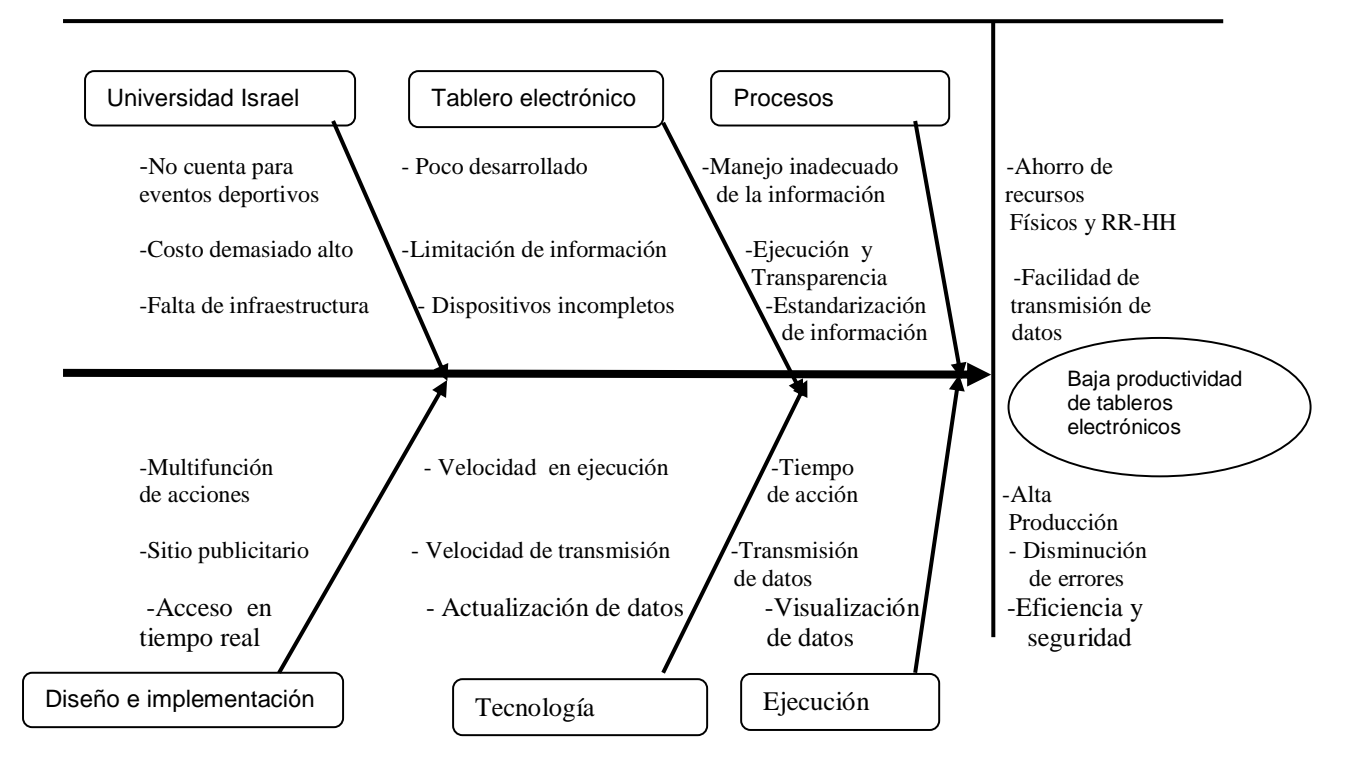

**Gráfico Nº 1:** Diagrama de causa efecto Ishikawa **Fuente:** Recuperado de http www.monografias.com /diagrama de causa-efecto

#### **Relación causa efecto<sup>20</sup>**

La principal problemática que enfrenta el diseño e implementación de estos productos electrónicos es la poca producción que existente en el país, debido a la limitada información existente en la actualidad. El volumen de producción es limitado y afecta el costo final del producto y la insatisfacción de los usuarios que utilizan estos dispositivos al realizar su actividad deportiva dentro de la Universidad.

#### **1.3.5 PROGNOSIS**

Con el diseño e implementación del tablero electrónico tendremos usuarios y protagonistas satisfechos porque pueden solventar inmediatamente cierta duda o contratiempo que tuvieran en el transcurso del partido.

La implementación del dispositivo creará más confianza entre sus integrantes sobre cualquier suceso dentro del campo de juego por su capacidad demostrativa.

Con el desarrollo del dispositivo la Universidad Israel, podrá generar espacios publicitarios en tiempo real, contribuyendo con ello solventar cualquier novedad que suceda en ese momento con los asistentes y espectadores presentes en el evento.

<sup>20</sup> **www.monografias.com**

#### **1.3.6 DELIMITACIÓN DEL OBJETO DE INVESTIGACIÓN**

Objeto de estudio: Tablero electrónico con transmisión vía inalámbrica.

Tópicos convergentes y complementarios al eje investigativo: modos de trasmisión, tipos de comunicación, circuitos, elementos electrónicos, modos de programación de PICS, sincronización de información, sistemas integrados, enlaces e integración de datos, dinámica de las comunicaciones.

El tablero electrónico estará configurado a las necesidades que la Universidad requiera principalmente en los eventos deportivos que ejecuta anualmente, asimismo estará instalado inmediatamente en el coliseo de la Universidad de esa manera solventar toda la desinformación existente en la actualidad.

La estandarización de datos que acepta el banner publicitario está acorde a la capacidad posible para almacenar en la memoria RAM, de 256 caracteres, a la hora del ingreso de datos. Además acepta mayúsculas utiliza letra Arial, tiene un alcance de aproximadamente 8 metros y los símbolos que acepta el dispositivo son el punto, el guion medio y el abecedario completo.

#### **1.4 JUSTIFICACIÓN**

#### **1.4.1 Teórica**

El diseño y la construcción del tablero electrónico con mando inalámbrico incentivan la producción de tecnologías para realizar el control a distancia usando Microcontroladores. Dicha tecnología puede tener diferentes aplicaciones y esta investigación genera información, conclusiones y recomendaciones que sirvan de material teórico de apoyo para futuros proyectos.

La implementación de tableros electrónicos permite mejorar la imagen tecnológica de la Universidad al proyectarse eventos de carácter deportivo, además evita confusiones en cuanto a marcador y tiempo de juego, generalmente controlados por un recurso humano de la Universidad.

Con este proyecto también se optimizó la información sobre un evento de este tipo promocionado por la Universidad o por cualquier empresa que contrate el uso de la franja publicitaria que esta acoplada al producto diseñado e implementado.

#### **1.4.2 Social**

La demanda de la Universidad para el uso del dispositivo propuesto por parte de la comunidad, personal operativo, administrativo y estudiantil beneficiará a la optimización de recursos, permitirá solventar problemas como el grado de injerencia en otras entidades al solicitar de sus instalaciones para desarrollar esta actividad.

El diseño e implementación del tablero electrónico presta información rápida y oportuna para solventar cualquier tipo de requerimiento que el usuario solicite como publicidad o acciones que sucedan dentro de un campo de juego.

#### **1.4.3 Técnica**

El presente proyecto implementado se ha propuesto de acuerdo al análisis y la desinformación investigada al desarrollar la actividad deportiva en la Universidad.

Con el producto diseñado e implementado se plantea nuevas alternativas directamente vinculados a solventar la presente problemática existente al realizar esta actividad, por medio de una metodología apropiada la misma que será resuelto a través del control de toda la información ocurrida en ese momento.

#### **1.4.4 Económica**

Un dispositivo electrónico como este permitirá a la Universidad Israel optimizar un ahorro considerable de recursos, mejorar el desarrollo de sus eventos deportivos y proyectar así a una imagen tecnológica de progreso y reconocimiento en la sociedad.

#### **1.5 METODOLÓGICA: INVESTIGACIÓN Y SISTEMA**

En primera instancia se utilizó la investigación de campo para evaluar hechos y factores sobre la problemática en el diseño e implementación de tableros electrónicos. A través de encuestas y entrevistas realizadas a los alumnos de la Universidad Israel se puso obtener la información necesaria para sustentar el problema de investigación.

En la fase inicial se utilizó la investigación documental, revisión y recopilación de información basado en el análisis e interpretación de fuentes bibliográficas, datos necesarios para el diseño del producto.

En la fase del diseño se requirió una investigación de tipo documental, utilizando el método de análisis y síntesis para determinar y evaluar los resultados de los datos, así también se encuentran diferentes tipos de diagramas esquemáticos, físicos, y bloques, para esto se utilizó las técnicas de procesamiento de datos.

En la fase de implementación y pruebas se utilizó el método de investigación deductivo, el análisis y la observación para evaluar y determinar si el producto cumple con todas las características definidas en la fase inicial de diseño.

#### **1.6 OBJETIVOS**

#### **1.6.1 Objetivo General**

 Diseñar, construir e implementar un tablero electrónico con transmisión vía inalámbrica para eventos deportivos en la Universidad Israel.

#### **1.6.2 Objetivos Específicos**

- Diseñar un tablero electrónico con transmisión vía inalámbrica para eventos deportivos.
- Implementar un tablero electrónico con transmisión vía inalámbrica para eventos deportivos.
- Pruebas de validación del tablero electrónico con transmisión vía inalámbrica para eventos deportivos.
### **CAPÍTULO II: MARCO TEÓRICO Y METODOLOGÍA**

### **2.1 ANTECEDENTES INVESTIGATIVOS**

Según los autores Alexandra Patricia Calvopiña y Víctor Hugo Chizaiza (2006), en tema "*Construcción de un Tablero Electrónico utilizando técnicas de comunicación alternativas aumentativa para niños con parálisis cerebral y/o retardo mental de grado leve o moderado*" concluyen en la necesidad del uso de un teclado y una conexión encascada para la trasmisión con el tablero electrónico.

Según Torres (2012), en tema "*Diseño e Implementación de un marcador electrónico controlado por radio frecuencia*" concluye en el uso de radio frecuencia como medio de enlace de trasmisión.

Según antecedentes investigados sobre el Diseño, e Implementación de tableros electrónicos Lumtec S.A. Empresa Mexicana "*dedicada a la fabricación, venta, distribución de pantallas electrónicas de Leds y equipo audiovisual***" establece:** que el uso de esta tecnología consume el 92% menos que las lámparas incandescentes de uso doméstico común y el 30% menos que la mayoría de las lámparas fluorescentes y tiene una duración de hasta 20 años y un costo menor del 200% comparado con las lámparas fluorescentes convencionales, en el gráfico N°2 y gráfico N° 3 se observa alguno de estos modelos.<sup>21</sup>

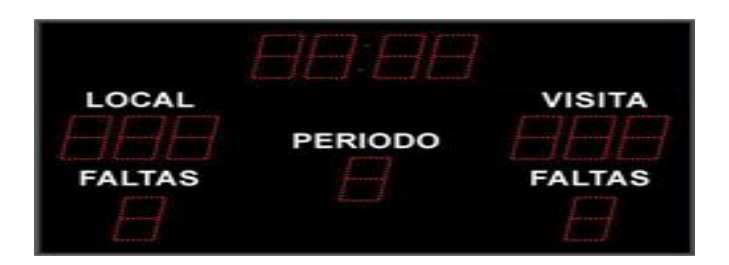

**Gráfico Nº 2:** Modelo **SB-6-I/E-LV3-F** medidas: 120 x 80 x 4.9 cm

Fuente: Recuperado de **[info@lumtec.com.mx](mailto:info@lumtec.com.mx)** 

21

[http://www.lumtec.com.mx/Marcadores\\_electronicos\\_LED/LED\\_multideporte.html?gclid=CN7m](http://www.lumtec.com.mx/Marcadores_electronicos_LED/LED_multideporte.html?gclid=CN7m1YjyiLUCFQsGnQodtgMA1w) [1YjyiLUCFQsGnQodtgMA1w](http://www.lumtec.com.mx/Marcadores_electronicos_LED/LED_multideporte.html?gclid=CN7m1YjyiLUCFQsGnQodtgMA1w)

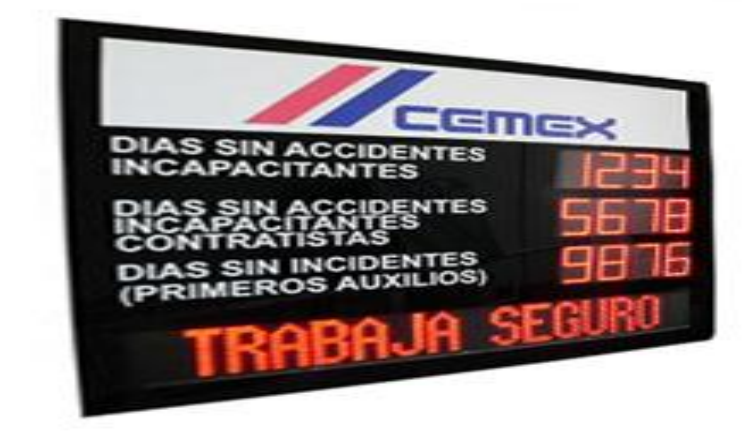

**Gráfico Nº 3:** Displays Toma turnos**,** Sistemas Integrales **Gestión de turnos de espera** Fuente: Recuperado de **[info@lumtec.com.mx](mailto:info@lumtec.com.mx)** 

Con base a la información recopilada sobre el diseño e implementación de tableros electrónicos de sitios Web, libros y bibliotecas, se establece que la NichiaCorporation es una las empresas que ha desarrollado leds de luz blanca con eficiencia luminosa de 150 lm/W, utilizando para ello una corriente de polarización directa de 20 miliamperios (mA).

Estableciendo en una ventaja con otras fuentes de luz en términos de rendimiento que es de 1,7 veces superior a la lámpara fluorescente de (90 lm/W), otra ventaja de estos dispositivos son las prestaciones de color que es de aproximadamente 11,5 veces de una lámpara incandescente de 13 lm/W, y una eficiencia incluso más alta que la lámpara de vapor de sodio de alta presión de 132 lm/W, considerada como una de las más eficientes fuentes de luz producto que a corto plazo se podrá encontrar en nuestro país $^{22}.$ 

Todas las Universidades anualmente tienen sus eventos deportivos, como la Universidad Israel cuando realiza la semana deportiva. Al no contar con la infraestructura visual necesaria para llevar a cabo con éxito estos eventos deportivos, y al no cumplir con los requerimientos que los estudiantes solicitan, genera limitaciones en la consecución exitosa de dichos actos.

 $\frac{1}{22}$ 

[http://www.lumtec.com.mx/Marcadores\\_electronicos\\_LED/LED\\_multideporte.html?gcli](http://www.lumtec.com.mx/Marcadores_electronicos_LED/LED_multideporte.html?gclid=CN7m1YjyiLUCFQsGnQodtgMA1w) [d=CN7m1YjyiLUCFQsGnQodtgMA1w](http://www.lumtec.com.mx/Marcadores_electronicos_LED/LED_multideporte.html?gclid=CN7m1YjyiLUCFQsGnQodtgMA1w)

Por ello es conveniente desarrollar esta aplicación electrónica, la cual ayudará a solventar inconvenientes y cumplir los objetivos definidos en la fase inicial de diseño.

#### **2.2 FUNDAMENTACIONES**

#### **2.2.1 Teórico**

La presente investigación estará enfocada al uso de las distintas tecnologías relacionadas a los microcontroladores, fundamentada sobre tópicos convergentes y complementarios como modos de trasmisión, tipos de comunicación, circuitos, elementos electrónicos, modos de programación de PICS, sincronización de información, sistemas integrados, enlaces e integración de datos, dinámica en las comunicaciones, factores contribuyentes a la mejora de la productividad y del diseño del producto.<sup>23</sup>

El eje de investigación se enmarca en los PICS porque son los dispositivos que hacen funcionar todo el tablero. Estará orientado a solucionar problemas relacionados con el diseño e implementación del tablero electrónico, analizar propiedades, eventos, estructuras, enlaces de comunicación y recepción de datos.

Por ello es invocado a desarrollar dispositivos electrónicos inteligentes y al uso de una tecnología avanzada, con el fin de crecer en eficiencia y producción, factores que a corto plazo será la base primordial para convertirse en un mercado solido y competitivo en tableros electrónicos en el Ecuador.

#### **Tecnológico**

El avance tecnológico es el sustento principal en el desarrollo del presente trabajo investigativo, mediante el cual se pudo solventar problemas, identificar y comprobar causales de funcionamiento, definir respuestas y sincronizar datos para definir la mejor propuesta en el análisis y desarrollo del proyecto.

 $2<sub>3</sub>$ 

<sup>23</sup> <http://www.senplades.gob.ec/>

### **Psicopedagógica**

En el presente proyecto se encontró con un paradigma crítico mismo que analizará, evaluará, factores como la falta de información y la escaza productividad en el manejo, diseño e implementación de tableros electrónicos en el Ecuador.

# **2.2.2 Legal<sup>2425</sup>**

La presente investigación estará amparada en la Leyes y Reglamentos de la Constitución Política de la República del Ecuador en la que establece lo siguiente $^{26}$ .

A partir del 20 de Octubre - 2008 el Sistema de Educación Superior (SES) tiene un nuevo marco constitucional y que en su parte sustantiva dice:

**Art. 350.-** El Sistema de Educación Superior tiene como finalidad la formación académica y profesional con visión científica y humanista, la investigación científica y tecnológica; la innovación, promoción, desarrollo, difusión de los saberes y culturas; la construcción de soluciones a los problemas del país, en relación con los objetivos del régimen de desarrollo.

El nuevo sistema de la Constitución Política del Ecuador -2008 denominado "Sistema Nacional de Ciencia, Tecnología, Innovación y Saberes Ancestrales", es coordinado por la SENACYT (organismo del Estado Ecuatoriano) y adscrito a la Secretaria Nacional de Planificación y Desarrollo (SENPLADES). En estos días se debate la posibilidad de crear una Súper Secretaria adscrita a la Presidencia de la República que integre Ciencia y Tecnología con la Educación Superior cuyos objetivos establece:**<sup>27</sup>**

 $\overline{\phantom{a}}$ 

<sup>&</sup>lt;sup>24</sup> <http://www.senplades.gob.ec/>

<sup>&</sup>lt;sup>25</sup> SENACYT (2009), Indicadores de Actividades Científicas y Tecnológicas Ecuador –2009

<sup>&</sup>lt;sup>26</sup>[http://informaticapdummies.blogspot.com/2012\\_05\\_01\\_archive.html](http://informaticapdummies.blogspot.com/2012_05_01_archive.html)

 $27$  <http://www.senacyt.gob.ec/>

- Desarrollar y promover la investigación científica, la innovación y la transferencia de tecnología, en atención a las áreas estratégicas del Plan Nacional de Desarrollo.
- Recuperar, fortalecer y potenciar los saberes ancestrales.
- Impulsar la transversatilidad de la ciencia y tecnología.
- Facilitar la incorporación de la transferencia del conocimiento y tecnología hacia los procesos productivos.
- Alinear a los actores del Sistema Nacional de Ciencia, Tecnología, Innovación y Saberes Ancestrales u organismos adherentes, a la actividad en ciencia y tecnología con finalidades y objetivos sociales para el buen vivir.
- Lograr la convergencia en las acciones de ciencia, tecnología, innovación y saberes ancestrales.
- Construir un proceso de gestión y el uso de los recursos con orientación a resultados y rendición de cuentas.
- Identificar y establecer líneas y fuentes de financiamiento que permitan el sostenimiento institucional del Sistema Nacional de Ciencia, Tecnología, Innovación y Saberes Ancestrales.

En este contexto, se aprobó el documento "Política de Ciencia, Tecnología e Innovación" 2007 – 2010, en el que se sostiene:<sup>28</sup> Que la ciencia y la tecnología, el conocimiento derivado y aplicado en innovación, deben impulsar sus metas y objetivos propuestos e iniciar el camino a una transformación con equidad basada en el impulso tecnológico, y en cinco grandes áreas de prioridad nacional como son: 29

> **Agricultura Sostenible** como prioridad y estrategia de seguridad y soberanía alimentaria.

 $\overline{\phantom{a}}$ 

 $^{28}$ SENPLADES (2009), Proyecto de Ley de Educación Superior Asamblea Nacional (2008), Constitución de la República del Ecuador

<sup>&</sup>lt;sup>29</sup>SENACYT (2007), Política Nacional de Ciencia, Tecnología e Innovación

- **Manejo Ambiental** para el desarrollo encaminado hacia la reactivación, recuperación y el uso sustentable de la biodiversidad.
- **Fomento Industrial y Productivo** para satisfacer la demanda nacional y para competir en los mercados internacionales, con base en el conocimiento, incluyendo la petroquímica y la biotecnología
- **Energías Alternativas Renovables** para sustituir la generación Térmica.
- **Tecnologías de la Información y Comunicación (TIC)** para vincular al Ecuador a las redes mundiales y desarrollen soluciones científicas – tecnológicas.

### **2.3 MARCO CONCEPTUAL**

## **2.3.1 CIRCUITERÍA DE TEMPORIZACIÓN 30**

Los Microcontroladores usan señales de temporización llamadas reloj que proveen una diferencia de tiempo para la ejecución del programa. Esta señal determinan en qué momento los datos deben ser escritos o leídos en la memoria, así como provee la sincronía con otros dispositivos conectados al microcontrolador.

- **Circuitos osciladores.-** Dispositivos que permiten realizar una función determinada de reloj dentro de los microcontroladores, existen diferentes tipos de osciladores<sup>31</sup>.
- **Oscilador.-** Dispositivo capaz de convertir una [corriente continúa](http://es.wikipedia.org/wiki/Corriente_continua) en corriente que varía de forma periódica en el tiempo, dependiendo de la forma que tenga la onda estas oscilaciones pueden ser senoidales, cuadradas o triangulares.

 $\overline{\phantom{a}}$ <sup>30</sup> [http://perso.wanadoo.es/luis\\_ju/pic/pic02.html](http://perso.wanadoo.es/luis_ju/pic/pic02.html)

<sup>31</sup><http://arquitecturaencomputadoras12.blogspot.com/>

- **Oscilador externo.-** Genera externamente cualquier señal cuadrada periódica, que puede ser la fuente en la unidad de temporización del microcontrolador, el cual deberá cumplir con las especificaciones del ciclo de trabajo, tiempos de flancos positivos y negativos así como niveles de entrada $32$ . Dependiendo de la aplicación se puede utilizar cuatro diferentes tipos de reloj $^{33}$ .
- RC. Oscilador con resistencia y condensador.
- XT. Cristal.
- HS. Cristal de alta velocidad.
- LP. Cristal para baja frecuencia y bajo consumo de potencia $34$ .
- **Oscilador r/c.-** [Amplificador](http://es.wikipedia.org/wiki/Amplificador) de ganancia negativa compuesta por una [realimentación](http://es.wikipedia.org/wiki/Realimentación) estructurada, y una sección RC en escala de tercer orden. Esta red de realimentación introduce un desfase de 180º para ser concordante con la ganancia negativa del amplificador que introduce a su vez otro desfase de 180<sup>°35</sup>.
- $\bullet$ **<sup>36</sup>Oscilador por cristal.-** Dispositivo que en su [realimentación](http://es.wikipedia.org/wiki/Realimentación) incluye un resonador piezoeléctrico; siendo su característica principal es su estabilidad de frecuencia y pureza de fase, proporcionada por el resonador.

Con referencia a la frecuencia es estable frente a variaciones de tensión de alimentación; cuyo valor típico va de 0.005% a 25 °C, con un margen de error entre 0 a 70 °C; cuya temperatura depende del resonador que exista dentro del dispositivo. Estos dispositivos admiten también un pequeño ajuste de frecuencia, por lo que

 $\overline{a}$ 

<sup>35</sup><http://daqcircuitos.net/index.php/generadores-de-senales/oscilador-por-cambio-de-fase>

<sup>32</sup>[http://seguridadycomunicacionespasto.blogspot.com/2011/07/el-p1c16c84-esta-fabricado](http://seguridadycomunicacionespasto.blogspot.com/2011/07/el-p1c16c84-esta-fabricado-en.html)[en.html](http://seguridadycomunicacionespasto.blogspot.com/2011/07/el-p1c16c84-esta-fabricado-en.html)

<sup>33</sup><http://es.scribd.com/doc/99250753/Oscilador>

<sup>&</sup>lt;sup>34</sup>[www.webelectronica.com.ar](http://www.webelectronica.com.ar/)

<sup>36</sup><http://es.scribd.com/doc/99250753/Oscilador>

utiliza un condensador en serie con el resonador, el cual permite aproximar a la frecuencia ideal de resonancia serie paralelo del dispositivo.

- **Sensores.<sup>37</sup> .-** Dispositivo capaz de recibir y medir variables de instrumentación y transformar a variables físicas cuyas características principales son; rango de medida, presión, linealidad, sensibilidad, rapidez y resolución.
- **Tipo de sensores<sup>38</sup> .-** Debido al avance tecnológico éstos dispositivos pueden ser; de temperatura, deformación, fuerza, torque, presión, flujo - caudal, nivel, desplazamiento, lineal, angular, posición, velocidad, aceleración, vibraciones, sonido, luz, magnéticos, proximidad, humedad, químicos, etc.<sup>39</sup>

## **2.3.2 TEMPORIZADORES Y CONTADORES.<sup>40</sup>**

<sup>41</sup>Son los dispositivos que permiten medir períodos de tiempo entre eventos, generar temporizaciones y conteo de pulsos, los mismos que llegan a la entrada del reloj de esta forma se puede considerar un efecto ideal para su correcto funcionamiento. Si la fuente de conteo es el oscilador interno el microcontrolador es común que no tenga un pin asociado, en este caso trabaja como temporizadores. Mientras la fuente de conteo es externa, tiene asociado un pin configurado como entrada, conocido como modo contador<sup>42</sup>.

Los temporizadores es uno de los periféricos más utilizados en los microcontroladores y usados en muchas tareas como; medición de frecuencia, implementación de reloj y trabaja en forma conjunta con otros periféricos $^{43}$ .

 $\overline{\phantom{a}}$ 

<sup>&</sup>lt;sup>37</sup> <http://es.wikipedia.org/wiki/Sensor>

<sup>38</sup><http://www.importronic.net/sensores.htm>

<sup>39</sup>[http://daqcircuitos.net/index.php/generadores-de-senales/oscilador-por-cambio-de](http://daqcircuitos.net/index.php/generadores-de-senales/oscilador-por-cambio-de-fase/106-oscilador-por-cambio-de-fase)[fase/106-oscilador-por-cambio-de-fase](http://daqcircuitos.net/index.php/generadores-de-senales/oscilador-por-cambio-de-fase/106-oscilador-por-cambio-de-fase)

<sup>&</sup>lt;sup>40</sup>http://es.w<u>ikipedia.org/wiki/Microcontrolador</u>

<sup>41</sup><http://blogmicrocontroladores.blogspot.com/2009/09/temporizadores-y-contadores.html>

<sup>42</sup> <http://blogmicrocontroladores.blogspot.com/2009/09/temporizadores-y-contadores.html>

<sup>43</sup> <http://es.wikipedia.org/wiki/Microcontrolador>

Es frecuente que un microcontrolador común tenga incorporado más de un temporizador/contador e incluso algunos tengan arreglos de contadores asociado alguna interrupción. El tamaño típico de los registros de conteo es de 8 y 16 bits, así como se puede encontrar dispositivos que tengan solo temporizador de un sólo tamaño, pero si con más frecuencia y/o con los dos tipos de registro de conteo.

- **Contador<sup>44</sup> .-** Circuito secuencial capaz de realizar el conteo de pulsos que recibe de la entrada y almacena datos utilizando código binario o BCD, el mismo que está construido a partir de puertas lógicas y flip-flop.
- **Clasificación de contadores.-** Los contadores pueden ser; síncronos y asíncronos, según su sentido de conteo puede ser, ascendentes o descendentes, y según la cantidad de números que pueden contar son binarios o  $BCD<sup>45</sup>$ .
- **Registro de desplazamiento<sup>46</sup> .-** Configuración circuital que se utiliza para convertir flujo de datos en forma serial o paralelo

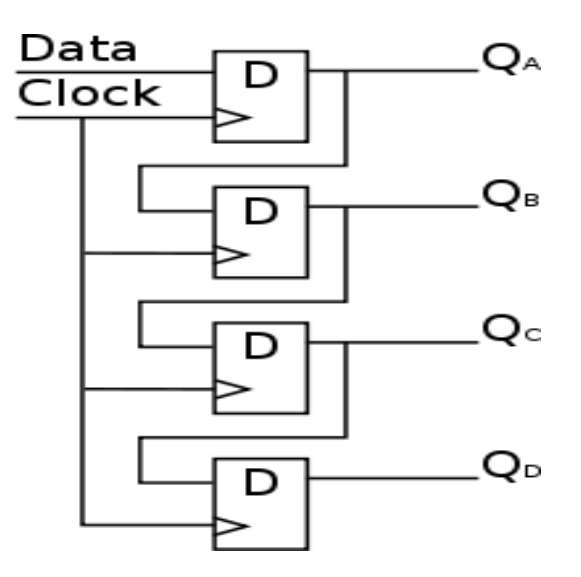

**Gráfico Nº 4:** Registro desplazamiento

Fuente: Recuperado [http://es.wikipedia.org/wiki/Registro de desplazamiento](http://es.wikipedia.org/wiki/Registro%20de%20desplazamiento)

 $\overline{\phantom{a}}$ 

<sup>&</sup>lt;sup>44</sup> <http://es.wikipedia.org/wiki/Contador>

<sup>45</sup><http://microcontroladores-josafat.blogspot.com/>

<sup>&</sup>lt;sup>46</sup>[http://es.wikipedia.org/wiki/Registro\\_de\\_desplazamiento](http://es.wikipedia.org/wiki/Registro_de_desplazamiento)

## **Tipos de registros de desplazamiento<sup>47</sup>**

Los registros de desplazamiento dependiendo de la entrada y la salida se clasifican en; serie-serie, paralelo-serie, serie-paralelo y paralelo-paralelo.

> **Serie-serie**.- Dispositivo que se utiliza como líneas de retardo digitales en áreas de sincronización en donde sólo la entrada del primer flip-flop y la salida del último son accesibles externamente.

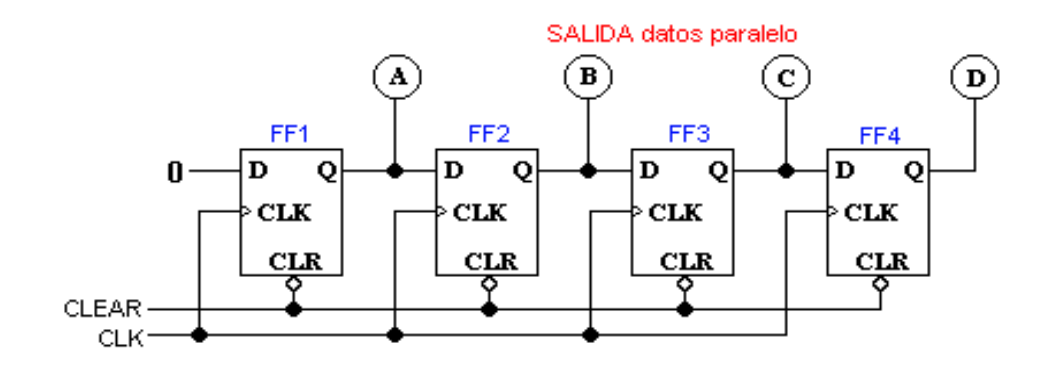

**Gráfico Nº 5:** Registro de desplazamiento carga serie

**Fuente: Recuperado** [http://es.wikipedia.org/wiki/Registro\\_de\\_desplazamiento](http://es.wikipedia.org/wiki/Registro_de_desplazamiento)

 **Paralelo-serie**.-Dispositivos donde son accesibles a todas las entradas de los flip-flop y a una sola salida.

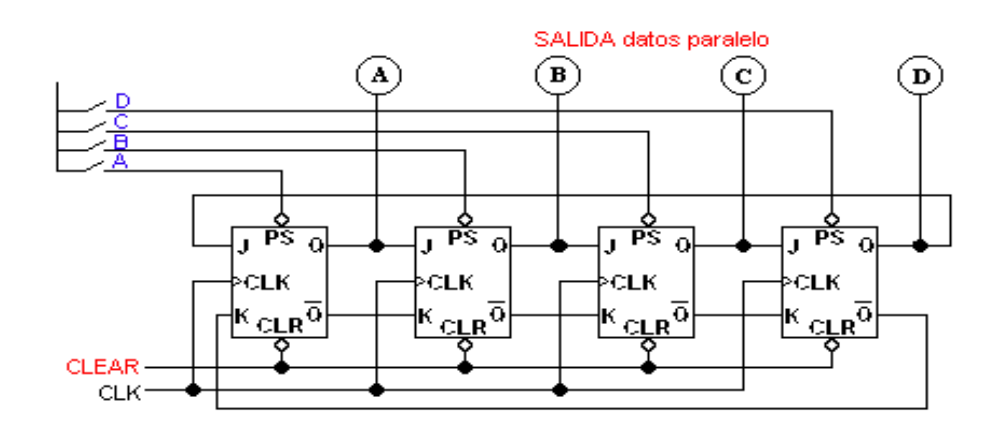

**Gráfico Nº 6:** Registro de desplazamiento carga paralelo

**Fuente:** Recuperado [http://es.wikipedia.org/wiki/Registro\\_de\\_desplazamiento](http://es.wikipedia.org/wiki/Registro_de_desplazamiento)

<sup>&</sup>lt;sup>47</sup>[http://es.wikipedia.org/wiki/Registro\\_de\\_desplazamiento](http://es.wikipedia.org/wiki/Registro_de_desplazamiento)

- **Serie-paralelo**.-Dispositivo que se emplea para convertir datos serie en paralelo o viceversa, en donde son accesibles las salidas de todos los flip-flop, a cambio de una sola entrada del primero.
	- **Paralelo-paralelo**.- Configuración que utiliza cálculos aritméticos donde son accesibles las entradas como las salidas.

# **2.3.3 CONVERSOR ANALÓGICO/DIGITAL <sup>48</sup>**

Dispositivos que trabajan con señales analógicas, y las cuales deben ser convertidas a forma digital, por lo que varios de estos microcontroladores ya tienen incorporados un [conversor A/D,](http://es.wikipedia.org/w/index.php?title=Conversor_análogo_digital&action=edit&redlink=1) el cual es utilizado para tomar datos de varias entradas las mismas que son seleccionadas mediante un multiplexor.

Las resoluciones más frecuentes son 8 y 10 bits, aunque en la actualidad existen microcontroladores con conversores de 11 y 12 bits, pero para mayor resolución se utiliza conversores  $A/D$  externos<sup>49</sup>

Los conversores A/D es uno de los dispositivos más reconocidos en el campo de los microcontroladores, los cuales que permiten realizar varias funciones como; medición, temperatura, voltaje, luminosidad, entre otros diferentes PICS que ya tienen incorporados esté dispositivo, siendo esta la característica principal de estos dispositivos fabricados por Microchip<sup>50</sup>.

# **2.3.4 MICROCONTROLADOR<sup>51</sup>**

Dispositivos que poseen en su interior toda una arquitectura semejante al computador, sean estos; CPU, Memorias, Circuitos de Entrada y Salida.

Además de estos elementos descritos poseen todas las herramientas necesarias para que el procesador interno realice todas las funciones de control que le son ordenadas, en el gráfico Nº 7 se observa un modelo estos dispositivos.

<sup>48</sup><http://es.wikipedia.org/wiki/Microcontrolador>

<sup>49</sup>http://ahxen.blogspot.com/

<sup>50</sup>[http://www.sites.upiicsa.ipn.mx/polilibros/portal/Polilibros/P\\_terminados/SisDig2-](http://www.sites.upiicsa.ipn.mx/polilibros/portal/Polilibros/P_terminados/SisDig2-Ses/UMD/Unidad%20V/Informacion/52c.htm) [Ses/UMD/Unidad%20V/Informacion/52c.htm](http://www.sites.upiicsa.ipn.mx/polilibros/portal/Polilibros/P_terminados/SisDig2-Ses/UMD/Unidad%20V/Informacion/52c.htm)

<http://microcontroladores-josafat.blogspot.com/>

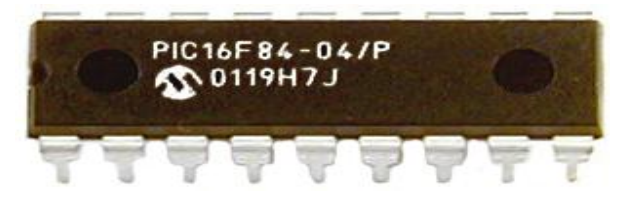

Gráfico Nº 7: Microcontrolador<sup>52</sup>

**Fuente:** Recuperad[o http://es.wikipedia.org/wiki/Microcontrolador](http://es.wikipedia.org/wiki/Microcontrolador)

- **Arquitectura de los Microcontroladores.-** Todo microprocesador o Microcontrolador en su parte interna está constituido de dos tipos de arquitectura Von Neumann y Harvard<sup>53</sup>.
	- . **<sup>54</sup>Arquitectura Von Neumann.-** En este tipo de arquitectura el mismo que tiene un sólo bus llamado de sistema, a través del cual se comunica y controla la Unidad Central de Proceso (CPU), la comunicación con las memorias y equipos periféricos, como se observa en el gráfico Nº 8.<sup>55</sup>

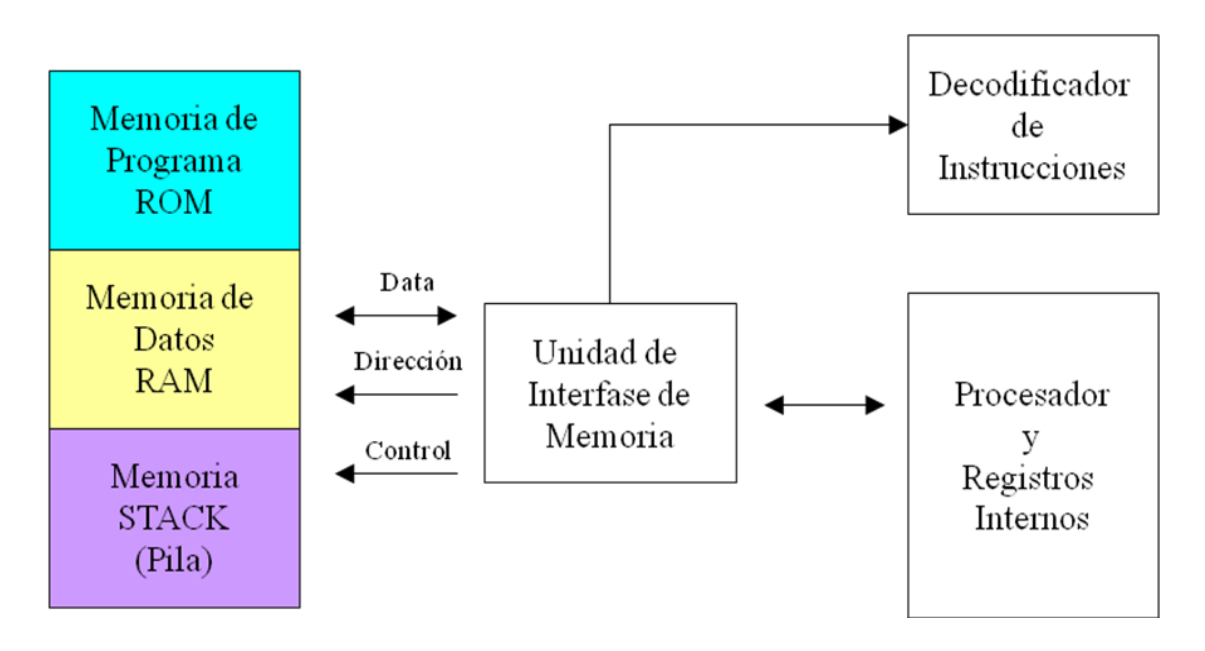

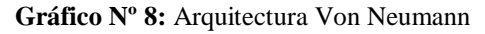

**Fuente:** Recuperado <http://perso.wanadoo.es/pictob/microcr.htm>

<sup>&</sup>lt;sup>52</sup><http://perso.wanadoo.es/pictob/microcr.htm>

<sup>53&</sup>lt;sub><http://usuarios.multimania.es/sfriswolker/pic/uno.htm></sub>

<sup>54</sup><http://freskiss.blogspot.com/2010/02/resumen-de-la-actividad-3.html>

<sup>55</sup> http://freskiss.blogspot.com/2010/02/resumen-de-la-actividad-3.html

 **Arquitectura Harvard.-** Esta arquitectura establece que deben existir buses independientes para las memorias de programa y de datos, lo que hace que sea más eficiente y eficaz al momento de la ejecución de los programas<sup>56</sup>

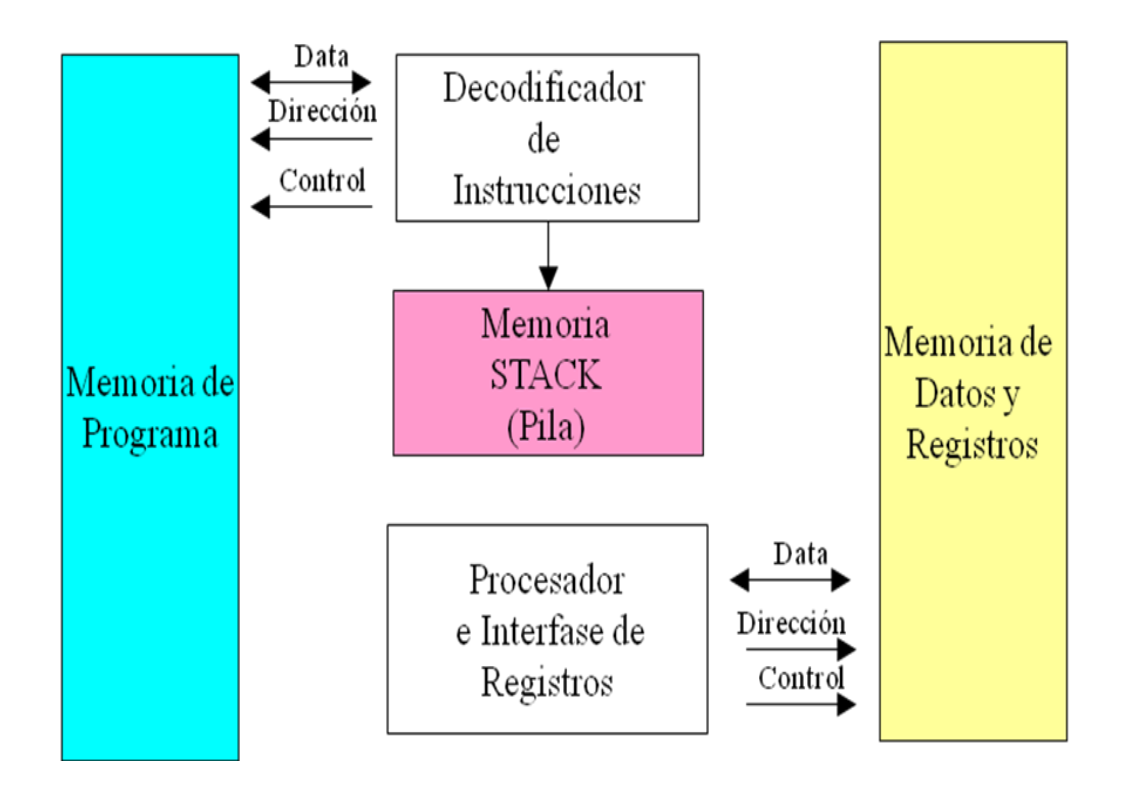

Gráfico Nº 9: Arquitectura Harvard<sup>57</sup>

**Fuente:** Recuperado<http://perso.wanadoo.es/pictob/microcr.htm>

Además de estas arquitecturas el microcontrolador está estructurado de partes y elementos agrupados en un solo dispositivo.

<sup>58</sup>Entre los elementos más importantes de un microcontrolador encontramos al Procesador o CPU (Unidad Central de Proceso), Memoria RAM que sirve para almacenar los datos, Memoria de programa tipo ROM/EPROM/EEPROM/Flash, Líneas de E/S las cueles se utiliza para comunicarse con el mundo exterior y distintos módulos que sirven para el control

 $\overline{\phantom{a}}$ 

<sup>56</sup>http://trabajoscbtis189.blogspot.com/

 $57$ <sub><http://perso.wanadoo.es/pictob/microcr.htm></sub>

<sup>58</sup> http://perso.wanadoo.es/pictob/microcr.htm

de periféricos sean éstos; temporizadores, puertos serie paralelo, conversores analógico/digital, conversores digital/analógico, y generador de impulsos de reloj los cuales permiten sincronizar el funcionamiento de todo el sistema.<sup>59</sup>

> Partes de un Microcontrolador.- En el gráfico N<sup>o</sup>10 se observa las partes de cómo está compuesto un microcontrolador como son: lógica de control, memoria de programa, memoria de datos, ALU, puertos A, B. $^{60}$

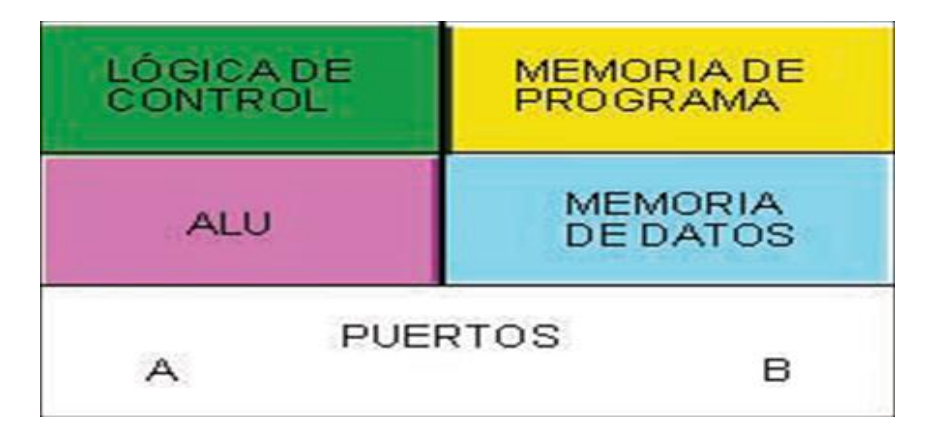

Gráfico Nº 10: Partes de Microcontrolador<sup>61</sup>

**Fuente:** Recuperad[o http://www.monografias.com/trabajos12/microco/microco.shtml](http://www.monografias.com/trabajos12/microco/microco.shtml)

- **Lógica de control.-** Es el conjunto de [operaciones lógicas](http://es.wikipedia.org/wiki/Operador_lógico) y [estructuras de control,](http://es.wikipedia.org/wiki/Estructuras_de_control) el cual determina la coordinación y el orden de ejecución de las instrucciones de un programa.<sup>62</sup>
- $\bullet$ **<sup>63</sup>Memorias.-** Dentro de los microcontroladores existen dos tipos de memorias; sean de instrucciones y de datos los cuales están integrados en el propio del circuito integrado. Una parte debe ser no volátil (donde la información que fue anteriormente grabada se pierde por el flujo de corriente) y esta es de tipo ROM, la cual se destina al programa de

 $\overline{\phantom{a}}$ 

<sup>59</sup> http://es.scribd.com/doc/68969355/Manual-2

<sup>60</sup> <http://electronicacr.blogspot.com/2009/09/unidad-aritmetico-logica-alu.html>

<sup>61</sup> <http://www.monografias.com/trabajos12/microco/microco.shtml>

 $62$ <sub>[http://perso.wanadoo.es/luis\\_ju/pic/pic01.html](http://perso.wanadoo.es/luis_ju/pic/pic01.html)</sub>

 $^{63}$ [http://computoint.blogspot.com/2012\\_04\\_01\\_archive.html](http://computoint.blogspot.com/2012_04_01_archive.html)

instrucciones que gobierna la aplicación, y una memoria de tipo RAM, volátil, que se destina para el almacenamiento de las variables y los  $datos.<sup>64</sup>$ 

- **Memoria de programa.-**Dispositivo en el cual permite escribir ordenes, instrucciones para que el CPU las ejecute.
- **Memoria de datos.-** Son dispositivos de poca capacidad, por lo que sólo debe almacenar las variables y los cambios de información que produzcan en el transcurso del programa. Como sólo existe un programa activo, no requiere guardar una copia del mismo en el dispositivo, debido a que ejecuta directamente desde la memoria ROM de programa, además de esto es un tipo de memoria volátil, en los que los datos permanecen en la memoria mientras exista alimentación para que ejecute nuevamente la instrucción.<sup>65</sup>
- **Tipos de memorias.-**Los microcontroladores utiliza varios tipos de memorias como; RAM, ROM, PROM, OTP, EPROM, EEPROM, FLASH, entre otras, de acuerdo a la tecnología y los requerimientos de las aplicaciones que esté ejecutando.
	- **Unidad Aritmético Lógica ALU<sup>66</sup> ( Arithmetic Logic Unit)**.- Es uno de los elementos del que está compuesto el microcontrolador, la Unidad Central de Procesos (CPU) unidad en la cual se puede realizar un conjunto de operaciones aritméticas básicas como (resta, suma, división y multiplicación) y de operaciones lógicas  $\text{como } (\text{OR}, \text{NOT}, \text{AND})^{67}.$

Uno de estos elementos está el dispositivo de adición, el mismo que permite realizar las operaciones aritméticas y los registros que contiene a los

<sup>64</sup><http://perso.wanadoo.es/pictob/microcr.htm>

<sup>&</sup>lt;sup>65</sup><http://perso.wanadoo.es/pictob/microcr.htm>

<sup>&</sup>lt;sup>66</sup>[http://es.wikipedia.org/wiki/Unidad\\_aritm%C3%A9tico\\_l%C3%B3gica](http://es.wikipedia.org/wiki/Unidad_aritmético_lógica)

<sup>67</sup> <http://abrilmarzo.wikispaces.com/arquitectura+de+la+alu>

operandos y a los resultados parciales así como a los resultados finales y por último los elementos de control de cálculo que dirige y controla las operaciones.<sup>68</sup>

Mientras que la [Unidad de Control](http://www.wikilearning.com/concepto_de_base_de_datos-wkccp-4843-1.htm) se encarga de enviar a la ALU las órdenes que debe realizar y esta a su vez se encarga de transportar los resultados obtenidos.

De esta manera, la Unidad de Control envía las acciones a realizar, a la ALU para que esta a su vez procese los datos y los resultados quedan en el registro de salida de la ALU, desde dónde serán transportados por otros mecanismos.

- **Registros**.-Espacio de memoria muy reducido utilizado por cualquier microcontrolador los cuales permiten tomar los datos para ejecutar varias operaciones que debe realizar el resto de los circuitos del procesador o microcontrolador. Los registros sirven para almacenar los resultados de la instrucción previamente ejecutada, además de esto cumple con una instrucción de cargar datos desde la memoria externa y/o almacenarlos en ella.<sup>69</sup>
- **Puertos<sup>70</sup> .** Interfaz por el cual diferentes tipos de datos pueden ser enviados y recibidos; el mismo que puede ser [físico,](http://es.wikipedia.org/wiki/Puerto_(computación)#Puerto_Hardware) oh a nivel de [software,](http://es.wikipedia.org/wiki/Software) de esta forma permitir la transmisión de datos entre diferentes [ordenadores](http://es.wikipedia.org/wiki/Ordenador)
	- **Puertos de Entrada y Salida<sup>71</sup> .-**Es la principal función de los pines que posee la cápsula del microcontrolador, el mismo que soporta líneas de E/S, a través del cual permite comunicar al computador interno con los distintos periféricos exteriores y los controladores periféricos que

<sup>68</sup> http://electronicacr.blogspot.com/2009/09/unidad-aritmetico-logica-alu.html.

<sup>69</sup> <http://es.wikipedia.org/wiki/Microcontrolador#Registros>

<sup>70</sup>[http://es.wikipedia.org/wiki/Puerto\\_%28inform%C3%A1tica%29](http://es.wikipedia.org/wiki/Puerto_(informática))

<sup>71</sup> <http://perso.wanadoo.es/pictob/microcr.htm>

posee cada modelo diferente de un microcontrolador de esta forma proporcionar el soporte necesario a las señales de entrada, salida y control<sup>72</sup>.

 Todos los microcontroladores destinan algunos de sus pines para soportar líneas de E/S de tipo digital. Por lo general estas líneas son agrupadas de ocho en ocho formando diferentes tipos de puertos.

Las líneas digitales de los puertos pueden configurarse como entrada o como salida cargando un 1 ó un 0 en el bit correspondiente de un registro destinado a su configuración, para esto existen diferentes tipos de puertos<sup>73</sup>.

- **Tipos de puertos.-** Son medios que se utiliza de acuerdo a la aplicación implementada, así como la tecnología que poseen cada uno de ellos, entre los cuales están; puerto serial, puerto PCI (Peripheral Component Interconnect, PCI-express (3ra generación I/O), puerto de memoria, puerto de rayos infrarrojos, puerto USB, y dispositivos instalados automáticamente.
- $\bullet$ **<sup>74</sup>Funciones especiales de los microcontroladores<sup>75</sup> .-** Debido al avance tecnológico ciertos microcontroladores están integrados con ciertas funciones especiales que difieren de los demás como:
- Conversores análogo a digital (A/D)
- Temporizadores programables (Timer`s)
- Interfaz serial RS-232
- Memoria EEPROM
- Salidas PWM

<sup>72</sup><http://perso.wanadoo.es/pictob/microcr.htm>

<sup>&</sup>lt;sup>73</sup> http://www.slideshare.net/RUDEROCKER/55228710-manualmicrosypantalla

<sup>&</sup>lt;sup>74</sup> <http://masqueuncircitopic.blogspot.com/2012/09/programacion-del-pic.html>

<sup>75</sup> <http://r-luis.xbot.es/pic1/pic01.html>

- Frecuencias de operaciones
- Empaquetamiento (8 a 68 pines)
- Técnicas de interrupciones.
- **Periféricos<sup>76</sup>** .- Dispositivos en cuyas salidas están reflejadas los pines del microcontrolador, entre los que con mayor frecuencia se utiliza están diferente clases de periféricos como; [periféricos de entrada,](http://es.wikipedia.org/wiki/Periférico#Perif.C3.A9ricos_de_entrada) [salida](http://es.wikipedia.org/wiki/Periférico#Perif.C3.A9ricos_de_salida)[,](http://es.wikipedia.org/wiki/Periférico#Perif.C3.A9ricos_de_almacenamiento) [almacenamiento,](http://es.wikipedia.org/wiki/Periférico#Perif.C3.A9ricos_de_almacenamiento) y [de comunicación,](http://es.wikipedia.org/wiki/Periférico#Perif.C3.A9ricos_de_comunicaci.C3.B3n) de esta forma trabajar en forma conjunta o enviar y recibir información. $^{77}$
- **Lenguaje de máquina.-** Es un sistema de código directamente interpretable por un circuito micro programable, como es el [microprocesador](http://es.wikipedia.org/wiki/Microprocesador) o [microcontrolador](http://es.wikipedia.org/wiki/Microcontrolador) de una estación de trabajo.

### **2.3.5 PICS<sup>78</sup>**

 $\overline{a}$ 

Dispositivo construido por [Microchip Technology Inc.](http://es.wikipedia.org/wiki/Microchip_Technology_Inc.) Varios de estos dispositivos están diseñados para el nuevo UCP (micro controlador procesador) de 16 [bits,](http://es.wikipedia.org/wiki/Bit) mismo que permite transferir el código de un [ordenador](http://es.wikipedia.org/wiki/Ordenador) hacia los PICS de manera instantánea, usando un [programador](http://es.wikipedia.org/wiki/Programador_(dispositivo)) como dispositivo de grabación.<sup>79</sup>

 $80$ Para el puerto ICSP se usa los pines RB6 y RB7 como reloj y datos, mientras que el MCLR sirve para activar el modo programación aplicando un voltaje de 13 voltios.

Muchos de estos dispositivos complejos están integrado en el mismos dispositivo en el PICS pre programado acoplado como interfaz, de esta manera enviar las órdenes hacia el PIC que desea programar.

<sup>76</sup><http://es.wikipedia.org/wiki/Microcontrolador>

<sup>&</sup>lt;sup>77</sup><http://www.monografias.com/cgi-bin/jump.cgi?ID=117730>

<sup>&</sup>lt;sup>78</sup> [http://adriancbtis195.blogspot.com/2011/02/historia-de-los-pics\\_24.html](http://adriancbtis195.blogspot.com/2011/02/historia-de-los-pics_24.html)

<sup>79</sup> [http://es.wikipedia.org/wiki/Microcontrolador\\_PIC](http://es.wikipedia.org/wiki/Microcontrolador_PIC)

<sup>80</sup> <http://www.moddear.com.ar/foro/showthread.php/4-Que-son-los-PIC>

- **Tamaño de palabra<sup>81</sup>**. Bytes que permiten romper sistemas de seguridad enviadas por el microcontrolador, todos los PICS excepto los dsPIC microcontroladores avanzados de señales digitales. Según la arquitectura, programación y/o aplicaciones, manejan datos en partes de 8 bits, debido a éstos se llaman microcontroladores de 8 bits. A diferencia de la mayoría de las [UCPs,](http://es.wikipedia.org/wiki/UCP) el PIC usa [arquitectura harvard](http://es.wikipedia.org/wiki/Arquitectura_Harvard) por lo que el tamaño de las instrucciones puede ser distinto a la palabra de datos $^{82}$ .
- **Programación de los PIC.<sup>83</sup>** .- La mayoría de PICS que Microchip distribuye incorporan ICSP (In Circuit Serial Programming, programación serie incorporada), o LVP (Low Voltage Programming, programación a bajo voltaje), características que permiten programar al PIC directamente en el circuito destino.
- **Herramientas de Programación<sup>84</sup> .-** Este tipo de software cuenta con distintas herramientas para programación, tanto en software como hardware, las mismas que ayudan para un buen soporte y desarrollo de los microcontroladores, siendo los más utilizados<sup>85</sup>.
- PICStart Plus (puerto serie y USB)
- Promate II (puerto serie)
- MPLAB PM3 (puerto serie y USB)
- ICD2 (puerto serie y USB)
- PICKit 1 (USB)
- IC-Prog 1.06B

- PICAT 1.25 (puerto USB2.0 para PICS y Atmel)
- WinPic 800 (puerto paralelo, serie y USB)

<sup>81</sup>[http://es.wikipedia.org/wiki/Microcontrolador\\_PIC](http://es.wikipedia.org/wiki/Microcontrolador_PIC)

<sup>82</sup> <http://www.moddear.com.ar/foro/showthread.php/4-Que-son-los-PIC>

<sup>83</sup>[http://es.wikipedia.org/wiki/Microcontrolador\\_PIC](http://es.wikipedia.org/wiki/Microcontrolador_PIC)

<sup>84</sup>[http://es.wikipedia.org/wiki/Microcontrolador\\_PIC](http://es.wikipedia.org/wiki/Microcontrolador_PIC)

<sup>85</sup><http://www.moddear.com.ar/foro/showthread.php/4-Que-son-los-PIC>

- PICKit 2 (USB), PICKit 3 (USB)
- Terusb1.0, Eclipse (PICS y AVRs. USB).
- **Características<sup>86</sup> .-** En la mayoría de los actuales PICS vienen incorporados de una amplia gama de mejoras en la parte de hardware, las cuales se detalla a continuación: 87
- Núcleos de [UCP](http://es.wikipedia.org/wiki/UCP) de 8/16 bits con arquitectura harvard modificada
- **[Memoria Flash](http://es.wikipedia.org/wiki/Memoria_Flash) y [ROM](http://es.wikipedia.org/wiki/ROM) disponible desde 256 bytes a 256 kilobytes**
- Puertos de [E/S](http://es.wikipedia.org/wiki/Dispositivo_periférico) (de 0 a 5,5 [voltios\)](http://es.wikipedia.org/wiki/Voltio)
- $\blacksquare$  [Temporizadores](http://es.wikipedia.org/wiki/Temporizador) de 8/16 bits
- [Periféricos](http://es.wikipedia.org/wiki/Periférico) serie síncronos y asíncronos: [USART,](http://es.wikipedia.org/w/index.php?title=USART&action=edit&redlink=1) [AUSART,](http://es.wikipedia.org/w/index.php?title=AUSART&action=edit&redlink=1) [EUSART](http://es.wikipedia.org/w/index.php?title=EUSART&action=edit&redlink=1)
- [Conversores analógico/digital](http://es.wikipedia.org/wiki/Conversión_analógica-digital) de 8-10-12 bits
- Comparadores de tensión
- Módulos de captura y comparación [PWM](http://es.wikipedia.org/wiki/PWM)
- Controladores [LCD](http://es.wikipedia.org/wiki/LCD)
- Periférico MSSP para comunicaciones I<sup>2</sup>C, [SPI,](http://es.wikipedia.org/wiki/SPI) y I<sup>2</sup>S
- Memoria [EEPROM](http://es.wikipedia.org/wiki/EEPROM) interna con duración hasta un millón de ciclos de lectura/escritura
- Periféricos de control de [motores](http://es.wikipedia.org/wiki/Motor_eléctrico)
- Soporte de interfaz [USB](http://es.wikipedia.org/wiki/USB)
- Soporte de [controlador](http://es.wikipedia.org/wiki/Controlador) [Ethernet](http://es.wikipedia.org/wiki/Ethernet)

 $\overline{a}$ <sup>86</sup> [http://es.wikipedia.org/wiki/Microcontrolador\\_PIC](http://es.wikipedia.org/wiki/Microcontrolador_PIC)

<sup>87</sup><http://www.monografias.com/cgi-bin/jump.cgi?ID=117730>

- Soporte de controlador CAN
- Soporte de controlador LIN.
- Soporte de controlador [Irda](http://es.wikipedia.org/wiki/Irda) (estándar físico en la forma de transmisión y recepción de datos por rayos [infrarrojo\)](http://es.wikipedia.org/wiki/Infrarrojo).<sup>88</sup>
- **Formato de las instrucciones.-** El formato de todas las instrucciones para estos PICS es de la misma longitud. Así todas las instrucciones de los microcontroladores de gama baja tienen una longitud de 12 bits, la gama media tienen 14 bits y la gama alta tienen 16, 32 y 64 bits. Esta característica es muy ventajosa en la optimización de la memoria de instrucciones el cual facilita sustancialmente la construcción de ensambladores y compiladores actuales <sup>89</sup>.
- **Gama de PICS<sup>90</sup> .-** Según el avance tecnológico, la Microchip construye diferentes modelos de microcontroladores orientados a suplir con todos los requerimientos de cada proyecto, los mismos que pueden ser de; 4, 8, 12, 14, 16, 32, y 64 bits. De esa forma, permite adaptarse a las necesidades de los usuarios.

Así por ejemplo los dispositivos de la gama pequeña son diseñados en especial para aplicaciones de control de personal, sistemas de seguridad y dispositivos de bajo consumo entre los cuales están receptores y transmisores de  $s$ eñales $^{91}$ .

Gama baja o básica PICS de recursos limitados, pero con una de la mejores relaciones en costo y presentación, dispositivos que están encapsuladas con 18 y 28 pines alimentados a una tensión de 2,5 V y con 33 instrucciones, el

<sup>&</sup>lt;sup>88</sup> [http://es.wikipedia.org/wiki/Irda.](http://es.wikipedia.org/wiki/Irda)

<sup>89</sup> [www.microchip.com](http://www.microchip.com/)

 $^{90}$ [http://www.webring.org/hub/picmicro?w=1360;rh=http%3A%2F%2Fwebspace%2Ewebring%2](http://www.webring.org/hub/picmicro?w=1360;rh=http%3A%2F%2Fwebspace%2Ewebring%2Ecom%2Fpeople%2Fdv%2Fvaldezda%2Fmicrocontroladores%2Ffam%2Ehtm;rd=1) [Ecom%2Fpeople%2Fdv%2Fvaldezda%2Fmicrocontroladores%2Ffam%2Ehtm;rd=1](http://www.webring.org/hub/picmicro?w=1360;rh=http%3A%2F%2Fwebspace%2Ewebring%2Ecom%2Fpeople%2Fdv%2Fvaldezda%2Fmicrocontroladores%2Ffam%2Ehtm;rd=1)

<sup>91</sup>[http://www.monografias.com/trabajos34/microcontroladores](http://www.monografias.com/trabajos34/microcontroladores-genericos/microcontroladores-genericos.shtml)[genericos/microcontroladores-genericos.shtml](http://www.monografias.com/trabajos34/microcontroladores-genericos/microcontroladores-genericos.shtml)

formato consta de 12 bits, no admite ningún tipo de interrupción ni de pila (zona de memoria que se encuentra separada tanto de la memoria de programa como la de datos $)^{92}$ .

La gama media, la más variada y completa de los PICS. Abarca modelos con encapsulado desde 18 hasta 68 pines que contienen distintas opciones de integrar periféricos.

La gama alta son dispositivos que disponen de diferentes cualidades como; velocidad, costo, facilidad de uso, arquitectura abierta, segmentación, formato de instrucciones, juegos de instrucciones, interrupciones vectorizadas, lo que hace diferente a los demás.<sup>93</sup>

### **2.3.6 INTERFAZ DE USUARIO**

Es el medio por el cual el usuario puede comunicarse con una máquina, equipo o [computadora,](http://es.wikipedia.org/wiki/Computadora) comprende todos los puntos de contacto entre el [usuario](http://es.wikipedia.org/wiki/Usuario) y el equipo, facilita encender y utilizar este dispositivo.

### **2.3.7 COMUNICACIÓN**

Medio de comunicación que sirve para trasmitir información de un punto a otro, utilizando una combinación binaria, para esto existen dos formas de comunicación, serie y paralelo.

 **Comunicación serie y paralelo.-** La comunicación en serie es el tipo de comunicación mucho menor que la comunicación paralela, debido a su tipo de trasmisión que utiliza bit a bit, esta es su ventaja principal la menor cantidad de hilos para la trasmisión y comunicación, que puede extender a mayor distancia.

<sup>&</sup>lt;sup>92</sup> <http://perso.wanadoo.es/pictob/micropic.htm>

<sup>93</sup>[http://www.monografias.com/trabajos34/microcontroladores-genericos/microcontroladores](http://www.monografias.com/trabajos34/microcontroladores-genericos/microcontroladores-genericos.shtml)[genericos.shtml](http://www.monografias.com/trabajos34/microcontroladores-genericos/microcontroladores-genericos.shtml)

En la comunicación paralela los datos se obtienen a través de 4 hilos, siendo su ventaja principal la transferencia de datos a gran velocidad, pero a su vez el inconveniente principal para su trasmisión porque necesita un cable por cada bit de dato, lo cual dificulta su diseño.

- **Modos de comunicación<sup>94</sup>**. Existen dos tipos de comunicación síncrono y asíncrono.
- **Comunicación Sincrónica.-** Forma de comunicación que utiliza un microcontrolador, a más de la línea para la trasmisión de datos necesita otra línea que contenga pulsos de reloj, éstos a su vez indica cuando un dato es válido o no.
- **Comunicación Asincrónica.-** Medio que no necesita pulsos de reloj para la trasmisión en lugar de esto utiliza mecanismos de transferencia a tierra o voltajes diferenciales, dónde la duración de cada bit es determinada por la velocidad de trasmisión de datos la que debe especificar entre los dos equipos previamente definidos.

# **2.3.8 MODO DE TRASMISIÓN DE DATOS<sup>95</sup>**

- **Tipos de modo de transmisión.-** De acuerdo a la tecnología y al tipo de aplicación que se realice, se utiliza diferentes tipos de modos de trasmisión de datos, como son; simplex, half- dúplex, full-dúplex, full-full-dúplex. Dentro de los microcontroladores los más utilizados son, modo de trasmisión half- dúplex y full-dúplex.
	- **Half-dúplex.-** Trasmisión que puede ocurrir en ambos sentidos pero no al mismo tiempo.

<sup>&</sup>lt;sup>94</sup>Sistemas de comunicaciones electrónicas, W. Tomasi, Ed. Pearson Educación.

<sup>95</sup> Micro controladores PIC

- **Full-dúplex.-**La trasmisión puede ocurrir en ambos sentidos y al mismo tiempo, una estación puede trasmitir y recibir simultáneamente.
- **Trasmisión infrarrojos.-** Se lleva a cabo mediante transmisores/ receptores que modulan luz infrarroja no coherente. Este tipo de trasmisión puede atravesar diferentes obstáculos como paredes lo que otros medios de trasmisión como radios frecuencias y microondas no realiza<sup>96</sup>

## **2.3.9 TABLERO ELECTRÓNICO VÍA INALÁMBRICA**

Sus inicios se dan desde tiempos antiguos, con la utilización de marcadores de madera, cartulinas, y otros elementos, que sirvieron como medio de transporte de información en una actividad deportiva. Debido al desarrollo tecnológico aparecen la implementación de nuevos dispositivos aplicados a la electrónica, como visualizadores, LCDS, displays y los tableros electrónicos.

Un tablero electrónico está constituido de distintos elementos como pantallas de video, informadores, marcador electrónico, matriz de leds, conjunto de displays en otros. Consta con una gran variedad de tamaños, colores, configuraciones, múltiples efectos, visualización de textos y gráficos, acompañados de mensajes dinámicos.

Según el desarrollo de diferentes plataformas tecnológicas la comunicación inalámbrica es un sistema de comunicación que sirve para múltiples funciones utilizando Protocolo de aplicaciones Inalámbricas sea vía TCP/IP, telefónica, inalámbrica, y un fácil manejo y programación.

<sup>96</sup> Comunicaciones y redes de computadoras 6ºta Edición William Stallings

### **2.3.10 TIPOS DE PICS**

Para el uso de los microcontroladores existe diversidad de dispositivos con diferente tecnología entre los que se describe a continuación.

- **PIC16F877A<sup>97</sup>** .- Se trata de un microcontrolador con características generales diferentes que los distinguen de otras familias, algunas de estas diferencias se detalla a continuación.
- Arquitectura hardware
- Tecnología RISC
- Tecnología CMOS
- Set de instrucciones reducido tipo RISC
- Soporta comunicación serial
- Amplia memoria para datos y programa
- Velocidad de ejecución
- Voltajes de operación (desde 2.5 hasta 6 v)
- Frecuencia de operación (20 Mhz)<sup>98</sup>

<sup>99</sup>Cada una de estas características determina para tener un registro y un control eficiente sobre todas en las variables que intervienen en el proceso de un proyecto para el cual se utilizó este microcontrolador. En el siguiente gráfico Nº 11 se puede observar la configuración de los pines del cual está compuesto el PIC 16F77A.

<sup>98</sup><http://www.bricogeek.com/shop/205-pic-16f877a-20mhz-8k.html>

<sup>&</sup>lt;sup>97</sup> http://derbytimer.com/diy/images/PIC16F77A\_sm.gif.

<sup>99</sup> <http://ahxen.blogspot.com/>

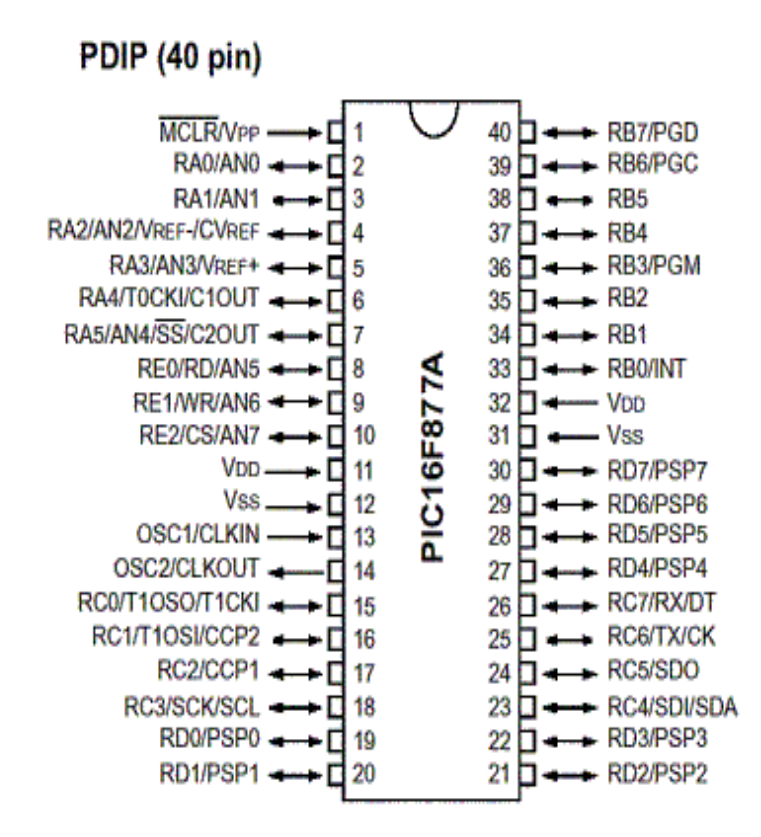

**Gráfico Nº 11**: Configuración física de la distribución de los pines

**Fuente:** Recuperado<http://www.bricogeek.com/shop/205-pic-16f877a-20mhz-8k.html>

<sup>100</sup>El mercado comercial ofrece una variedad tecnológica de estos dispositivos, siendo el PIC 16F877A el más utilizado en la actualidad, esto se debe a su diversidad de ventajas que ofrecen con respecto a los otros microcontroladores tanto en capacidad de memoria, potencia, funcionalidad, sincronización y transferencia de datos.

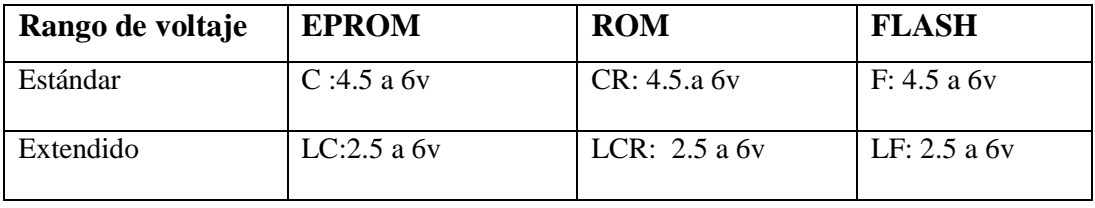

**Tabla Nº 1:** Rangos de voltaje estándar y extendido

**Fuente:** Recuperado<http://www.bricogeek.com/shop/205-pic-16f877a-20mhz-8k.html>

<sup>&</sup>lt;sup>100</sup> <http://es.scribd.com/doc/61267355/choper-de-frenado>

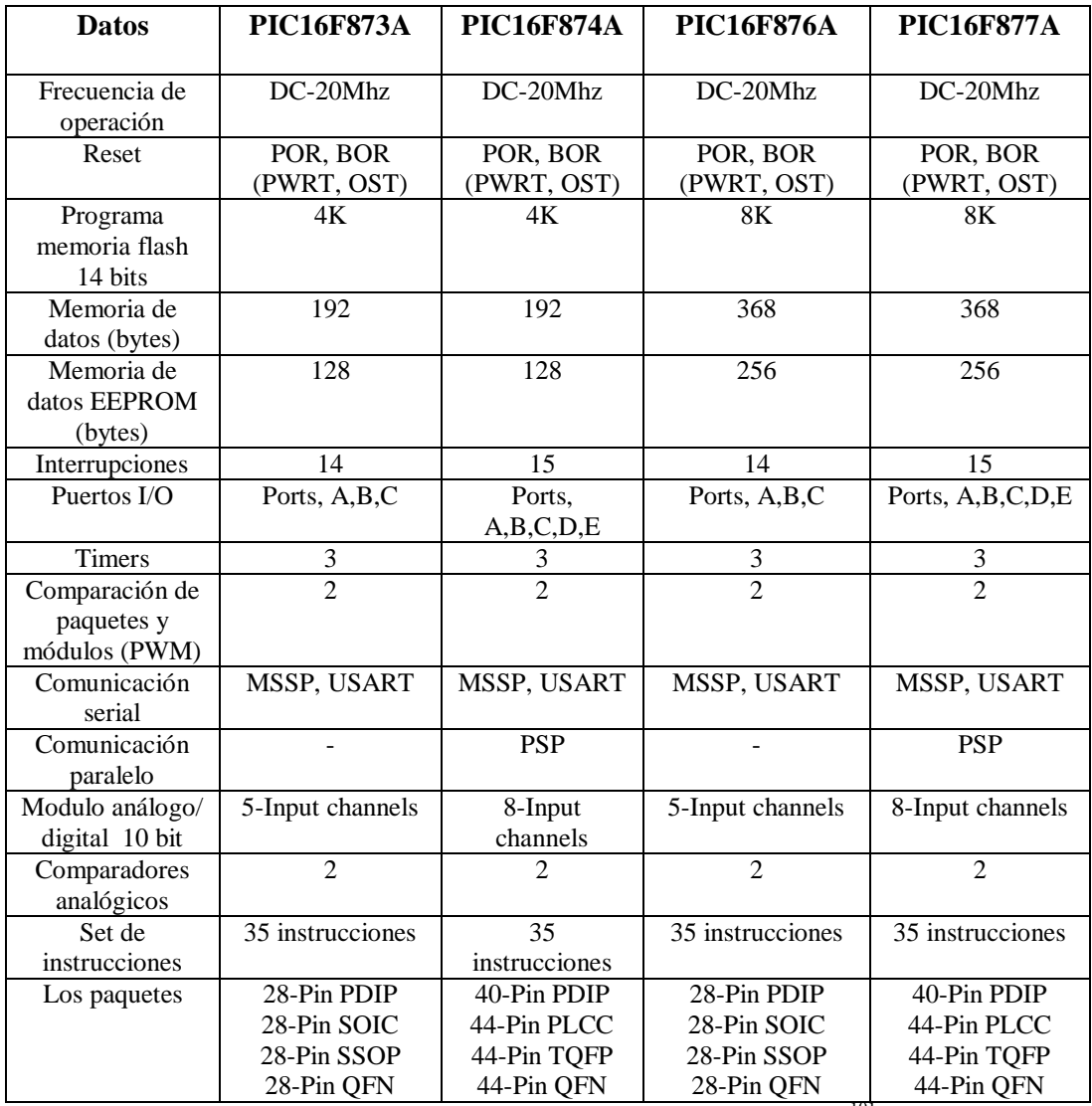

**Tabla Nº 2:** Comparación de la familia de PICS 16F8XXX<sup>101</sup>

**Fuente:** Recuperado<http://www.bricogeek.com/shop/205-pic-16f877a-20mhz-8k.html>

 **PICS ATMEGA 16 40 PINES.-** Dispositivo basado en simulaciones de tecnología CMOS, de 2k bytes de memoria y de una arquitectura RISC que ejecuta en un sólo cicló de reloj cada una de sus instrucciones, en el gráfico Nº12 se observa la configuración física de cada uno de los pines del cual está compuesto este dispositivo.

<sup>&</sup>lt;sup>101</sup>www.DatasheetCatalog.com

|                                                                                                    | PDIP                                                                                                   |                                                                                                    |                                                                                                    |
|----------------------------------------------------------------------------------------------------|----------------------------------------------------------------------------------------------------|----------------------------------------------------------------------------------------------------|----------------------------------------------------------------------------------------------------|
| (XCK/T0) PB0<br>PB1<br>(T1)<br>(INT2/AIND)<br>PB2<br>(OC0/AIN1)<br>PB3<br>(SS)<br>PB4 D<br>PB5 □<br>(MOSI)<br>(MISO)<br>PB6 r<br>(SCK) PB7<br>RESET F<br>VCC [<br>GND<br>XTAL2 D<br>XTAL1 I<br>(RXD) PD0 D<br>(TXD) PD1<br>(INTO) PD2 [<br>(INT1)<br>PD3 r<br>(OC1B)<br>PD4 r<br>(OC1A) PD5 [<br>(ICP1) PD6 [ | 2<br>з<br>4<br>5<br>6<br>7<br>8<br>э<br>10<br>11<br>12<br>13<br>14<br>15<br>16<br>17<br>18<br>19<br>20 | 40<br>39<br>38<br>37<br>36<br>35<br>34<br>33<br>32<br>31<br>30<br>29<br>28<br>27<br>26<br>25<br>24<br>23<br>22<br>21 | PA0 (ADC0)<br>(ADC1)<br>PA1<br>PA2 (ADC2)<br>PA3 (ADC3)<br>PA4 (ADC4)<br>PA5 (ADC5)<br>PA6 (ADC6)<br>PA7 (ADC7)<br>AREF<br>GND<br>AVCC<br>PC7 (TOSC2)<br>PC6 (TOSC1)<br>PC5 (TDI)<br>PC4 (TDO)<br>PC3 (TMS)<br>PC2 (TCK)<br>PC1 (SDA)<br>PCD (SCL)<br>PD7 (OC2) |

**Gráfico Nº 12:** Configuración física de los pines de distribución **Fuente:** Recuperado [http://www.datasheetcatalog.com/datasheets\\_pdf/A/T/M/E/ATMEGA16.shtml](http://www.datasheetcatalog.com/datasheets_pdf/A/T/M/E/ATMEGA16.shtml)

Después de la investigación realizada y la escasa de demanda del producto dentro del mercado comercial se determinó que este dispositivo defiere con diversas características de los demás principalmente en el lenguaje de programación lo que hace muy complejo su utilización, en la tabla Nº 3 se observa las características eléctricas, temperatura y voltaje de este dispositivo.<sup>102</sup>

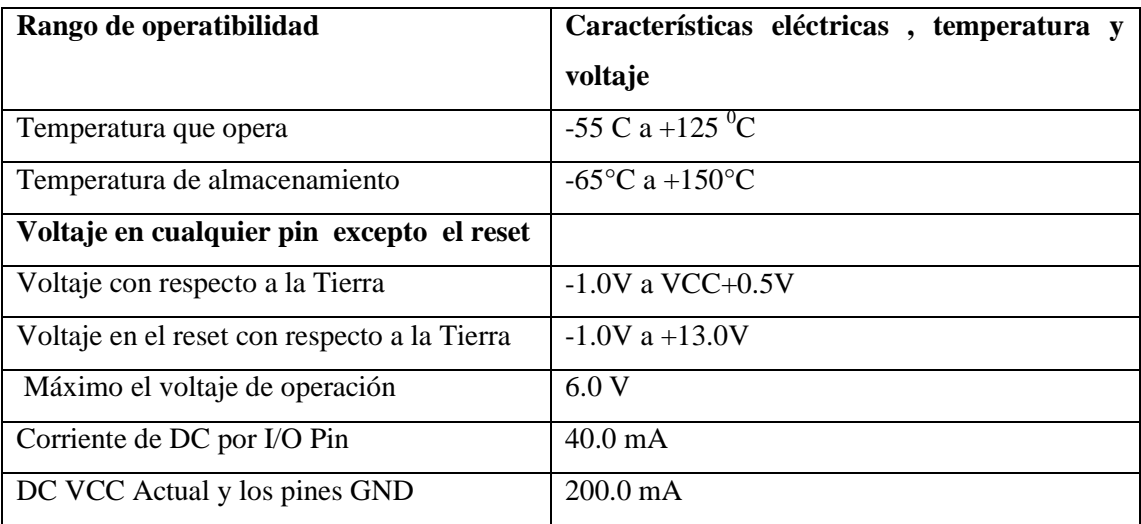

**Tabla Nº 3:** Características eléctricas

**Fuente:** Recuperado [http://www.datasheetcatalog.com/datasheets\\_pdf/A/T/M/E/ATMEGA16.shtml](http://www.datasheetcatalog.com/datasheets_pdf/A/T/M/E/ATMEGA16.shtml)

<sup>&</sup>lt;sup>102</sup>[http://www.datasheetcatalog.com/datasheets\\_pdf/A/T/M/E/ATMEGA16.shtml](http://www.datasheetcatalog.com/datasheets_pdf/A/T/M/E/ATMEGA16.shtml)

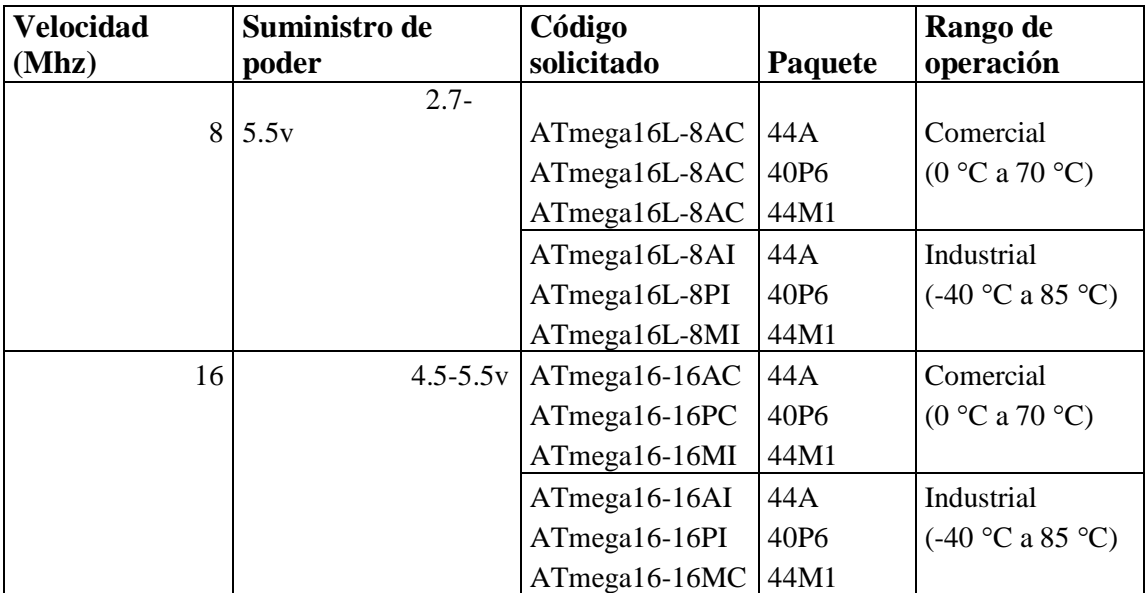

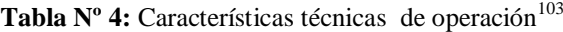

Fuente: Recuperado [http://www.datasheetcatalog.com/datasheets\\_pdf/A/T/M/E/ATMEGA16.shtml](http://www.datasheetcatalog.com/datasheets_pdf/A/T/M/E/ATMEGA16.shtml)

 **PIC Z86C61/62/96 CMOS Z8®<sup>104</sup> .-** Microcontrolador apropiado para aplicaciones de alto rendimiento compuesto de16 Kbyte de memoria ROM y 256 bytes para uso general lo que ofrecen; rápida ejecución, eficaz uso de memoria, sofisticadas interrupciones, alta capacidad bit por bit de input/output, fácil sistema del hardware/software, además tiene 52 pines de entrada y de rendimiento. En el gráfico Nº 13 se observa la configuración fisica y la distribución de cada uno de estos pines.

<sup>&</sup>lt;sup>103</sup>http://www.atmel.com

<sup>&</sup>lt;sup>104</sup>[www.datasheetcatalog.com](http://www.datasheetcatalog.com/)

| <b>VCC</b>        | 1  |               | 40 | P36             |                 |
|-------------------|----|---------------|----|-----------------|-----------------|
| XTAL <sub>2</sub> | 2  |               | 39 | P31             |                 |
| XTAL <sub>1</sub> | з  |               | 38 | P27             |                 |
| P37               | 4  |               | 37 | P26             |                 |
| P30               | 5  |               | 36 | P25             |                 |
| <b>/RESET</b>     | 6  |               | 35 | P24             |                 |
| <b>R/AW</b>       | 7  |               | 34 | P23             |                 |
| /DS               | 8  |               | 33 | P22             |                 |
| /AS               | 9  |               | 32 | P21             |                 |
| P35               | 10 | <b>786C61</b> | 31 | P20             |                 |
| <b>GND</b>        | 11 | DIP           | 30 | P33             |                 |
| P32               | 12 |               | 29 | P34             |                 |
| <b>P00</b>        | 13 |               | 28 | P17             |                 |
| <b>P01</b>        | 14 |               | 27 | P16             |                 |
| P <sub>02</sub>   | 15 |               | 26 | P <sub>15</sub> |                 |
| <b>P03</b>        | 16 |               | 25 | P <sub>14</sub> |                 |
| <b>P04</b>        | 17 |               |    | 24              | P <sub>13</sub> |
| <b>P05</b>        | 18 |               | 23 | P12             |                 |
| <b>P06</b>        | 19 |               | 22 | P11             |                 |
| <b>P07</b>        | 20 |               | 21 | P <sub>10</sub> |                 |
|                   |    |               |    |                 |                 |

**Gráfico Nº 13:** Configuración física de los pines de distribución

**Fuente:** Recuperado http:// [www.datasheetcatalog.com](http://www.datasheetcatalog.com/)

Después de un análisis tecnológico se determinó que existe una escasa distribución de este dispositivo dentro del mercado nacional, así también cuenta con un complejo nivel de programación, lo que hace difícil su utilización.

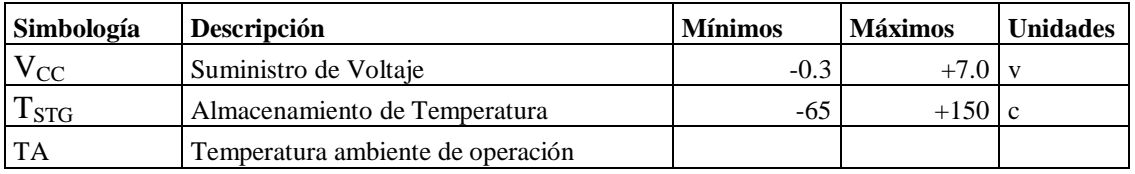

**Tabla Nº 5:** valores máximos y absolutos

**Fuente:** Recuperado http:// [www.datasheetcatalog.com](http://www.datasheetcatalog.com/)

 **PIC 16F628A<sup>105</sup>** .- Microcontrolador con 16 pines de salida, y un núcleo de pila reforzado, con múltiples fuentes de interrupciones externas e internas, 2 kbyte de memoria, fácil manejo de programación, potente reducción de

<sup>&</sup>lt;sup>105</sup>[http://www.datasheetcatalog.com](http://www.datasheetcatalog.com/)

consumo de corriente y voltaje, el cual permite ser un dispositivo apropiado para la parte de texto dentro del proyecto de grado, en el gráfico Nº 14 se observa la configuración física de los pines del dispositivo.

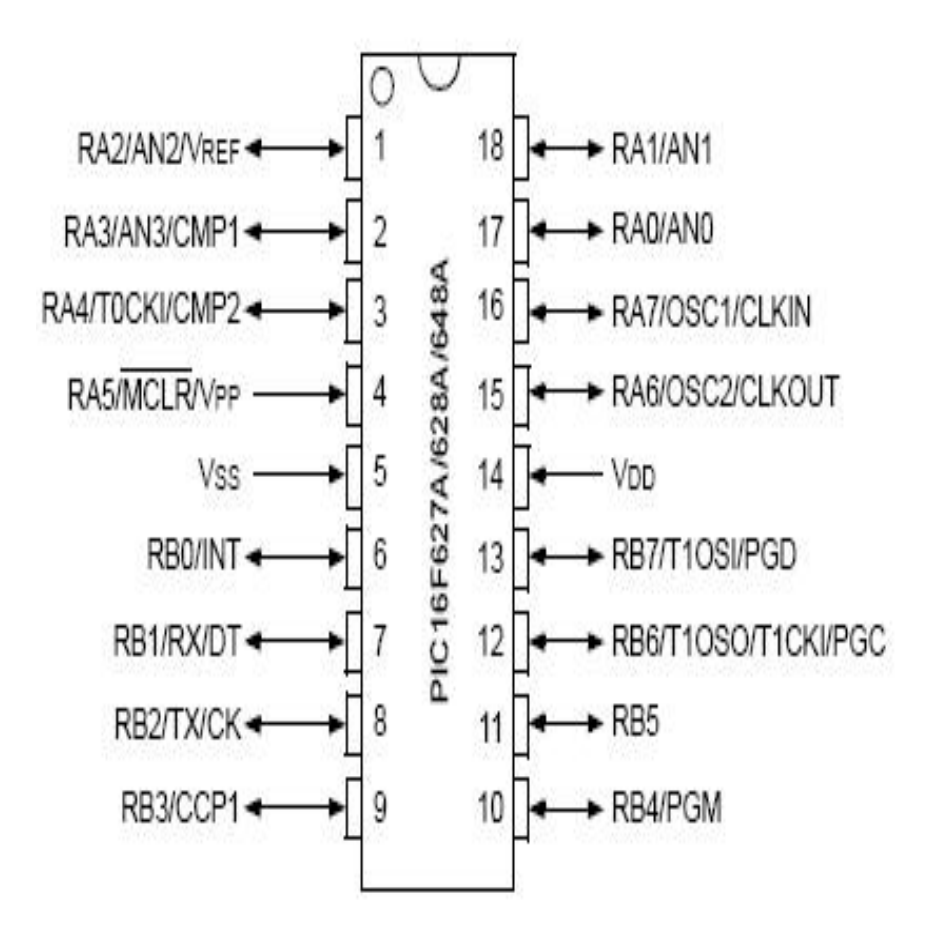

**Gráfico Nº 14:** Configuración física de los pines

La alta comercialización de este dispositivo, no presenta ninguna dificultad al momento de la adquisición dentro del mercado tecnológico.

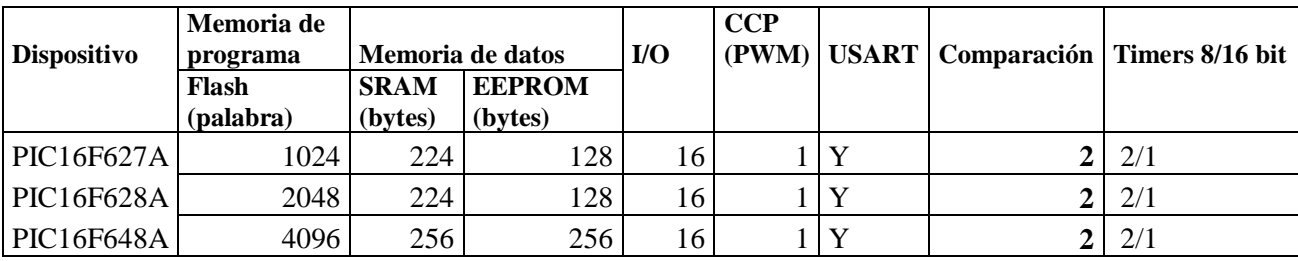

**Tabla Nº 6:** Especificaciones técnicas de la familia de los PIC16F627/28/48ª

**Fuente:** Recuperad[o http://www.datasheetcatalog.com](http://www.datasheetcatalog.com/)

**Fuente:** Recuperad[o http://www.datasheetcatalog.com](http://www.datasheetcatalog.com/)

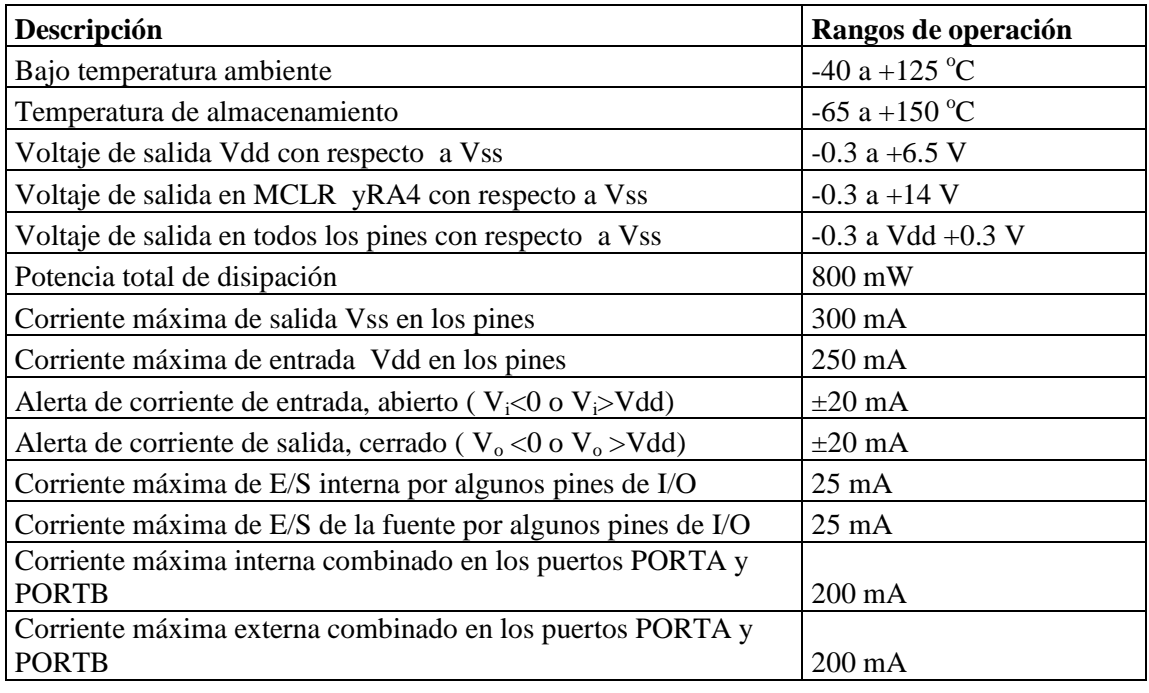

**Tabla Nº 7**: Especificaciones eléctricas

Fuente: Recuperado [http://www.datasheetcatalog.com](http://www.datasheetcatalog.com/)

**•** PIC ATTINY2313<sup>106</sup>. Dispositivo electrónico compuesto de arquitectura RISC, 2k bytes en sistema programable,128 bytes EEPROM, 128 bytes SRAM, bajo ahorro de volumen de registro y por contar con una tecnología AVR sustenta a una colección llena de programa y desarrollo del sistema, en el gráfico Nº 15 se observa la configuración física de los pines del dispositivo.

<sup>&</sup>lt;sup>106</sup><http://datasheet.octopart.com/ATTINY2313-20PU-Atmel-datasheet-70619.pdf>

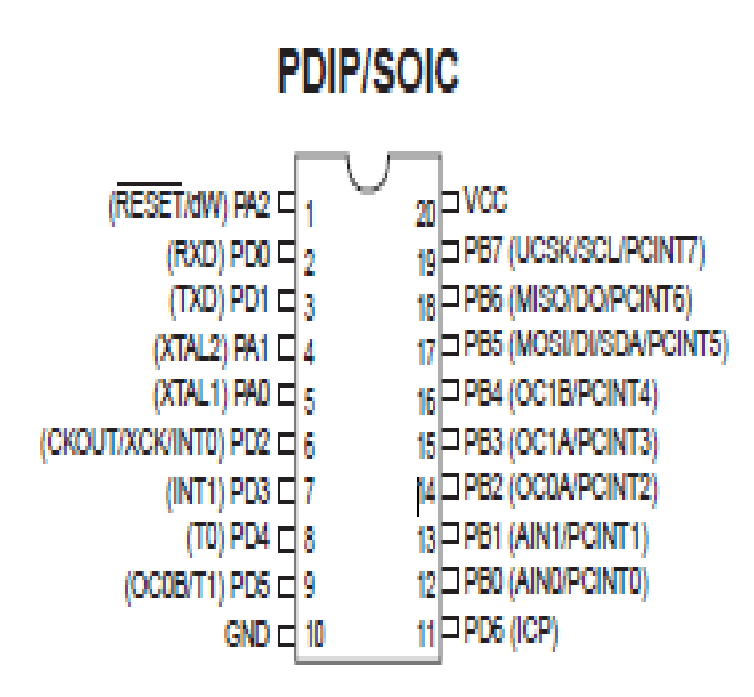

Gráfico Nº 15: Configuración física de los pines de distribución<sup>107</sup>

Fuente: Recuperado [http://www.datasheetcatalog.com](http://www.datasheetcatalog.com/)

En la tabla Nº 8 se detalla las características de corriente, operación y voltaje de este dispositivo.<sup>108</sup>

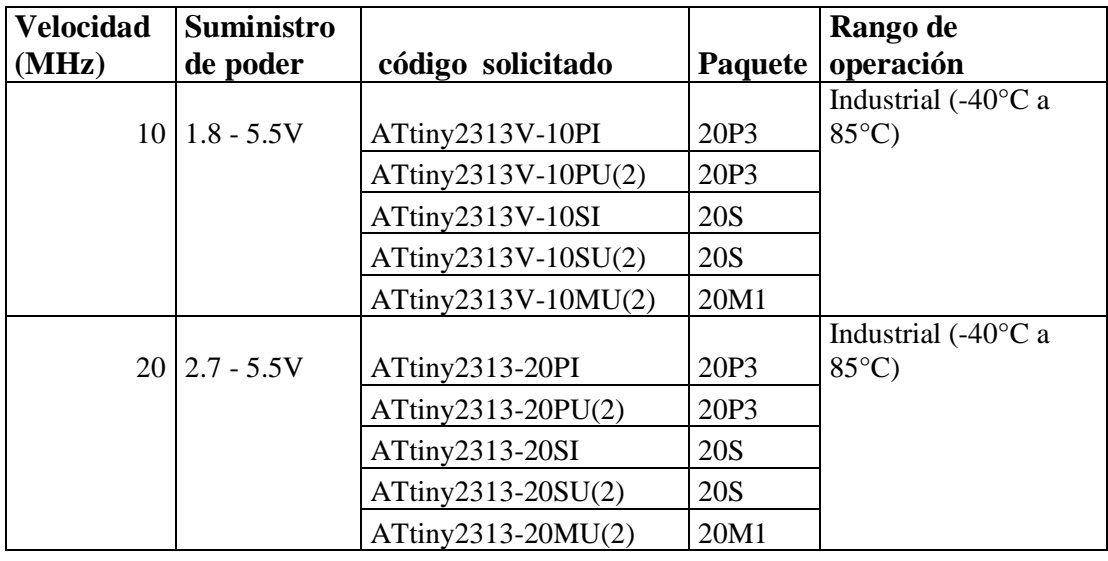

**Tabla Nº 8**: Especificaciones eléctricas y rango de operación

Fuente: Recuperado [http://www.datasheetcatalog.com](http://www.datasheetcatalog.com/)

 $107$  www.atmel.com/literature

<sup>108</sup>[www.atmel.com/literature](http://www.atmel.com/literature)

## **2.3.11 REGISTRO DESPLAZAMIENTO 74LS164N<sup>109</sup>**

Conversor serie paralelo de 8 bit, que posee una corriente baja, similar a una memoria estática, el mismo que permite ingresar datos en serie y obtener a la salida los datos en paralelo. En el gráfico Nº 16 se observa la configuración fisica de este dispositivo.

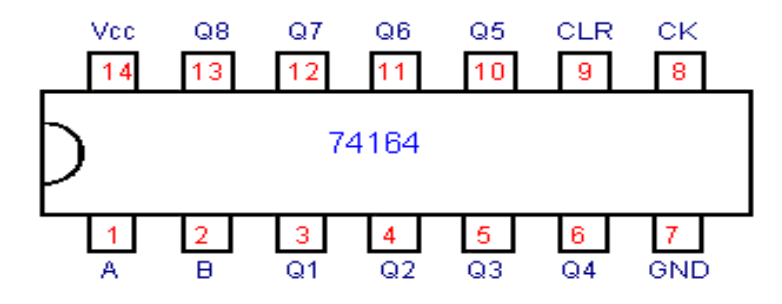

Gráfico Nº 16: Configuración de los pines 74LS164<sup>110</sup>

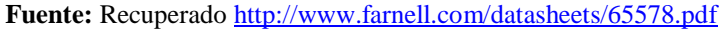

De una envestigación en el mercado comercial, se establece que estos dispositivos disponen de similares funciones al ULN2083, con ciertas características diversas eléctricas, rango de temperatura y voltajes que se describe en la tabla Nº 9.

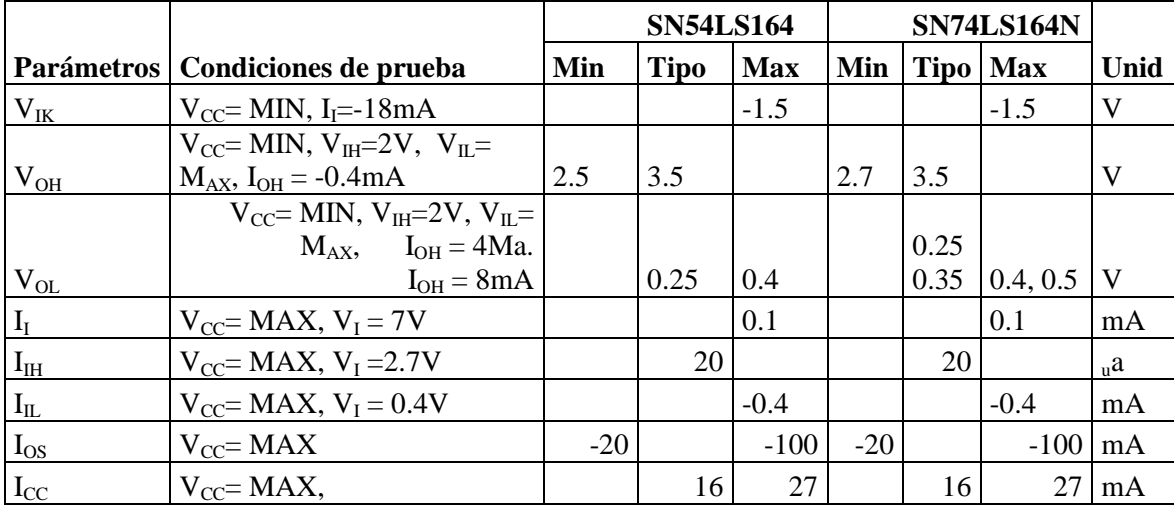

**Tabla Nº 9:** Características eléctricas recomendas al rango de temperatura

**Fuente:** Recuperado<http://www.farnell.com/datasheets/65578.pdf>

<sup>&</sup>lt;sup>109</sup> <http://www.farnell.com/datasheets/65578.pdf>

<sup>110</sup> [http://www.ucontrol.com.ar](http://www.ucontrol.com.ar/)

| <b>Parámetros</b>                            | <b>Condiciones de</b><br>prueba | Min | <b>Tipo</b> | Máx. | Unid       |
|----------------------------------------------|---------------------------------|-----|-------------|------|------------|
| Frecuencia máxima $(f_{max})$                |                                 | 25  | 36          |      | <b>MHz</b> |
| Tiempo de retraso de propagación, bajo, y    | $R_I = 2k\Omega$ ,              |     |             |      |            |
| alto nivel, claros rendimientos a la entrada |                                 |     |             |      |            |
| (tPHL)                                       | $C_{L} = 15$ pf                 |     | 24          | 36   | ns         |
| Tiempo de retraso de propagación, alto, y    |                                 |     |             |      |            |
| bajo nivel, claros rendimientos a la         |                                 |     |             |      |            |
| entrada(tPLH)                                |                                 |     | 17          |      | ns         |
| Tiempo de retraso de propagación, bajo       |                                 |     |             |      |            |
| y alto nivel, claros rendimientos a la       |                                 |     |             |      |            |
| entrada (tPHL)                               |                                 |     | 21          |      | ns         |

**Tabla Nº 10:** Características eléctricas con Vcc= 5v, y una T<sub>A</sub>= 25<sup>0</sup>C

**Fuente:** Recuperado<http://www.farnell.com/datasheets/65578.pdf>

## **2.3.12 BUFFER ULN2803<sup>111</sup>**

 $\overline{a}$ 

Amplificador de corriente darlington NPN que soporta un alto voltaje y una alta corriente aproximada de 500mA, como un alto rendimiento de voltaje sosteniendo un mínimo de 50v, aplicado en el proyecto implementado dentro de la parte de los displays.

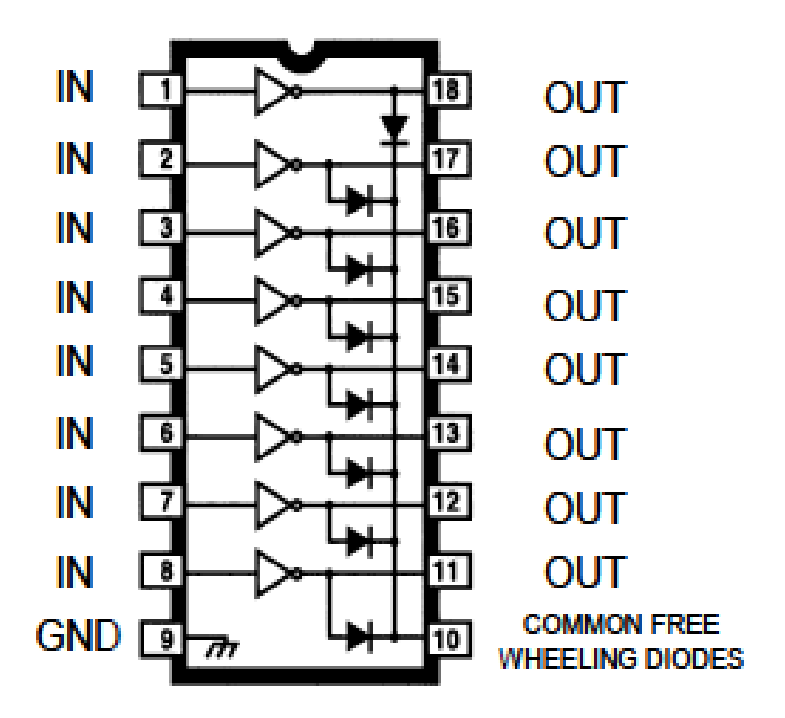

**Gráfico Nº 17:** Configuración física de los pines BUFFER

**Fuente:** Recuperado <http://www.alldatasheet.es/datasheet-pdf/pdf/12687/ONSEMI/ULN2803.html>

<sup>&</sup>lt;sup>111</sup> <http://www.alldatasheet.es/datasheet-pdf/pdf/12687/ONSEMI/ULN2803.html>

| Parámetros             | Simbología    | condiciones de prueba                                           | Mín. | Tip  | Máx.         | <b>Und</b>   | Fig.           |
|------------------------|---------------|-----------------------------------------------------------------|------|------|--------------|--------------|----------------|
| rendimiento de         |               |                                                                 |      |      |              |              |                |
| corriente a la entrada |               | $V_{CE}$ =50V,TA=25°C                                           |      |      | 50           |              |                |
| del dispositivo        | $I_{CX}$      | $V_{CE}$ =50V,TA=85°C                                           |      |      | 100          | $\mu A$      | $\mathbf{1}$   |
|                        |               | $IOUT=350mA, IIN=500\mu A$                                      |      | 1.3  | 1.6          |              |                |
| voltaje de saturación  |               | $IOUT=200mA, IIN=350\mu A$                                      |      | 1.1  | 1.3          |              |                |
| colector-emisor        | $V_{CE(SAT)}$ | $I_{\text{OUT}}=100$ mA, $I_{\text{IN}}=250\mu$ A               |      | 0.9  | 1.1          | V            | $\overline{2}$ |
| potencia de corriente  |               |                                                                 |      |      |              |              |                |
| producida al           |               |                                                                 |      |      |              |              |                |
| encendido del          |               |                                                                 |      |      |              |              |                |
| dispositivo (output    |               |                                                                 |      |      |              |              |                |
| on)                    | $I_{IN(ON)}$  | $V_{IN} = 3.85 V, I_{OUT} = 350 mA$                             |      | 0.93 | 1.35         | mA           | 3              |
| potencia de corriente  |               |                                                                 |      |      |              |              |                |
| producida al           |               |                                                                 |      |      |              |              |                |
| apagado el             |               |                                                                 |      |      |              |              |                |
| dispositivo (output    |               |                                                                 |      |      |              |              |                |
| off)                   | $I_{N(OFF)}$  | $I_{\text{OUT}}=500\mu\text{A}, T_{\text{A}}=85\text{°C}$       | 50   | 65   |              | $\mu A$      | $\overline{4}$ |
| voltaje a la entrada   |               |                                                                 |      |      |              |              |                |
| producida al           |               | $V_{CF} = 2.0V$                                                 |      |      |              |              |                |
| encendido del          |               | $OUT=200mA$                                                     |      |      | 2.4          |              |                |
| dispositivo(output     |               | $IOUT=250mA$                                                    |      |      | 2.7          |              |                |
| on)                    | $V_{IN(ON)}$  | $I_{OUT} = 300mA$                                               |      |      | 3.0          | V            | 5              |
| Corriente de marcha    |               | $V_R = 50V$ , TA= $25^{\circ}C$                                 |      |      | 50           |              |                |
| atrás de diodo         | $I_R$         | $V_R = 50V$ , TA=85°C                                           |      |      | 100          | $\mu A$      | 6              |
| Voltaje delante del    |               |                                                                 |      |      |              |              |                |
| diodo                  | $V_{F}$       | $IF = 350mA$                                                    |      |      | 2.0          | $\mathbf{V}$ | $\overline{7}$ |
| capacitancia de        |               |                                                                 |      |      |              |              |                |
| entrada                | $C_{IN}$      |                                                                 |      | 15   | 25           | pF           |                |
| dilatación de          |               |                                                                 |      |      |              |              |                |
| encendido              | $T_{ON}$      | $V_{\text{OUT}}=50V, R_{\text{L}}=125\Omega, C_{\text{L}}=15pF$ |      | 0.1  | $\mathbf{1}$ | $\mu S$      | 8              |
| dilatación de          |               |                                                                 |      |      |              |              |                |
| apagado                | $T_{OFF}$     | $V_{\text{OUT}}=50V, R_{I}=125\Omega, C_{I}=15pF$               |      | 0.2  | $\mathbf{1}$ | $\mu S$      | $8\,$          |

Tabla Nº 11: Especificaciones eléctricas de operación<sup>112</sup>

**Fuente:** Recuperado <http://www.alldatasheet.es/datasheet-pdf/pdf/12687/ONSEMI/ULN2803.html>

En la tabla Nº 11 se observa las especificaciones eléctricas y de operación del buffer ULN2803.

**2.3.13 LACH 4511.-** La función de esté dispositivo con tecnología CMOS, es memorizar los datos que son enviados luego de una instrucción, de esta forma realizar la conversión de BCD a 7 segmentos, en el gráfico Nº 18 se observa la configuración física de los pines de este dispositivo.

 $\overline{a}$ <sup>112</sup>[http://www.datasheetcatalog.org/datasheets2/28/2884512\\_1.pdf](http://www.datasheetcatalog.org/datasheets2/28/2884512_1.pdf)
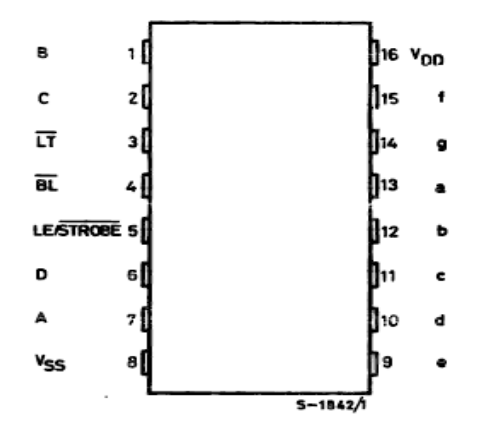

Gráfico Nº 18: Diagrama de los pines <sup>113</sup>

Fuente: Recuperado [http://www.datasheetcatalog.org/datasheets2/28/2884512\\_1.pdf](http://www.datasheetcatalog.org/datasheets2/28/2884512_1.pdf)

De una investigación de mercado se determina que estos dispositivos son capaces de soportar una corriente de 25 mA, así como otras características que se describe a continuación.

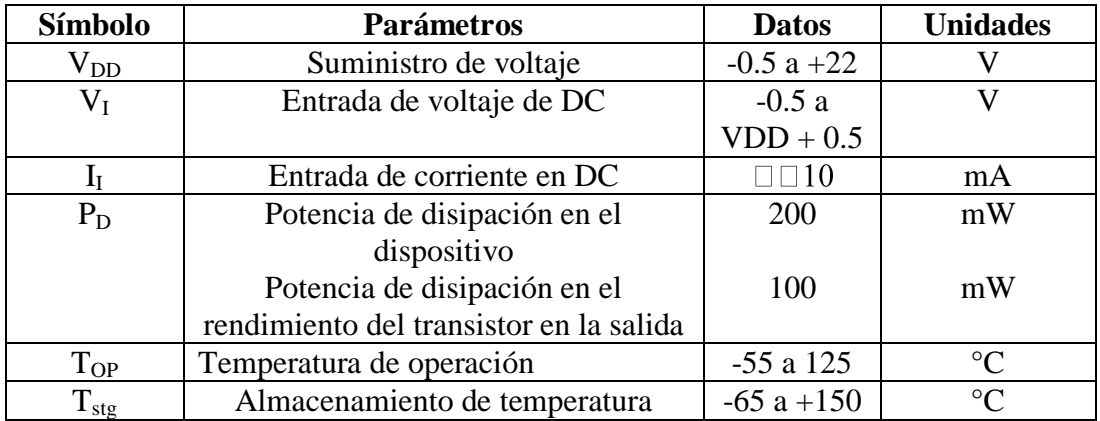

**Tabla Nº 12:** Valores máximos recomendados de voltaje y corriente

**Fuente:** Recuperado [http://www.datasheetcatalog.org/datasheets2/28/2884512\\_1.pdf](http://www.datasheetcatalog.org/datasheets2/28/2884512_1.pdf)

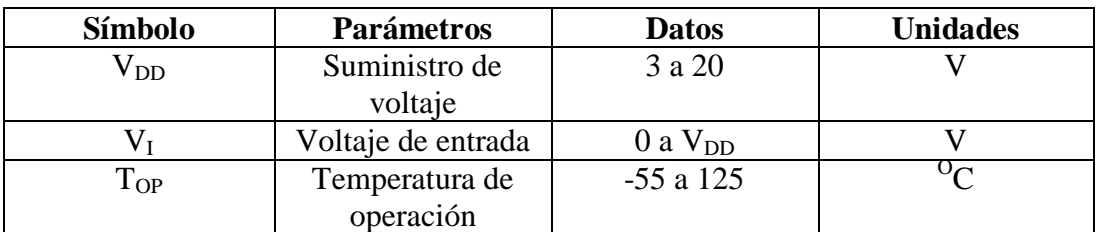

**Tabla Nº 13:** Condiciones de operación del dispositivo **Fuente:** Recuperado [http://www.datasheetcatalog.org/datasheets2/28/2884512\\_1.pdf](http://www.datasheetcatalog.org/datasheets2/28/2884512_1.pdf)

 $\overline{a}$ <sup>113</sup><http://www.datasheetcatalog.org/datasheet2/3/06fdttu18i8f7ussifu9xlfhk5yy.pdf>

# **2.4 HIPÓTESIS DE TRABAJO**

 ¿Se solventará la desinformación existente de los eventos deportivos con el diseño e implementación del producto implementado?

# **2.5 SEÑALIZACIÓN DE VARIABLES**

- **Variables independientes:** Tipos de PICS
- **Variable dependiente:** Diseño e Implementación

**Unidad de análisis:** Diseño e Implementación "tablero electrónico"

# **2.6 ENFOQUE DE MODALIDAD<sup>114</sup>**

 **Cuantitativa o cualitativa.-** Con relación al enfoque cuantitativo se ha utilizado la recopilación, análisis e investigación de datos de manera que permita realizar pruebas de funcionamiento, estadísticas, medición numérica, pruebas de hipótesis, con la finalidad de definir patrones de comportamiento de la población estudiantil de la Universidad Israel.

Se aplicó el enfoque cualitativo para redefinir, descubrir preguntas de investigación sobre el diseño e implementación del producto, basando en la de recopilación de datos a través del método de observación y documental con el fin de determinar características, materiales, tecnología y funcionamiento de ese modo sustentar la hipótesis y definir la calidad del producto diseñado e implementado.

### **2.7 TIPOS DE TRABAJO DE INVESTIGACIÓN**

 $\overline{a}$ 

Para el presente proyecto de investigación se ha utilizado los siguientes tipos de investigación.

<sup>114</sup> Naranjo Conseco C (Universidad Técnica de Ambato). La producción y su impacto en la empresa ProduPlastic.

En primera instancia se utilizó la investigación documental para recopilar información y datos necesarios para el diseño del producto.

Acudiendo a entidades deportivas como la Concentración Deportiva del Pichincha y sus escenarios deportivos como; el coliseo General Rumiñahui, Estadio Olímpico Atahualpa donde se pudo recopilar datos, los cuales ayudó a definir estándares de funcionamiento a cerca de los tableros electrónicos en el Ecuador.

Para el diseño del producto se requirió una investigación de tipo documental, utilizando el método de análisis y síntesis para determinar los resultados de los datos y técnicas de procesamiento de datos, además de esto determinar diferentes tipos de diagramas esquemáticos, físicos y bloques.

En la fase de implementación y pruebas se utilizó el método de investigación deductivo, el análisis y la observación para determinar si el producto cumple con todas las características definidas en la fase inicial de diseño.

#### **2.8 REFERENCIA ESTADÍSTICA**

Con relación a la referencia estadística comprende los datos numéricos consultados a la población estudiantil de la Universidad, los cuales permitió medir las necesidades y la desinformación existente en los eventos deportivos, correlación de variables y características de los PICS aplicado al diseño e implementación del producto.

# **2.9 POBLACIÓN Y MUESTRA**

La presente investigación predomina la comprobación de la hipótesis y la población del universo tomando como actores a los estudiantes de la Universidad Israel.

Fórmula de la muestra:

$$
n = \frac{N\sigma^2 Z^2}{(N-1)e^2 + \sigma^2 Z^2}
$$

**Formula Nº 1**: Tamaño de la muestra

**Fuente:** Tamayo y Tamayo, M. (2000). El proceso de la investigación científica (3ra. ed.). México: Limusa.

- $n = El$  tamaño de la muestra.
- $\blacksquare$  N = Tamaño de la población.
- $\sigma$  = Desviación estándar de la población que generalmente cuando no se tiene su valor, se utiliza un valor constante de  $0.5^{115}$ .
- $\blacksquare$  Z = Valor obtenido mediante niveles de confianza. Cuyo un valor constante que si no se tiene, se debe tomar el 95% en relación al nivel de confianza el cual equivale al 1,96 (como el más usual) o en relación al 99% de confianza que equivale 2,58, valor que queda a criterio del investigador.
- e = Límite aceptable de error muestral, generalmente cuando no se tiene su valor, se utiliza un valor que varía entre el 1% (0,01) y 9% (0,09), valor que queda a criterio del encuestador.

#### **Desarrollo y cálculo de la muestra**

Población 160 estudiantes de la Universidad Israel, con un nivel de confianza del 95%

- $\blacksquare$  N=160, para el 95% de confianza
- $\blacksquare$  Z= 1,96 valor constante
- $\ddot{\theta} = 0.5$  de la desviación estándar
- $e = 0.05$  de error

 $\overline{a}$ 

<sup>&</sup>lt;sup>115</sup>[http://www.monografias.com/trabajos87/calculo-del-tamano-muestra/calculo-del-tamano](http://www.monografias.com/trabajos87/calculo-del-tamano-muestra/calculo-del-tamano-muestra.shtml)[muestra.shtml](http://www.monografias.com/trabajos87/calculo-del-tamano-muestra/calculo-del-tamano-muestra.shtml)

 $n = \frac{N\sigma^2 Z^2}{(N-1)e^2 + \sigma^2 Z^2}$ 

- n = 160 x  $(0,5)^2$ x  $(1,96)^2/(0,05)^2(160-1) + (0,5)^2$ x  $(1,96)^2$
- $n = 160 \times 0.25 \times 3,841 / 0,000625 (160-1)+0.25 \times 3,841$
- $n = 153,64 / 0,000625(159)+0,25 \times 3,841$
- $n = 153,64/0,099375+0,96025$
- $n = 153.64 / 1.001875$
- **n = 153,352 encuestas de la muestra de la población de la "UTECI**

# **2.10 PLAN DE RECOLECCIÓN DE INFORMACIÓN**

 **Métodos.-** En la investigación del presente proyecto se utilizó el método deductivo el análisis y la observación de manera que permita definir variables, características, calidad y funcionamiento del producto final.

De la misma forma determinar las causas para la baja productividad que tiene el diseño e implementación de tableros electrónicos en nuestro país.

- **Técnicas e instrumentos.-** Para la presente investigación se utilizó diferentes técnicas e instrumentos de investigación.
	- **Técnicas de investigación.-** En la tabla Nº 14 se observa las técnicas y los actores que se ha utilizado en el desarrollo de la presente investigación.

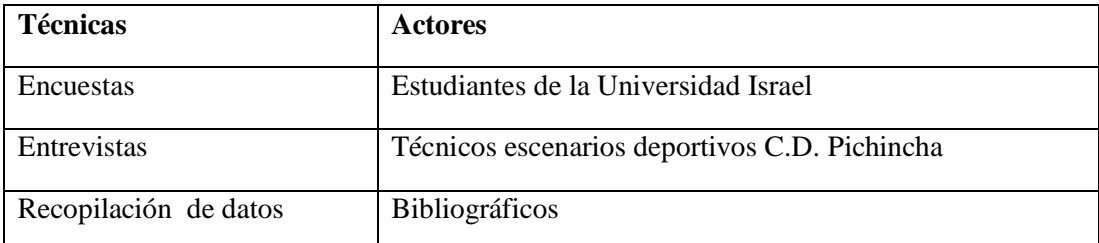

**Tabla Nº 14:** Técnicas y actores en el desarrollo del proyecto

**Fuente:** Elaborado por el autor tomando dato de Estudiantes de la Universidad Israel

- **Instrumentos de investigación**
- Cámaras digitales
- Memory Flash
- Equipos de computación

# **2.11 VALIDEZ<sup>116</sup>**

Algunos autores como Black y Champion (1976), señalan que la validez es un sinónimo de confiabilidad, Hernández, Fernández y Baptista (1.998) "en términos generales define a la validez como el grado de confianza en que un instrumento realmente mide la variable que pretende ser medida"<sup>117</sup>.

En el presente proyecto de investigación la validez del instrumento se realizó mediante pruebas estadísticas definiciones conceptuales y operacionales de las variables resultando de esto los ítems que responden a los objetivos y metas establecidas de la investigación a través de la tabulación de la encuesta, como muestra de ello a cada variable se determinaron las dimensiones y a estas sus indicadores hasta llegar a la formulación de los ítems para medir los mismos, y posteriormente validar el instrumento con un grupo de expertos constituidos por profesionales conocedores del tema.

# **Confiabilidad<sup>118</sup>**

Hernández -2003, indica que la "confiabilidad de un instrumento de medición se refiere al grado en que su aplicación repetida al mismo sujeto u objeto, produce igual resultado".

En la presente investigación la confiabilidad se obtuvo de la consistencia y repetición de resultados aplicados a las estadísticas mediciones y pruebas pilotos,

<sup>116</sup>

[http://sisbib.unmsm.edu.pe/bibvirtual/publicaciones/administracion/v11\\_n21/pdf/a09v11n21.pdf](http://sisbib.unmsm.edu.pe/bibvirtual/publicaciones/administracion/v11_n21/pdf/a09v11n21.pdf)

<sup>117</sup> [http://es.scribd.com/doc/51413421/elaboracion-y-validacion-del-instrumento-para-medir](http://es.scribd.com/doc/51413421/elaboracion-y-validacion-del-instrumento-para-medir-calidad-de-vida)[calidad-de-vida](http://es.scribd.com/doc/51413421/elaboracion-y-validacion-del-instrumento-para-medir-calidad-de-vida)

<sup>118</sup> Martínez M. (2004). Ciencia y arte en la metodología cualitativa. México: Trillas

que se realizó al producto investigado por medio de un enfoque cualitativo realizado por juicio de expertos, validando los contenidos metodológicos y redacción.

# **2.12 PLANES DE PROCESAMIENTO Y ANÁLISIS DE LA INFORMACIÓN**

En la tabla Nº 15 y 16 se observa el modelo de procesamiento y análisis de información utilizado en el presente proyecto implementado.

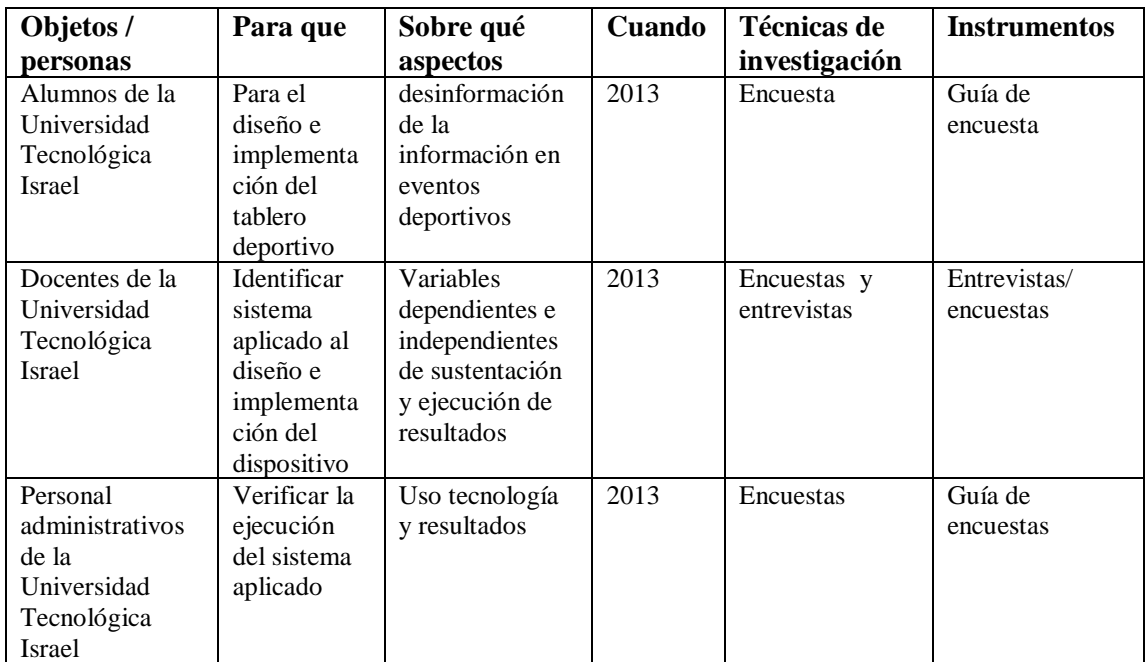

**Tabla Nº 15:** Plan de recolección de información

**Fuente:** Elaborado por el autor tomando dato Martínez (2004). Ciencia y arte en la metodología cualitativa<sup>119</sup>

 **Plan de procesamiento de información.-** En la tabla Nº 16 se observa el plan de procesamiento aplicado en el presente proyecto de investigación $120$ .

 $\overline{a}$ 

<sup>119</sup> http://es.scribd.com/doc/132430774/Ciencias-y-arte-en-la-metodologia-cualitativa

<sup>&</sup>lt;sup>120</sup>Martínez M. (2004). Ciencia y arte en la metodología cualitativa. México: Trillas

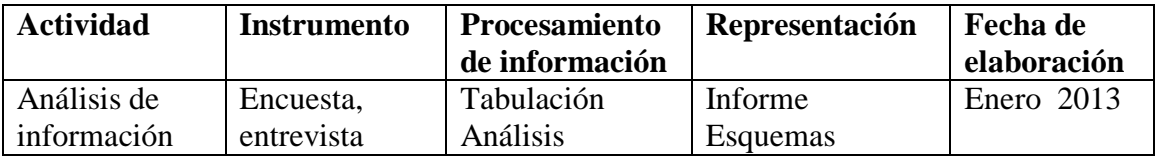

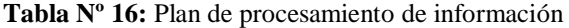

**Fuente**: Elaborado por el autor tomando dato Martínez (2004). Ciencia y arte en la metodología cualitativa<sup>121</sup>

Los esquemas previos diseñados forjaron en la parte esencial en el procesamiento de la información en el diseño y desarrollo del presente proyecto investigado del mismo modo integrar cada uno de los requerimientos de las variables las cuales facilitaron a definir los instrumentos más aptos y confiables a la medición y validez del instrumento de investigación.

 $\overline{a}$ 

<sup>&</sup>lt;sup>121</sup><http://es.scribd.com/doc/132430774/Ciencias-y-arte-en-la-metodologia-cualitativa>

# **CAPITULO III: DISEÑO CONSTRUCCIÓN E IMPLEMENTACIÓN DE UN TABLERO ELECTRÓNICO CON TRANSMISIÓN VÍA INALÁMBRICA.**

# **3.1 DISEÑO DEL TABLERO ELECTRÓNICO**

El diseño e implementación del tablero electrónico está constituido de dos partes: diseño de hardware y de software. En la parte de hardware, una parte electrónica y una parte mecánica.

En lo referente a la parte electrónica está el diseño del circuito para dígitos sean estos; marcador, tiempo, temperatura, y posición del balón. Y en el diseño del circuito para texto están los nombres y publicidad.

Constan también los diseños de los circuitos receptor y transmisor que constituye la parte del control remoto, el cual es utilizado para la comunicación con el tablero del proyecto implementado.

Con referencia a la parte mecánica, se encuentra todo el diseño de la estructura del tablero con sus; medidas, materiales y otros elementos que forman parte de la estructura del proyecto de grado.

En la parte de diseño de software se encuentra, la herramienta y el lenguaje de programación utilizada en este proyecto, así como los bloques programados con su respectiva descripción, funcionamiento y cómo trabaja cada uno de ellos.

En lo referente a la implementación se describen procesos, métodos, formas, funciones, interrupciones y elementos integrados al proyecto implementado.

## **3.2 DISEÑO DEL HARDWARE**

En la parte de diseño del proyecto de grado abarca de dos partes; una electrónica y una mecánica y diferentes tipos de circuitos implementados sean físicos, circuital y de operación.

- **Parte electrónica.-** Se detalla los componentes los cuales permiten la visualización de los dígitos; leds, buffers, latchs, matrices, registros de desplazamiento, transistores, microcontroladores, sensores de temperatura, entre otros.
- **Circuito para dígitos del tablero.-** En la parte circuital del marcador se utiliza seis leds conectado en paralelo para formar cada segmento, de los siete de en total que se necesita para forman un dígito, de los 13 en total que se emplea en el tablero del proyecto, como indica el siguiente circuito, ver gráfico Nº 19.

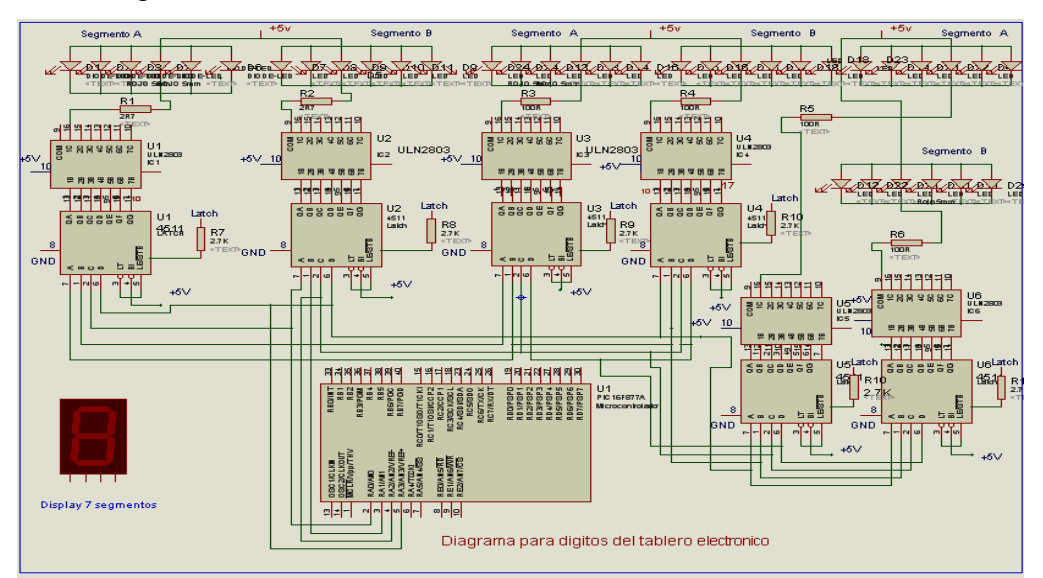

**Gráfico Nº 19:** Diseño esquemático para dígitos del tablero**.**

**Fuente:** Elaborado por el autor tomando dato de ISIS Profesional

Del microcontrolador PIC16F877A los puertos de entradas/salidas disponibles son asignados de acuerdo a los requerimientos del proyecto, como describe la tabla Nº 17

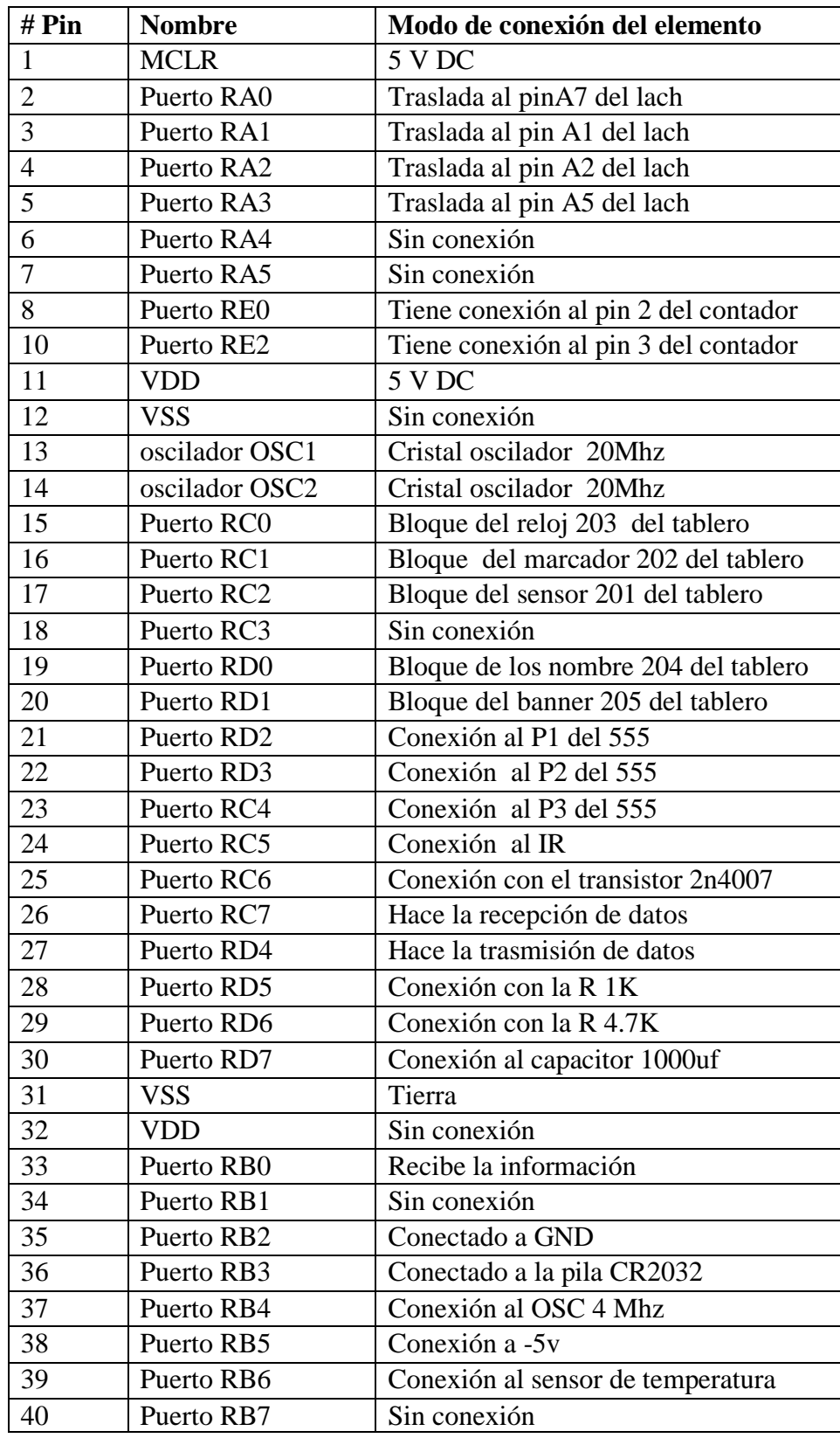

**Tabla. Nº 17:** Conexión de pines asignados al PIC16F877A.

**Fuente:** Elaborado por el autor tomando dato del Datasheet Microchip

En la tabla Nº 18 se observa los elementos utilizados para la implementación del proyecto.

| Nombre y descripción del elemento              |  |  |  |  |
|------------------------------------------------|--|--|--|--|
| Circuitos integrados 74HC164N                  |  |  |  |  |
| Resistencias de 220 ohm, 1/8 de Watt           |  |  |  |  |
| Resistencias de 10K, 1/8 de Watt               |  |  |  |  |
| Circuito integrado DS1307                      |  |  |  |  |
| Microcontrolador PIC16F628A                    |  |  |  |  |
| Sensor de temperatura DS1820                   |  |  |  |  |
| Cristal de 4 Mhz                               |  |  |  |  |
| Cristal de 32.768 Khz                          |  |  |  |  |
| Condensadores cerámicos de 100 nF (0.1uF)      |  |  |  |  |
| Condensadores cerámicos de 22pF                |  |  |  |  |
| Condensador electrolítico de 220uF/16V         |  |  |  |  |
| Zócalo para pila CR-2032                       |  |  |  |  |
| Displays de cátodo común C-1021H de Para light |  |  |  |  |
| Leds rojos de 3mm                              |  |  |  |  |
| Leds rojos de 5mm                              |  |  |  |  |
| Diodo 1N4001                                   |  |  |  |  |
| Bornera para circuito impreso                  |  |  |  |  |
| Pulsadores de 8mm para circuito impreso        |  |  |  |  |
| Reguladores de voltaje LM7805                  |  |  |  |  |

**Tabla Nº 18:** Elementos utilizados con el PIC16F877A

**Fuente:** Elaborado por el autor tomando dato del Datasheet Microchip utilizado en el proyecto

En las siguientes figuras se observa el diseño impreso y las pistas de los circuitos de conteo de números que utilizada en el proyecto implementado.

En el gráfico Nº 20 se observa el circuito que permite visualizar el conteo de dos dígitos como periodo marcador y reloj elementos que forman parte del dispositivo diseñado e implementado.

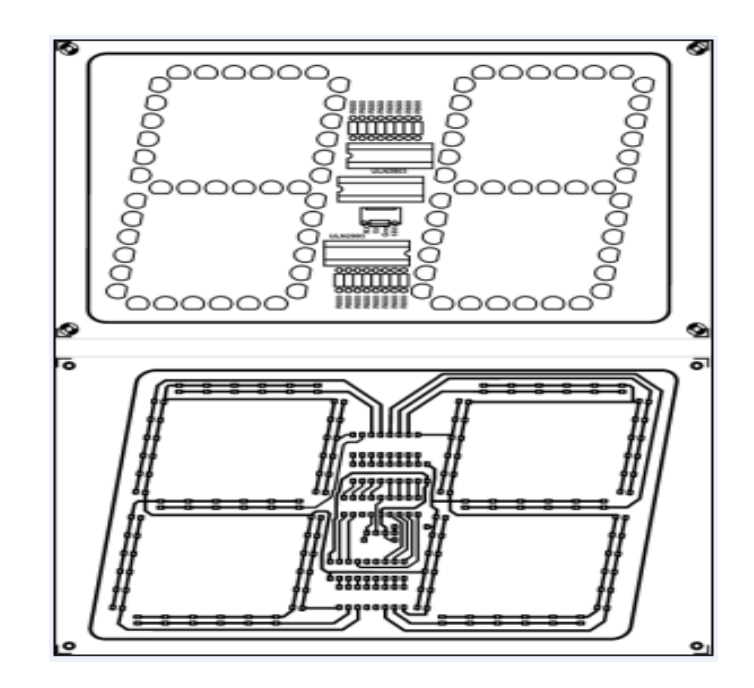

**Gráfico Nº 20:** Diseño esquemático para el conteo de dos dígitos en el tablero electrónico**.**

**Fuente:** Elaborado por el autor tomando foto capturado del Print Ares Profesional utilizado en el proyecto

En el gráfico Nº 21 se observa el diseño que permite vizualizar el conteo de tres digitos en el proyecto diseñado.

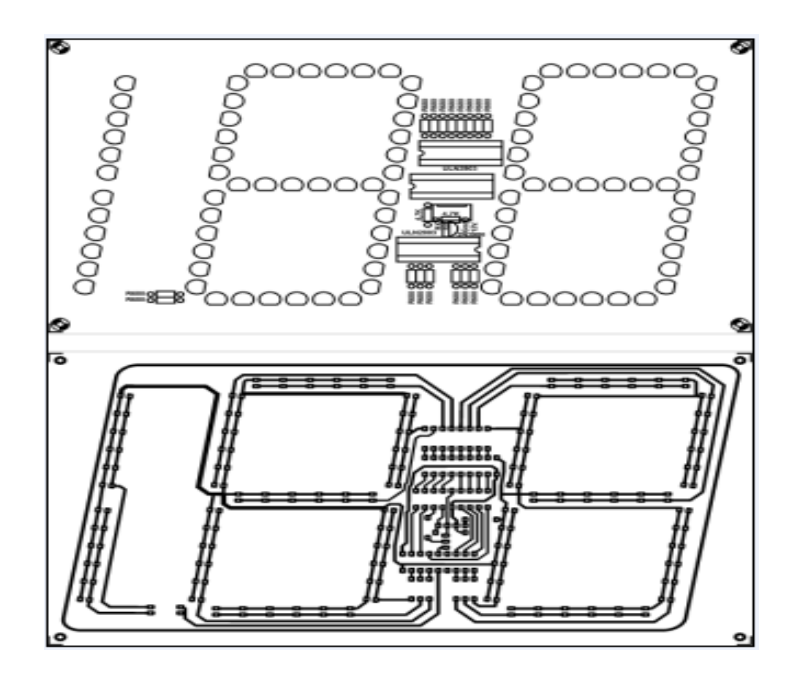

**Gráfico Nº 21:** Diseño esquemático para el conteo de tres dígitos diseñado en el proyecto.

**Fuente:** Elaborado por el autor tomando foto capturado del Print Ares Profesional aplicado al proyecto

Diseño del circuito que permite visualizar el conteo de minutos dentro del circuito del proyecto.

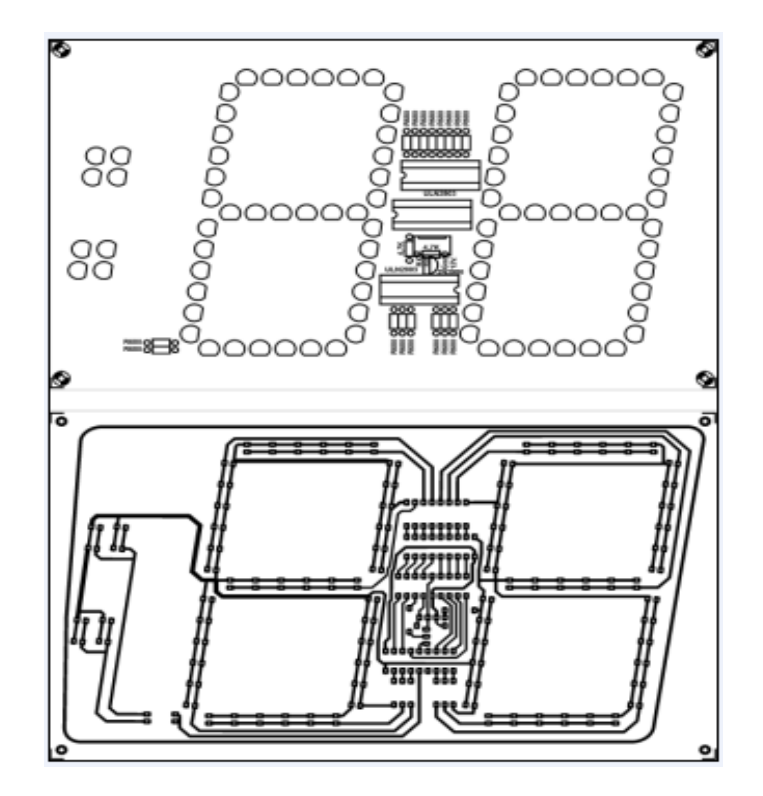

**Gráfico Nº 22:** Diseño esquemático para la parte de minutos en el proyecto de grado.

**Fuente:** Elaborado por el autor tomando foto capturado del Print Ares Profesional utilizado en el proyecto

El gráfico Nº 23 muestra el diseño esquemático del circuito para el saque en la disciplina del básquetbol.

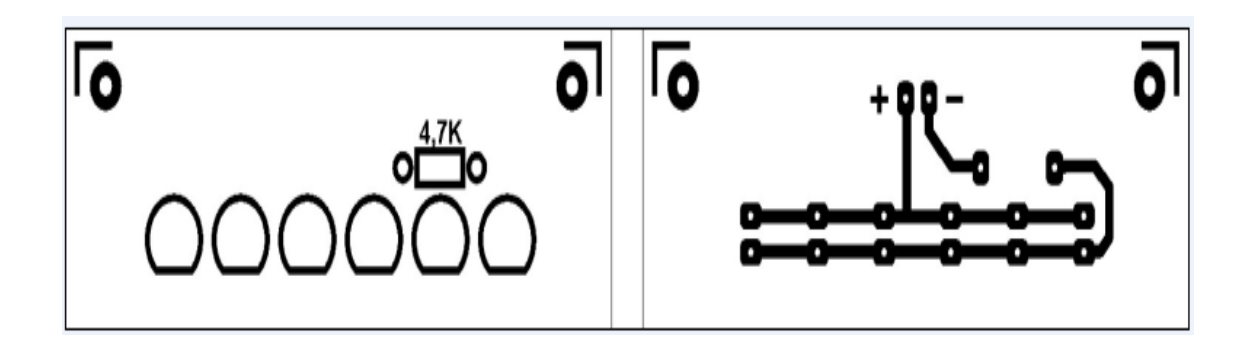

**Gráfico Nº 23:** Diseño esquemático del circuito de saque en la disciplina de básquetbol.

**Fuente:** Elaborado por el autor tomando foto capturado del Print Ares Profesional aplicado en el proyecto

En el gráfico Nº 24 muestra el diseño del circuito para controlar el tiempo de juego en un encuentro deportivo.

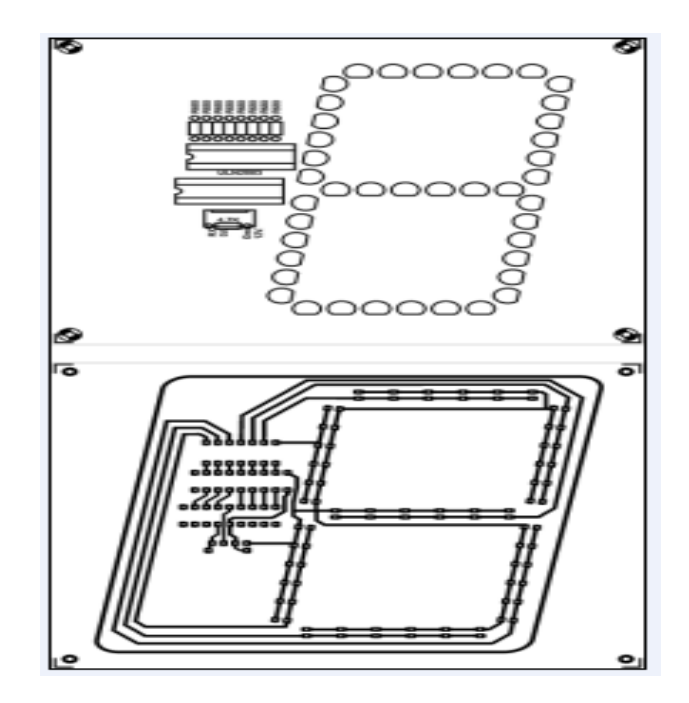

**Gráfico Nº 24:** Diseño esquemático del circuito para controlar el tiempo de juego.

**Fuente:** Elaborado por el autor tomando foto capturado del Print Ares Profesional aplicado al proyecto

En el gráfico Nº 25 se observa el diseño de la matriz de 8 bits, aplicado en el proyecto implementado.

| -                         |                |                   |                      |                 |                 |                |                |
|---------------------------|----------------|-------------------|----------------------|-----------------|-----------------|----------------|----------------|
| áaaáa                     | <u>eggeggg</u> | <b>eggegfr</b>    | <b>Legfogff</b>      | <b>egf=gff</b>  | <b>Legf=gff</b> | <b>*89°89F</b> | ogéog.         |
| <b>Presse</b><br>agellege | မြှု့မြေး      | <u> မြော့မြ</u> , | $\mathbf{L}$         | l۳<br>ఴ<br>doop | 圖<br>وقول       | $\mathbf{E}$   | 晶<br>ę         |
| ودووهم<br>6610            | အိန္ဒိယ        | ၛၜၟၛၟႜၜ           | <u> ရေလေး</u><br>ရာန | က်<br>၁၉၈       | အစော            | အစော           | -00000<br>66   |
| F<br><b>JUSS.S.</b>       | <b>JS8-80</b>  | <b>P</b> 88°8°    | <b>ASS-80</b>        | <b>P</b> 88°8°  | <b>6688.80</b>  | <b>6688.80</b> | <b>JS88.80</b> |
|                           |                |                   |                      |                 |                 |                |                |
|                           |                |                   |                      |                 |                 |                |                |
|                           |                |                   |                      |                 |                 |                |                |
| $\circ$<br>ยู่<br>訌<br>ਠ  | រឿ<br>រឿ       | រឿ<br>រឿ          | រឿ<br>រឿ             | រឿ<br>ទ្បិ      | រឿ<br>ą         | រឿ រឿ          | រឿ<br>ទ្បិ     |
| -----<br>$\circ$          | ------         | ------            | -----                | -----           | -----           | ------         | -----          |
| A<br>Dail<br>A<br>ij      | ijij           | ij                | ijij                 | ijij            | ijij            | <b>QUE</b>     | ijij           |
| $\blacksquare$            |                |                   |                      |                 |                 |                |                |
|                           |                |                   |                      |                 |                 |                |                |

**Gráfico Nº 25:** Diseño esquemático de la matriz de 8 bits dentro del proyecto.

**Fuente:** Elaborado por el autor tomando foto capturado del Print Ares Profesional aplicado al proyecto

El gráfico Nº 26 muestra el diseño esquemático de control del circuito de texto implementado en el proyecto de grado.

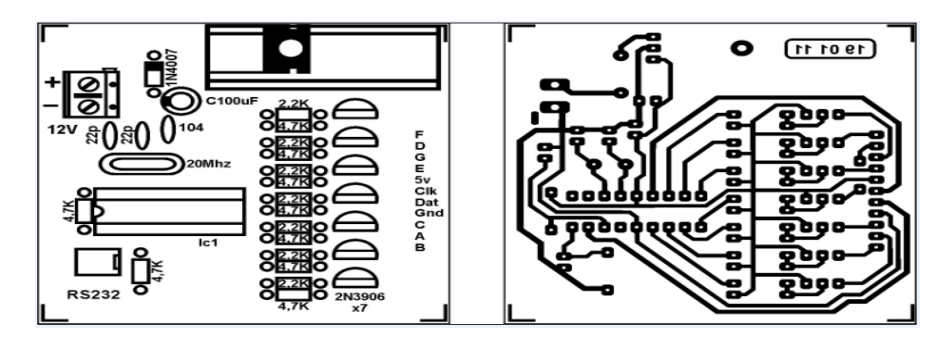

**Gráfico Nº 26:** Diseño circuital del circuito de control en el proyecto de grado.

**Fuente:** Elaborado por el autor tomando foto capturado del Print Ares Profesional aplicado al proyecto

El gráfico Nº 27 muestra el diseño del circuito receptor aplicado al proyecto de grado.

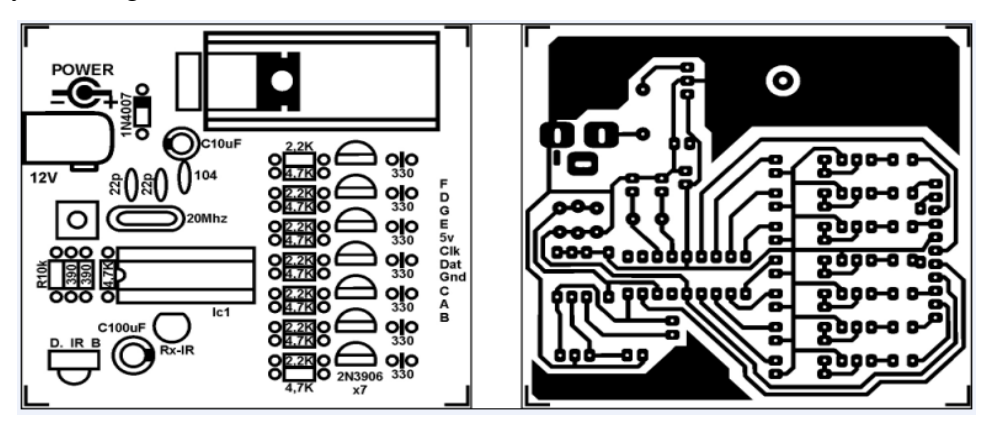

**Gráfico Nº 27:** Diseño circuital del circuito receptor en el proyecto de grado.

**Fuente:** Elaborado por el autor tomando foto capturado del Print Ares Profesional aplicado al proyecto

 **Circuitos para texto del tablero.-** El microcontrolador manda una señal binaria hacia el dispositivo esté a su vez se encarga de activar los segmentos específicos para formar un dígito y almacenar en el buffer, además esté dispositivo permite amplificar la corriente el mismo que es capaz de soportar hasta 500mv, en el gráfico Nº 28 se observa el circuito implementado al proyecto.

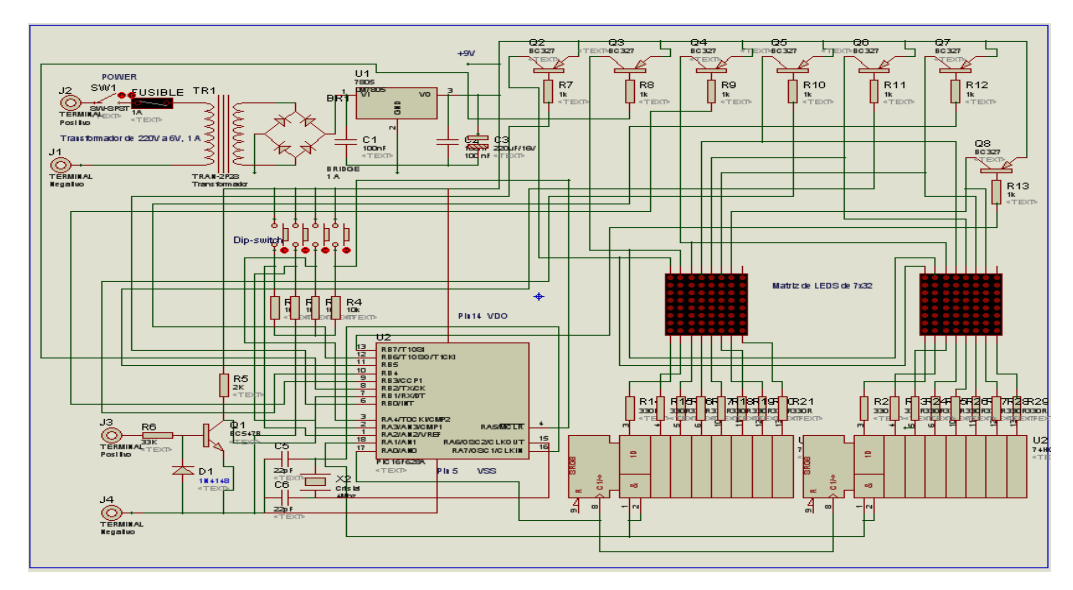

**Gráfico Nº 28**: Diseño esquemático para texto del proyecto.

**Fuente:** Elaborado por el autor tomando foto capturado de ISIS Profesional aplicado al proyecto

Del microcontrolador PIC16F628 los puertos de entrada/salida utilizados son asignados según los requerimientos del proyecto, como describe la tabla Nº 19.

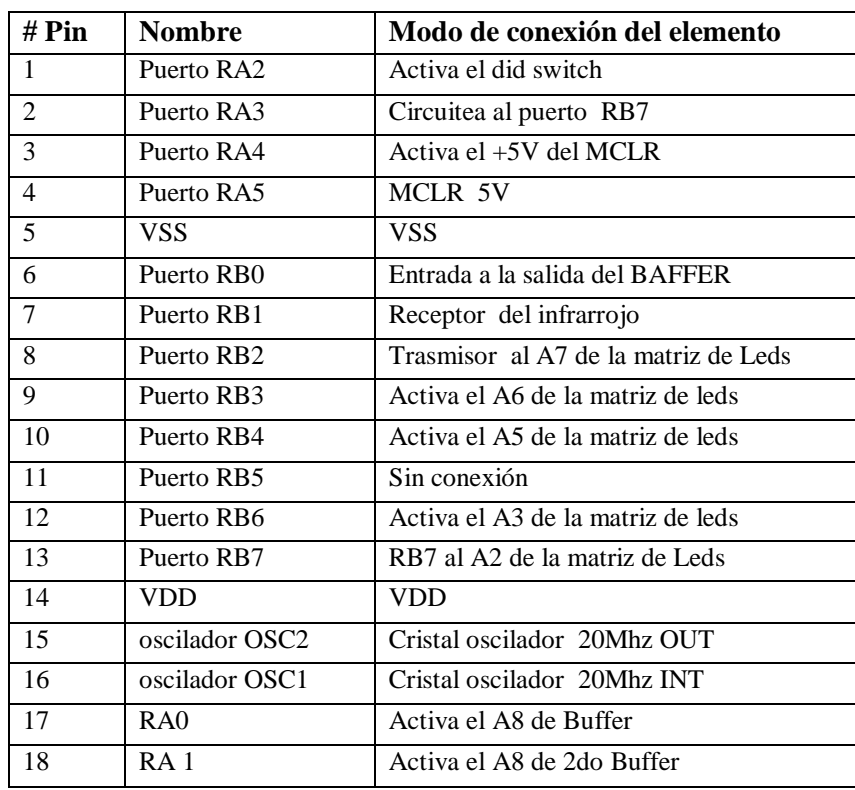

**Tabla. Nº 19:** Conexión de pines asignados al PIC16F628A.

**Fuente:** Elaborado por el autor tomando dato del Datasheet Microchip

La tabla Nº 20 describe todos los elementos utilizados en la implementación del circuito de texto, el mismo que se aplicó al tablero electrónico.

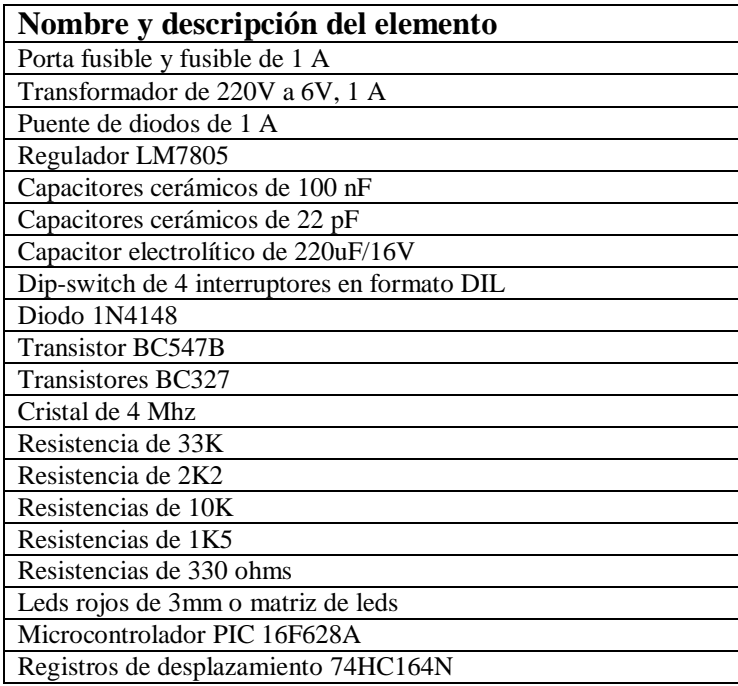

**Tabla. Nº 20:** Descripción de los elementos utilizados para el circuito de texto

**Fuente:** Elaborado por el autor tomando dato del Datasheet Microchip aplicado al proyecto

**- Diagrama circuital del tablero electrónico.**- En el gráfico Nº 29 se observa el diagrama circuital del proyecto implementado

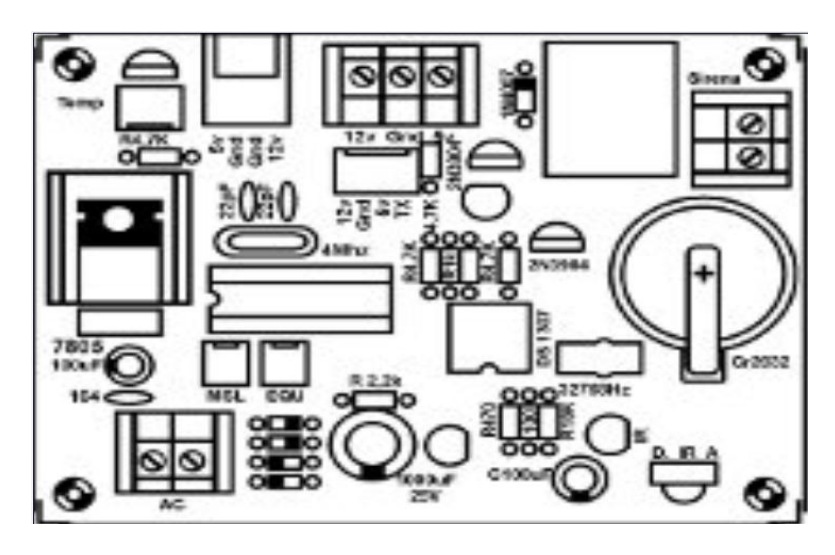

**Gráfico Nº 29:** Diagrama circuital del proyecto

**Fuente:** Elaborado por el autor tomando foto capturado de Screen aplicado al proyecto

En el gráfico Nº 30 se observa el diagrama de pista del proyecto implementado

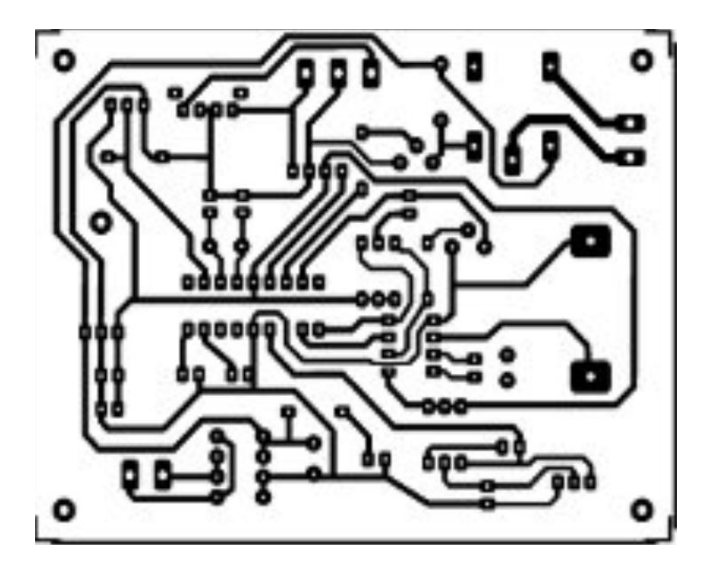

**Gráfico Nº 30:** Diagrama circuital de pistas del proyecto

**Fuente:** Elaborado por el autor tomando foto capturado del Print Ares Profesional utilizado en el proyecto

 **Circuito receptor.-** Compuesto de un elemento importante como el diodo receptor infrarrojo, el cual capta la señal infrarroja, permitiendo el paso de flujo de corriente entre su terminal 3 y 1, siendo la función de esté dispositivo similar a la de un transistor.

La siguiente función de esté circuito es decodificar la señal que ingresa, con la ayuda de un microcontrolador, el cual se encarga de comparar la secuencia de 1 y  $\theta$ .

Así también cuenta con un pulsador de enciendo y de apagado, el mismo que permite enviar señales al receptor, de esta manera activar y desactivar el circuito del tablero, además de esto cuenta con varias teclas que permiten el ingreso de la información hacia el tablero vía inalámbrica, así como de un pulsador de reset y borrado, en caso que la información sea manipulado incorrectamente, como se observa en el gráfico Nº 31.

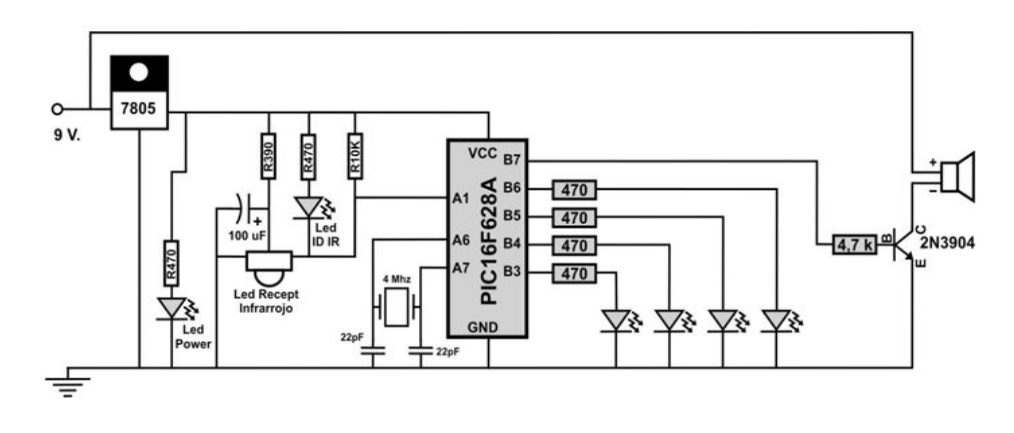

**Gráfico Nº 31:** Diseño esquemático del receptor del control remoto

**Fuente:** Elaborado por el autor tomando foto capturado del microcontrolador utilizado en el control remoto

 **Circuito transmisor.-** Siendo el diodo infrarrojo el más importante dentro del funcionamiento del circuito, similar a un diodo emisor de luz, con la diferencia que esté varía la frecuencia en menor proporción de  $10^{12}$  hz, mientras que el otro dispositivo varía en mayor cantidad.

Siendo el microcontrolador el encargado de controlarlo el barrido constante de teclas y una vez que censa una pulsación, esté envía una señal a la base del transistor, polarizando correctamente el diodo infrarrojo y emitiendo la señal codificada correspondiente a cada tecla como muestra el gráfico Nº 32.

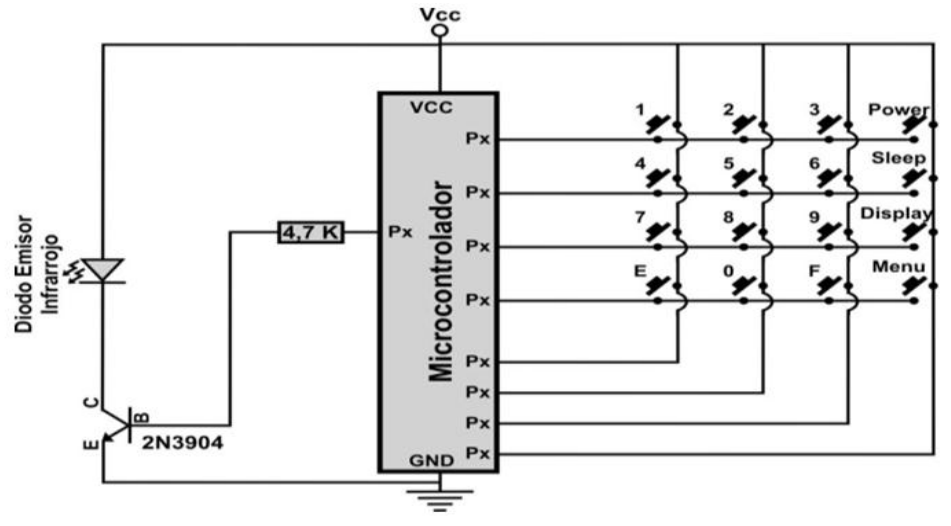

**Gráfico Nº 32:** Diseño esquemático del transmisor del control remoto

**Fuente:** Elaborado por el autor tomando foto capturado del microcontrolador aplicado en el proyecto

 **Parte mecánica.-** En la parte mecánica se anuncia medidas, materiales, forma y todas las demás especificaciones del cual está estructurado el tablero implementado, basado en un esquema acoplado para este tipo de proyecto.

En la parte de los ángulos se utiliza hierro de material liviano con buenas características para proteger de factores climáticos y del óxido a corto o largo plazo. Así como se utiliza acrílico para la protección del tablero y los números de visualización.

# **3.2.1 DISEÑO DE LA ESTRUCTURA DEL TABLERO**

Toda la estructura mecánica se basa en el esquema propuesto en la fase inicial de diseño, como muestra el gráfico Nº 33, aplicando medidas, especificaciones, normas y formas, en todas las partes definidas en la construcción del tablero.

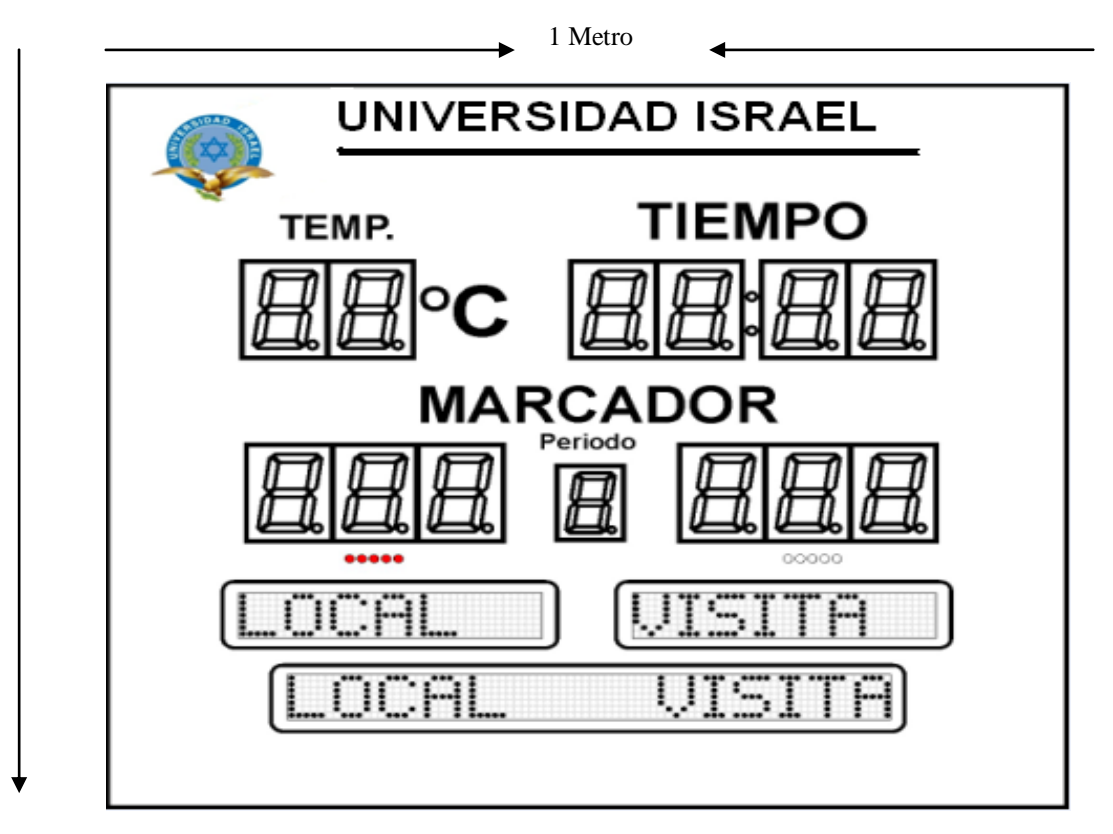

**Gráfico Nº 33**: Diseño del tablero electrónico

**Fuente:** Elaborado por el autor tomando foto capturado de Ares Profesional aplicado al proyecto

En la estructura mecánica es dónde está implementada todos los componentes que abarcan al dispositivo, el mismo que está compuesto de un material rígido apto para que pueda soportar la perforación, atornillación y golpes imprevistos, de esta manera proteger cada una de las partes del cual está estructurado el dispositivo.

La estructura del tablero está diseñada de un ángulo de 1/4 forrado de tol reforzado en su parte exterior y con las dimensiones propuestas en el proyecto implementado, como se observa el gráfico Nº 34.

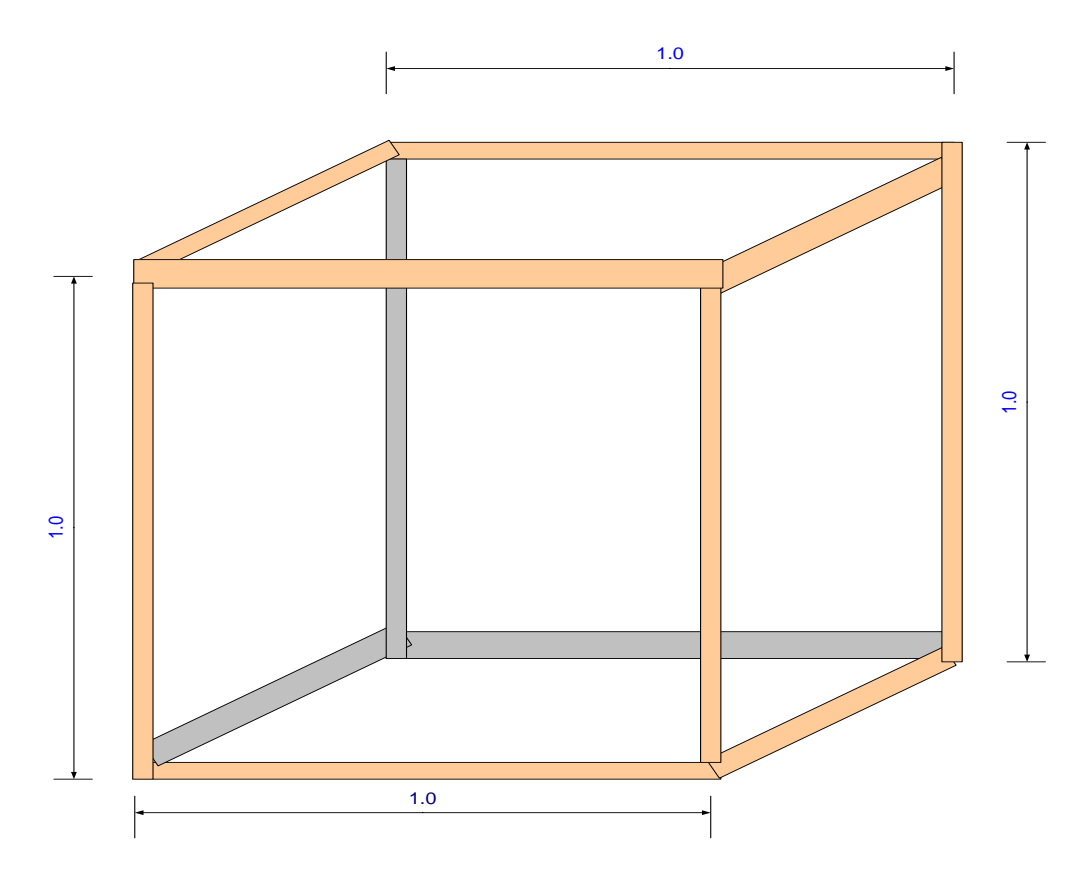

**Gráfico Nº 34:** Estructura mecánica del tablero

**Fuente:** Elaborado por el autor tomando dato de Autocad 2010 aplicado al proyecto

#### **3.2.2 DISEÑO DEL SOFTWARE**

Se ha utilizado PIC- BASIC como lenguaje de programación en el dispositivo implementado, debido a sus características, tecnologías y prestaciones de funcionamiento las cuales constituyen en gran ventaja para la plataforma del sistema operativo en el cual desarrollan está herramienta de programación.

# **3.2 IMPLEMENTACIÓN DEL TABLERO ELECTRÓNICO**

# **3.2.1 IMPLEMENTACIÓN DE PLACAS**

En el gráfico Nº 35 se observa la culminación de la placa que se utilizó en el circuito contador del marcador acoplado al producto implementado.

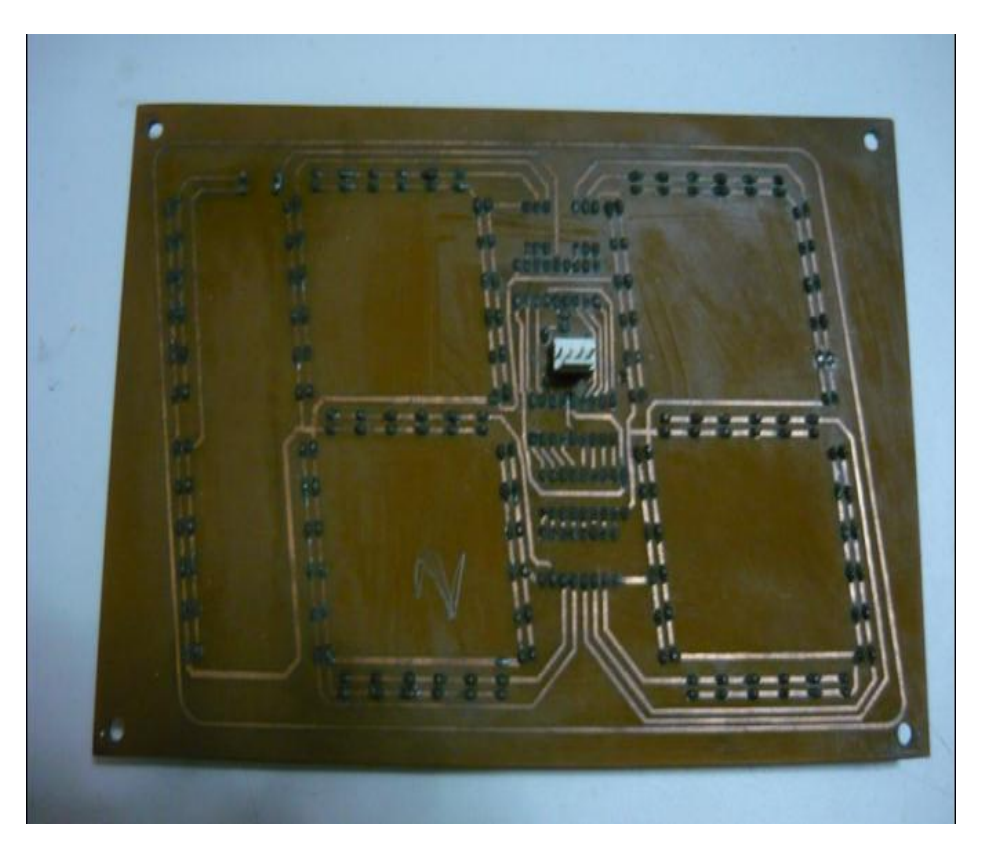

**Gráfico Nº 35:** Placa terminada de números del tablero electrónico

**Fuente:** Elaborado por el autor tomando foto capturada de Screen Baquelita del proyecto

 **Implementación de placa parte frontal.-** En el gráfico Nº 36 se observa la placa frontal del marcador el cual se utilizó en el presente proyecto implementado.

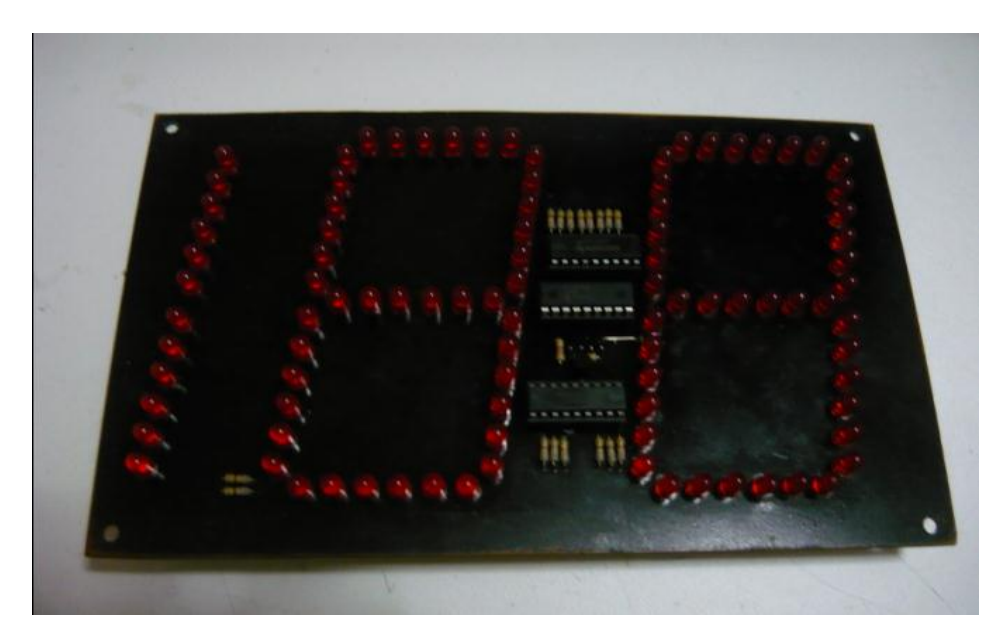

**Gráfico Nº 36:** Placa frontal de conteo de datos del dispositivo diseñado

**Fuente:** Elaborado por el autor tomando foto capturada de Soldadura Baquelita del proyecto

 **Implementación de placas en la estructura del dispositivo.-** En el gráfico Nº 37 se observa la implementación de cada una de las placas utilizadas en el producto diseñado.

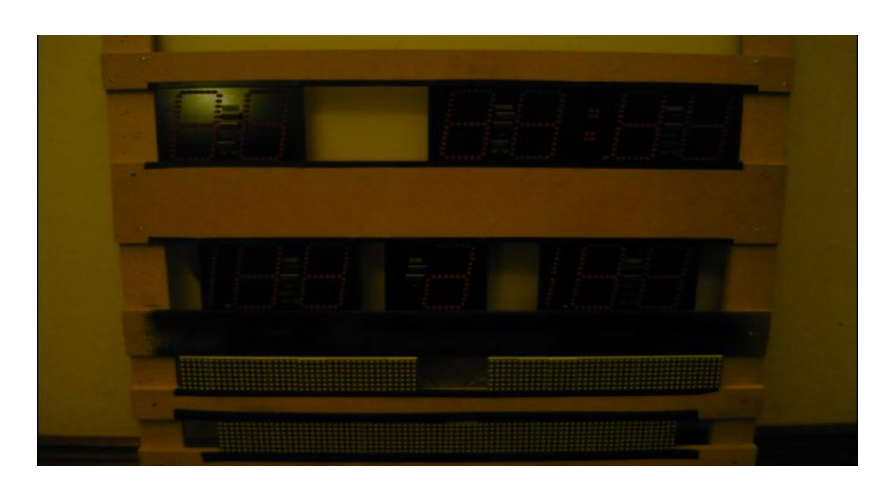

**Gráfico Nº 37:** Implementación de las placas en el dispositivo

**Fuente:** Elaborado por el autor tomando foto capturada de la implementación del dispositivo

 **Implementación de las placas parte posterior del proyecto.-** En el gráfico Nº 38 se observa la parte posterior, con las placas colocadas en el dispositivo.

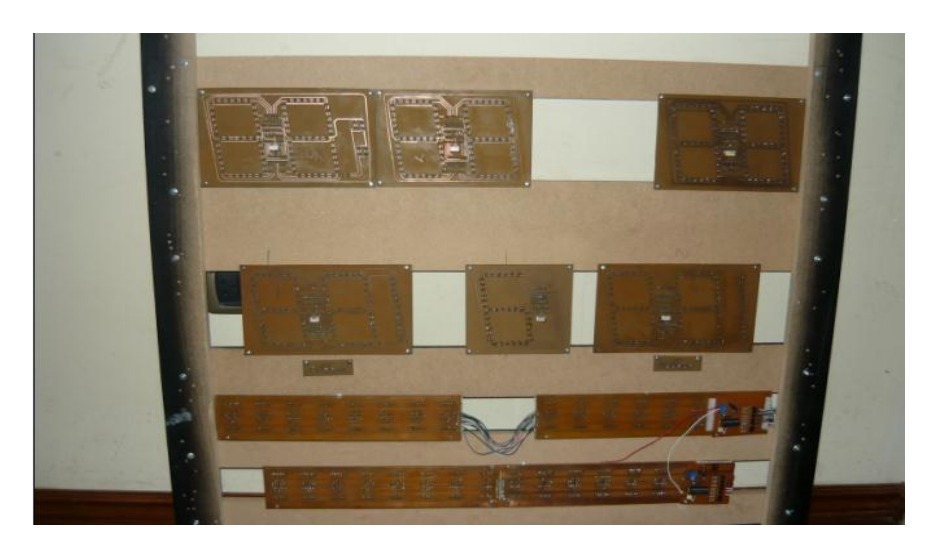

**Gráfico Nº 38:** Implementación de placas parte posterior del dispositivo **Fuente:** Elaborado por el autor tomando foto capturada del dispositivo implementado

# **3.2.2 DIAGRAMA EN BLOQUES DE FUNCIONAMIENTO**

En el gráfico Nº 39 se observa el diagrama de funcionamiento del proyecto implementado

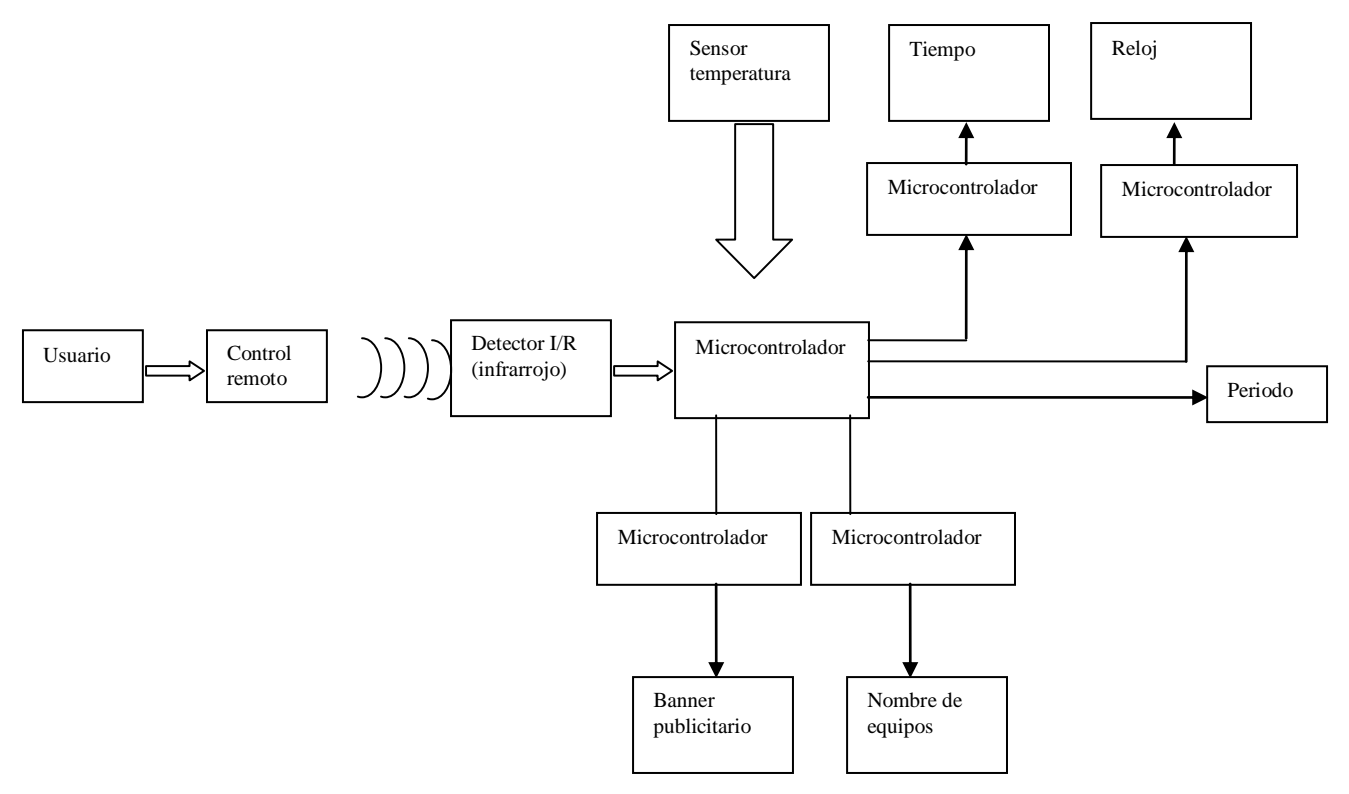

**Gráfico Nº 39:** Diagrama en bloques de funcionamiento

**Fuente:** Elaborado por el autor tomando dato del proyecto implementado

En el gráfico Nº 39 se observa el diagrama general de funcionamiento del proyecto implementado el cual se inicia con los requerimientos del usuario. Luego esta información es enviada al control remoto y a la vía infrarrojo a través de una comunicación óptica. Para ello se necesita línea de vista, mientras que el receptor infrarrojo se encarga de enviar una señal al microcontrolador a través del protocolo RC5 el cual se recibe por medio de una secuencia de ceros y unos.

El microcontrolador tiene funciones de entradas y salidas. Una de las entradas del sensor de temperatura utiliza el ML35 y la señal infrarroja del control remoto, mientras que la salida del microcontrolador envía señal serial al otro microcontrolador donde están el reloj, contador y periodo.

El proceso de funcionamiento de los marcadores es el siguiente: Cuando se pulsa la tecla uno (1) esta envía una secuencia de pulso que el microcontrolador identifica, reconoce esta instrucción y da el inicio al incremento del puntaje. Referente a la parte del texto, tiene su propio microcontrolador. Trabaja en forma independiente, utiliza un registro de desplazamiento serie y paralelo, referente a la forma de pulsos está constituido por ceros y unos para lo cual se tiene que hacer 80 veces ya que es de 80 columnas.

**Diseño e implementación final del producto.-**En el gráfico Nº 40 se

observa el proyecto diseñado e implementado.

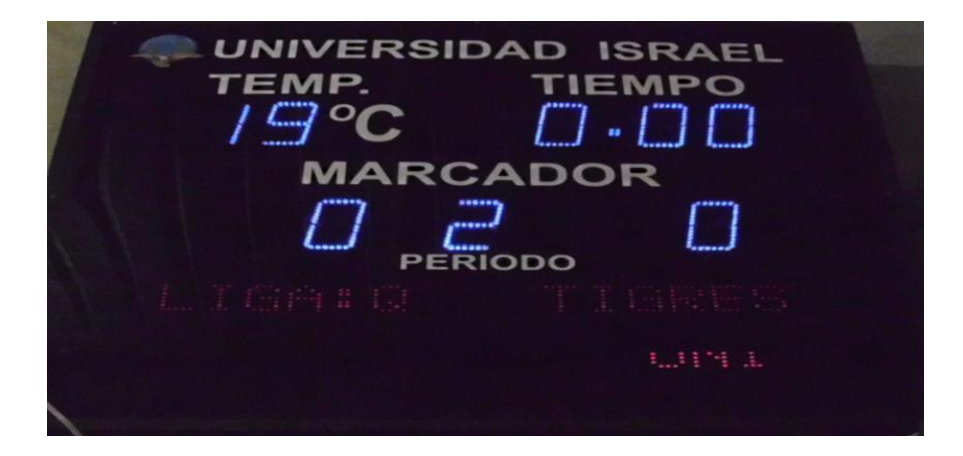

Gráfico Nº 40: Proyecto final implementado

**Fuente:** Elaborado por el autor tomando foto capturada del dispositivo implementado

#### **3.3. PRUEBAS Y VALIDACIONES DEL TABLERO ELECTRÓNICO**

Los resultados definidos en la fase inicial de diseño se realizó por medio de pruebas pilotos y de escritorio, implementando el modelo de la encuesta como instrumento principal para definir el análisis de los datos, estadísticas, gráficos y tabulaciones a cerca del diseño e implementación del tablero electrónico, de modo que permita identificar el cumplimiento de metas y objetivos propuestos.

 **Prueba con ingreso de datos.-** En el gráfico Nº 41 se observa los primeros datos desplegados en el dispositivo como es temperatura, marcador y tiempo.

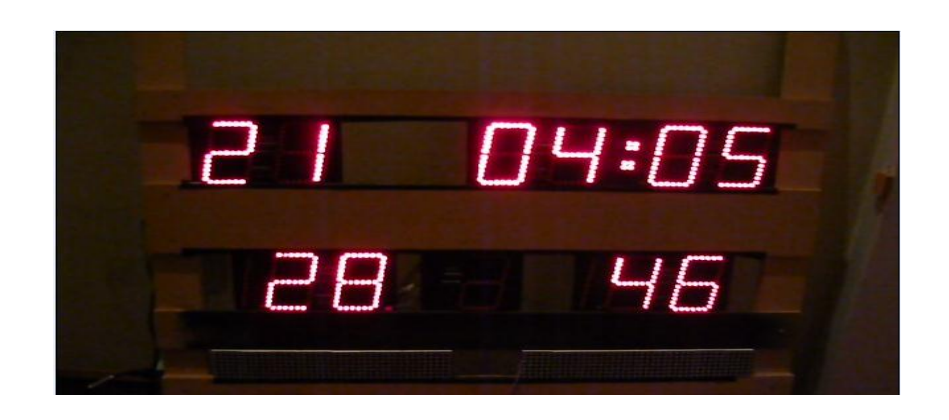

**Gráfico Nº 41:** Despliegue de datos ingresados como: temperatura, tiempo y marcador **Fuente:** Elaborado por el autor tomando foto capturada del dispositivo implementado

 **Prueba de datos en el banner publicitario.-**En el gráfico Nº 42 se observa los datos ingresados en el banner publicitario**.**

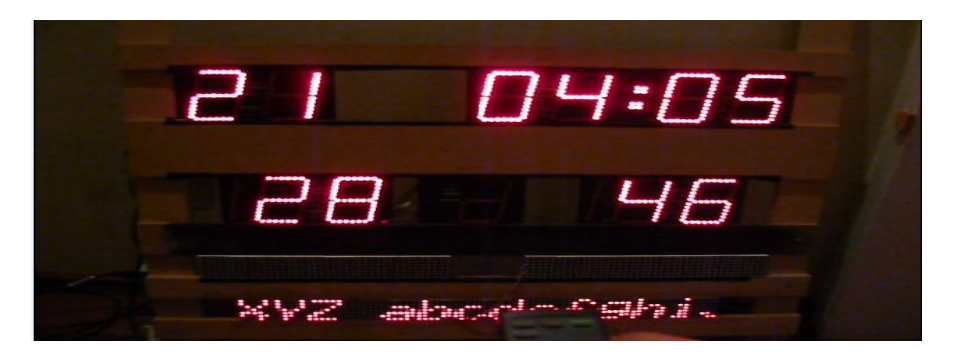

**Gráfico Nº 42:** Datos desplegados en el banner publicitario **Fuente:** Elaborado por el autor tomando foto capturada del dispositivo implementado

 **Prueba de datos desplegados en todo el dispositivo.-** En el gráfico Nº 43 se observa todos los datos desplegados como: tiempo, nombres de equipo, temperatura, marcador y banner publicitario.

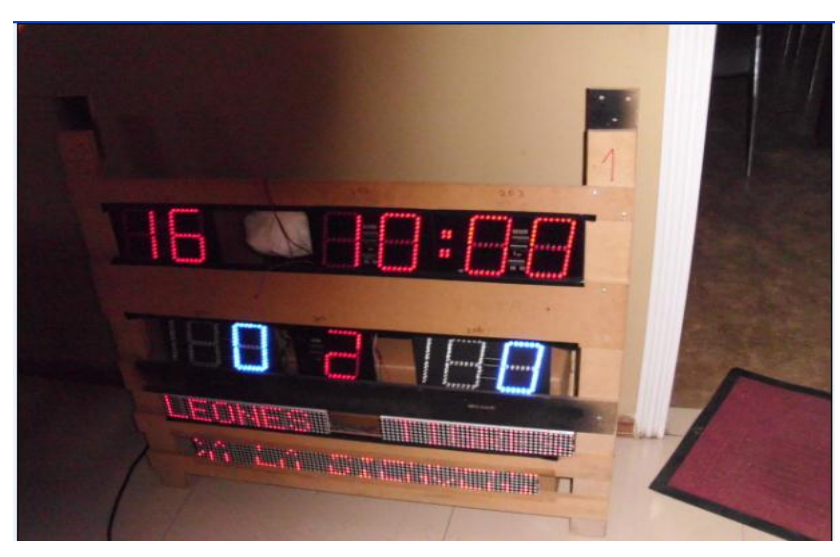

**Gráfico Nº 43:** Despliegue de datos como: temperatura, tiempo, marcador, nombre de equipo y banner publicitario.

**Fuente:** Elaborado por el autor tomando foto capturada del dispositivo implementado

# **3.3.1 INTERPRETACIÓN DE DATOS**

Si el acceso a la información sobre el diseño e implementación de tableros electrónicos en el Ecuador no estuviese limitado, la producción del mismo a corto o largo plazo tendría el desarrollo del cual se espera alcanzar, de este modo solventar cualquier tipo de solución a la problemática existente.

#### **3.3.2 PRUEBAS Y RESULTADOS**

En la tabla Nº 21, se recopila diversas pruebas realizadas en el presente proyecto de investigación, por ejemplo verificar el cumplimiento y características definidas en la fase inicial de diseño, de modo que permita validar por medio de pruebas, su comportamiento, de esta manera solventar limitaciones encontradas en el producto implementado.

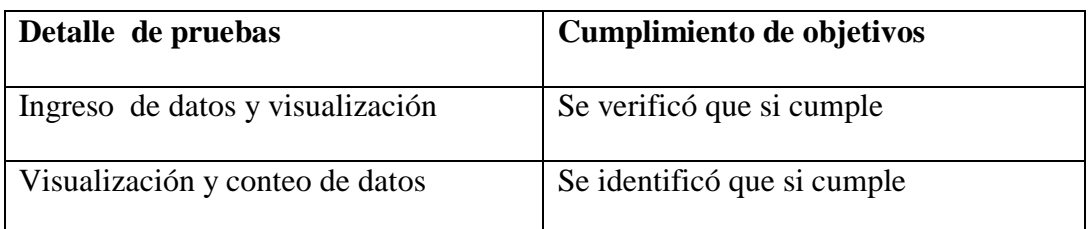

**Tabla Nº 21:** Detalle de pruebas realizadas al dispositivo

**Fuente:** Elaborado por el autor tomando dato de tablero electrónico

**3.3.2.1 Prueba de escritorio en el protoboard.-** Con el uso del protoboard se identificó el alcancé y la cantidad de caracteres utilizado en el banner publicitario, mediante la prueba de escritorio como se observa en el gráfico Nº 44.

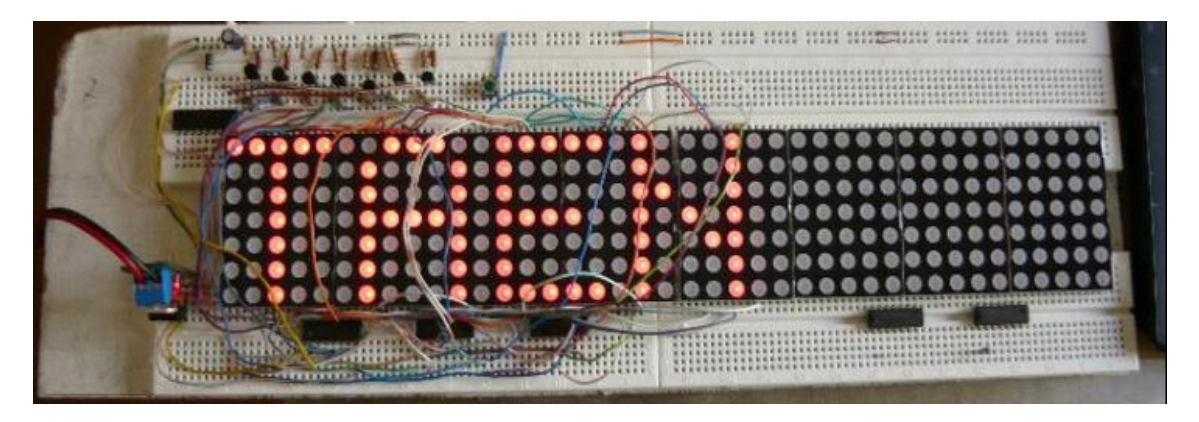

**Gráfico Nº 44:** Prueba de escritorio del banner publicitario

**Fuente:** Elaborado por el autor tomando foto capturada de protobord aplicado al proyecto

#### **3.3.3 VERIFICACIÓN DE HIPÓTESIS**

Mediante la recopilación de información se hace necesario observar continuamente a través de encuestas, pruebas y resultados, sobre el diseño e implementación del producto, para llegar a la resolución planteada en la presente hipótesis del problema investigado.

# **3.3.4 ANÁLISIS DEL PRODUCTO**

El presente proyecto diseñado e implementado utiliza rango de operación de corriente y voltaje apropiados que ayudan a solventar cualquier imprevisto

ocurrido por factores de sobre cargas, mala operación del usuario o bloqueo del dispositivo. Utiliza comunicación infrarrojo para el enlace con el dispositivo electrónico a través de un control remoto provisto instrucciones acopladas al software de diseño.

En la parte técnica se aplicó tecnología avanzada en microcontroladores, registros de desplazamiento, displays, leds, contadores y temporizadores, los cuales son el soporte de esta aplicación diseñada e implementada. A todo esto puedo afirmar que por las pruebas de laboratorio, investigaciones de campo debidamente sustentadas y documentadas para el diseño e implementación, en el Ecuador muy pocos productos guardan las características y atributos del dispositivo diseñado.

Cabe señalar que a corto plazo se verá resultados inmensamente satisfactorios sobre esta aplicación, del mismo modo sustentar la vialidad del proyecto propuesto.

# **3.3.5 MANUAL TÉCNICO**

Referente a normas y reglas de funcionamiento del dispositivo implementado es importante conocer que si no se sabe operar el dispositivo se recomienda verificar el manual que se adjunta en la parte de anexo al final del presente documento, mismo que describe paso a paso cualquier duda o requerimiento que el usuario solicite como bloqueo de datos, desincronización de información, control de clave de usuario y sobrecargas de corriente y voltaje.

Del mismo modo recomendar el proceso de ejecución de instrucciones, encendido, apagado, programación, almacenamiento de datos, sincronización de información, enlace de trasmisión, en el caso de daños o mala manipulación verificar e identificar las acciones correctas de operación, información que se proporciona y se puede encontrar en el manual técnico detallado en la parte de anexos al final del documento escrito.

# **CAPÍTULO IV: CONCLUSIONES Y RECOMENDACIONES**

# **4.1 CONCLUSIONES**

- Maneja estandarización de datos de modo que sea de fácil manejo para el usuario y de mejor acoplamiento en el envió y recepción de las instrucciones enviadas por el usuario.
- Administra el acoplamiento de herramientas de programación que ayudan a la ejecución de instrucciones, transmisión y recepción de los datos.
- Utiliza múltiples funciones en la sincronización y el enlace de datos entre el banner publicitario y los demás componentes que están acoplados en el dispositivo electrónico.
- Utiliza un software para la comunicación entre el mando de control y los demás componentes del tablero electrónico cumpliendo con los objetivos definidos en la fase inicial del proyecto.
- Utiliza un control remoto con tecnología inalámbrica para él envió y recepción de instrucciones enviadas hacia la tarjeta de control del tablero.

### **4.2 RECOMENDACIONES**

- Realizar periódicamente un mantenimiento integral al sistema para evitar la desactualización de información de esa forma determinar si los cambios que se recomienda del producto demuestran la eficiencia y objetivos definidos.
- Ampliación de la memoria del microcontrolador a una de mayor capacidad de la que está actualmente implementada.
- Implementar otras opciones en el tablero electrónico diferente de las que en la actualidad dispone.
- Cuidar y proteger toda la información investigada sobre el sistema y manejo, del producto diseñado, construido e implementado.
- Buscar auspiciantes con solvencia económica de éste modo aplicar tecnología más avanzada acorde al desarrollo tecnológico actual.
- Proteger y cuidar toda la información investigada sobre el diseño, construcción e implementación aplicado en el presente proyecto de esta forma mantener la renovación continua en busca del cumplimiento de metas y objetivos definidos en la fase inicial.

# **4.3 TÍTULO DE LA PROPUESTA DE SOLUCIÓN A SER IMPLEMENTADA**

Diseño, construcción e implementación de un tablero electrónico con transmisión vía inalámbrica para eventos deportivos en la Universidad Israel.

# **4.4 DATOS INFORMATIVOS DEL BENEFICIARIO DE LA PROPUESTA**

Universidad Israel "UTECI", Matriz Francisco Pizarro E4-142 y Marieta de Veintimilla.

# Quito- Ecuador

# **4.5 JUSTIFICACIÓN DE LA PROPUESTA**

La demanda de disponer con un dispositivo que cumpla todas las expectativas de estudiantes, personal administrativo y docente de la Universidad Tecnológica Israel, hace que genere el realce de los eventos deportivos desarrollados por la UTECI.

Las actividades deportivas de la Universidad necesitan mejorar respecto de otras universidades acorde a las exigencias y demandas actuales

El diseño e implementación del dispositivo promueve la calidad y estandarización de datos almacenados y desplegados por el sistema basado en un modelo orientado hacia satisfacción del usuario, maximizando la información, optimizando recursos y espacio físico hacia un mejoramiento continuo de calidad

Con la implementación y diseño del producto espera contribuir a retroalimentar, debilidades, amenazas y desarrollar fortalecer oportunidades definidas en las fases del proyecto.

#### **4.6 OBJETIVOS DE LA PROPUESTA**

Diseñar, Construir e Implementar un Tablero Electrónico para Eventos Deportivos el Coliseo de la Universidad Tecnológica Israel, de manera que permita afianzar la cultura deportiva entre los estudiantes

# **4.7 ANÁLISIS DE FACTIBILIDAD DE IMPLEMENTACIÓN DE LA PROPUESTA**

#### **4.7.1.1 Factibilidad técnica**

La presente investigación cuenta con una metodología probada, manual de funcionamiento, elementos que apoyan la ejecución del producto, y la Universidad Tecnológica Israel donde será implementado proyecto propuesto.

#### **4.7.1.2 Factibilidad financiera y económica**

El estudio de factibilidad económica se determino mediante recursos propios que se detallan a continuación.

# **4.8 ANÁLISIS FINANCIERO**

Se presenta un análisis financiero, el mismo que a futuro pueda ser comercializado.

# **Costo de materiales electrónicos**

|                 | <b>LISTA DE MATERIALES PARA EL PROYECTO ELECTRONICO</b> |                                   |        |
|-----------------|---------------------------------------------------------|-----------------------------------|--------|
|                 | <b>UNIDADES DESCRIPCION</b>                             | <b>COSTO UNITARIO COSTO TOTAL</b> |        |
|                 | 30 PIC 16F628A                                          | 3,50                              | 105,00 |
|                 | 12 PIC 16F877A                                          | 8,95                              | 107,40 |
|                 | 21 2N3906                                               | 0,10                              | 2,10   |
|                 | 80 74ls164 Serial                                       | 0,46                              | 36,80  |
|                 | 12 Baquelita 30x20                                      | 2,70                              | 32,40  |
| 3               | Bornera 2 contactos t.                                  | 0,31                              | 0,93   |
|                 | 6 Cable poder computadora                               | 1,12                              | 6,72   |
|                 | $2$ Cap. 22.p 35v                                       | 0,07                              | 0,14   |
|                 | 30 Cap. 1uf 50v                                         | 0,06                              | 1,80   |
|                 | 1 Cap. 4.2p $35v(104)$                                  | 0,07                              | 0,07   |
|                 | 20 Cristal 20 MHZ                                       | 0,5                               | 10,00  |
|                 | 3 Diodo 1N4004                                          | 0,05                              | 0,15   |
|                 | 12 Diodo 1N5402                                         | 0,09                              | 1,08   |
|                 | 40 Displays matriz. $7x5$ grande                        | 1,81                              | 72,40  |
|                 | 1 Fusible europeo $3.5^{\circ}$                         | 0,08                              | 0,08   |
|                 | 236 Leds 5mm                                            | 0,09                              | 21,24  |
|                 | 1 Transformador de 220V a 6V, 1 A                       | 15                                | 15,00  |
|                 | 20 LM317                                                | 0,50                              | 10,00  |
|                 | 4 Porta fusible chasis eur                              | 0,31                              | 1,24   |
|                 | 4 Pulsador reset Pic                                    | 0,12                              | 0,48   |
|                 | 61 Resistencia 1/2 1/4 270 $\Omega$                     | 0,02                              | 1,22   |
|                 | 9 Resistencia $1/2$ 1/4 4.7k                            | 0,02                              | 0,18   |
| 7               | Resistencia $1/2$ $1/4$ $2.2k$                          | 0,02                              | 0,14   |
|                 | 12 Suelda 100gr                                         | 2,35                              | 28,20  |
| $\overline{3}$  | Capacitor 100uF/25                                      | 0,05                              | 0,15   |
| 12              | Zener $5.1v1w$                                          | 0,15                              | 1,80   |
|                 | $42$ Zócalo 16p                                         | 0,09                              | 3,78   |
|                 | 11 Zócalo 18p                                           | 0,10                              | 1,10   |
|                 | $40$ Zócalo 28p                                         | 0,20                              | 8,00   |
|                 | 40 Zócalo 40p                                           | 0,25                              | 10,00  |
|                 | 4 Zócalo 42p                                            | 0,25                              | 1,00   |
| <b>Subtotal</b> |                                                         |                                   | 480,60 |
|                 | <b>IVA</b>                                              |                                   | 57,672 |
|                 | <b>TOTAL</b>                                            |                                   | 538,27 |

**Tabla Nº 22:** Costos de materiales electrónicos

**Fuente:** Elaborado por el autor tomando dato Hoja de cálculo Excel 2010 aplicado al proyecto

**Costo de materiales mecánicos**

 $\mathbf{r}$ 

|                 |                    | LISTA DE MATERIALES MECANICOS PARA EL PROYECTO |                    |
|-----------------|--------------------|------------------------------------------------|--------------------|
| <b>UNIDADES</b> | <b>DESCRIPCION</b> | <b>COSTO UNITARIO</b>                          | <b>COSTO TOTAL</b> |
|                 | Fuente de 12 V     | 30                                             | 30,00              |
| 4               | Angulo de 1/4      | 12                                             | 48,00              |
| 10              | Pintura            | 2,8                                            | 28,00              |
|                 | Acrílicos 1 metro  | 50                                             | 50,00              |
|                 | Tol                | 70                                             | 70,00              |
|                 | 50 Tornillos       | 0,9                                            | 45,00              |
|                 | Pliegos de lija    |                                                |                    |
| 4               | 3600mm             | 1,2                                            | 4,80               |
|                 | Metro de Acrílico  | 50                                             | 50,00              |
|                 | <b>SUBTOTAL</b>    |                                                | 325,80             |
|                 | <b>IVA</b>         |                                                | 39,10              |
|                 | <b>TOTAL</b>       |                                                | 364,90             |

**Tabla Nº 23:** Costos de materiales mecánicos

**Fuente:** Elaborado por el autor tomando dato Hoja de cálculo Excel 2010 aplicado al proyecto .

 **Costo de materia prima indirectos para implementación física del tablero**

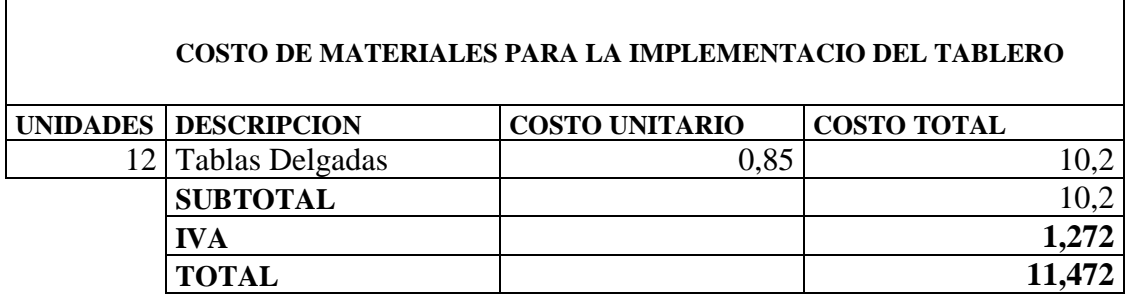

#### **Tabla Nº 24:** Materia prima indirecta

**Fuente:** Elaborado por el autor tomando dato Hoja de cálculo Excel 2010aplicado al proyecto

 **Estado de situación inicial.-** En la tabla Nº 25, se observa el estado de situación inicial la misma que se ha considerado como la inversión inicial del presente proyecto.

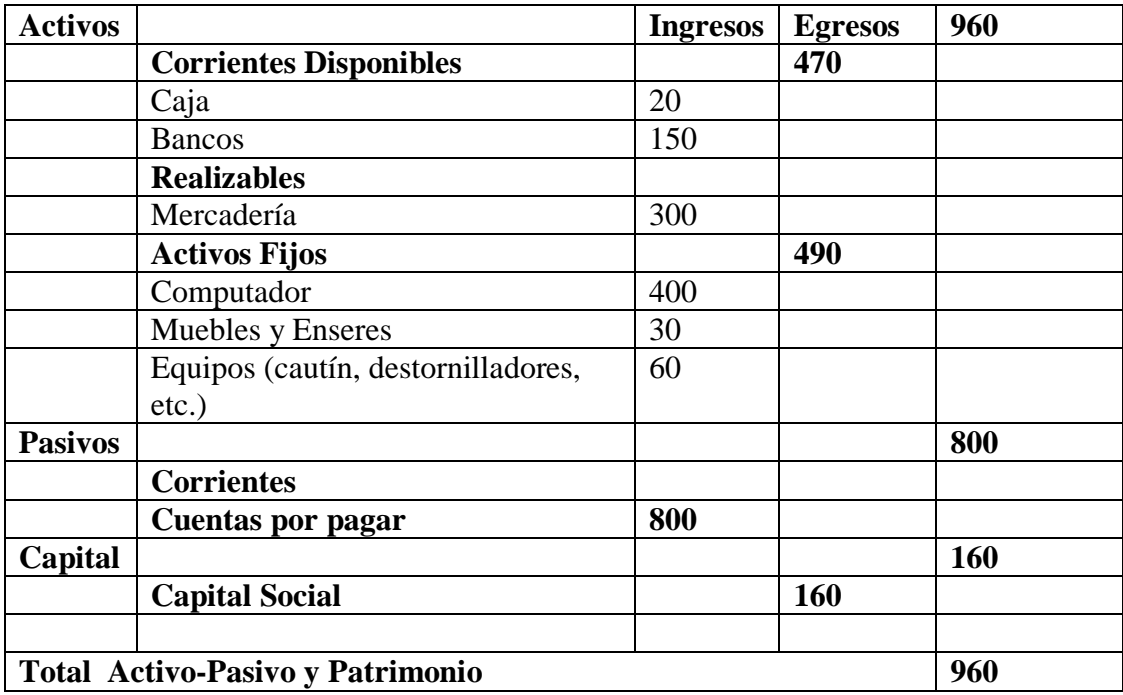

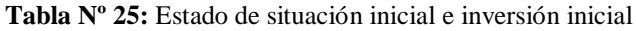

**Fuente:** Elaborado por el autor tomando dato Padilla R. (2005). Contabilidad Administrativa México: Monterrey utilizando Hoja de cálculo Excel 2010 aplicado al proyecto

El estado de situación inicial e inversión inicial es de **960 dólares.**

# **Cálculo de la Mano Obra Directa (MOD)**

**Costo Directo =** Mano de Obra Directa + Materia Prima Directa

Tabla Nº 26. Cálculo de la Mano de Obra Directa

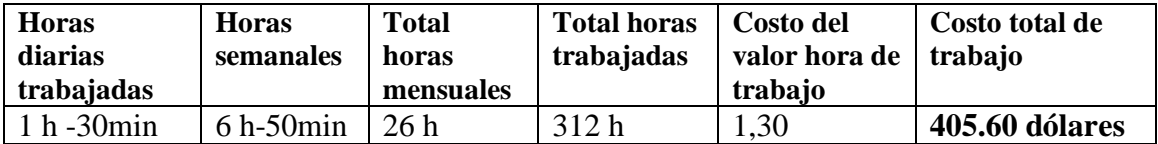

**Tabla Nº 26:** Mano de obra directa

**Fuente:** Elaborado por el autor tomando dato Padilla R. (2005). Contabilidad Administrativa México: Monterrey utilizando Hoja de cálculo Excel 2010 aplicado al proyecto
## **Conclusión Costo total = MOD**

- **MOD = 405.60 dólares**
- **Cálculo de la Materia Prima Directa (MPD)**

Tabla Nº 27. Materia Prima Directa

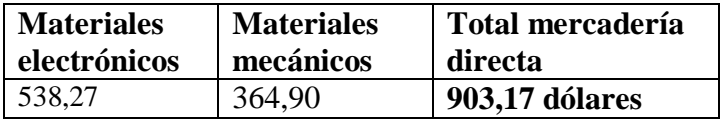

**Tabla Nº 27:** Materia prima directa

**Fuente:** Elaborado por el autor tomando dato Padilla R. (2005). Contabilidad Administrativa México: Monterrey utilizando Hoja de cálculo Excel 2010 aplicado al proyecto.

**Costo Directo =** Mano de Obra Directa + Materia Prima Directa

Costo Directo =  $405.60 + 903.17$ 

**Costo Directo = 1308.77 dólares**

### **Calculo mano de obra indirecta**

Tabla Nº 28. Mano de obra indirecta

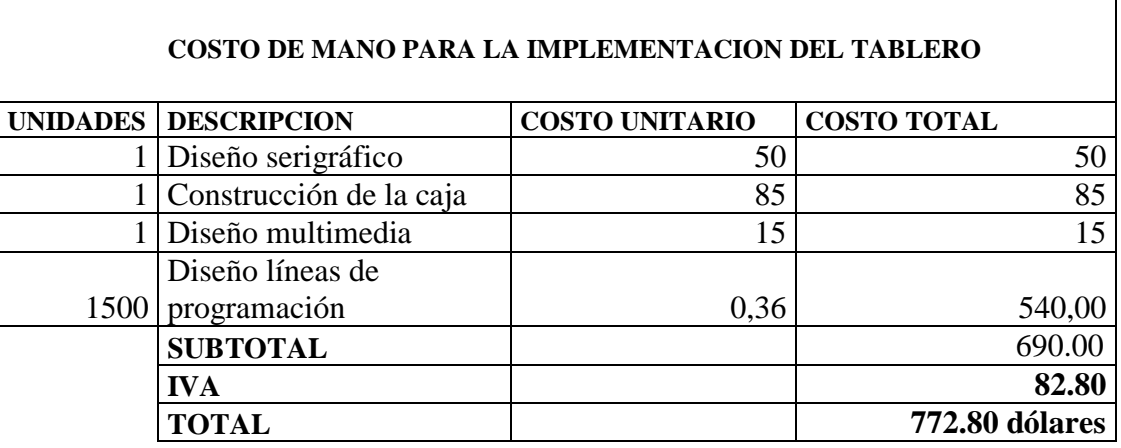

**Tabla Nº 28:** Mano de obra indirecta

**Fuente:** Elaborado por el autor tomando dato Padilla R. (2005). Contabilidad Administrativa México: Monterrey utilizando Hoja de cálculo Excel 2010 aplicado al proyecto implementado

### **Calculo de gastos de fabricación**

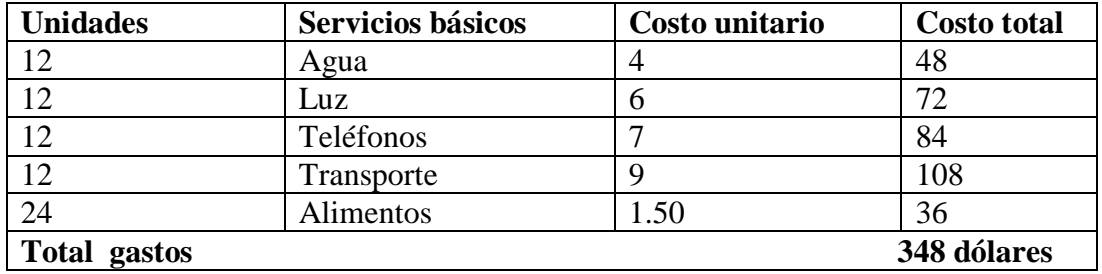

Tabla Nº 29. Gastos directos de fabricación

**Tabla Nº 29:** Gastos directos de fabricación

**Fuente:** Elaborado por el autor tomando dato Padilla R. (2005). Contabilidad Administrativa México: Monterrey utilizando Hoja de cálculo Excel 2010 aplicado al proyecto implementado

### **Calculo de gastos indirectos de fabricación (GIF)**

Tabla Nº 30. Se demuestra los gastos indirectos de fabricación (GIF) Valor del activo

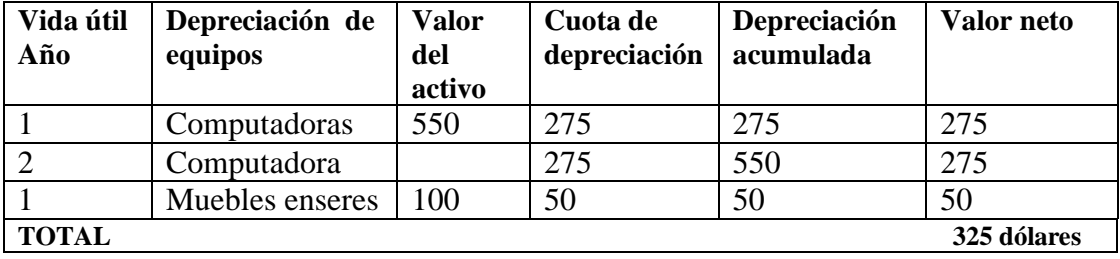

**Tabla Nº 30:** Gastos indirectos de fabricación

**Fuente:** Elaborado por el autor tomando dato Padilla R. (2005). Contabilidad Administrativa México: Monterrey utilizando Hoja de cálculo Excel 2010 aplicado al proyecto implementado

Gastos de fabricación =  $G$ astos directos + gastos indirectos

Gastos de fabricación =  $348 + 325$ 

### **Gastos de fabricación = 673 dólares**

Costo indirecto = mano de obra indirecta + materia prima indirecta + gastos de

fabricación

Costo indirecto =  $772.80 + 11.472 + 673 = 1421.272$ 

## **Costo indirecto = 1421.272 dólares**

Costo de producción o fabricación = costo directo + costo indirecto

Costo de producción = 1308.77 + 1421.272

- **Costo de producción = 2730.042 dólares**
- **Calculo de gastos operativos**

Tabla Nº 31. Gastos operativos de fabricación

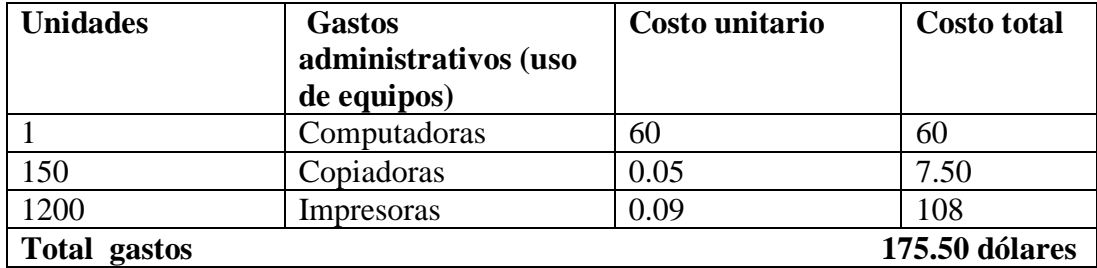

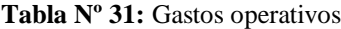

**Fuente:** Elaborado por el autor tomando dato Padilla R. (2005). Contabilidad Administrativa México: Monterrey utilizando Hoja de cálculo Excel 2010 aplicado al proyecto implementado

Costo de venta  $(cmv) = \csc 1$  de producción + gastos operativos

Costo de venta (cmv) =  $2730.042 + 175.50$ 

**Costo de venta (cmv) = 2905.524 dólares**

Costo unitario de producción = costo de producción / unidades producidas

Costo unitario de producción = 2905.524

**Costo unitario de producción = 2905.524 dólares**

Calculo del precio de venta = costo de venta + el beneficio

Calculo del precio de venta  $= 2905.524 + 0.30\%$ 

Calculo del precio de venta =  $2905.524 + 871.657$ 

- **Calculo del precio de venta = 3777.181 dólares**
	- **4.8.1 Determinación de costos del proyecto implementado.-** Se tuvo que enfatizar en los costos fijos y variables para determinar la vialidad o no del proyecto.

 **Costos fijos.-** Son los costos de producción relativamente independientes de la cantidad de unidades producidas, en general no varían ante cambios en los niveles de producción, en la Tabla Nº 32 se observa alguno de estos elementos $122$ 

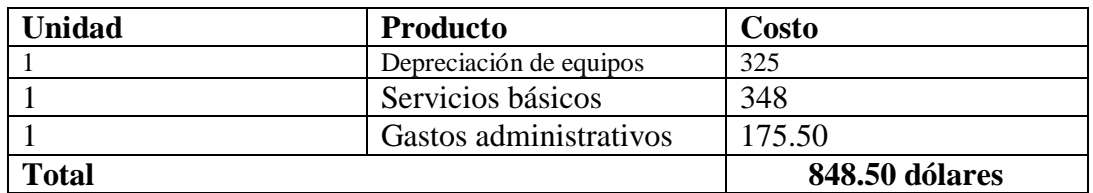

### **Tabla Nº 32:** Costos fijos

**Fuente:** Recuperado <http://www.docstoc.com/docs/3170749/Captulo-Anlisis-Costo-Beneficio>

 **Costos variables.-** Son aquellos costos que varían en forma proporcional, de acuerdo al nivel de producción o actividad de la empresa, en la tabla Nº  $33$  se observan algunos elementos que se describe a continuación.<sup>123</sup>

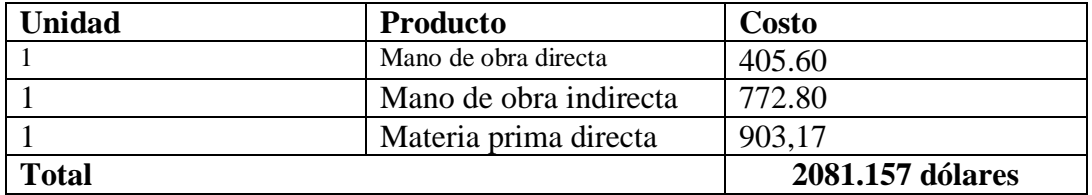

**Tabla Nº 33:** Costos variables

**Fuente:** Recuperado <http://www.docstoc.com/docs/3170749/Captulo-Anlisis-Costo-Beneficio>

Costo total =  $2081.157 + 848.50 = 2929.657$ 

**Costo total = 2929.657 dólares** 

## **4.8.2 Calculo Punto de equilibrio**

- $P$  (e) = CF/ 1-(CV / Ventas)
- $P$  (e) = 2929.657 / 1-(2905.524/ 3777.181)
- $P$  (e) = 2929.657 / 1-(0.76923)
- $P$  (e) = 2929.657 / 0.23077

 $\overline{a}$ <sup>122</sup>www.monografias.com

<sup>123</sup> www.monografias.com

- **P (e) = 12698.99 unidades**
- **Calculo Punto de equilibrio de Q**

 $PVP X Q = CF + CV X Q$ PVP x Q = 2905.524 + 3777.181x Q 3777.181 x Q = 6682.705x Q  $Q = 6682.705/3777.181$ 

**P (e) Q=1.76 unidades** 

En la Tabla Nº 34 se observa los datos ingresados para determinar el punto y equilibrio del proyecto

| Datos para el grafico | Cantidad  | <b>Punto inicial</b> |
|-----------------------|-----------|----------------------|
| Costo fijo            | 848.50    |                      |
| Costo variable        | 2.081.157 |                      |
| Costo total           | 2.929.657 |                      |
| Costo Venta $(Q)$     | 3777.181  |                      |
| Costo Ventas $(\$)$   | 3777.181  |                      |
| Beneficio 30%         | 871.657   |                      |

**Tabla Nº 34:** Datos para el punto equilibrio

**Fuente:** Recuperado <http://www.abcpymes.com/menu221.htm> (aplicado al proyecto)

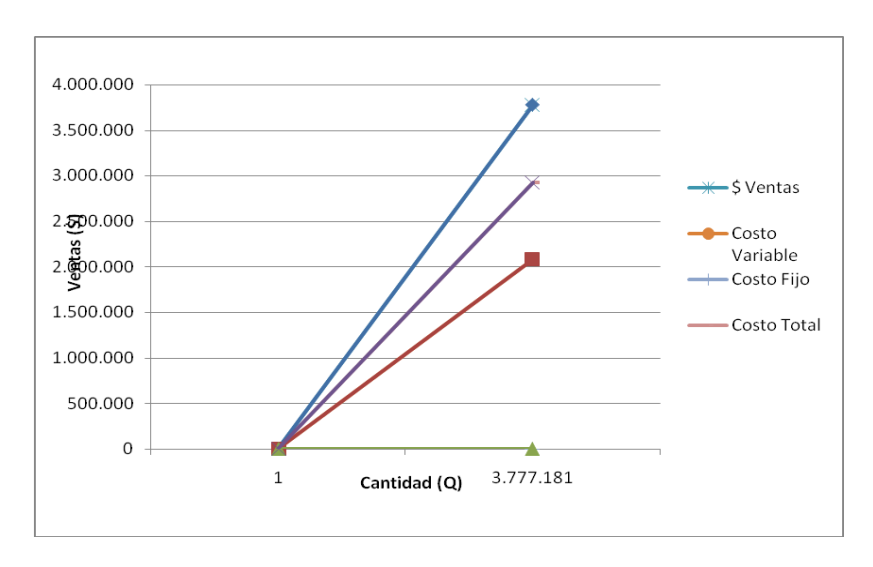

**Gráfico Nº 45:** Punto de equilibrio

Fuente: Recuperad[o http://www.monografias.com](http://www.monografias.com/) (aplicado al proyecto)

### **4.8.3 Análisis de costo beneficio**

Con la implementación del presente se espera alcanzar el siguiente beneficio.

### **Aplicación de la formula**

Beneficios = $\sum$  flujos  $(1+i)^n$ 

 $\bullet$ 

**Formula Nº 2:** Formula de beneficios

- Flujos = Beneficios usuarios
- n=Vida útil del proyecto en años
- i= Tasa de interés %

Beneficiario Universidad Israel

Tasa de interés anual 25.50%, según cifras del Banco Central de Marzo 2013 para los prestamos de microcrédito.

Vida útil del proyecto está proyectada para 5 años

Beneficios = 
$$
\sum_{(1+0.255)^{1}} \frac{3777.181 + 3777.181 + 3777.181 + 3777.181}{(1+0.225)^{2}} \frac{1}{(1+0.225)^{3}} \frac{3777.181 + 3777.181}{(1+0.225)^{5}}
$$
  
\nBeneficios = 
$$
\sum_{(1.255)^{1}} \frac{3777.181 + 3777.181 + 3777.181 + 3777.181 + 3777.181}{(1.255)^{2}} = \frac{3777.181 + 3777.181 + 3777.181}{(1.255)^{4}} \frac{1}{(1.255)^{5}}
$$
  
\nBeneficios = 
$$
\sum_{(1,255)} \frac{3777.181 + 3777.181 + 3777.181 + 3777.181}{1.575} + \frac{3777.181 + 3777.181}{1.976} + \frac{3777.181}{2.480} + \frac{3777.181}{3.113} =
$$

Beneficios =  $3009.70 + 2398.21 + 1911.52 + 1523.05 + 1213.35 =$ 

**Beneficios = 10055.83 dólares**

$$
C'_{B} = \frac{VP(Beneficios \_del\_proyecto\_propuesto)}{VP(Costos \_totales \_del\_proyecto\_propuesto)} =
$$
  

$$
C/B = \frac{VP(B)}{I+VP(OyM)}
$$

**Formula Nº3:** Costo-Beneficio **Fuente:** Recuperado http://www.docstoc.com/docs/3170749/Anlisis-Costo-Beneficio

- $VP(B)$ : valor presente de  $(B)$
- B: beneficios del proyecto propuesto
- I: Inversión inicial en el proyecto propuesto

O y M: costos de operación y mantenimiento del proyecto

Inversión inicial (I) = **960 dólares** O y M (Costo de operación) **= 3777.181** 

 $\bullet$  VP beneficios = 2.611

$$
C \mid B = \frac{VP(B)}{I + VP(QyM)}
$$

 $C/B = 10055.83/960 + 3777.181 =$ 

 $C/B = 10055.83/4737.181 =$ 

 $C/Br = 2.12$ 

Concluyendo que: C/B >1 El proyecto se verifica que si es viable

La utilidad neta que se espera alcanzar con la implementación del presente proyecto será la siguiente.

- <sup>3777</sup>.181 dólares si solo se vendiera al año.
- $\bullet$  (+)Ingresos estimados = 3777.181 por venta del producto al año
- $\bullet$  (-) costo de producción y ventas = 2905.524
- $\blacksquare$  = utilidad operacional =871.657
- $\bullet$  (-) 25% del impuesto a la renta = 217.914
- $\blacksquare$  = Utilidad Neta Esperada (Nt) = 653.743 dólares

Misma que será el flujo de caja mensual que se estimara alcanzar por la implementación del proyecto

# **4.8.4 Análisis VAN y TIR <sup>124</sup>VAN (Valor Actual Neto)**

 $\overline{\phantom{a}}$ 

La fórmula que nos permite calcular el Valor Actual Neto es: <sup>125</sup>

<sup>&</sup>lt;sup>124</sup>http://definiciones-chezar.blogspot.mx/2009/05/van-valor-actual-neto-y-tir-tasa.html <sup>125</sup>LÓPEZ DUMRAUF, G. (2006), Cálculo Financiero Aplicado, un enfoque profesional,2a edición, Editorial La Ley, Buenos Aires

$$
VAN = \sum_{t=1}^{n} \frac{V_t}{(1+k)^t} - I_0
$$

**Formula Nº 4:** Formula del VAN (Valor Actual Neto)

**Fuente:** Elaborado por el autor tomando dato Bu, C. (2009). Análisis y Evaluación de Proyectos de Inversión. México.

- $V_t$  Representa los flujos de caja en cada periodo t.
- $I_0$  Es el valor del desembolso inicial de la inversión
- $\sim$   $\pi$  Es el número de períodos considerado

Según el Banco Central (2013), el tipo de interés es *k*. Si el proyecto no tiene riesgo, se tomará como referencia el tipo de la renta fija, de tal manera que con el VAN se estimará si la inversión es mejor que invertir en algo seguro, sin riesgo específico, para la tasa de inflación mínima del país es de 3.48% según cifras del Banco Central, recuperado [http://www.bce.fin.ec/resumen\\_ticker.php?ticker\\_value=inflacion](http://www.bce.fin.ec/resumen_ticker.php?ticker_value=inflacion)

$$
VAN = \sum_{t=1}^{n} \frac{Vt}{(1+K)}
$$
  
\n
$$
VAN = \sum_{t=1}^{n} \frac{3777.181}{(1+0.0348)} + \frac{3777.181}{2} + \frac{3777.181}{3} + \frac{3777.181}{4} + \frac{3777.181}{4
$$

$$
5
$$
  
\n
$$
VAN = \sum_{t=1}^{5} 3650.15 + 3530.07 + 3409.00 + 3295.96 + 3184.80 - 960 =
$$
  
\n
$$
t=1
$$
  
\n
$$
6
$$
  
\n
$$
VAN = \sum_{t=1}^{5} 17069.98 - 960 = 14901.82
$$
  
\n
$$
VAN = 16109.98 \text{ dólares}
$$
  
\n• **TIR (Tasa Interna de Retorno)**

La TIR es la rentabilidad que nos está proporcionando al proyecto con una inflación máxima del 6.12 % que Ecuador dispone.

$$
VAN = \sum_{t=1}^{n} \underbrace{Vt}_{(1+K)} - I_{0=0}
$$

 **Formula 5:** TIR (Tasa interna de retorno)

**Fuente:** Elabora por el autor tomando dato Bu, C. (2009). Análisis y Evaluación de Proyectos de Inversión. México.

$$
0 = \sum_{i=1}^{5} \frac{3777.181}{1} + \frac{3777.181 + 3777.181 + 3777.181}{2} + \frac{3777.181 + 3777.181}{3} + \frac{3777.181 + 3777.181}{4} + \frac{3777.181}{1} + \frac{3777.181}{1} + \frac{5777.181}{1} + \frac{5777.181 + 3777.181 + 3777.181 + 3777.181}{2} + \frac{3777.181 + 3777.181 + 3777.181 + 3777.181}{4} + \frac{3777.181 + 3777.181 + 3777.181}{4} + \frac{3777.181}{4} + \frac{3777.181}{1} + \frac{3777.181}{1} + \frac{3777.181}{
$$

$$
0 = \sum 3777.181 + 3777.181 + 3777.181 + 3777.181 + 3777.181 - 960 =
$$
  
\nt=1 1.0612 1.126 1.195 1.268 1.345  
\n
$$
0 = \sum 3559.34 + 3354.51 + 3160.82 + 2978.84 + 2808.31 - 960 =
$$
  
\nt=1  
\n
$$
0 = \sum 15861.82 - 960 = 14901.82
$$
  
\nt=1  
\n**TR** = 14901.82 dólares  
\n**TR** = 1490%.

Tabla Nº 35, se observa el valor del VAN, donde se verificó la viabilidad del proyecto

|  |  |                                                                             | -960 3.777.181 3.777.181 3.777.181 3.777.181 | 3.777.181                                                      |      |
|--|--|-----------------------------------------------------------------------------|----------------------------------------------|----------------------------------------------------------------|------|
|  |  |                                                                             |                                              |                                                                |      |
|  |  | 3                                                                           |                                              |                                                                | Años |
|  |  |                                                                             |                                              |                                                                |      |
|  |  |                                                                             |                                              | $-960$ 3.777.181 3.777.181 3.777.181 3.777.181 3.777.181 = VAN |      |
|  |  | $ (1.0348)^{0}   (1.0348)^{1}   (1.0348)^{2}   (1.0348)^{3}   (1.0348)^{4}$ |                                              | $(1.0348)^5$                                                   |      |

#### **Tabla Nº 35:** Cálculo del VAN

**Fuente:** Elaborado por el autor tomando dato de LÓPEZ DUMRAUF, G. (2006), Cálculo Financiero Aplicado, un enfoque profesional, 2a edición, Editorial La Ley, Buenos Aires.

Tabla Nº 36, se observa el valor del TIR, donde se verificó la viabilidad del proyecto

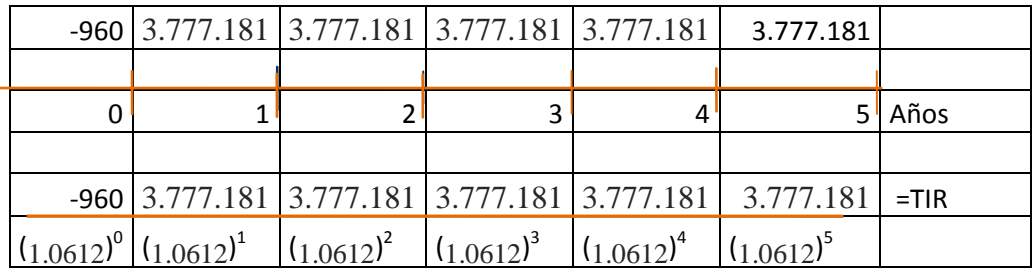

### **Tabla Nº 36:** Cálculo del TIR

**Fuente:** Elaborado por el autor tomando dato de LÓPEZ DUMRAUF, G. (2006), Cálculo Financiero Aplicado, un enfoque profesional, 2a edición, Editorial La Ley, Buenos Aires.

Entonces el beneficio real de la inversión es rentable con una tasa de inflación del 3% mínima y una inflación máxima de 6.12%, para la tasa de retorno de la inversión.

**4.9 MODELO OPERATIVO DE EJECUCIÓN DE LA PROPUESTO**

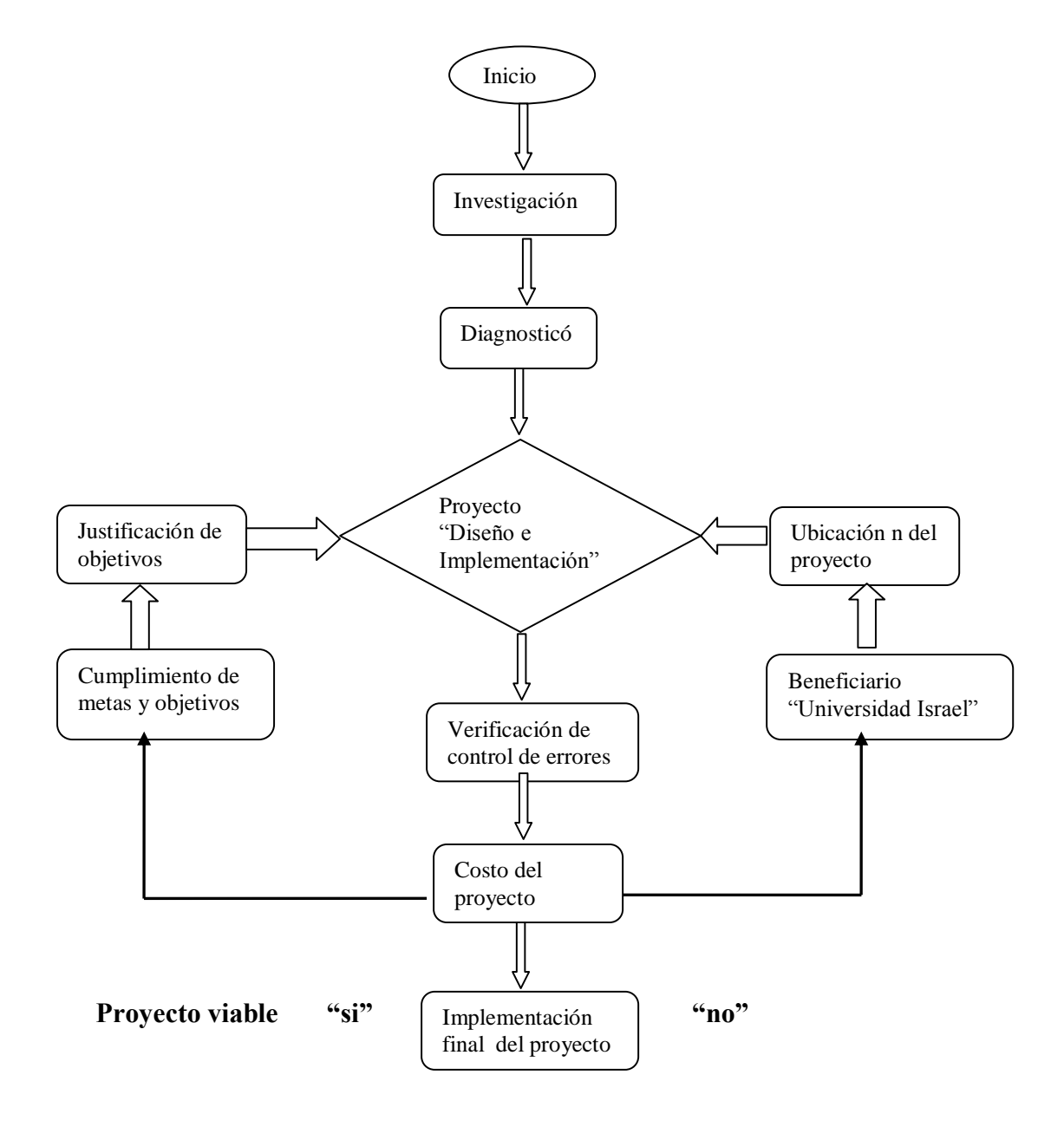

**Gráfico Nº 46:** Modelo operativo de ejecución

**Fuente:** Elaborado por el autor tomando dato de Visual 2010 aplicado al proyecto electrónico

# **4.10 PERSPECTIVA Y/O EVALUACIÓN DE IMPACTOS DE LA PROPUESTA**

En la tabla Nº 37 se observa el plan de evaluación de la propuesta aplicado en el presente proyecto de investigación.

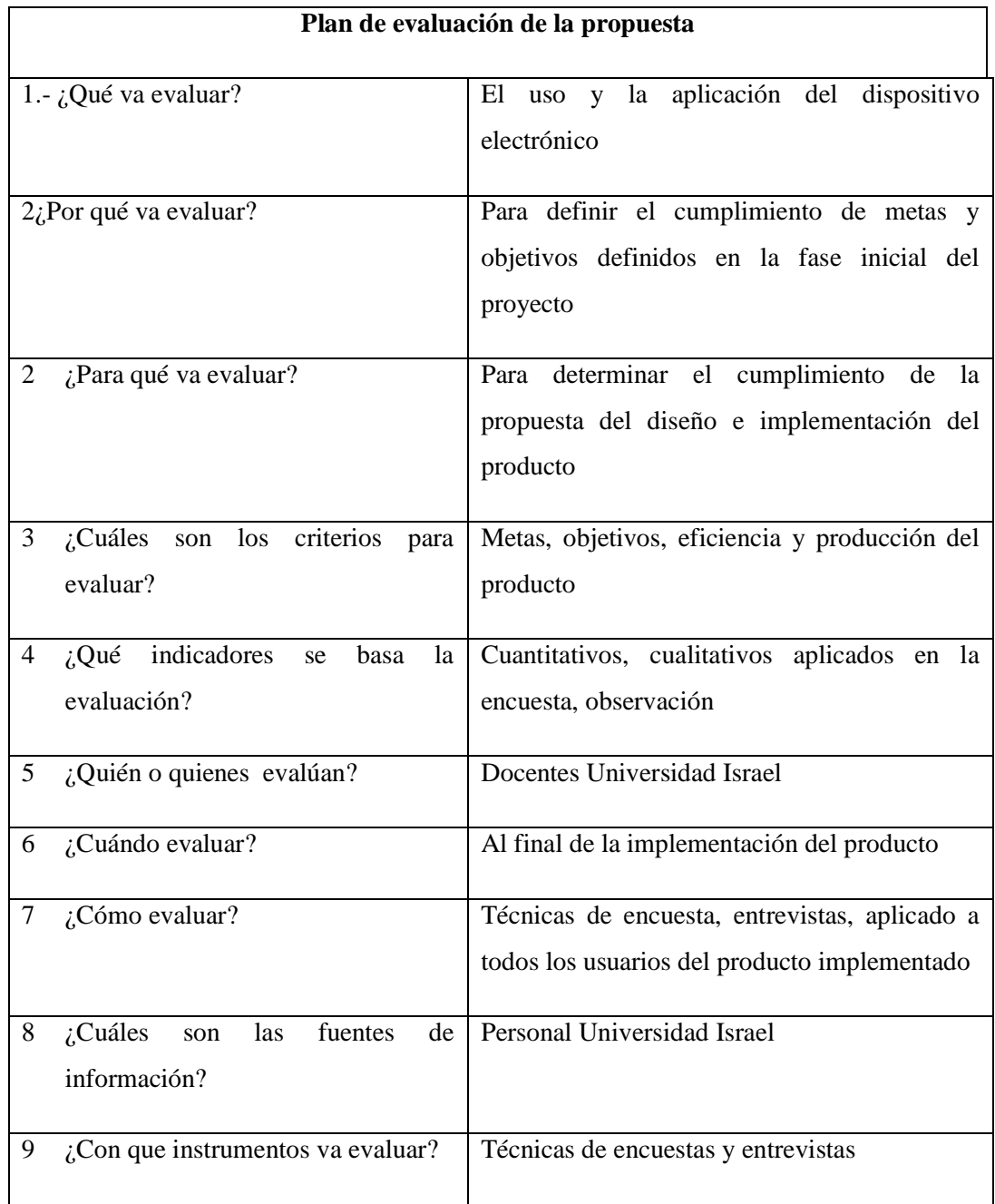

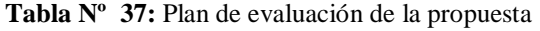

**Fuente:** Elaborado por el autor tomando dato Sabino, C. (2007). El proceso de investigación. Caracas: Panapo. Aplicado al proyecto implementado

# **MATERIAL DE REFERENCIA**

## **BIBLIOGRAFÍA**

Recupero:<http://www.senplades.gob.ec/> Recuperado[:http://www.uisrael.edu.ec/images/stories/docs/PLIDIT2011-2015-](http://www.uisrael.edu.ec/images/stories/docs/PLIDIT2011-2015-UIDIT_v2.0_lineas.pdf) [UIDIT\\_v2.0\\_lineas.pdf](http://www.uisrael.edu.ec/images/stories/docs/PLIDIT2011-2015-UIDIT_v2.0_lineas.pdf) Recuperado[:http://www.ilo.org/wcmsp5/groups/public/---ed\\_dialogue/--](http://www.ilo.org/wcmsp5/groups/public/---ed_dialogue/---sector/documents/meetingdocument/wcms_161175.pdf) [sector/documents/meetingdocument/wcms\\_161175.pdf](http://www.ilo.org/wcmsp5/groups/public/---ed_dialogue/---sector/documents/meetingdocument/wcms_161175.pdf) Recuperado[:http://www.ine.gov.ve/documentos/INE/ClasificadoresEstandares/Cl](http://www.ine.gov.ve/documentos/INE/ClasificadoresEstandares/Clasificador_Act_CAEV.pdf) [asificador\\_Act\\_CAEV.pdf](http://www.ine.gov.ve/documentos/INE/ClasificadoresEstandares/Clasificador_Act_CAEV.pdf) Recuperado[:http://repositorio.ute.edu.ec/bitstream/123456789/4424/1/Hidalgo.pdf](http://repositorio.ute.edu.ec/bitstream/123456789/4424/1/Hidalgo.pdf) Recuperado[:http://bibdigital.epn.edu.ec/bitstream/15000/2494/1/CD-](http://bibdigital.epn.edu.ec/bitstream/15000/2494/1/CD-0206.pdfhttp:/bibdigital.epn.edu.ec/bitstream/15000/2494/1/CD-0206.pdf)[0206.pdfhttp://bibdigital.epn.edu.ec/bitstream/15000/2494/1/CD-0206.pdf](http://bibdigital.epn.edu.ec/bitstream/15000/2494/1/CD-0206.pdfhttp:/bibdigital.epn.edu.ec/bitstream/15000/2494/1/CD-0206.pdf) Recuperado[:http://www.lumtec.com.mx/Marcadores\\_electronicos\\_LED/LED\\_mu](http://www.lumtec.com.mx/Marcadores_electronicos_LED/LED_multideporte.html?gclid=CN7m1YjyiLUCFQsGnQodtgMA1w) [ltideporte.html?gclid=CN7m1YjyiLUCFQsGnQodtgMA1w](http://www.lumtec.com.mx/Marcadores_electronicos_LED/LED_multideporte.html?gclid=CN7m1YjyiLUCFQsGnQodtgMA1w) Recuperado:<http://www.bodet.es/marcadores-deportivos.html> Recuperado:<http://ww1.microchip.com/downloads/en/devicedoc/30292c.pdf> Recuperado: [http://www.datasheetcatalog.org/datasheets/90/366828\\_DS.pdf](http://www.datasheetcatalog.org/datasheets/90/366828_DS.pdf) Recuperado[:http://www.lzmcu.com/uploaddir/Download/Pdf/AICguige/AIC2003.](http://www.lzmcu.com/uploaddir/Download/Pdf/AICguige/AIC2003.pdf) [pdf](http://www.lzmcu.com/uploaddir/Download/Pdf/AICguige/AIC2003.pdf) Recuperado:<http://ww1.microchip.com/downloads/en/devicedoc/40044f.pdf> Recuperado:<http://www.datasheetcatalog.org/datasheet/microchip/40044b.pdf> Recuperado[:http://www.ucontrol.com.ar/Articulos/registros\\_de\\_desplazamiento\\_](http://www.ucontrol.com.ar/Articulos/registros_de_desplazamiento_74164_4094/registros_de_desplazamiento_74164_4094.htm) [74164\\_4094/registros\\_de\\_desplazamiento\\_74164\\_4094.htm](http://www.ucontrol.com.ar/Articulos/registros_de_desplazamiento_74164_4094/registros_de_desplazamiento_74164_4094.htm) Recuperado[:http://www.ladelec.com/teoria/electronica-digital/209-registros-de](http://www.ladelec.com/teoria/electronica-digital/209-registros-de-desplazamiento-ttl-y-cmos)[desplazamiento-ttl-y-cmos](http://www.ladelec.com/teoria/electronica-digital/209-registros-de-desplazamiento-ttl-y-cmos) Recuperado[:http://www.ladelec.com/teoria/electronica-digital/207-registros-de](http://www.ladelec.com/teoria/electronica-digital/207-registros-de-desplazamiento-de-carga-serie)[desplazamiento-de-carga-serie](http://www.ladelec.com/teoria/electronica-digital/207-registros-de-desplazamiento-de-carga-serie) Recperado[:http://www.ladelec.com/teoria/electronica-digital/204-circuitos](http://www.ladelec.com/teoria/electronica-digital/204-circuitos-integrados-contadores-ttl-y-cmos)[integrados-contadores-ttl-y-cmos](http://www.ladelec.com/teoria/electronica-digital/204-circuitos-integrados-contadores-ttl-y-cmos) Recuperado: [http://www.ladelec.com/teoria/electronica-digital/195-flip-flop-jk.](http://www.ladelec.com/teoria/electronica-digital/195-flip-flop-jk)

## **ANEXOS**

## **ANÁLISIS (CUADROS Y GRÁFICOS ESTADÍSTICOS)**

Para el análisis de cuadros y gráficos estadísticos la encuesta se realizó a los estudiantes de la Universidad Israel.

• Pregunta N<sup>°</sup> 1.

**¿Le parece adecuado que los marcadores de juego sea almacenado por el dispositivo?**

 **Introducción.-** Al ingresar al lugar donde esté realizando la actividad deportiva y no saber cómo está el marcador del partido, se ha visto necesario hacer una encuesta a cerca de la presente problemática, la misma que está dirigida a los estudiantes de la Universidad Israel. Causando gran aceptación en cada uno de los encuestados, con esto se intenta solucionar todo estos inconvenientes presentados en esta actividad.

**Tabla Nº 38:** Almacenamiento del marcador de juego de los equipos participantes.

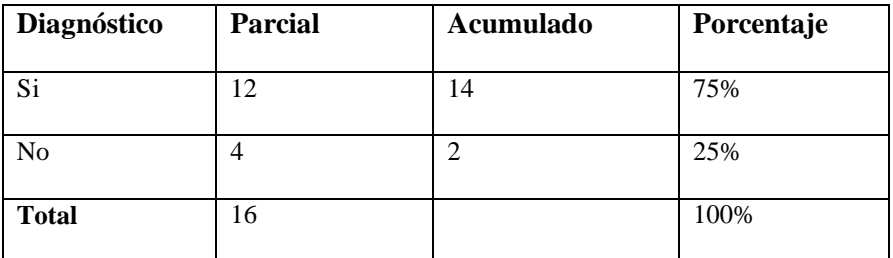

**Tabla Nº 38:** Almacenamiento del marcador de juego

**Gráfico Nº 47:** Almacenamiento del marcador de juego de los equipos participantes.

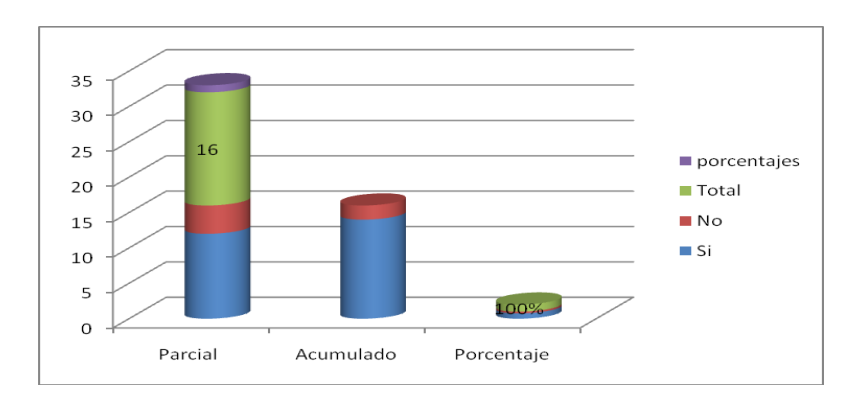

**Gráfico Nº 47:** Almacenamiento del marcador de juego

**Fuente:** Elaborado por el autor tomando dato Estudiantes "Universidad Israel"

- **Análisis.-** El 75% de los estudiantes de la Universidad Israel confirman que si es adecuado que el marcador del partido debe estar almacenado dentro del dispositivo, mientras que el 25% de los estudiantes indican lo contrario.
- **Interpretación.-** Este rango de diferencia se debe al uso de instrumentos inadecuados con los que se ha estado llevando a cabo los eventos deportivos en la Universidad Israel. Con esto se espera aportar a la solución de la presente problemática.
- **Pregunta Nº 2.**

**¿Le parece adecuado que al ingreso al Coliseo de la Universidad se pueda visualizar el marcador ?**

 **Introduccion.-** Siendo una problemática al ingresar al coliseo de la Universidad y poder visualizar el marcador del partido, hecho que causa dudas, inconvenientes a todos los asistentes a esta actividad deportiva, por tal razon se ha visto necesario investigar a través de la presente encuesta si esto es inconveniente o no para asistentes y actores, la misma que tuvo gran apertura y aceptacion a la pregunta planteada a los estudiantes de la Universidad Israel.

| Diagnóstico    | <b>Parcial</b> | Acumulado | Porcentaje |
|----------------|----------------|-----------|------------|
| Si             | 15             | 25        | 58%        |
| N <sub>o</sub> |                |           | 42%        |
| <b>Total</b>   | 26             |           | 100%       |

**Tabla Nº 39:** Visualización del marcador del partido.

**Tabla Nº 39:** Visualización del marcador del partido

**Fuente:** Elaborado por el autor tomando dato Estudiantes "Universidad Israel"

60 50 26 40 porcentajes Total 30  $\blacksquare$  No 20  $\blacksquare$  Si 10 100%  $\overline{0}$ Parcial Acumulado Porcentaje

**Gráfico Nº 48:** Visualización del marcador del partido

**Gráfico Nº 48:** Visualización del marcador del partido

- **Análisis.-** El 58%de los estudiantes de la Universidad Israel confirman que si es adecuado que al ingreso al coliseo de la Universidad refleje el marcador del partido, mientras que el 42% de los estudiantes indican lo contrario.
- **Interpretación.-** Esto se debe a que anteriormente todas las acciones y resultados del partido realizaban en instrumentos

inadecuados mismos que les causaban inconvenientes al momento de solicitar información de los sucesos y marcador del partido. Con esto se espera solucionar todo estos inconvenientes.

**Pregunta Nº 3.**

**¿En caso de pérdida de documentos personales le parece que esa información se despliegue en el dispositivo?** 

 **Introducción.-**La presente pregunta encuenstada a los estudiantes de la Universidad Israel estuvo basada a la problemática existente sobre la pérdida de documentos de actores y asistentes a éstos eventos, hecho que tuvo exlente aceptación y acogida por el grupo encuestado. con esté hecho se intento averiguo la importante o no de que exista un dispositivo dónde informe sobre éstos hechos

**Tabla Nº 40:** Despliegue de la información sobre pérdidas de documentos.

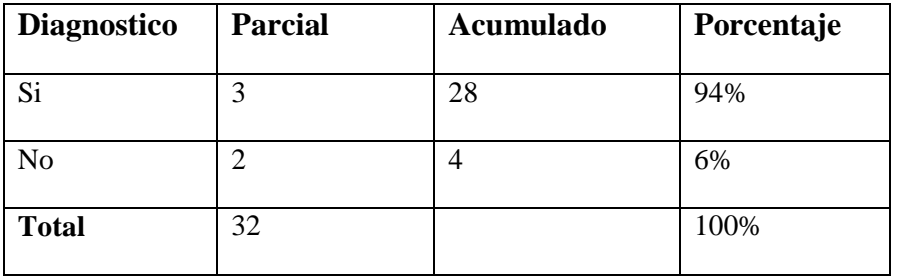

**Tabla Nº 40:** Despliegue de la información sobre pérdidas de documentos **Fuente:** Elaborado por el autor tomando dato Estudiantes "Universidad Israel"

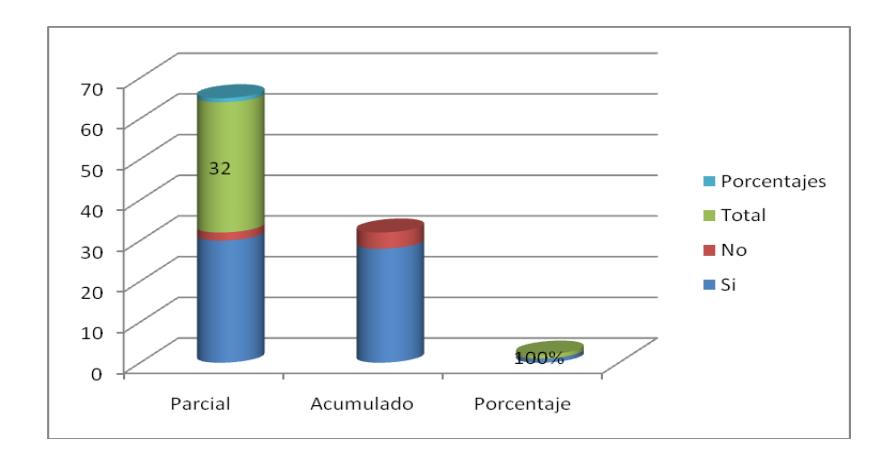

**Gráfico Nº 49:** Despliegue de información sobre pérdidas de documentos

**Gráfico Nº 49:** Despliegue de la información sobre pérdidas de documentos **Fuente:** Elaborado por el autor tomando dato Estudiantes "Universidad Israel"

- **Análisis.-** El 94% de los estudiantes de la Universidad Israel que desarrollan actividades deportivas en el coliseo de Universidad, confirman que si es adecuado que el dispositivo despliegue la información sobre pérdidas de documentos personales, mientras que el 6% indican no es necesario.
- **Interpretación.** Anteriormente estos servicios pasaban inadvertidos debido a los instrumentos que se utilizaban anteriormente en los eventos deportivos desarrollados en el coliseo de la Universidad. Con esto se aspira solucionar éstos problemas.
- **Pregunta Nº 4.**

**¿Le parece adecuado que el dispositivo informe la temperatura ambiente?**

 **Introducción.-** El no disponer de un dispositivo que indique la temperatura ambiente de un lugar determinado genera una problemática a todos los asistentes y actores que acuden a un lugar

donde realicen está actividad, debido a esté hecho se procedió a realizar la encuesta a un grupo de estudiantes de la Universidad Israel informando si les pareciera bien o no de contar con un dispsotivo donde ayuden con esta información, los mismos tuvieron una reaccion positiva a está solicitud

## **Tabla Nº 41:** Información sobre la temperatura.

| <b>Diagnostico</b> | <b>Parcial</b> | <b>Acumulado</b> | Porcentaje |
|--------------------|----------------|------------------|------------|
| Si                 | 24             | 23               | 83%        |
| N <sub>o</sub>     | 5              | 6                | 17%        |
| <b>Total</b>       | 29             |                  | 100%       |

**Tabla Nº 41:** Información de la temperatura

**Fuente:** Elaborado por el autor tomando dato Estudiantes "Universidad Israel"

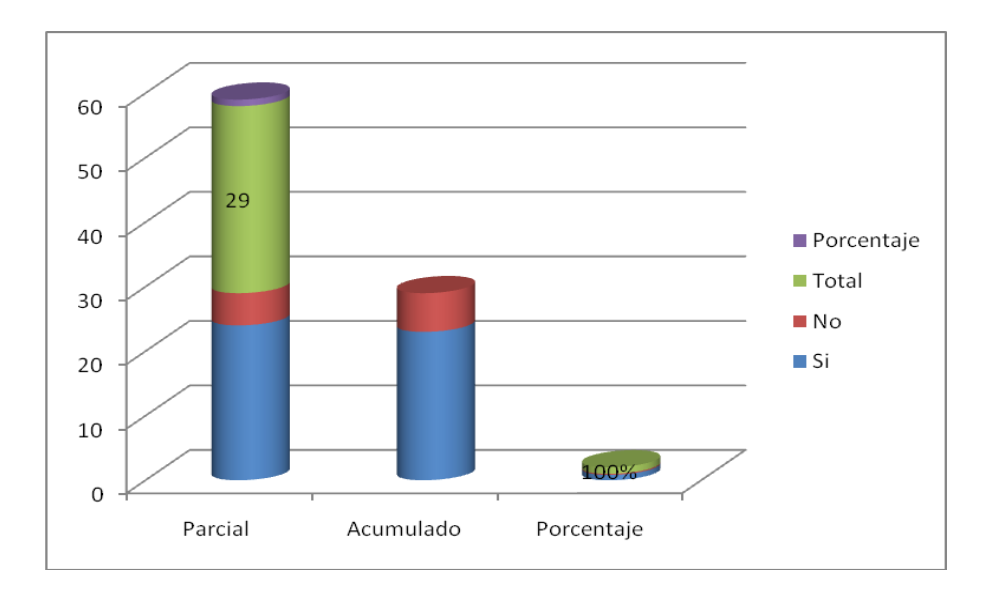

**Gráfico Nº 50:** Información sobre la temperatura

**Gráfico Nº 50:** Información de la temperatura

- **Análisis.-** El 83% de los estudiantes de la Universidad Israel en el lugar donde desenvuelven las actividades deportivas como es el coliseo de Universidad, confirman que si es adecuado que el dispositivo despliegue la información sobre la temperatura ambiental, mientras que el 17% indican lo contrario.
- **Interpretación.** Los datos sobre la temperatura ambiental permite al público y actores del partido tomar precauciones y decisiones, sobre acciones que anteriormente no podían realizar. con este hecho se espera solucionar todo estos inconvenientes.
- Pregunta N<sup>°</sup> 5.

## **¿Le parece adecuado que los tantos del partido sean informados inmediatamente?**

 **Introducción.-** La presente pregunta se enfoca a la problemática que existe cuando el público llega a un coliseo donde se realiza esta actividad, hace muy difícil el no saber el marcador del partido efecto que causa molestias e inconvenientes, entre asistentes y actores del partido. De este modo que se procedió a investigar a un grupo de estudiantes de la Universidad Israel la conveniencia o no de disponer de un dispositivo que informe inmediatamente estos sucesos, cuya reacción fue amable y positiva.

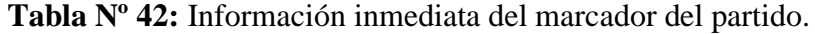

| <b>Diagnostico</b> | <b>Parcial</b> | <b>Acumulado</b> | Porcentaje |
|--------------------|----------------|------------------|------------|
| Si                 | 35             | 32               | 85%        |
| N <sub>o</sub>     | 6              | 9                | 15%        |
| <b>Total</b>       | 41             |                  | 100%       |

**Tabla Nº 42:** Información inmediata del marcador del partido

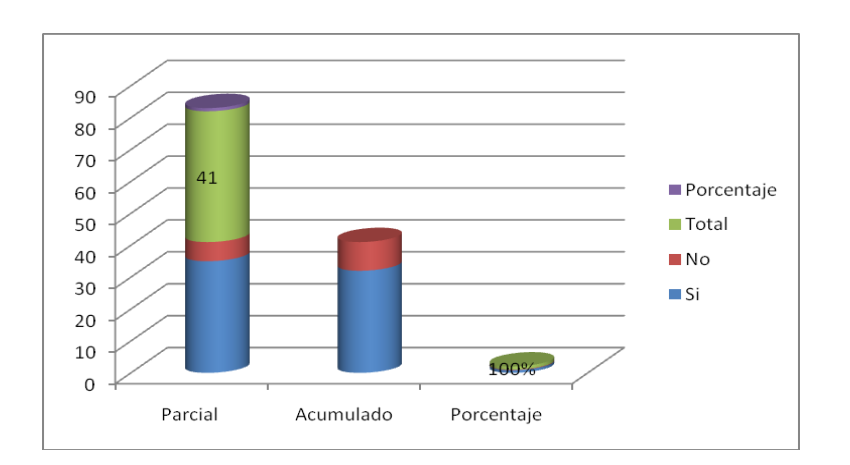

**Gráfico Nº 51:** Información inmediata del marcador del partido

**Gráfico Nº 51:** Información inmediata del marcador del partido **Fuente:** Elaborado por el autor tomando dato Estudiantes "Universidad Israel"

- **Análisis.-** El 85% de los estudiantes de la Universidad Israel están de acuerdo que el marcador del partido sea informado por medio del dispositivo inmediatamente, mientras que el 15% indican lo contrario.
- **Interpretación.** Todas las acciones de juegos deben ser inmediatamente informadas de esta manera generar confianza tanto en asistentes y actores del partido, lo que no podía suceder en años atrás. Problemas que se espera solucionar con está implementación.

**Pregunta Nº 6.**

**¿Cree usted que el marcador electrónico debe ser fácilmente configurado?**

 **Introducción.-** Una configuración simple hace que sea solución inmediata a cualquier incoveniente presentada en un dispositivo electrónico de este modo se pudo investigar su coveniencia o no, a cierto grupo de estudiantes de la Universidad Israel los cuales fueron

encuenstados, los mismo que brindaron su opinión positiva sobre esté hecho la misma que tuvo alta acogida y una reacción positiva de todos ellos.

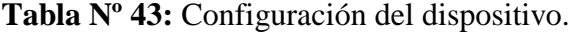

| <b>Diagnostico</b> | <b>Parcial</b> | <b>Acumulado</b> | Porcentaje |
|--------------------|----------------|------------------|------------|
| Si                 | 50             | 52               | 94%        |
| N <sub>o</sub>     | 3              |                  | 6%         |
| <b>Total</b>       | 53             |                  | 100%       |

**Tabla Nº 43:** Configuración del dispositivo

**Fuente:** Elaborado por el autor tomando dato Estudiantes "Universidad Israel"

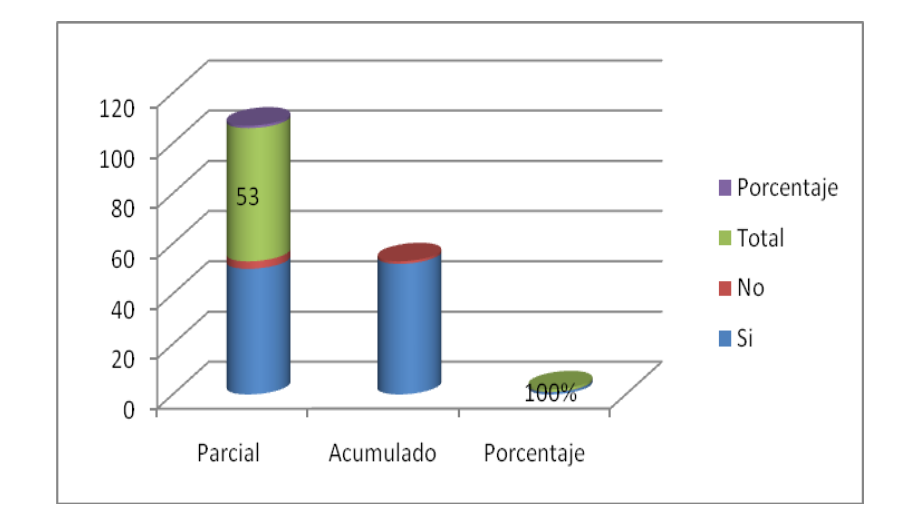

**Gráfico Nº 52:** Información sobre la configuración del dispositivo

**Gráfico Nº 52:** Configuración del dispositivo

**Fuente:** Elaborado por el autor tomando dato Estudiantes "Universidad Israel"

 **Análisis.-** El 94% de los estudiantes de la UTECI están de acuerdo con la configuración del dispositivo electrónico, a diferencia del 6% que informan lo contrario.

- **Interpretación.** La configuración debe ser lo más simple, de esta forma el usuario no tenga ningún tipo de problema y la información sea almacenada y desplegada sin ninguna novedad. Aportando con esto a la solución a todo estos inconvenientes.
- **Pregunta Nº 7.**

## **¿Cree usted es más conveniente que la Universidad desarrolle un marcador electrónico en lugar de comprarlo?**

 **Introducción.-** El desarrollo y diseño de dispositivos electrónicos como estos desde la propia Universidad hace que sea una solución inmediata a una serie de gastos innecesarios de recursos realizados por Entidades de Educación Superior, para sustentar está propuesta se procedió a efectuar la encuesta a los estudiantes de la Universidad Israel los cuales a través de una reacción positiva indicaron estar de acuerdo con este hecho.

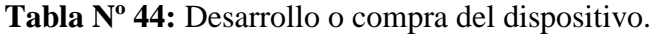

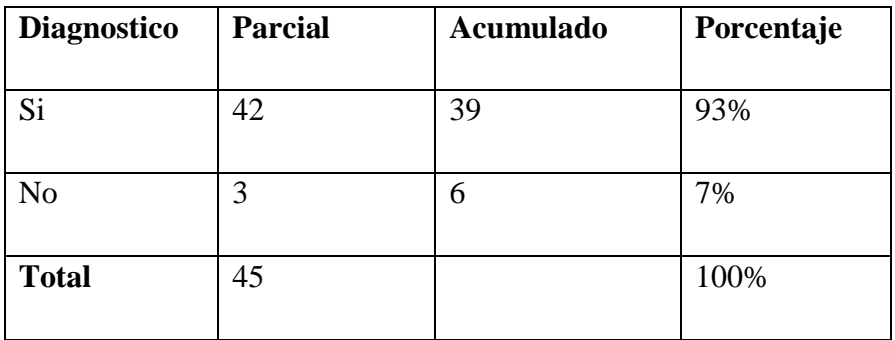

**Tabla Nº 44:** Desarrollo o compra del dispositivo

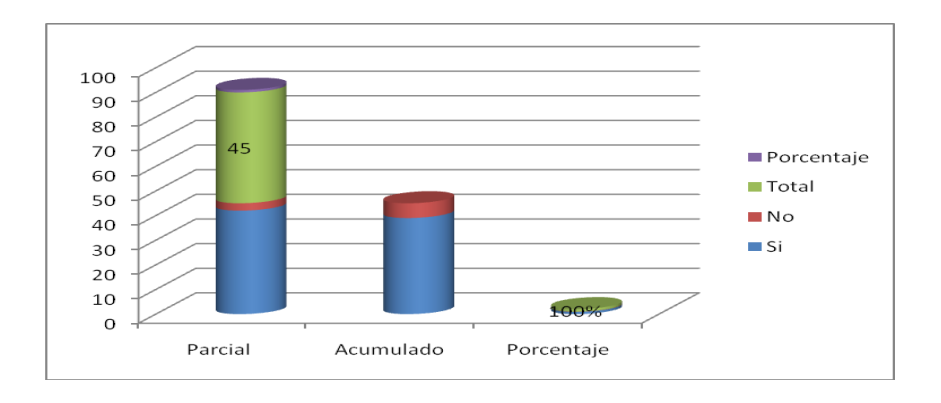

**Gráfico Nº 53:** Desarrollo o compra del dispositivo

**Gráfico Nº 53:** Desarrollo o compra del dispositivo

**Fuente:** Elaborado por el autor tomando dato Estudiantes "Universidad Israel"

- **Análisis.-** El 93% de los estudiantes de la Universidad Israel están de acuerdo que dispositivos como estos sean implementados y diseñados por los estudiantes de la Universidad en vez de comprarlo, a diferencia del 7% que responden lo contrario.
- **Interpretación.** El diseño e implementación de dispositivos electrónicos, traerá reconocimiento y prestigio de los profesionales educados en la Universidad, de modo que se pueda disponer de mayor ampliación de mercado sobre el diseño e implementación de tableros electrónicos en el Ecuador. Solución que se espera alcanzar a corto y largo plazo.

### **Pregunta Nº 8.**

**¿Cree usted que es conveniente que la Universidad Israel (UTECI) use un marcador electrónico desarrollado por un estudiante como tema de Tesis?**

 **Introducción.-** El uso de dispositivos diseñados e implementados por propios estudiantes de la Universidad Israel hace que a través de ellos de ha conocer ante la sociedad del prestigio de profesionales que salen de ella. Siendo está una solución a productos importados para su utilización. Con esté hecho se pudo averiguar su importancia a través de la encuesta realizada a los estudiantes de la Universidad Israel los cuales supierón informar su opinión por medio de una reacción amable y positiva.

**Tabla Nº 45:** Se observa el uso del dispositivo electrónico como tesis, el cual se tabulo de la encuesta aplicada a los estudiantes de la Universidad Israel.

| <b>Diagnostico</b> | <b>Parcial</b> | <b>Acumulado</b> | Porcentaje |
|--------------------|----------------|------------------|------------|
| Si                 | 76             | 68               | 99%        |
| N <sub>o</sub>     |                | Q                | 1%         |
| <b>Total</b>       | 77             |                  | 100%       |

**Tabla Nº 45:** Uso del dispositivo como tesis de grado

**Fuente:** Elaborado por el autor tomando dato Estudiantes "Universidad Israel"

**Gráfico Nº 54:** Uso del dispositivo electrónico como tesis.

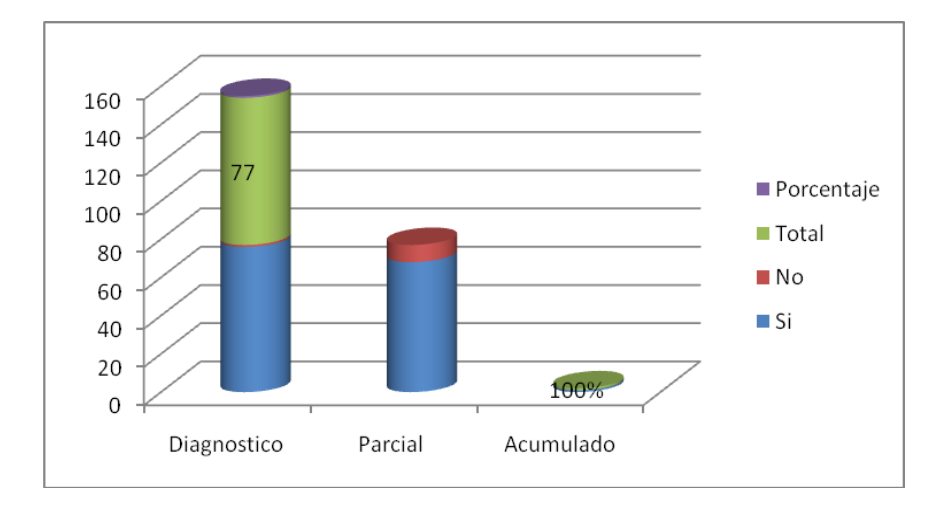

**Gráfico Nº 54:** Uso del dispositivo como tesis de grado

- **Análisis.-** El 99% de los estudiantes de la Universidad Israel están de acuerdo que dispositivos como estos sean implementados y diseñados como tesis de grado, en cambio el 7% responden que no.
- **Interpretación.** Proyectos como estos deben tener mayor reconocimiento y apertura por parte de la Universidad, ya que mediante el diseño e implementación de estos productos ayudará al fortalecimiento del producto en el Ecuador. Aportando con esto a solucionar todo estos problemas.
- **Pregunta Nº 9.**

**¿Usted estaría de acuerdo con el diseño e implementación de estos dispositivos en escenarios deportivos, aplicando su multifuncionalidad?**

 **Introducción.-** La multifuncionalidad en dispositivos electrónicos hace que sean más acoplables a las necesidades de asistentes y actores de una actividad deportiva, siendo esta una solución dentro de los escenarios deportivos, hecho que se sustenta a través de la encuesta realizada a los estudiantes de la Universidad Israel quienes por medio de una reacción positiva dieron su opinión.

**Tabla Nº 46:** Diseño e implementación del dispositivo en escenarios deportivos con multifunciones.

| <b>Diagnostico</b> | <b>Parcial</b> | Acumulado | Porcentaje |
|--------------------|----------------|-----------|------------|
| Si                 | 85             | 75        | 88%        |
| N <sub>o</sub>     | 12             | 22        | 12%        |
| <b>Total</b>       | 97             |           | 100%       |

**Tabla Nº 46:** Dispositivo diseñado con múltiples funciones

**Gráfico Nº 55:** Diseño e implementación del dispositivo en escenarios deportivos con multifunciones.

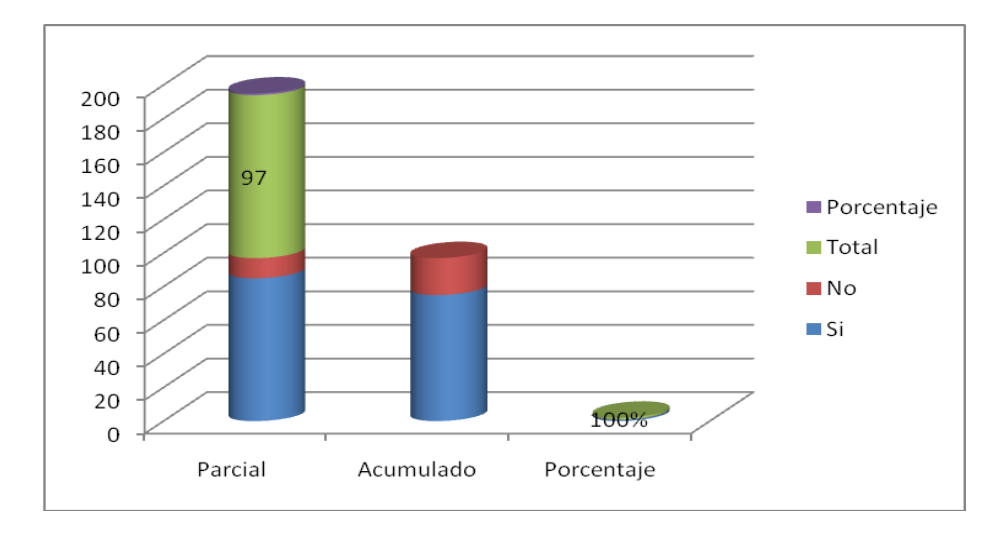

**Gráfico Nº 55:** Dispositivo diseñado con múltiples funciones en escenarios deportivos **Fuente:** Elaborado por el autor tomando dato Estudiantes "Universidad Israel"

- **Análisis.-** El 88% de los estudiantes de la Universidad Israel están de acuerdo con la multifuncionalidad de dispositivos diseñados e implementados por los estudiantes de la misma Universidad Israel, en cambio el 12% indican su desacuerdo.
- **Interpretación.** La multifuncionalidad de estos dispositivos les da mayor jerarquización al producto, de igual manera señalar que los escenarios deportivos deben aplicar estas tecnologías. Aportando con esto a solucionar estos inconvenientes.
- **Pregunta Nº 10.**

**¿Cree usted que el manejo del dispositivo debe ser fácilmente manipulable?**

 **Introducción.-**Una fácil manipulación por medio de los usuarios hace que estos dispositivos sean más aceptables y requeridos por Organizaciones y Entidades Deportivas. Con esta información se espera solventar todas las necesidades de asistentes y actores que acuden a estos eventos, hecho que se pudo identificar a través de la encuesta realizada a los estudiantes de la Universidad Israel, quienes reaccionaron de forma positiva.

**Tabla Nº 47:** Manejo del dispositivo.

| <b>Diagnostico</b> | <b>Parcial</b> | <b>Acumulado</b> | Porcentaje |
|--------------------|----------------|------------------|------------|
| Si                 | 154            | 155              | 96%        |
| N <sub>o</sub>     | n              |                  | 4%         |
| <b>Total</b>       | 160            |                  | 100%       |

**Tabla Nº 47:** Manejo del dispositivo

**Fuente:** Elaborado por el autor tomando dato Estudiantes "Universidad Israel"

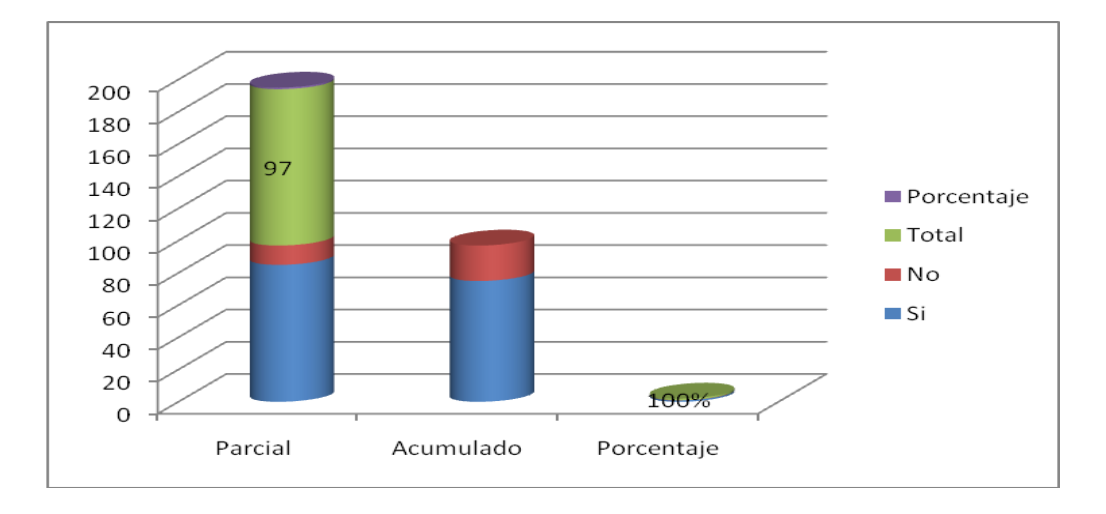

**Gráfico Nº 56:** Manejo del dispositivo.

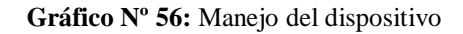

**Fuente:** Elaborado por el autor tomando dato Estudiantes "Universidad Israel"

 **Análisis.-** El 96% de los estudiantes de la Universidad Israel está de acuerdo que el dispositivo diseñado e implementado debe ser fácilmente manejable, mientras que el 4% está en desacuerdo.

 **Interpretación.**- El fácil manejo de un dispositivo hace que sea esté más llamativo para el usuario y sus asistentes. Con esto aportar al crecimiento y desarrollo de la Universidad.

# **ÍNDICE DE FÓRMULAS**

$$
n = \frac{N\sigma^2 Z^2}{(N-1)e^2 + \sigma^2 Z^2}
$$

**Fórmula Nº 1:** Tamaño de la muestra

Benericios = 
$$
\sum \frac{\text{flujos}}{(1+i)^n}
$$
  
**Fórmula N° 2:** Benerficios

$$
C/ B = \frac{VP \left( Beneficios_{del_{provection_{source}}} \right)}{VP \left( Costos_{totales_{del_{source}}}} \right)} = C/B = \frac{VP \left( B \right)}{I + VP \left( OyM \right)}
$$
  
Formula N°3: Costo-Beneficio

$$
VAN = \sum_{t=1}^{n} \frac{V_t}{(1+k)^t} - I_0
$$

**Fórmula Nº 4:** VAN (Valor Actual Neto)

$$
v_{AN} = \sum_{t=1}^{n} \frac{Vt}{(1+K)} - I_{0=0}
$$

 **Fórmula 5:** TIR (Tasa interna de retorno)

## **ÍNDICE DE MODELOS**

Mediante el uso de las técnicas de información de datos se pudo definir la vialidad del proyecto propuesto como tema de tema de grado para ello se utilizo el siguiente formato Nº 1 de encuesta

Nombre del encuestador…………………………………………………………

Presentación del dispositivo electrónico……………………………………….

Encuesta de valoración de un tablero electrónico para las actividades deportivas de la universidad cuyas características principales son; Banner publicitario, indicador de temperatura, marcador de juego futbol, básquet y vóley.

Estamos interesados en conocer su opinión, por favor, ¿sería tan amable de contestar el siguiente cuestionario? La información que nos proporcione será utilizada para conocer la valoración y la ejecución del producto.

Perfil del encuestado …………………………………………………………….

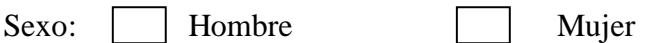

 $immediate?$  SI  $\mid$  NO  $\mid$ 

Descripción de la encuesta ………………………………………………….…

1.- ¿Le parece adecuado que los marcadores de juego sea almacenado por el dispositivo?  $SI$  NO

2.- ¿Le parece adecuado que al ingreso al coliseo de la Universidad se pueda visualizar el marcador? SI  $\Box$  NO

3.- ¿En caso de pérdida de documentos personales le parece que esa informacion se despliegue en el dispositivo? SI  $\Box$  NO

4.- ¿Le parece adecuado que el dispositivo informe la temperatura ambiente?  $SI$  | NO 5.- ¿Le parece adecuado que los tantos del partido sean informados 6.- ¿Cree usted que el marcador electrónico debe ser fácilmente configurado?  $SI \Box NO$ 

7.- ¿Cree usted es más conveniente que la Universidad desarrolle un marcador electrónico en lugar de comprarlo? SI  $\Box$  NO

8.- ¿Cree usted que es conveniente que la Universidad Tecnológica Israel (UTECI) use un marcador electrónico desarrollado por un estudiante como tema  $de Tesis? SI$  NO

9.- ¿Usted estaría de acuerdo con el diseño e implementación de estos dispositivos en escenarios deportivos, aplicando su multifuncionalidad? SI  $\parallel$  NO  $\parallel$ 10.- ¿Cree usted que el manejo del dispositivo debe ser fácilmente manipulable?  $SI$  NO

Muchas gracias por su amabilidad y por el tiempo dedicado a contestar esta encuesta

**Modelo Nº 1**: Modelo de encuesta

**Fuente:** Elaborado por el autor tomando dato Alumnos de la Universidad Israel

### **PROGRAMA TEXTO NOMBRE**

'\*\*\*\*\*\*\*\*\*\*\*\*\*\*\*\*\*\*\*\*\*\*\*\*\*\*\*\*\*\*\*\*\*\*\*\*\*\*\*\*\*\*\*\*\*\*\*\*\*\*\*\*\*\*\*\*\*\*\*\*\*\*\*\* '\* Name : UNTITLED.BAS \* '\* Author : [select VIEW...EDITOR OPTIONS] \* '\* Notice : Copyright (c) 2010 [select VIEW...EDITOR OPTIONS] \* : All Rights Reserved '\* Date : 23/06/2010 \* '\* Version : 1.0 \* '\* Notes :  $\ddot{\hspace{1cm}}$  :  $\qquad \qquad$  : '\*\*\*\*\*\*\*\*\*\*\*\*\*\*\*\*\*\*\*\*\*\*\*\*\*\*\*\*\*\*\*\*\*\*\*\*\*\*\*\*\*\*\*\*\*\*\*\*\*\*\*\*\*\*\*\*\*\*\*\*\*\*\*\* ; utilizar el 628 hasta 40 columnas con mayúsculas y minúsculas ; utilizar el 16F88 hasta 80 columnas con mayúsculas y minúsculas para Toapanta ; para nombre de equipos @ device HS\_OSC @ device protect\_on @ device BOD\_OFF ; Apaga el Boden de consumo include "modedefs.bas" define osc 20 cmcon=7 ;ANSEL=0 ; apaga C.A/D de todos los pines clk var portb.7 dat var porta.3

```
serial var porta.2 ; pin de comunicación serial
pause 800
Col1 var bit [40]
Col2 var bit [40]
Col3 var bit [40]
Col4 var bit [40]
Col5 var bit [40]
Col6 var bit [40]
Col7 var bit [40]
empezar:
clear ; pone en cero todas las variables que se crearon hasta aquí
trisa=%10100
trisb=0
car var byte
car=0
w var byte
x var byte
y var byte
z var byte
pulso var porta.4
dato var byte
letra var byte
total var byte
total=0
pos var byte
grosor var byte
grosor=1
a var byte
b var byte
c var byte
d var byte
e var byte
f var byte
g var byte
eeprom 0,["G","U","E","R","R","E","R","O","S"]
eeprom 255,[8]
portb=%1111111 ; enviar alto a todos los transistores leds=off
;==============================================================
Goto grabar ; no deja mostrar texto hasta recibir el 124
inicio:
read 255,total ; cambiar por 255 si es un 88 o 648
texto:
for pos=0 to total
   read pos,letra
  gosub caracter ;ver a que letra corresponde
   gosub filas 
next pos
for pos=0 to 7
```

```
 letra=" " ; 14 espacios de separación inicio
   gosub caracter ; ver a que letra corresponde
   gosub filas ; partir en 5 columnas cada letra + espacio
next pos
```
goto texto

```
;==============================================================
grabar:
if serial=1 then grabar
pause 10
```

```
serin serial,N2400,dato
;if dato="^" then pause 500: goto empezar ; si dato es ^94 `96 empezar texto
if dato=123 then total=0: goto grabar ; posicion 0
if dato=124 then car=0: goto inicio
if dato="\wedge" then car=0: goto grabar3 ;si dato es \wedge94 `96 grabar letra
```
gosub rotarI ; desplazar sentido contrario

car=0 ; continuar desplazando letra=dato ; letra que viene del pto serial

grabar2:

```
 gosub caracter ; ver a que letra corresponde
   gosub filas
   car=1 ; detener desplazamiento presenta una letra
goto grabar2
```
grabar3: write total,letra write 255,total total=total+1 if total>253 then inicio ; si llegan demasiadas letras empezar en 254letrs goto grabar2

;=================================================

;=================================================

filas: if serial=1 then grabar

col1 (0)=a.4 col2 (0)=b.4  $col3(0)=c.4$  $col4(0)=d.4$  $col5(0)=e.4$  $\text{col6}(0)=f.4$  $col7(0)=g.4$ gosub pantalla col1 (0)=a.3 col2 (0)=b.3 col3 (0)=c.3  $col4(0)=d.3$  $col5(0)=e.3$  $\text{col6}(0)=f.3$ 

```
col7(0)=g.3gosub pantalla 
col1 (0)=a.2 
col2 (0)=b.2
col3 (0)=c.2
col4(0)=d.2col5(0)=e.2\text{col6}(0)=f.2col7 (0)=g.2
gosub pantalla 
col1 (0)=a.1
col2(0)=b.1col3 (0)=c.1
col4(0)=d.1col5 (0)=e.1
\text{col6}(0)=f.1col7 (0)=g.1
gosub pantalla 
col1 (0)=a.0
col2 (0)=b.0
\cosh(0) = c.0col4(0)=d.0col5(0)=e.0col6(0)=f.0col7(0)=g.0gosub pantalla 
col1 (0)=0
col2(0)=0col3 (0)=0
col4(0)=0col5(0)=0\text{col6}(0)=0col7 (0)=0
gosub pantalla
```
return

;================================================= pantalla:

pause 10 ; controla la velocidad

for  $x = 1$  to grosor ; grosor de letras

for  $y = 0$  to 39 dat=col1(y) :gosub pul ; envió de bit a bit al registro 74ls164 next y portb=%1111110 ; activar el 1er transistor pause 1 if car=1 then salta1 ; si esta en 1 no desplazar for  $y=39$  to 1 step -1  $z=y-1$ Col1  $(y)=$ Col1  $(z)$ 

```
 next y
salta1:
portb=%1111111 ; apagar todos los transistores
for y = 0 to 39
dat=col2 (y) :gosub pul
next y
portb=%1111101 ; activar el 2do transistor
pause 1
   if car=1 then salta2
  for y=39 to 1 step -1
  z=y-1 Col2 (y)=Col2 (z)
   next y 
salta2:
portb=%1111111
for y = 0 to 39
dat=col3 (y) : gosub pul
next y
portb=%1111011
pause 1
   if car=1 then salta3
  for y=39 to 1 step -1
  z=y-1 Col3 (y)=Col3 (z)
   next y
salta3: 
portb=%1111111
for y = 0 to 39
dat=col4 (y) :gosub pul
next y
portb=%1110111
pause 1
   if car=1 then salta4
  for y=39 to 1 step -1
   z=y-1
   Col4 (y)=Col4 (z)
   next y
salta4: 
portb=%1111111
for y = 0 to 39
dat=col5 (y) :gosub pul
next y
portb=%1101111
pause 1
   if car=1 then salta5
  for y=39 to 1 step -1
  z=y-1Col5 (y)=Col5 (z) next y 
salta5:
```

```
portb=%1111111
for y = 0 to 39
dat=col6 (y) :gosub pul
next y
portb=%1011111
pause 1
   if car=1 then salta6
  for y=39 to 1 step -1
   z=y-1
  Co16(y)=Co16(z) next y
salta6: 
portb=%1111111
for y = 0 to 39
dat=col7 (y) :gosub pul
next y
portb=%0111111
pause 1
   if car=1 then salta7
  for y=39 to 1 step -1
  z=y-1Col7 (y)=Col7 (z) next y
salta7:
portb=%1111111
next x
return
;=====================================================================
===
rotarI: ; se encarga de rotar inverso
for z= 39 to 1 step -1
y=z-1
Coll(y)=Coll(z)next z
for z=39 to 1 step -1
y=z-1Col2 (y)=Col2 (z)
next z
for z= 39 to 1 step -1
y=z-1
Col3 (y)=Col3 (z)next z
for z= 39 to 1 step -1
y=z-1
```

```
144
```
```
Col4(y)=Col4(z)next z
for z= 39 to 1 step -1
y=z-1
Col5 (y)=Col5 (z)next z
for z=39 to 1 step -1
y=z-1Col6(y)=Col6(z)next z
for z=39 to 1 step -1
y=z-1Col7 (y)=Col7 (z)next z
return
;=====================================================================
==pul:
toggle dat \qquad; Lo inverti para poder utilizar el CLEAR = 0
   low clk
   high clk
return
;=====================================================================
=caracter:
If letra="A" then LA
If letra="B" then LB
If letra="C" then LC
If letra="D" then LD
If letra="E" then LE
If letra="F" then LF
If letra="G" then LG
If letra="H" then LH
If letra="I" then LI
If letra="J" then LJ
If letra="K" then LK
If letra="L" then LL
If letra="M" then LM
If letra="N" then LN
If letra="O" then LO
If letra="P" then LP
If letra="Q" then LQ
If letra="R" then LR
If letra="S" then LS
If letra="T" then LTT
If letra="U" then LU
If letra="V" then LV
If letra="W" then LW
If letra="X" then LX
If letra="Y" then LY
If letra="Z" then LZ
```
If letra="0" then n0

If letra="1" then n1 If letra="2" then n2 If letra="3" then n3 If letra="4" then n4 If letra="5" then n5 If letra="6" then n6 If letra="7" then n7 If letra="8" then n8 If letra="9" then n9 If letra="-" then menos If letra="=" then igual If letra=":" then p2 If letra="." then p1 IF LETRA="," THEN coma If letra="/" then slash If letra=" " then espacio ;goto espacio ; caracteres irreconocibles escribir espacio goto desconocido ; caracteres irreconocibles escribir cruz ;=====================================================================  $=$ LA: g=%00100 f=%01010 e=%10001 d=%11111 c=%10001 b=%10001 a=%10001 return LB: g=%11110 f=%10001 e=%10001 d=%11110 c=%10001 b=%10001 a=%11110 return LC: g=%01110 f=%10001 e=%10000 d=%10000 c=%10000 b=%10001 a=%01110 return LD: g=%11100 f=%10010

e=%10001 d=%10001

## c=%10001 b=%10010 a=%11100 return LE: g=%1111 1  $f = \% 10000$ e=%10000 d=%11110 c=%10000 b=%10000 a=%11111 return LF: g=%11111 f=%10000 e=%10000 d=%11110 c=%10000 b=%10000 a=%10000 return LG: g=%01110 f=%10001 e=%10000 d=%10111 c=%10001 b=%10001 a=%01111 return LH: g=%10001 f=%10001 e=%10001 d=%11111 c=%10001 b=%10001 a=%10001 RETURN LI: g=%01110 f=%00100 e=%00100 d=%00100 c=%00100 b=%00100 a=%01110 RETURN LJ: g=%00111

f=%00010

# d=%00010 c=%00010 b=%10010 a=%01100 RETURN LK: g=%10001 f=%10010

e=%00010

e=%10100 d=%11000 c=%10100 b=%10010 a=%10001 RETURN

## LL:

g=%10000 f=%10000 e=%10000 d=%10000 c=%10000 b=%10000 a=%11111 RETURN LM: g=%10001

f=%11011 e=%10101 d=%10001 c=%10001 b=%10001 a=%10001 RETURN

### LN:

g=%10001 f=%10001 e=%11001 d=%10101 c=%10011 b=%10001 a=%10001 RETURN LO: g=%01110 f=%10001 e=%1000 1

d=%10001 c=%10001 b=%10001 a=%01110 RETURN

LP:

## g=%11110 f=%10001 e=%10001 d=%11110 c=%10000 b=%10000 a=%10000 RETURN LQ:  $g=$ %01110 f=%10001 e=%10001 d=%10001 c=%10101 b=%10010 a=%01101 RETURN LR: g=%11110 f=%10001 e=%10001 d=%11110 c=%10100 b=%10010 a=%10001 RETURN LS: g=%01110 f=%10001 e=%10000 d=%01110 c=%00001 b=%10001 a=%01110 RETURN LTT: g=%11111 f=%00100 e=%00100 d=%00100 c=%00100 b=%00100 a=%00100 RETURN

## LU:

g=%10001 f=%10001 e=%10001 d=%10001 c=%10001 b=%10001 a=%01110 RETURN

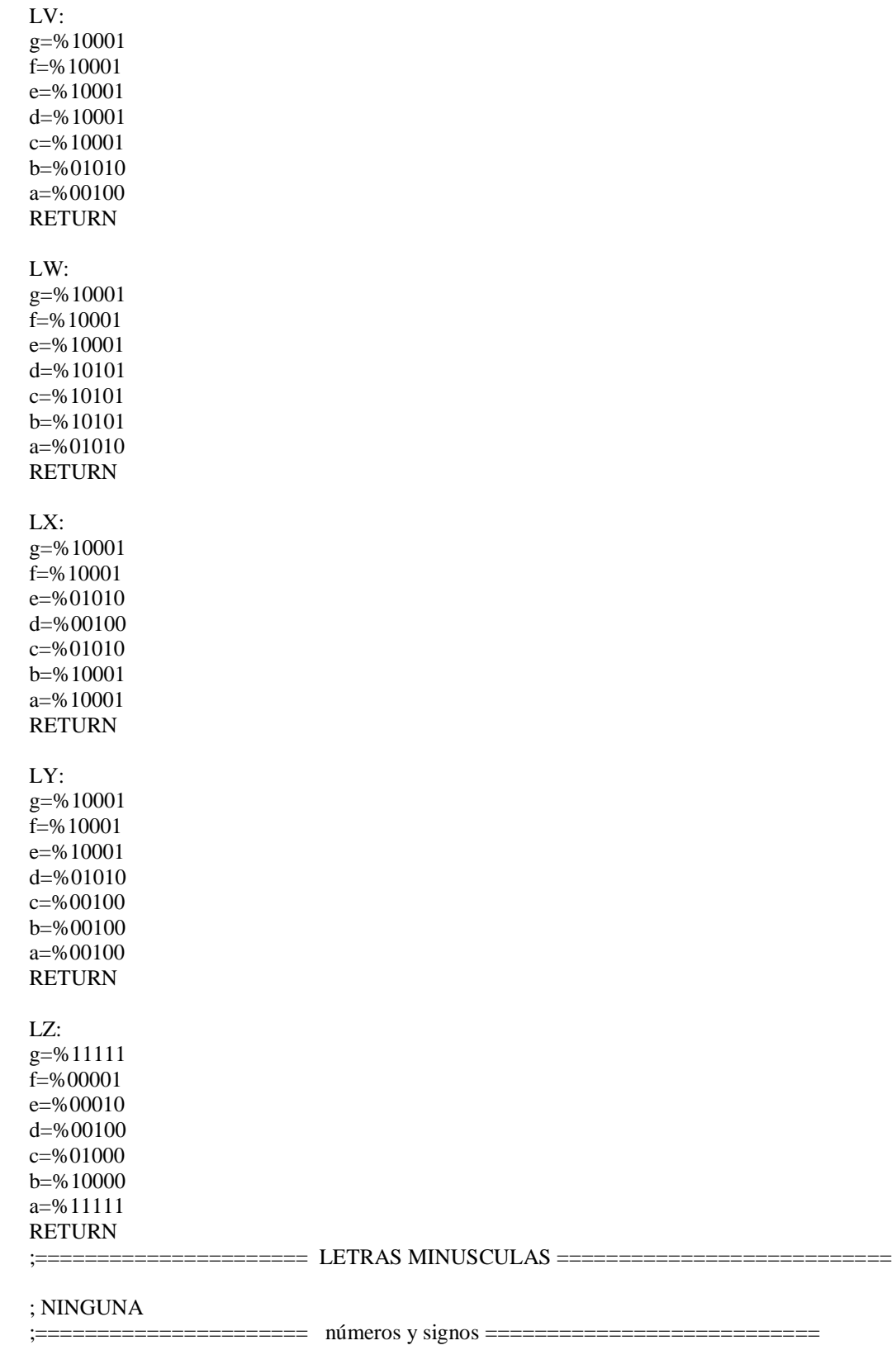

N0: g=%01110

## f=%10001 e=%10011 d=%10101 c=%11001 b=%10001 a=%01110 return N1: g=%00100  $f=$ %01100 e=%00100 d=%00100 c=%00100 b=%00100 a=%01110 RETURN N2: g=%01110 f=%10001 e=%00001 d=%00010 c=%00100 b=%01000 a=%11111 RETURN N3: g=%11111 f=%00010 e=%0010 0 d=%00010 c=%00001 b=%10001 a=%01110 RETURN N4: g=%00010 f=%00110 e=%01010 d=%10010 c=%11111 b=%00010 a=%00010 RETURN N5: g=%11111 f=%10000 e=%11110 d=%00001 c=%00001 b=%10001

a=%01110 RETURN

#### N6:

g=%00110 f=%01000 e=%10000 d=%11110 c=%10001 b=%10001 a=%01110 RETURN N7: g=%11111 f=%00001 e=%00010 d=%00100 c=%01000 b=%01000 a=%01000 RETURN N8: g=%01110 f=%10001 e=%10001 d=%01110 c=%10001 b=%10001 a=%01110 RETURN N9: g=%01110 f=%10001 e=%10001 d=%01111 c=%00001 b=%00010 a=%01100 RETURN menos: g=%00000 f=%00000 e=%00000 d=%11111 c=%00000 b=%00000 a=%00000 RETURN igual: g=%00000 f=%00000 e=%11111 d=%00000 c=%11111 b=%00000 a=%00000

#### RETURN

p2: g=%00000 f=%01100 e=%01100 d=%00000 c=%01100 b=%01100 a=%00000 RETURN p1: g=%00000 f=%00000 e=%00000 d=%00000 c=%00000 b=%01100 a=%01100 RETURN slash: g=%00000 f=%00001 e=%00010 d=%00100 c=%01000 b=%10000 a=%00000 RETURN coma: g=%00000 f=%00000 e=%00000 d=%01100 c=%01100 b=%00100 a=%01000 RETURN espacio: g=%00000 f=%00000 e=%00000 d=%00000 c=%00000 b=%00000 a=%00000 RETURN desconocido: g=%00000 f=%00000 e=%00100 d=%01110 c=%00100

b=%00000 a=%00000 return

end

## **PROGRAMA BANNER PUBLICITARIO**

''\*\*\*\*\*\*\*\*\*\*\*\*\*\*\*\*\*\*\*\*\*\*\*\*\*\*\*\*\*\*\*\*\*\*\*\*\*\*\*\*\*\*\*\*\*\*\*\*\*\*\*\*\*\*\*\*\*\*\*\*\*\*\*\* '\* Name : UNTITLED.BAS '\* Author : [select VIEW...EDITOR OPTIONS] \* '\* Notice : Copyright (c) 2010 [select VIEW...EDITOR OPTIONS] \* '\* : All Rights Reserved \* '\* Date : 23/06/2010 \* '\* Version : 1.0 \* '\* Notes :  $\ast$  :  $\ast$ '\*\*\*\*\*\*\*\*\*\*\*\*\*\*\*\*\*\*\*\*\*\*\*\*\*\*\*\*\*\*\*\*\*\*\*\*\*\*\*\*\*\*\*\*\*\*\*\*\*\*\*\*\*\*\*\*\*\*\*\*\*\*\*\* ; utilizar el 628 hasta 40 columnas con mayúsculas y minúsculas ; utilizar el 16F88 hasta 80 columnas con mayúsculas y minúsculas para Toapanta ; Texto pasa mensajes corrido @ device HS\_OSC @ device protect\_on @ device BOD\_OFF ;Apaga el Boden de consumo @ device MCLR\_off include "modedefs.bas" define osc 20 cmcon=7 ANSEL=0 ;apaga C.A/D de todos los pines clk var portb.7 dat var porta.3 serial var porta.2 ; pin de comunicación serial pause 800 Col1 var bit [80] Col2 var bit [80] Col3 var bit [80] Col4 var bit [80] Col5 var bit [80] Col6 var bit [80] Col7 var bit [80] empezar: clear ;pone en cero todas las variables que se crearon hasta aquí trisa=%10100 trisb=0 car var byte car=0 x var byte y var byte z var byte pulso var porta.4

**154**

```
dato var byte
letra var byte
total var byte
total=0
pos var byte
grosor var byte
grosor=2
a var byte
b var byte
c var byte
d var byte
e var byte
f var byte
g var byte
eeprom 0,["U","N","I","V","E","R","S","I","D","A","D"," ","I","S","R","A","E","L"," 
","L","E","S"," ","D","A"," ","L","A"," ","B","I","E","N","V","E","N","I","D","A"]
eeprom 255,[38]
portb=%1111111 ; enviar alto a todos los transistores leds=off
;==============================================================
Goto grabar ; no deja mostrar texto hasta recibir el 124
inicio:
read 255,total ; cambiar por 255 si es un 88 o 648
texto:
for pos=0 to total
   read pos,letra
   gosub caracter ; ver a que letra corresponde
   gosub filas 
next pos
for pos=0 to 14
   letra=" " ; 14 espacios de separación inicio
   gosub caracter ; ver a que letra corresponde
   gosub filas ; partir en 5 columnas cada letra + espacio
next pos
goto texto
;==============================================================
grabar:
if serial=1 then grabar
pause 10
serin serial,N2400,dato
;if dato="^" then pause 500: goto empezar ;si dato es ^94 `96 empezar texto
if dato=123 then total=0: goto grabar ; posicion 0if dato=124 then car=0: goto inicio
if dato="^{\text{A}}" then car=0: goto grabar3 ;si dato es ^{\text{A}}94 `96 grabar letra
gosub rotarI ; desplazar sentido contrario
car=0 ; continuar desplazando
letra=dato ; letra que viene del puerto serial
```
grabar2: gosub caracter ; ver a que letra corresponde gosub filas car=1 ; detener desplazamiento presenta una letra goto grabar2 grabar3: write total,letra write 255,total total=total+1 if total>253 then inicio ; si llegan demasiadas letras empezar en 254letrs goto grabar2

;=================================================

;=================================================

#### filas:

if serial=1 then grabar col1 (0)=a.4 col2 (0)=b.4  $\cosh(0) = c.4$  $col4(0)=d.4$  $col5(0)=e.4$  $\text{col6}(0)=f.4$  $col7(0)=g.4$ gosub pantalla col1 (0)=a.3  $col2(0)=b.3$ col3 (0)=c.3  $col4(0)=d.3$  $col5(0)=e.3$  $\text{col6}(0)=f.3$  $col7(0)=g.3$ gosub pantalla col1 (0)=a.2 col2 (0)=b.2 col3 (0)=c.2  $col4(0)=d.2$  $col5(0)=e.2$  $col6(0)=f.2$  $col7(0)=g.2$ gosub pantalla col1 (0)=a.1  $col2(0)=b.1$ col3 (0)=c.1  $col4(0)=d.1$ col5 (0)=e.1 col6 (0)=f.1  $col7(0)=g.1$ gosub pantalla

col1 (0)=a.0

 $col2(0)=b.0$  $col3(0)=c.0$ col4 (0)=d.0  $col5(0)=e.0$  $\text{col6}(0)=f.0$  $col7(0)=g.0$ gosub pantalla  $\text{coll } (0)=0$ col2 (0)=0  $col3(0)=0$  $col4(0)=0$ col5 (0)=0  $\cosh(0)=0$ col7 (0)=0 gosub pantalla return ;=================================================

```
pantalla:
;pause 10 ; velocidad de desplazamiento
for x = 1 to grosor ; grosor de letras
for y = 0 to 79
dat=col1(y) :gosub pul ; envió de bit a bit al registro 74ls164
next y<br>portb=%1111110; activar el 1er transistor
pause 1
   if car=1 then salta1 ; si esta en 1 no desplazar
  for y=79 to 1 step -1
  z=y-1Col1 (y)=Col1 (z) next y
salta1:
portb=%1111111 ; apagar todos los transistores
for y = 0 to 79
dat=col2 (y) :gosub pul
next y
portb=%1111101 ; activar el 2do transistor
pause 1
   if car=1 then salta2
  for y=79 to 1 step -1
  z=y-1
```
Col2 (y)=Col2  $(z)$  next y salta2: portb=%1111111

for  $y = 0$  to 79 dat=col3 (y) :gosub pul next y

```
portb=%1111011
pause 1
   if car=1 then salta3
for y=79 to 1 step -1
 z=y
-
1
  Col3 (y)=Col3 (z) next y
salta3: 
portb=%1111111
for y = 0 to 79
dat=col4 (y) :gosub pul
next y
portb=%1110111
pause 1
   if car=1 then salta4
for y=79 to 1 step -1
 z=y
-
1
   Col4 (y)=Col4 (z)
   next y
salta4: 
portb=%1111111
for y = 0 to 79
dat=col5 (y) :gosub pul
next y
portb=%1101111
pause 1
   if car=1 then salta5
for y=79 to 1 step -1
 z=y
-
1
  Col5 (y)=Col5 (z) next y 
salta5: 
portb=%1111111
for y = 0 to 79
dat=col6 (y) :gosub pul
next y
portb=%1011111
pause
1
   if car=1 then salta6
for y=79 to 1 step -1
 z=y
-
1
  Col6(y)=Col6(z) next y
salta6: 
portb=%1111111
for y = 0 to 79
dat=col7 (y) :gosub pul
next y
```

```
portb=%0111111
pause 1
```

```
 if car=1 then salta7
  for y=79 to 1 step -1
  z=y-1Col7 (y)=Col7 (z)
   next y
salta7: 
portb=%1111111
next x
return 
;=====================================================================
===
rotarI: ; se encarga de rotar inverso
for z= 79 to 1 step -1
y=z-1
Col1 (y)=Col1 (z)
next z
for z=79 to 1 step -1
y=z-1
Col2 (y)=Col2 (z)
next z
for z= 79 to 1 step -1
y=z-1Col3 (y)=Col3 (z)
next z
for z=79 to 1 step -1
y=z-1Col4 (y)=Col4 (z)
next z
for z= 79 to 1 step -1
y=z-1
Col5 (y)=Col5 (z)next z
for z= 79 to 1 step -1
y=z-1Col6(y)=Col6(z)next z
for z= 79 to 1 step -1
y=z-1Col7 (y)=Col7 (z)
next z
return
;=====================================================================
==
```
pul:

toggle dat ; Lo invertí para poder utilizar el CLEAR =0

 low clk high clk return

;=====================================================================

==== caracter: If letra="A" then LA If letra="B" then LB If letra="C" then LC If letra="D" then LD If letra="E" then LE If letra="F" then LF If letra="G" then LG If letra="H" then LH If letra="I" then LI If letra="J" then LJ If letra="K" then LK If letra="L" then LL If letra="M" then LM If letra="N" then LN If letra="O" then LO If letra="P" then LP If letra="Q" then LQ If letra="R" then LR If letra="S" then LS If letra="T" then LTT If letra="U" then LU If letra="V" then LV If letra="W" then LW If letra="X" then LX If letra="Y" then LY If letra="Z" then LZ If letra="a" then LAm If letra="b" then LBm If letra="c" then LCm If letra="d" then LDm If letra="e" then LEm If letra="f" then LFm If letra="g" then LGm If letra="h" then LHm If letra="i" then LIm If letra="j" then LJm If letra="k" then LKm If letra="l" then LLm If letra="m" then LMm If letra="n" then LNm If letra="o" then LOm If letra="p" then LPm If letra="q" then LQm If letra="r" then LRm If letra="s" then LSm If letra="t" then LTm If letra="u" then LUm If letra="v" then LVm If letra="w" then LWm If letra="x" then LXm If letra="y" then LYm

If letra="z" then LZm

If letra="0" then n0 If letra="1" then n1 If letra="2" then n2 If letra="3" then n3 If letra="4" then n4 If letra="5" then n5 If letra="6" then n6 If letra="7" then n7 If letra="8" then n8 If letra="9" then n9 If letra="-" then menos If letra="=" then igual

If letra=":" then p2 If letra="." then p1 IF LETRA="," THEN coma If letra="/" then slash If letra=" " then espacio

#### ;goto espacio ; caracteres irreconocibles escribir espacio goto desconocido ; caracteres irreconocibles escribir cruz ;=====================================================================

====

#### LA:

g=%00100 f=%01010 e=%10001 d=%11111 c=%10001 b=%10001 a=%10001 return LB: g=%11110 f=%10001 e=%10001 d=%11110 c=%10001 b=%10001 a=%11110 return LC: g=%01110 f=%10001 e=%10000 d=%10000 c=%10000 b=%10001 a=%01110 return

# LD:

g=%11100

## f=%10010 e=%10001 d=%10001 c=%10001 b=%10010 a=%11100 return LE: g=%11111 f=%10000 e=%10000 d=%11110 c=%10000 b=%10000 a=%11111 return LF: g=%11111 f=%10000 e=%10000 d=%11110 c=%10000 b=%10000 a=%10000 return LG: g=%01110 f=%10001 e=%10000 d=%10111 c=%10001 b=%10001 a=%01111 return LH: g=%10001 f=%10001 e=%10001 d=%11111 c=%10001 b=%10001 a=%10001 RETURN LI: g=%01110 f=%00100 e=%00100 d=%00100 c=%00100 b=%00100

a=%01110 RETURN

## LJ:

g=%00111 f=%00010 e=%00010 d=%00010 c=%00010 b=%10010 a=%01100 RETURN LK: g=%10001 f=%10010 e=%10100 d=%11000 c=%10100 b=%10010 a=%10001 RETURN LL: g=%10000 f=%10000 e=%10000 d=%10000 c=%10000 b=%10000 a=%11111 RETURN LM: g=%10001 f=%11011 e=%10101 d=%10001 c=%10001 b=%10001 a=%10001 RETURN LN: g=%10001 f=%10001 e=%11001 d=%10101 c=%10011 b=%10001 a=%10001 RETURN LO: g=%01110 f=%10001 e=%10001 d=%10001 c=%10001 b=%10001 a=%01110

#### RETURN

LP: g=%11110 f=%10001 e=%10001 d=%11110 c=%10000 b=%10000 a=%10000 RETURN LQ: g=%01110 f=%10001 e=%10001 d=%10001 c=%10101 b=%10010 a=%01101 RETURN LR: g=%11110 f=%10001 e=%10001 d=%11110 c=%10100 b=%10010 a=%10001 RETURN LS: g=%01110 f=%10001 e=%10000 d=%01110 c=%00001 b=%10001 a=%01110 RETURN LTT: g=%11111 f=%00100 e=%00100 d=%00100 c=%00100 b=%00100 a=%00100 RETURN LU:

# g=%10001 f=%10001 e=%10001

d=%10001 c=%10001

## b=%10001 a=%01110 RETURN LV: g=%10001 f=%10001 e=%10001 d=%10001 c=%10001 b=%01010 a=%00100 RETURN LW: g=%10001 f=%10001 e=%10001 d=%10101 c=%10101 b=%10101 a=%01010 RETURN LX: g=%10001 f=%10001 e=%01010 d=%00100 c=%01010 b=%10001 a=%10001 RETURN LY: g=%10001 f=%10001 e=%10001 d=%01010 c=%00100 b=%00100 a=%00100 RETURN LZ: g=%11111 f=%00001 e=%00010 d=%00100 c=%01000 b=%10000 a=%11111 RETURN ;====================== LETRAS MINUSCULAS =========================== LAm:

g=%00000 f=%00000

e=%01110 d=%00001 c=%01111 b=%10001 a=%01111 return LBm: g=%10000 f=%10000 e=%10110 d=%11001 c=%10001 b=%10001 a=%11110 return LCm: g=%00000 f=%00000 e=%01110 d=%10000 c=%10000 b=%10001 a=%01110 return LDm: g=%00001 f=%00001 e=%01101 d=%10011 c=%10001 b=%10001 a=%01111 return LEm: g=%00000 f=%00000 e=%01110 d=%10001 c=%11111 b=%10000 a=%01110 return LFm: g=%00110 f=%01001 e=%01000 d=%11100 c=%01000 b=%01000 a=%01000 return LGm:

## g=%00000 f=%01111 e=%10001 d=%10001 c=%01111 b=%00001 a=%01110 return LHm: g=%10000 f=%10000 e=%10110 d=%11001 c=%10001 b=%10001 a=%10001 RETURN LIm: g=%00100 f=%00000 e=%01100 d=%00100 c=%00100 b=%00100 a=%01110 RETURN LJm: g=%00010 f=%00000 e=%00110 d=%00010 c=%00010 b=%10010 a=%01100 RETURN LKm: g=%10000 f=%10000 e=%10010 d=%10100 c=%11000 b=%10100 a=%10010 RETURN LLm: g=%01100 f=%00100 e=%00100 d=%00100 c=%00100 b=%00100 a=%01110 RETURN

## LMm: g=%00000 f=%00000 e=%11010 d=%10101 c=%10001 b=%10001 a=%10001 RETURN LNm: g=%00000 f=%00000 e=%10110 d=%11001 c=%10001 b=%10001 a=%10001 RETURN LOm: g=%00000 f=%00000 e=%01110 d=%10001 c=%10001 b=%10001 a=%01110 RETURN LPm: g=%00000 f=%00000 e=%11110 d=%10001 c=%11110 b=%10000 a=%10000 RETURN LQm: g=%00000 f=%00000 e=%01101 d=%10011 c=%01111 b=%00001 a=%00001 RETURN LRm: g=%00000 f=%00000 e=%10110 d=%11001

c=%10000 b=%10000

## a=%10000 RETURN LSm: g=%00000 f=%00000 e=%01110 d=%10000 c=%01110 b=%00001 a=%11110 RETURN LTm:  $g=$ %01000 f=%01000 e=%11100 d=%01000 c=%01000 b=%01001 a=%00110 RETURN LUm: g=%00000 f=%00000 e=%10001 d=%10001 c=%10001 b=%10011 a=%01101 RETURN LVm: g=%00000 f=%00000 e=%10001 d=%10001 c=%10001 b=%01010 a=%00100 RETURN LWm: g=%00000 f=%00000 e=%10001 d=%10001 c=%10101 b=%10101 a=%01010 RETURN LXm:

g=%00000 f=%00000 e=%10001 d=%01010

## c=%00100 b=%01010 a=%10001 RETURN LYm: g=%00000 f=%00000 e=%10001 d=%10001 c=%01111 b=%00001 a=%01110 RETURN LZm: g=%00000 f=%00000 e=%11111 d=%00010 c=%00100 b=%01000

a=%11111 RETURN

 $N0:$ 

g=%01110 f=%10001 e=%10011 d=%10101 c=%11001 b=%10001 a=%01110 return

N1:

g=%00100 f=%01100 e=%00100 d=%00100 c=%00100 b=%00100 a=%01110 RETURN N2: g=%01110

f=%10001 e=%00001 d=%00010 c=%00100 b=%01000 a=%11111 RETURN

;====================== números y signos ===========================

## N3: g=%11111 f=%00010 e=%00100 d=%00010 c=%00001 b=%10001 a=%01110 RETURN N4: g=%00010 f=%00110 e=%01010 d=%10010 c=%11111 b=%00010 a=%00010 RETURN N5: g=%11111 f=%10000 e=%11110 d=%00001 c=%00001 b=%10001 a=%01110 RETURN N6: g=%00110 f=%01000 e=%10000 d=%11110 c=%10001 b=%10001 a=%01110 RETURN N7: g=%11111 f=%00001 e=%00010 d=%00100 c=%01000 b=%01000 a=%01000 RETURN

## N8:

g=%01110 f=%10001 e=%10001 d=%01110 c=%10001 b=%10001 a=%01110

### RETURN

N9: g=%01110 f=%10001 e=%10001 d=%01111 c=%00001 b=%00010 a=%01100 RETURN menos: g=%00000 f=%00000 e=%00000 d=%11111 c=%00000 b=%00000 a=%00000 RETURN igual:  $g=$ %00000 f=%00000 e=%11111 d=%00000 c=%11111 b=%00000 a=%00000 RETURN p2: g=%00000 f=%01100 e=%01100 d=%00000 c=%01100 b=%01100 a=%00000 RETURN p1:  $g=$ %00000 f=%00000 e=%00000 d=%00000 c=%00000 b=%01100 a=%01100 RETURN slash: g=%00000 f=%00001 e=%00010 d=%00100 c=%01000

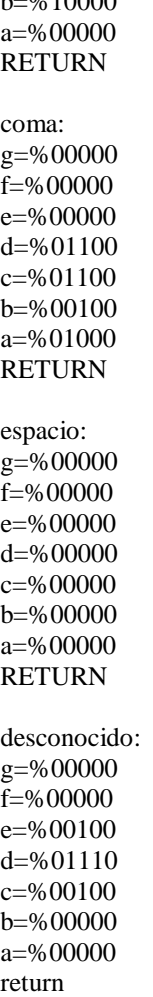

 $\frac{1}{10}$   $\frac{0}{10000}$ 

end

# **PROGRAMA DESDE EL CONTROL REMOTO AL DISPOSITIVO**

\*\*\*\*\*\*\*\*\*\*\*\*\*\*\*\*\*\*\*\*\*\*\*\*\*\*\*\*\*\*\*\*\*\*\*\*\*\*\*\*\*\*\*\*\*\*\*\*\*\*\*\*\*\*\*\*\*\*\*\*\*\*\*\* '\* Name : UNTITLED.BAS '\* Author : [select VIEW...EDITOR OPTIONS] \* <sup>\*</sup>\* Notice : Copyright (c) 2010 [select VIEW...EDITOR OPTIONS] \* : All Rights Reserved \* '\* Date : 17/04/2010 \* '\* Version : 1.0 \* '\* Notes : \*  $\ast$  :  $\ast$ '\*\*\*\*\*\*\*\*\*\*\*\*\*\*\*\*\*\*\*\*\*\*\*\*\*\*\*\*\*\*\*\*\*\*\*\*\*\*\*\*\*\*\*\*\*\*\*\*\*\*\*\*\*\*\*\*\*\*\*\*\*\*\*\* ;micro f88 define CHAR\_PACING 10000 ; PAUSAR 10mls (PAUSE 10) en el envió de datos include "modedefs.bas" @ device HS\_OSC @ device MCLR\_off @ device BOD\_OFF ; Apaga el Boden de consumo define osc 20 Define ADC\_BITS 10 ; Fije número de BITS del resultado (5,8,10)

Define  $ADC\_CLOCK$  3 ; Fije EL CLOCK (rc = 3) Define ADC\_SAMPLEUS 50 ; Fije el tiempo de muestreo en Us ;ADC\_SAMPLEUS es el número de microsegundos que el programa espera ; Entre fijar el canal y comenzar la conversión analogica/digital.

TRISA  $=$ %1 ; el puerto A.0 es de entrada ADCON1 = %00001110 ; el puerto A.0 es conversor los demás Digitales

RxIR var portb.0 pinTX var portb.7 pinTXLet var porta.2 pinTXnom var porta.3 pinTXnom2 var porta.1 pito var portb.6 codigo var word letra var byte x var byte carac VAR BYTE bit1 var byte bit2 var byte bit3 var byte bit4 var byte bit5 var byte bit6 var byte bit7 var byte bit8 var byte bit9 var word bit10 var word bit11 var word bit12 var word bit13 var word bit14 var word veces var byte veces=0 temp var word jugar var bit jugar=0 mar1 var byte mar2 var byte segu var byte minu var byte segug var byte minug var byte peri var byte digito var byte digito=1 clavep var byte clavet var word clavet=0 menu var byte asdes var bit clave var word

clave =2013 ; AQUI CAMBIAR CLAVE ===================================================================

```
menu=0
low pinTXlet ; arregla problema de display de textos
low pinTXnom
low pinTXnom2
pause 600
eeprom 0,[10,0,10,0,1,0,0,0] ; 10:00 10:00 periodo 1, 0local 0 visita ,0 descendente
```

```
;=====================================================================
```
 $=$ 

```
serout pintx, N2400,[201,254,202,254,203,254,204,254,205,254,206,254]
; ordenar apagar todos
```
inicio: if clavet=clave then recibir if RxIR=0 then verificar pause 1 goto inicio

recibir: if clave<>clavet then inicio

for  $x = 1$  to 250 if RxIR=0 then verificar pause 4 next

```
adcin 0, temp
temp= temp/128 ; bajar a 9 bits el Conversor A/D
serout pintx, N2400,[201,temp] ; enviar al display de temperatura 201
```

```
if minu>45 then minu=45 ; limitar excessos
if segu>60 then segu=60
```

```
if jugar=0 then recibir
if asdes=1 then goto ascender ; comprueba el modo ascendente
```

```
if segu=0 then
```

```
minu = minu-1segu = 60serout pintx, N2400,[202,minu] ; enviar al display de minu 202
     write 2,minu 
endif
   segu= segu - 1 ; si dieron la orden de continuar restar
   serout pinTx, N2400,[203,segu]; enviar los segundos
```

```
 write 3, segu
```

```
if minu=0 and segu=0 then 
high pito: pause 1000 :low pito
jugar=0
minu= minug
segu= segug
write 2,minu 
write 3,segu
serout pintx, N2400,[202,minu,203,segu]
goto recibir
endif
```
#### goto recibir

;--------------------------

ascender: if segu=59 then  $minu = minu + 1$  segu=255 serout pinTx, N2400,[202,minu] write 2, minu endif  $segu = segu + 1$  serout pinTx, N2400,[203,segu]; enviar los segundos write 3, segu if minu= minug and segu=segug then high pito: pause 1000 :low pito jugar=0  $minu=0$  $segu= 0$ write 2,minu write 3,segu serout pintx, N2400,[202,minu,203,segu] goto recibir endif

```
goto recibir
```
;=================================================

leer: read 0, minug read 1, segug read 2, minu read 3, segu read 4, peri read 5, mar1 read 6, mar2 read 7, asdes

serout pintx, N2400,[202,minu,203,segu,204,mar1,205,peri,206,mar2]

```
serout pintxlet, N2400,[124]; pasar texto
serout pintxnom, N2400,[124]; pasar texto nombres
serout pintxnom2, N2400,[124]; pasar texto nombres
goto recibir
;=====================================================================
====p600us:
pauseus 600
return
             ;=====================================================================
=======
verificar:
```
pause 2

recibir2: if RxIR=0 then verificar2 goto recibir2 verificar2: pauseus 300 if RxIR=1 then recibir2 gosub p600us if RxIR=1 then recibir2 gosub p600us if RxIR=1 then recibir2 gosub p600us if RxIR=1 then recibir2 gosub p600us if RxIR=0 then recibir2 scanner:  $bit1=0$ if RxIR=1 then bit1=1 gosub p600us  $bit2=0$ if RxIR=1 then bit2=1 gosub p600us  $bit3=0$ if RxIR=1 then bit3=1 gosub p600us  $bit4=0$ if RxIR=1 then bit4=1 gosub p600us  $bit5=0$ if RxIR=1 then bit5=1 gosub p600us  $bit6=0$ if RxIR=1 then bit6=1 gosub p600us  $bit7=0$ if RxIR=1 then bit7=1 gosub p600us bit8=0 if RxIR=1 then bit8=1 gosub p600us bit9=0 if RxIR=1 then bit9=1 gosub p600us  $bit10=0$ if RxIR=1 then bit10=1 gosub p600us  $bit11=0$ if  $RxIR=1$  then bit $11=1$ gosub p600us bit $12=0$ if RxIR=1 then bit12=1 gosub p600u s bit13=0 if RxIR=1 then bit13=1 gosub p600us  $bit14=0$ if  $RxIR=1$  then bit  $14=1$ 

```
IF bit2=1 then bit2=2 IF bit3=1 then bit3=4
IF bit4=1 then bit4=8 IF bit5=1 then bit5=16
 IF bit6=1 then bit6=32
IF bit7=1 then bit7=64IF bit8=1 then bit8=128IF bit9=1 then bit9=256IF bit10=1 then bit10=512IF bit11=1 then bit11=1024 IF bit12=1 then bit12=2048
 IF bit13=1 then bit13=4096
IF bit14=1 then bit14=8192
```
codigo=bit1+bit2+bit3+bit4+bit5+bit6+bit7+bit8+bit9+bit10+bit11+bit12+bit13+bit14 ; suma todos los bytes para tener un numero de 0 a 65535

if clave  $\langle$  clavet then

```
if codigo=%01010010101001 then clavep=0 :goto comprob
if codigo=%01010101010101 then clavep=1 :goto comprob
if codigo=%10101010101001 then clavep=2 :goto comprob
if codigo=%10101010100101 then clavep=3:goto comprob
if codigo=%01010101001001 then clavep=4 :goto comprob
if codigo=%10101010010101 then clavep=5 :goto comprob
if codigo=%01010100101001 then clavep=6 :goto comprob
if codigo=%01010100100101 then clavep=7 :goto comprob
if codigo=%10101001001001 then clavep=8 :goto comprob
if codigo=%10101001010101 then clavep=9 :goto comprob
```
goto inicio

comprob:

```
if digito=1 then 
clavet= clavep * 1000
digito=2
pause 300
goto inicio
endif
if digito=2 then
clavet= clavep *100 + clavet
digito=3
pause 300
goto inicio
endif
if digito=3 then
cluster = clavep * 10 + clavetdigito=4
pause 300
goto inicio
endif
if digito= 4 then
```
clavet= clavep + clavet digito=1 goto convalidar endif goto inicio convalidar: if clave  $=$  clavet then high pito pause 300 low pito pause 500 goto leer endif for  $x = 1$  to 2 high pito pause 300 low pito pause 200 next pause 500 goto inicio endif ;00000000000000000000000000000000000000000000000000000000000000000000000000000 comparar: TECLACHguide: ; presionar la tecla para grabar textos if codigo=%10100100100101 then menu=4 goto recibir endif ;================== TECLAmenu: ; presionar la tecla para grabar tiempo if codigo=%10010101010101 then serout pintx, N2400,[202,254,203,254] veces=0 menu=3 jugar=0 goto recibir endif ;=============== if menu= 1 then menus if menu= 2 then menus if menu= 3 then tiempo iF menu= 4 then textos if menu= 5 then menus

;=============== ;XXXXXXXXXXXXXXXXXXXXXXXXXXXXXXXXXXXXXXXXXXXXXXXXXXXXXX XXXXXXXXXXXXXXXXXXXXXXX

TeclaCHmenos: if codigo=%01001010101001 then asdes=1  $minu=0$  $segu=0$ write 2,minu write 3,segu write 7,asdes serout pintx, N2400,[202,minu,203,segu] jugar=0 goto recibir endif

TeclaCHmas: if codigo=%10100101010101 then asdes=0 minu= minug segu= segug write 2,minu write 3,segu write 7,asdes serout pintx, N2400,[202,minu,203,segu] jugar=0 goto recibir endif

#### ;===============

TECLAReset: ; presionando reset if codigo=%10010100100101 then

 jugar=0 minu= minug segu= segug write 2,minu write 3,segu  $mar1=0$  write 5,mar1 peri= 1 write 4,peri  $mar2=0$  write 6,mar2 serout pintx, N2400,[206,mar2,205,peri,204,mar1,203,segu,202,minu] ;enviar al display 206

 pause 300 goto recibir endif

#### ;===============

TECLApower: ;presionar la tecla power apagar if codigo=%10010100101001 then

serout pintx, N2400,[201,254,202,254,203,254,204,254,205,254,206,254] ; ordenar apagar todos clavet=0

 high pintxnom :pause 400: low pinTXnom: pause 50 serout pintxnom, N2400,[123] ; poner en cero la memoria
```
 high pintxnom2 :pause 400: low pinTXnom2: pause 50
  serout pintxnom2, N2400,[123] ; poner en cero la memoria
   high pinTXlet :pause 400: low pinTXlet: pause 50
   serout pintxlet, N2400,[123]; poner en cero la memoria
goto inicio
endif
;===============
TECLA0m: ; presionar la tecla 0 pitar
if codigo=%01010010101001 then
high pito
   pause 200
   low pito
   goto recibir
endif
;===============
TECLA1m: ; presionar la tecla 1 puntos Local +1
if codigo=%01010101010101 then
   mar1=mar1+1
  if mar1>199 then mar1=0
  serout pintx, N2400,[204,mar1] ; enviar al display 204
   pause 300
   write 5,mar1
   goto recibir
endif
;===============
TECLA2m: ; presionar la tecla 2 periodo
if codigo=%10101010101001 then
   peri= peri +1
  if peri>7 then peri =1serout pintx, N2400,[205,peri] ; enviar al display 205
   pause 300
   write 4,peri
   goto recibir
endif
;===============
TECLA3m: ; presionar la tecla 3 punto visita +1
if codigo=%10101010100101 then
  mar2 = mar2 +1if mar2>199 then mar2=0
  serout pintx, N2400,[206,mar2] ; enviar al display 206
   pause 300
   write 6,mar2
   goto recibir
endif
```

```
TECLA4m: ;presionar la tecla 4 punto local -1
```
;===============

```
if codigo=%01010101001001 then
  if mar1 =0 then recibir
   mar1=mar1-1
  serout pintx, N2400,[204,mar1] ; enviar al display 204
   pause 300
   write 5,mar1
   goto recibir
endif
```
;===============

```
TECLA5m: ; presionar la tecla 5 stop
if codigo=%10101010010101 then
   jugar=0
   pause 300
   goto recibir
endif
```

```
;===============
TECLA6m: ; presionar la tecla 6 punto visita -1
if codigo=%01010100101001 then
   if mar2 =0 then recibir
   mar2= mar2 -1
  serout pintx, N2400,[206,mar2] ; enviar al display 206
   pause 300
   write 6,mar2
   goto recibir
endif
```

```
;===============
TECLA7m: ; presionar la tecla 7 saque local
if codigo=%01010100100101 then
  serout pintx, N2400,[205,11] ; enviar al displays 205 el 11
   pause 300
   goto recibir
endif
```
TECLA8m: ; presionar la tecla 8 star if codigo=%10101001001001 then jugar=1 pause 300 goto recibir endif ;=============== TECLA9m: ; presionar la tecla 9 saque visita if codigo=%10101001010101 then serout pintx, N2400,[205,10] ; enviar al displays 205 el 10 pause 300 goto recibir endif ;===============

goto recibir

;===============

;============================================================== ;============================================================

menus:

```
TECLA1: ; presionar la tecla 1 del C/R SONY
if codigo=%01010101010101 then
gosub sumapress
  if veces= 1 then carac= "/" :Gosub enviarT ; presentar letra
   if veces= 2 then carac= "." :Gosub enviarT
   if veces= 3 then carac= ":" :Gosub enviarT
   if veces= 4 then carac= "=" :Gosub enviarT 
  if veces > 4 then veces=0: carac= "1" :Gosub enviarT ; presentar 1
   pause 300
   goto recibir
endif
;===============
TECLA2: ; presionar la tecla 2 del C/R SONY
if codigo=%10101010101001 then
gosub sumapress
  if veces= 1 then carac= "A" :Gosub enviarT \rightarrow; presentar letra A
  if veces = 2 then carac= "B" :Gosub enviarT ; presentar letra B
  if veces= 3 then carac= "C" :Gosub enviarT ; presentar letra C
   if veces> 3 then veces=0:carac= "2" :Gosub enviarT ;presentar 2
   pause 300
   goto recibir
endif
;===============
TECLA3: ; presionar la tecla 3 del C/R SONY
if codigo=%10101010100101 then
gosub sumapress
  if veces= 1 then carac= "D" :Gosub enviarT ; presenter letra D<br>if veces= 2 then carac= "E" :Gosub enviarT ; presentar letra E
  if veces= 2 then carac= "E" :Gosub enviar T
  if veces= 3 then carac= "F" :Gosub enviarT ; presentar letra F
   if veces> 3 then veces=0:carac= "3" :Gosub enviarT ; presentar 3 
   pause 300
   goto recibir
endif
;===============
TECLA4: ;presionar la tecla 4 del C/R SONY
if codigo=%01010101001001 then
gosub sumapress
   if veces= 1 then carac= "G" :Gosub enviarT 
   if veces= 2 then carac= "H" :Gosub enviarT 
   if veces= 3 then carac= "I" :Gosub enviarT 
   if veces> 3 then veces=0:carac= "4" :Gosub enviarT 
   pause 300
   goto recibir
endif
```
;=============== TECLA5: ; presionar la tecla 5 del C/R SONY

```
if codigo=%10101010010101 then
gosub sumapress
   if veces= 1 then carac= "J" :Gosub enviarT 
   if veces= 2 then carac= "K" :Gosub enviarT 
   if veces= 3 then carac= "L" :Gosub enviarT 
   if veces> 3 then veces=0:carac= "5" :Gosub enviarT 
   pause 300
   goto recibir
endif
```
;=================

TECLA6: ;presionar la tecla 6 del C/R SONY

```
if codigo=%01010100101001 then
gosub sumapress
   if veces= 1 then carac= "M" :Gosub enviarT 
   if veces= 2 then carac= "N" :Gosub enviarT 
   if veces= 3 then carac= "O" :Gosub enviarT 
   if veces> 3 then veces=0:carac= "6" :Gosub enviarT 
   pause 300
   goto recibir
endif
```
#### ;===============

```
TECLA7: ;presionar la tecla 7 del C/R SONY
```

```
if codigo=%01010100100101 then
gosub sumapress
   if veces= 1 then carac= "P" :Gosub enviarT 
   if veces= 2 then carac= "Q" :Gosub enviarT 
   if veces= 3 then carac= "R" :Gosub enviarT
   if veces= 4 then carac= "S" :Gosub enviarT 
   if veces> 4 then veces=0:carac= "7" :Gosub enviarT 
   pause 300
   goto recibir
endif
```
;===============

TECLA8: ;presionar la tecla 8 del C/R SONY

```
if codigo=%10101001001001 then
gosub sumapress
   if veces= 1 then carac= "T" :Gosub enviarT 
   if veces= 2 then carac= "U" :Gosub enviarT 
   if veces= 3 then carac= "V" :Gosub enviarT 
   if veces> 3 then veces=0:carac= "8" :Gosub enviarT 
   pause 300
   goto recibir
endif
```
;===============

TECLA9: ; presionar la tecla 9 del C/R SONY if codigo=%10101001010101 then gosub sumapress if veces= 1 then carac= "W" :Gosub enviarT if veces= 2 then carac= "X" :Gosub enviarT

if veces= 3 then carac= "Y" :Gosub enviarT

```
 if veces= 4 then carac= "Z" :Gosub enviarT 
   if veces> 4 then veces=0: carac= "9" :Gosub enviarT 
   pause 300
   goto recibir
endif
```

```
;===============
TECLA0: ; presionar la tecla 0 del C/R SONY
if codigo=%01010010101001 then
gosub sumapress
   if veces= 1 then carac= " " :Gosub enviarT 
   if veces> 1 then veces=0: carac= "0" :Gosub enviarT 
   pause 300
   goto recibir
endif
```

```
;===========================================================
```
;TECLAE: ; presionar la tecla enter del C/R SONY ;if codigo=%10100101001001 then

TECLAE: if codigo=%00100101001001 then ; presionar la tecla Jump carac= "^" :Gosub enviarT pause 300

goto recibir endif

;=============================

TECLAD: ; presionar la tecla Display del C/R SONY if codigo=%10010010100101 then carac= 124 :Gosub enviarT pause 300

goto recibir endif

#### ;XXXXXXXXXXXXXXXXXXXXXXXXXXXXXXXXXXXXXXXXXXXXXXXXXXXXXX XXXXXXXXXXXXXXXXXXX

;=============================================================

```
textos:
if codigo=%01010101010101 then ; tecla 1
  high pintxnom :pause 400: low pinTXnom: pause 50
   serout pintxnom, N2400,[123] ;poner en cero la memoria
   menu=2
endif
if codigo=%10101010101001 then
   high pintxnom2 :pause 400: low pinTXnom2: pause 50
  serout pintxnom2, N2400, [123] ; poner en cero la memoria
   menu=5
endif
if codigo=%10101010100101 then ;tecla 3
```
high pinTXlet :pause 400: low pinTXlet: pause 50

 serout pintxlet, N2400,[123] ; poner en cero la memoria menu=1 endif

Goto recibir

tiempo:

#### ;================================================================

if codigo=%01010101010101 then carac=1 if codigo=%10101010101001 then carac=2 if codigo=%10101010100101 then carac=3 if codigo=%01010101001001 then carac=4 if codigo=%10101010010101 then carac=5 if codigo=%01010100101001 then carac=6 if codigo=%01010100100101 then carac=7 if codigo=%10101001001001 then carac=8 if codigo=%10101001010101 then carac=9 if codigo=%01010010101001 then carac=0 if veces=0 then minug= carac SEROUT pintx, N2400,[202,minug] endif if veces=1 then minug= minug  $*10 + \text{carac}$ SEROUT pintx, N2400,[202,minug] endif if veces=2 then segug= carac SEROUT pintx, N2400,[203,segug] endif if veces=3 then segug= segug \*10 + carac SEROUT pintx, N2400,[203,segug] minu= minug segu= segug write 0, minug write 1, segug write 2, minu write 3, segu asdes=0 write 7, asdes menu=0 goto inicio endif pause 300 gosub sumapress

;============================= goto recibir ;=============================

sumapress:

```
veces=veces+1
return
enviarT:
if menu=1 then
   high pinTXlet
   pause 200
   low pinTXlet
   pause 20
   SEROUT pintxlet, N2400,[carac]
  if carac= 124 then menu=0
   return
endif
if menu=2 then
   high pinTXnom
   pause 200
   low pinTXnom
   pause 20
   SEROUT pintxnom, N2400,[carac]
   if carac= 124 then menu=0
   return
endif
if menu= 5 then
   high pinTXnom2
   pause 200
   low pinTXnom2
   pause 20
   SEROUT pintxnom2, N2400,[carac]
  if carac= 124 then menu=0
   return
endif
return
```
#### end

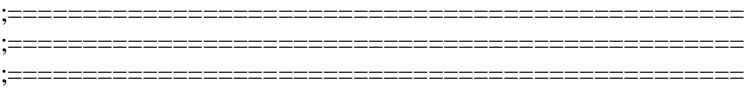

# **GLOSARIO DE ABREVIATURAS Y SIGLAS**

- **A/D:** Conversor análogo digital
- **ALU:** Unidad Aritmética Lógico
- **AVRS:** Familia de [microcontroladores](http://es.wikipedia.org/wiki/Microcontrolador) [RISC](http://es.wikipedia.org/wiki/RISC) de [Atmel.](http://es.wikipedia.org/wiki/Atmel) La arquitectura de los AVR es desarrollada en Atmel Norway, tiene un diseño simple y facilidad de programación.
- **AVR**: Automatic Voltage Regulator (Regulador automático de voltaje) dispositivo de hardware empleado para mantener un voltaje específico en dispositivos electrónicos.
- **ASIC:** (Circuito Integrado para Aplicaciones Específicas) [Circuito](http://es.wikipedia.org/wiki/Circuito_integrado)  [integrado](http://es.wikipedia.org/wiki/Circuito_integrado) usado para una función específica
- **ATTINY**: Pequeños microcontroladores AVR con 0,5 a 8 KB de [memoria flash](http://es.wikipedia.org/wiki/Memoria_flash) programable, encapsulados de 6 a 20 pines y un limitado set de periféricos.
- **PICSTART PLUS:** Lenguaje de programación
- **ATMEL:** Compañía de [semiconductores,](http://es.wikipedia.org/wiki/Semiconductores) fundada en 1984. Con una línea de productos que incluye [microcontroladores](http://es.wikipedia.org/wiki/Microcontroladores) ( AT91SAM basados en ARM, y sus arquitecturas propias [AVR](http://es.wikipedia.org/wiki/AVR) y AVR32), dispositivos de [radiofrecuencia,](http://es.wikipedia.org/wiki/Radiofrecuencia) memorias [EEPROM](http://es.wikipedia.org/wiki/EEPROM) y [Flash,](http://es.wikipedia.org/wiki/Memoria_flash) [ASICs,](http://es.wikipedia.org/wiki/ASIC) [WiMAX.](http://es.wikipedia.org/wiki/WiMAX)
- **AUSART:** Periféricos serie síncronos y asíncronos: MI2C Compatible/SPI SPI y/o dispositivos auxiliares e independientes conectados a la [unidad central de procesamiento](http://es.wikipedia.org/wiki/Unidad_central_de_procesamiento) de una [computadora](http://es.wikipedia.org/wiki/Computadora)
- **AND:** Puerta lógica digital que implementa la conjunción lógica de suma.
- **[AVR ECLIPSE PLUGIN:](http://avr-eclipse.sourceforge.net/wiki/index.php/The_AVR_Eclipse_Plugin)** Permite realizar la programación de microcontroladores con CPU AVR de la empresa ATMEL.
- **BCD:** Binary-Coded Decimal (BCD) o Decimal codificado en binario
- **CCP:** [\(Captura/Comparación/PWM\)](http://www.ate.uniovi.es/fernando/Doc2006/Sed_06/Presentaciones/modulosCCP_v2.pdf) el comparador; compara el valor del temporizador con el valor del registro y provoca una acción en el PIC, este a su vez captura obtiene el valor del temporizador en un momento dado fijado por la acción de un terminal del PIC, y el PWM genera una señal modulada en amplitud de pulso.
- **CAN:** Soporte de controlador
- **CDP:** Concentración Deportiva de Pichincha
- **CES:** Sistema de Educación Superior
- **CNT:** Corporación Nacional de Telecomunicaciones
- **CONECEL:** Consejo Nacional de Telecomunicaciones
- **CONESUP:** Consejo Superior de Educación Superior
- **CPU:** Unidad Central de Procesos
- **CMOS:** (Complementary Metal Oxide Semiconductor). Tipo de tecnología de semiconductores ampliamente usado. Los semiconductores CMOS utilizan circuitos NMOS (polaridad negativa) y PMOS (polaridad positiva).
- **DIGISOFT:** Digitalización, soluciones y software
- **DISPLAYS:** Pantalla que muestra la información almacenada en forma visual
- **DRAM:** (Dynamic Random Access Memory) tipo de memoria dinámica de [acceso aleatorio](http://es.wikipedia.org/wiki/Acceso_aleatorio) que se usa principalmente en los módulos de [memoria RAM](http://es.wikipedia.org/wiki/Memoria_de_acceso_aleatorio) y en otros dispositivos, como [memoria](http://es.wikipedia.org/wiki/Memoria_principal)  [principal](http://es.wikipedia.org/wiki/Memoria_principal) del sistema.
- **DSP:** (digital signal processing) Procesamiento digital de señales es la manipulación matemática de una señal de información para modificarla o mejorarla en algún sentido
- **ECLIPSE:** Es un entorno de desarrollo integrado (IDE) muy robusto en la cual se pueden escribir, depurar y compilar diferentes lenguajes de programación como C/C++, Java, PHP, entre otros adicionalmente permite la adición de diferentes plugins para aumentar su funcionalidad.
- **EPROM:** Erasable Programmable Read-Only Memory ROM borrable programable
- **EEPROM:** Electrically Erasable Progammable Read Only Memory) Funciona como RAM no volátil (ROM programable y borrada eléctricamente)
- **ETAPA:** Empresa Pública Municipal de Telecomunicaciones, Agua Potable y Saneamiento de Cuenca
- **FULL- FULL-DUPLEX:** Existen dos vías de canales, uno para cada sentido: ambas estaciones pueden transmitir y recibir a la vez
- **FULL-DUPLEX:** Dúplex término utilizado en las telecomunicaciones para definir a un sistema el cual es capaz de mantener una comunicación bidireccional permitiendo canales de envío y recepción simultáneos.
- **FLASH:** (Flood Watch). Permite la lectura y escritura de múltiples posiciones de memoria en la misma operación
- **FLIP- FLOP:** Dispositivos síncronos de dos estados multivibradores biestables este circuito *es* una combinación de compuertas lógicas
- **GND:** "ground" = Tierra, se aplica a la masa metálica más grande de un equipo electrónico, que incluye el chasis y el gabinete donde esté instalado
- **HAL-DUPLEX:** Permite transmitir en ambas direcciones; sin embargo, la transmisión puede ocurrir solamente en una dirección a la vez
- **HS:** Cristal de alta velocidad
- **IES:** Instituciones de Educación Superior
- **IBM:** International Business Machines
- **ICSP:** (In Circuit Serial Programming) conector que disponen algunas placas mediante el cual podemos actualizar o reprogramar
- **ISPIC:** In Circuit Serial Programming (programación serie incorporada)
- **ICD2:** Dispositivo que permite programar y depurar un circuito y una importante cantidad de micros flash de Microchip
- **IC-PROG:** Universal serial *IC* programmer "Lenguaje de programación serial para microcontroladores".
- **IRDA**: Infrared Data Association (*IrDA*) define un estándar físico en la forma de transmisión y recepción de datos por rayos infrarrojo
- **I/O:** Entrada y salida
- **LACH:** (lat memori inglet) es un [circuito electrónico](http://es.wikipedia.org/wiki/Circuito_electrónico) usado para almacenar información en sistemas lógicos asíncronos. Un latch puede almacenar un [bit](http://es.wikipedia.org/wiki/Bit) de información.
- **LIN:** (**local interconnect network)** capaz de auto detectar la velocidad y puede generar una interrupción con el bit de start
- **LEDS:** Light-Emitting Diode, diodo emisor de luz
- **LOES:** Ley Orgánica de Educación Superior
- **LP:** Cristal para baja frecuencia y bajo consumo de potencia
- **LVP:** Low Voltage Programming (programación a bajo voltage)
- **LCD:** Una pantalla de cristal líquido o *LCD* (sigla del inglés liquid crystal displays) pantalla delgada y plana formada por un número de píxeles en color
- **LUMTEC:** Iluminación tecnológica
- **MICROCHIP:** Un circuito integrado, pastilla pequeña de material semiconductor
- **MCLR:** (Máster Clear Reset), sirve para el reinicio externo del microcontrolador al aplicar un cero (0) o uno (1)
- **MPLAB:** Editor IDE (entorno de desarrollo integrado), destinado a productos de la marca Microchip.
- **MSSP:** (Máster Synchronous Serial Port) que puede ser configurado para trabajar en dos modos de comunicación
- **MOSFET:** (Metal-oxide-semiconductor Field-effect transistor) transistor de efecto de campo metal-óxido-semiconductor utilizado para amplificar o conmutar [señales](http://es.wikipedia.org/wiki/Señal) electrónicas.
- **NPN:** Transistor de unión bipolar (*Bipolar Junction Transistor*, o *BJT*) tiene un excedente de electrones por lo que su pata base se coloca a positivo y el emisor y colector son sus negativos. Estas características en los transistores se deben a las junturas de cristales tipo "P" y tipo "N".
- **NOT:** Puerta lógica digital que implementa la negación lógica
- **OLED:** Dispositivos electrónicos Orgánicos/ Inorgánicos
- **OR:** [Puerta lógica](http://es.wikipedia.org/wiki/Puerta_lógica) digital que implementa la disyunción lógica
- **PIC:** Circuito integrado programable
- **PLIDIT:** Políticas y Líneas de Investigación, Desarrollo e Innovación Tecnológica
- **PIC-BASIC:** Pro de Micro Engineering Labs Inc. Simulador IDE o lenguaje de programación más utilizado en los microcontroladores.
- PICAT: Puerto USB2.0 para PICS y Ámel
- **PICKIT:** Herramienta de depuración y programación de Microcontroladores
- **PICkit™2**: Lenguaje capaz de programar la mayor parte de los Microcontroladores con memoria flash de Microchip™, soporta los (PIC10F, PIC12F5xx, PIC16F5xx), fabricado por Microchip© para programar los PIC's® y los PIC10, PIC12, PIC14, PIC16, PIC18, PIC24, dsPIC30 y dsPIC33.
- **PWM:** (pulse-width modulation) Modulo de captura y comparación, modulación por ancho de pulsos de una señal o fuente de energía es una técnica en la que se modifica el ciclo de trabajo de una señal periódica [\(senoidal](http://es.wikipedia.org/wiki/Sinusoide) o una [cuadrada\)](http://es.wikipedia.org/wiki/Onda_cuadrada), ya sea para transmitir información a través de un canal de comunicaciones o para controlar la cantidad de energía que se envía a una carga.
- **PNP:** "P" y "N" se refiere a las cargas mayoritarias dentro de las diferentes regiones del transistor este tipo de transistor tiene una deficiencia de electrones, de modo que su pata base corresponde al cátodo, y las otras dos, colector y emisor, a los ánodos.
- **POWERTRONICS:** Electrónica de poder
- **RAM:** Random Access Memory, memoria de acceso aleatoria, modificable. Read Only Memory, memoria de solo lectura
- **RC:** Oscilador con resistencia y condensador
- **RISC:** (**R**educed **I**nstruction **S**et **C**omputer, "Computador con Conjunto de Instrucciones Reducidas") es un tipo de diseño de [CPU](http://es.wikipedia.org/wiki/CPU) generalmente utilizado en [microprocesadores](http://es.wikipedia.org/wiki/Microprocesadores) o [Microcontroladores.](http://es.wikipedia.org/wiki/Microcontroladores)
- **ROM:** Random Access Memory, (read-only memory) o memoria de solo lectura.
- **SENPLADES:** Secretaria Nacional de Planificación y Desarrollo
- **SENESCYT:** Sistema Nacional de Ciencia y Tecnología
- **SIMPLEX:** Es una conexión en la que los datos fluyen en una u otra dirección, pero no las dos al mismo tiempo.
- **SRAM:** Static Random Access Memory (SRAM), o Memoria Estática de Acceso Aleatorio tipo de memoria basada en semiconductores que a diferencia de la memoria [DRAM,](http://es.wikipedia.org/wiki/DRAM) capaz de mantener los datos, mientras esté alimentada, sin necesidad de circuito auxiliares.
- **TA:** Temperatura ambiente de operación
- **TERUSB:** Lenguaje de programación que utilizan depuradores integrados al momento de compilar.
- **TCP/ IP:** Arquitectura de protocolos / protocolo de internet
- **TIMERS:** Temporizadores programables
- **TIC'S:** Tecnologías de la Información y Comunicación
- **TSTG:** Almacenamiento de temperatura
- **UIID:** Unidad de Investigación Innovación y Desarrollo
- **UTECI:** Universidad Tecnológica Israel
- **USB:** (Universal Serial Bus), dispositivo de almacenamiento que utiliza una memoria flash para guardar información
- **UCP:** Micro controlador procesador
- **UART:** "Universal Asynchronous Receiver-Transmitter" (Transmisor-Receptor Asíncrono Universal). Controla los [puertos](http://es.wikipedia.org/wiki/Puertos) y dispositivos serie. Se encuentra integrado en la [placa base](http://es.wikipedia.org/wiki/Placa_base) o en la [tarjeta adaptadora](http://es.wikipedia.org/w/index.php?title=Tarjeta_adaptadora&action=edit&redlink=1) del dispositivo. Existe un dispositivo electrónico encargado de generar la UART en cada [puerto serie](http://es.wikipedia.org/wiki/Puerto_serie)
- **USART:** (Universal Synchronous Asynchronous Receiver Transmitter) módulo que sirve para configurar una operación Síncrona o asíncrona, Recibe y transmite, operación full dúplex asíncrona, y una aplicación típica compatible de comunicación con un PC mediante el protocolo RS232, para lo que necesita un driver para el desplazamiento de niveles.
- **VDD:** (Drenage Voltage Tensión de drenaje) Es la alimentación negativa (-) del integrado.
- **VSS: (**Source Voltage Tensión de fuente) Es la alimentación positiva (+) del integrado.
- **Vd**: Tensión de "drenador"
- **Vs:** Tensión de "surce" o "surtidor" características de la tecnología MOS
- **VCC:** Suministro de voltaje designa la tensión de salida de una fuente de alimentación y va precedido de la polaridad + o -.
- **WINPIC:** Software libre utilizado para programar los PICS nuevos, como el PIC 18F2550, funciona como un freeware el cual se usa con estos PICS y Memorias
- **WINPIC800:** Lenguaje de programación (puerto paralelo, serie y USB)
- **XT:** Cristal

# **MANUAL DE USUARIO**

# **INTRODUCCIÓN**

Tablero electrónico dispositivo diseñado e implementado para almacenar información y trasmitir al usuario vía inalámbrica por medio de un control remoto de todas las acciones y sucesos ocurridos en una actividad deportiva realizada en el coliseo de la Universidad Israel como vóley, fútbol, y básquet.

En este manual de usuario podrá encontrar formas y pasos secuenciales de como ejecutar una instrucción a través del control remoto, vía infrarrojo el mismo que activa al dispositivo diseñado e implementado. De la misma forma encontrará una guía práctica de todas las teclas programadas en el dispositivo remoto.

#### **CONDICIONES DE USO**

Se recomienda un manejo adecuado y correcto del dispositivo, leer detenidamente cada una las teclas del control, de forma que las instrucciones que desea ejecutar despliegue sin ningún tipo de error a los asistentes del evento.

El uso correcto de las teclas podrá administrar tiempo, espacio e información precisa al usuario. De la misma forma el dispositivo tendrá largo tiempo de vida, se podrá evitar daños y desperfectos en el dispositivo de forma que la información requerida por los asistentes del evento no tenga ninguna dificultad.

#### **CONTROL REMOTO SONY**

En el gráfico Nº 1 se observa las teclas del control remoto que el usuario puede hacer uso, con cada una de sus funciones que estas han sido programadas.

#### **TECLAS PROGRAMADAS**

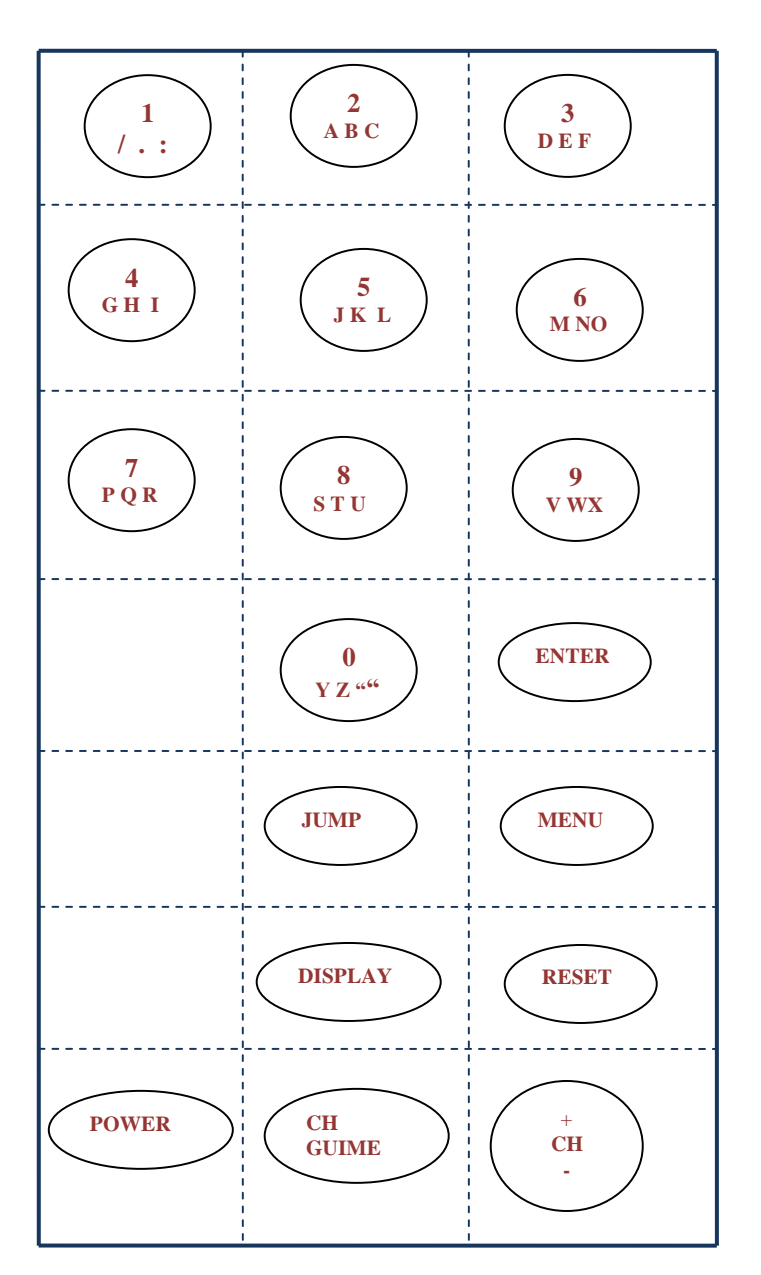

**Gráfico Nº 1:** Teclas del control remoto para el manejo de usuario **Fuente:** Elaborado por el autor tomando de las teclas del control remoto diseñado

## **FUNCIONES DE LAS TECLAS DEL CONTROL REMOTO**

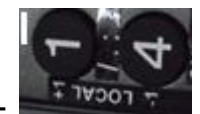

**1. 1. Local +: Permite activar ascendentemente y descendentemente** el marcador del partido del equipo local.

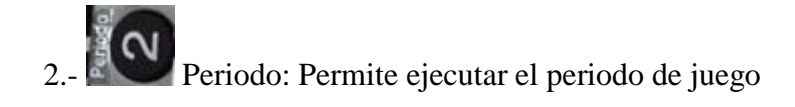

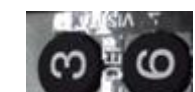

3.- Visita +: Permite activar ascendentemente y descendentemente el marcador del partido del equipo visitante.

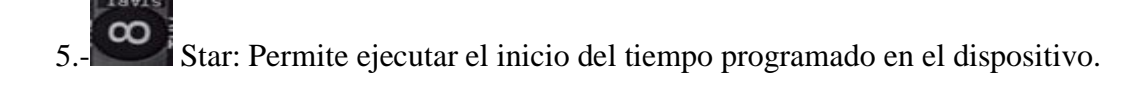

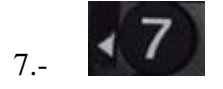

7.- Izquierda: Permite definir el indicador de la acción ejecutada

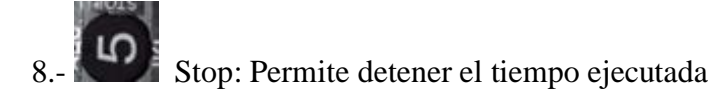

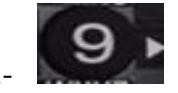

9.- Derecha: Permite definir el indicador de la acción ejecutada.

Pitar: Permite pitar el dispositivo luego de haber finalizado el tiempo programado.

**Enter:** Ejecuta la acción "Después de activar una instrucción"

 $^{+}$ 

-

**CH:** Ascendente y descendente

**. Displays:** Presenta el texto en el marcador después de ser activado una instrucción

- **. Menú:** Permite programar el tiempo de la disciplina que se va ejecutar.
- **. Reset:** Resetea el dispositivo para disponer al apagado del equipo
- **. Jump:** Permite programar el texto en el banner
- **. CH Guime:** Permite programar los nombres del equipo
- **. Power:** Permite apagar el dispositivo

# **. PASOS DE EJECUCIÓN PARA EL ENLACE CON EL TABLERO ELECTRÓNICO**

1.- En el siguiente gráfico se debe ingresar la contraseña de usuario para que active el Dispositivo Implementado

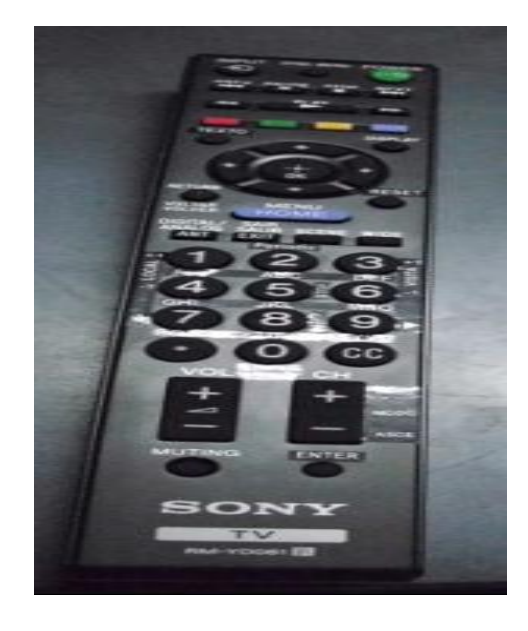

**Gráfico Nº2:** Ingreso de clave usando el control remoto **Fuente:** Elaborado por el autor tomando fotos del control remoto

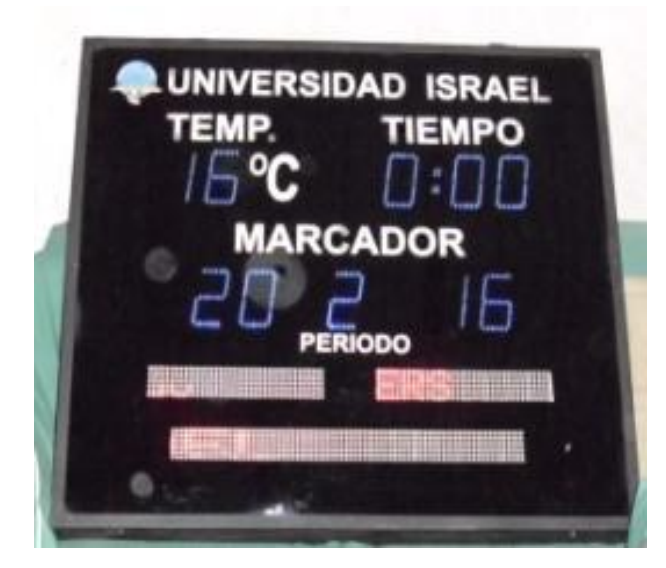

**Gráfico Nº 3:** Dispositivo listo a ser activado.

**Fuente:** Elaborado por el autor tomando fotos capturadas del tablero en funcionamiento

2.- En el gráfico Nº 4 se observa el dispositivo activado, de modo que ya puede ser manipulado por el usuario

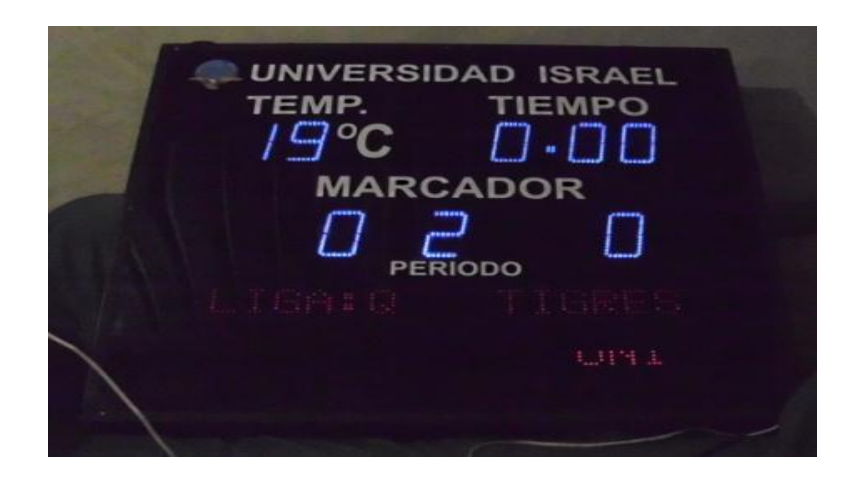

**Gráfico Nº 4:** Dispositivo activado.

**Fuente:** Elaborado por el autor tomando fotos capturadas del tablero en funcionamiento

3.- Seleccione la tecla menú para programar el tiempo de la disciplina que se va a ejecutar.

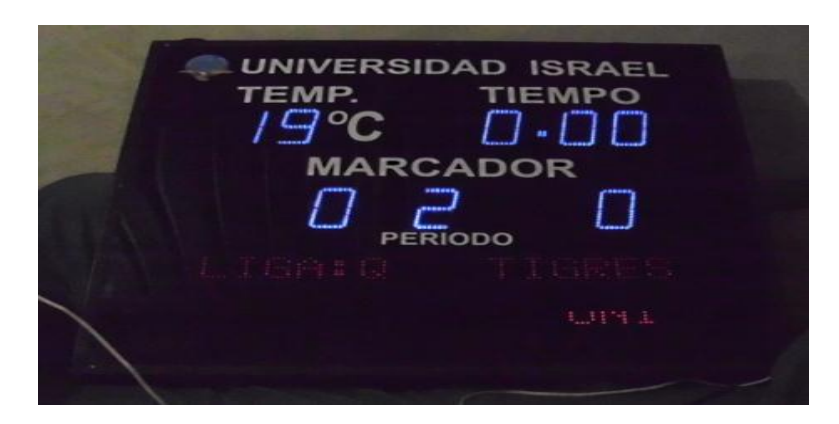

**Gráfico Nº 5:** Dispositivo listo para programar el tiempo **Fuente:** Elaborado por el autor tomando fotos capturadas del tablero en funcionamiento

4.-Selecione la tecla 1 inicia la cuenta del reloj en orden ascendente como se observa el gráfico Nº6.

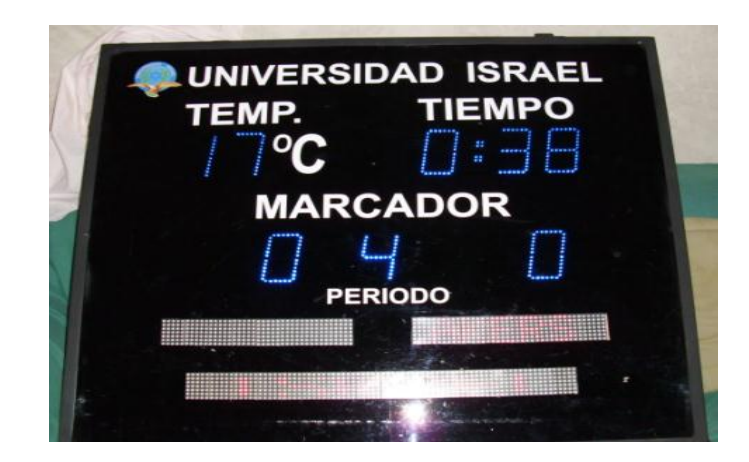

**Gráfico Nº 6:** Cuenta del reloj en orden ascendente.

**Fuente:** Elaborado por el autor tomando fotos capturadas del tablero en funcionamiento

5.- Seleccione la tecla 3 inicia la cuenta del reloj en orden descendente como se observa el gráfico Nº7.

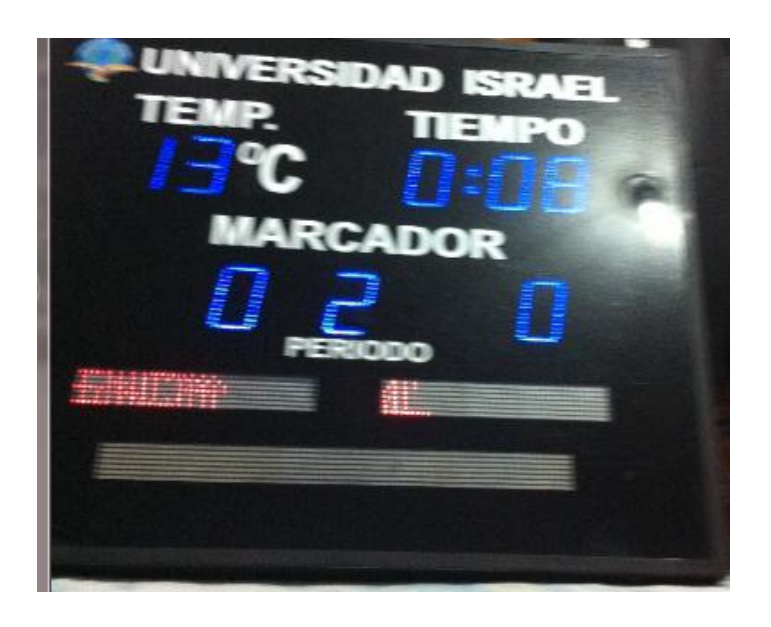

**Gráfico Nº 7:** Cuenta del reloj en orden descendente **Fuente:** Elaborado por el autor tomando fotos capturadas del tablero en funcionamiento

6.- Al seleccionar la tecla 0 permite activar el pito de la chicharra del dispositivo, del mismo modo activa al concluir el tiempo del reloj para el cual fue previamente programado.

7.- Al seleccionar la tecla 2 del control remoto activará el periodo del tiempo de la disciplina que se está ejecutando, el gráfico Nº 8 muestra esta instrucción.

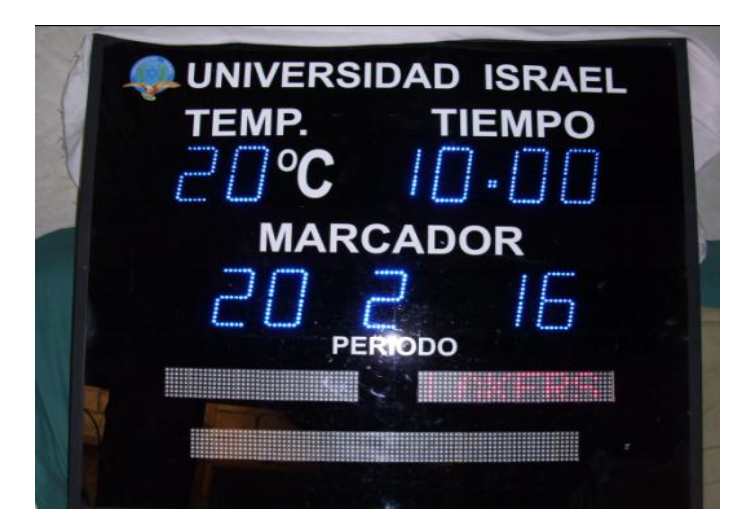

**Gráfico Nº 8:** Cambio de periodo del tiempo **Fuente:** Elaborado por el autor tomando fotos capturadas del tablero en funcionamiento

8.- Al seleccionar la tecla Star permite activar la cuenta del reloj del dispositivo.

9- Al seleccionar la tecla Stop permite detener la cuenta del reloj del dispositivo.

10- Al seleccionar la tecla Chanel + y - permite programar la cuenta del reloj en orden ascendente y descendente del dispositivo como se observa en el gráfico Nº9.

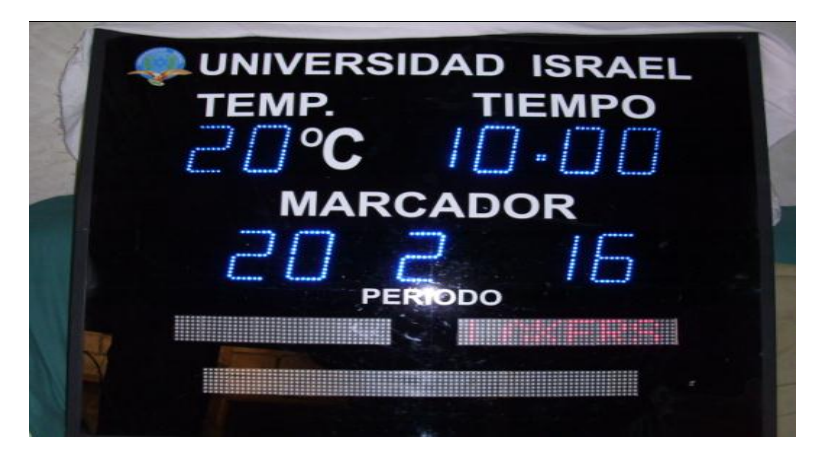

**Gráfico Nº 9:** Cuenta del reloj en orden ascendente

**Fuente:** Elaborado por el autor tomando fotos capturadas del tablero en funcionamiento

11.-El gráfico Nº 10 se observa la cuenta del reloj en orden descendente, activando la tecla Chanel -

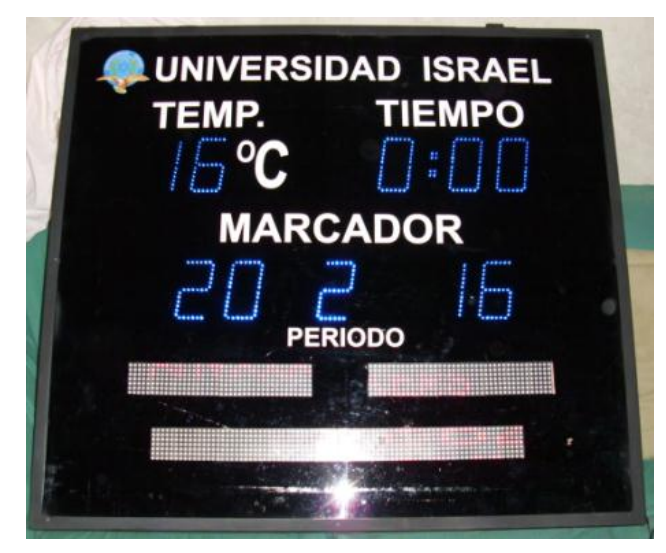

**Gráfico Nº 10:** Cuenta del reloj en orden descendente **Fuente:** Elaborado por el autor tomando fotos capturadas del tablero en funcionamiento

12.- Seleccione la tecla Reset del control remoto para que esté listo a ser apagado el dispositivo. El gráfico Nº 11 se observa el resetéo de toda la información previamente almacenada en el dispositivo electrónico.

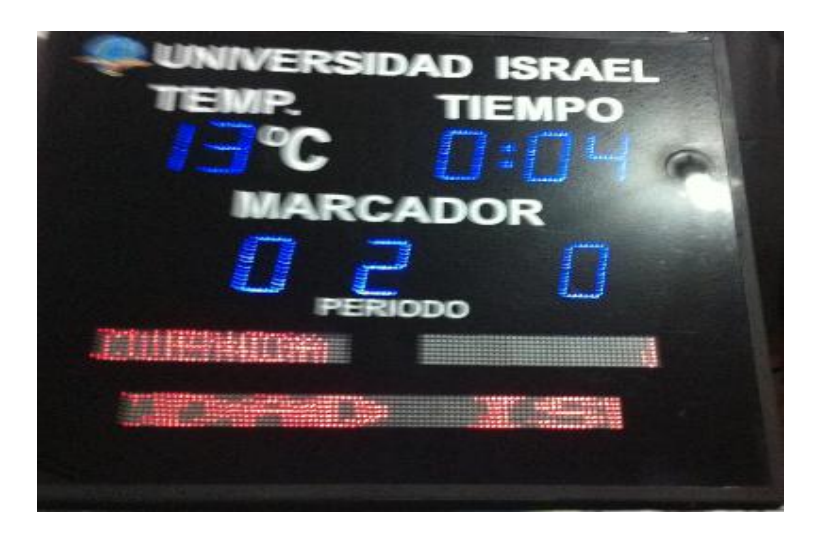

**Gráfico Nº 11:** Dispositivo listo para ser apagado

**Fuente:** Elaborado por el autor tomando fotos capturadas del tablero en funcionamiento

13.- El gráfico Nº 12 se observa el dispositivo apagado activando la tecla Power

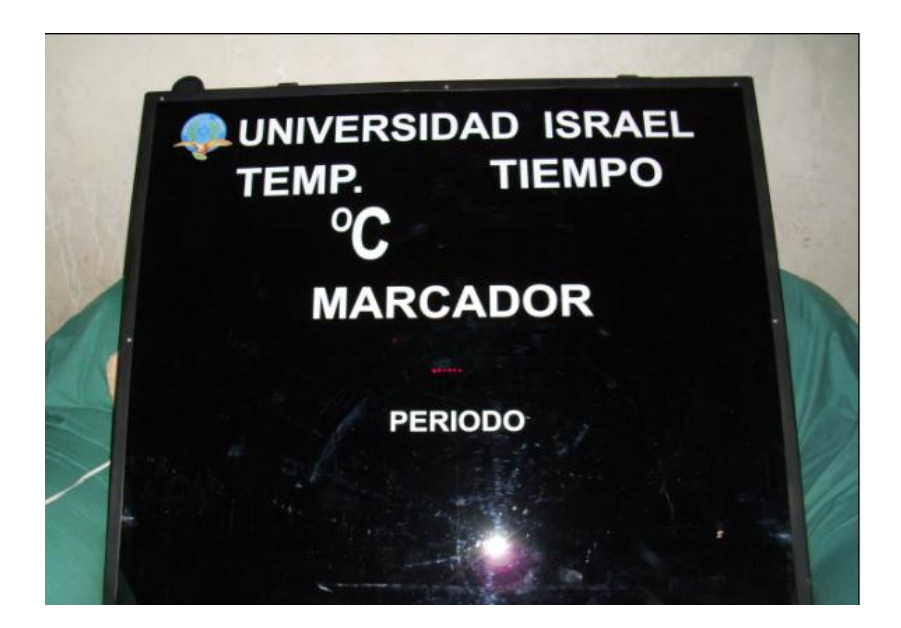

**Gráfico Nº 12:** Dispositivo apagado **Fuente:** Elaborado por el autor tomando fotos capturadas del tablero en funcionamiento

# **MANUAL TÉCNICO**

# **INTRODUCCIÓN**

La finalidad del presente manual es proporcionar al usuario toda la información lógica a cerca del producto diseñado e implementado. Con esto no se pretende convertir en una guía de aprendizaje de la herramienta de programación o para cuando dispositivos aplicados en esta aplicación, sino mostrar los datos técnicos y facilitar actualizaciones, mantenimiento o modificaciones en caso que fuese necesario del tablero diseñado e implementado, de modo que se pueda respaldar, documentar su aplicación e información importante empleada en él. Para un mayor detalle a cerca del software y dispositivos aplicados en este producto, como el modo de funcionamiento y operación se recomienda consultar el presente documento.

En este manual se encuentra bloqueó de información, error de contraseña, daños de dispositivos instrucciones que ayudarán a el lector para solventar cualquier necesidad que solicite.

#### **OBJETIVO GENERAL**

Esta aplicación fue diseñada e implementada para mejorar la desinformación, recepción, trasmisión y almacenamiento de datos que era limitado en los eventos deportivos desarrollados en la Universidad.

## **OBJETIVO ESPECÍFICO.**

- Proporcionar una guía de consulta para el lector o usuario que desee informar como funciona esta aplicación diseñada e implementada.
- Identificar instrucciones que ocasionen problemas al momento de ejecutar de este modo sirva como guía para solventar esta necesidad.
- Investigar la actualización y modificación de la contraseña en caso de olvido o borrado.

### **CONTENIDO**

### **Desarrollo del tablero electrónico**

La aplicación implementada se encuentra integrada de microcontroladores, registro de desplazamiento, temporizadores, displays, leds, contadores y la herramienta de programación acoplado al software de diseño.

Si alguno de estos elementos estén dañados se recomienda verificar los datasheet respectivos en ellos encontrará los rangos de operación voltaje, corriente referente al dispositivo diseñado e implementado.

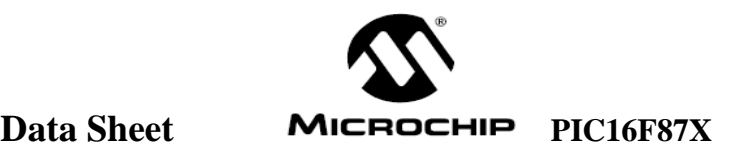

#### **Gráfico Nº1: Datasheet aplicado al proyecto**

**Fuente:** Recuperado Microchip Technology Incorporated. Printed in the USA. 2/01

**Bloqueo de información.** Este suceso se da cuando existe mala manipulación del usuario o mala ejecución de alguna instrucción.

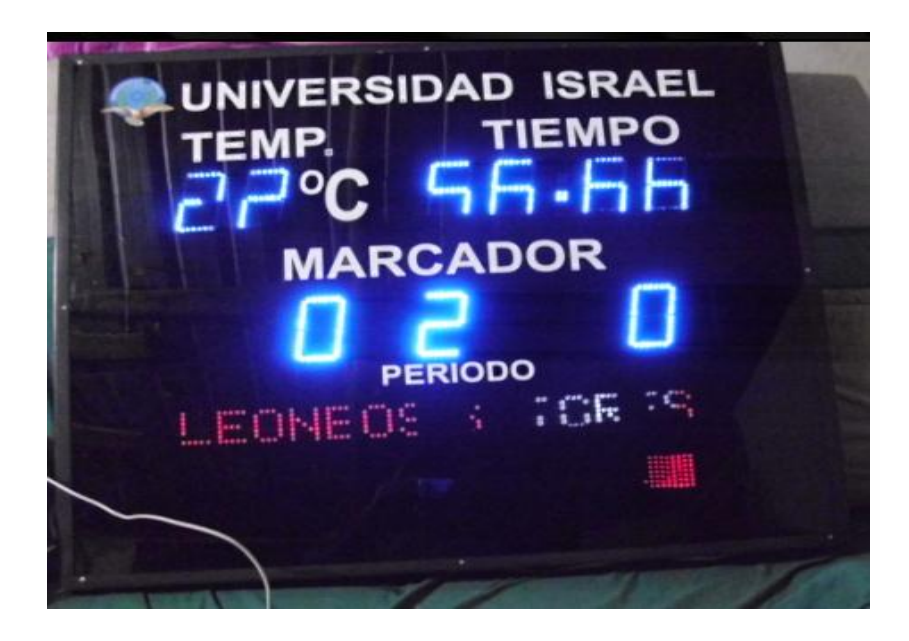

**Gráfico Nº 2:** Bloqueo de información

**Fuente:** Elaborado por el autor tomando dato de la aplicación en funcionamiento

En la figura Nº 2 se observa el bloqueo de toda la información desplegada en el dispositivo, en este caso se recomienda realizar el resetéo de toda la aplicación ejecutando la tecla. **Reset**

Toda la información que previamente fue ingresada queda almacena en la memoria del dispositivo, al ejecutar el reset elimina la última información no graba y recupera la anterior información antes que produzca el bloqueo. Se recomienda si sucede este problema apagar el dispositivo y volver a reiniciar.

#### **Olvido de la contraseña**

Si se olvido la contraseña debe ingresar al código fuente de la aplicación, digite la clave nueva y grave el microcontrolador en la herramienta del software de este modo podrá ingresar nuevamente a la aplicación

clave var word  $clave = xxxxxx$  ; AQUI CAMBIAR CLAVE

#### **Transmisión de enlace**

Si tiene problemas en la trasmisión de datos con el dispositivo se recomienda revisar el trasmisor del control remoto. Cabe señalar que la trasmisión infrarroja no tiene ninguna interferencia como la radio frecuencia pero necesita línea de vista para realizar esta operación. En el gráfico Nº3 se observa el control remoto utilizado en esta aplicación.

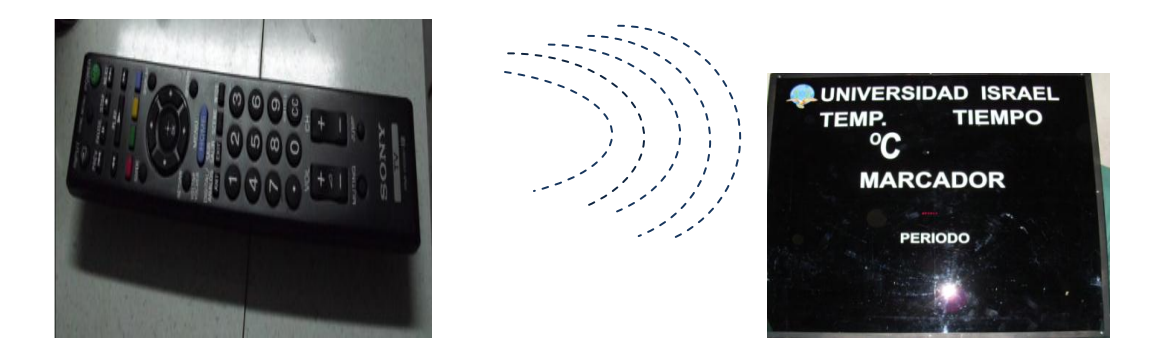

**Gráfico Nº 3**: Trasmisión infrarroja

**Fuente:** Elaborado por el autor tomando foto captura de la aplicación en funcionamiento

#### **Daños de dispositivos.**

Si un elemento electrónico este dañado puede ser fácilmente identificable debido a sobrecargas, sueldas frías, pistas rotas.ect. En este caso el dispositivo carecerá de excelente visualización de la información, mezcla de colores, información distorsionada, reloj desprogramado entre otros, en este caso se recomienda abrir la aplicación revistar sus elementos minuciosamente si es necesario cambiarle de modo que quede técnicamente operable. El gráfico Nº 4 muestra la parte interna de las pista de toda aplicación implementada.

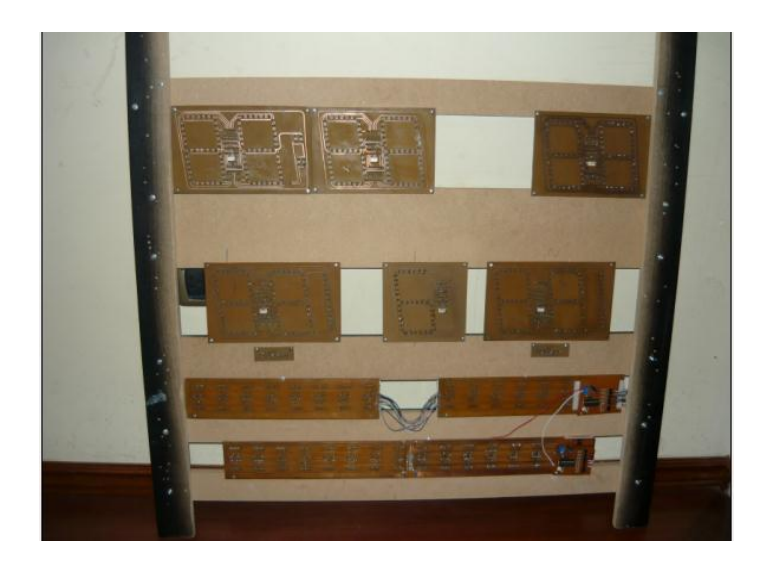

**Gráfico Nº 4**: Diagrama de pistas de la aplicación.

**Fuente:** Elaborado por el autor tomando foto capturada de la aplicación en funcionamiento

Del mismo modo se recomienda ejecutar un máximo de tres acciones al momento de ingresar a programar el tiempo, ingresar nombres en los banner correspondiente caso contrario el dispositivo se bloqueará y no permitirá ejecutar la instrucción que deseare ejecutar, como se observa en el gráfico Nº 5.

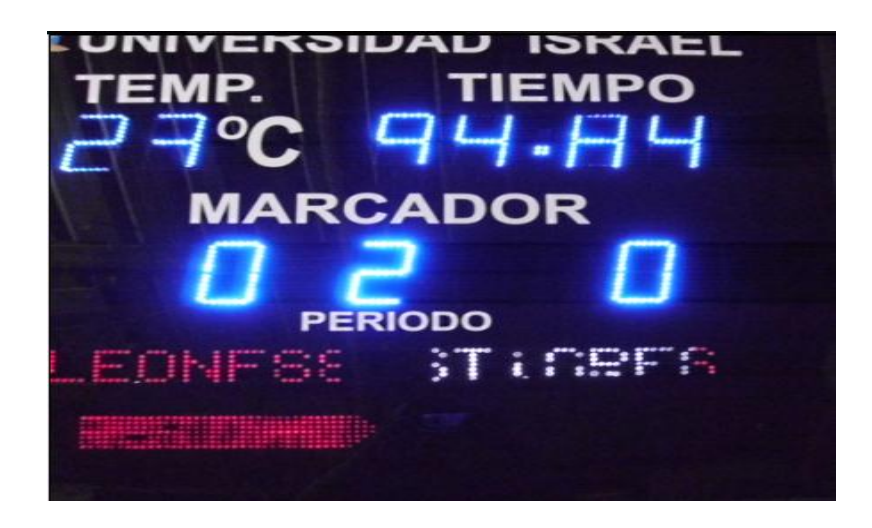

**Gráfico Nº 5**: Diagrama desborde de mala manipulación de las instrucciones.

**Fuente:** Elaborado por el autor tomando foto capturada de la aplicación en funcionamiento